N° d'ordre :**………….** N° Série : 10 / 2019

#### **Université Kasdi Merbah Ouargla**

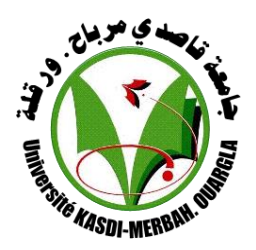

**Faculté des Hydrocarbures, des Energies Renouvelables et Sciences de la Terre et de l'Univers**

**Département de Production des hydrocarbures**

#### **MEMOIRE**

**Pour obtenir le Diplôme de Master Option : Production**

*Présenté Par:*

**KHELIL Mohamed, BOUHNIK Badreddine**

**-**THEME**-**

### **Simulation Single Well de dépôt de liquide aux abords de**

#### **puits de gaz à condensat « champ Hassi R'mel Sud »**

**Soutenons-le : 17 juin 2019**

**Devant le jury composé de:**

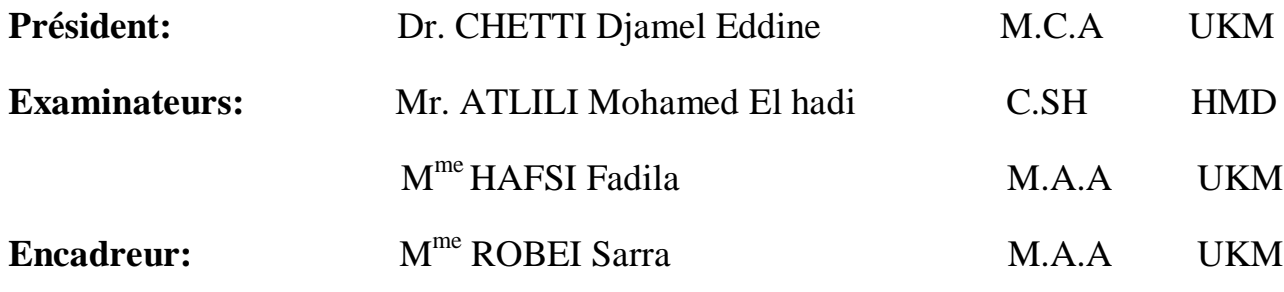

**Promotion Juin 2019**

### *Remerciement :*

*Nous remercions tout d'abord notre Dieu qui nous a donné la force et la puissance pour terminer ce modeste travail.*

 *Tous nos remerciements à notre Encadreur Dr : SARRA ROBEI pour avoir accepté de suivre cette étude.* 

 *Nous n'oublierons pas de remercier le président de jury Dr : CHETTI Djamel et bien sûr les membres de jury ; les examinateurs Mr : ATLILI Med Elhadi et Mme : HAFSI Fadila. Et tout nos enseignants de l'Université Kasdi Merbah et hors de celle chacun par son nom, pour les efforts qu'ils ont fournis durant notre cursus afin de nous amener jusqu'au bout de la formation. Nous profitant de l'occasion pourremercier les frères SOFIANE.B et KOUIDER.M et tous ceux qui ont collaboré deprès ou de loin à la réalisation de ce mémoire.*

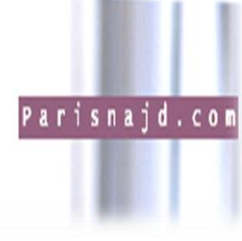

# Dédicace

 *J'ai le grand plaisir de dédier ce modeste travail :*

*A ma très chère mère, qui me donne toujours l'espoir de vivre et qui n'a jamais cessé de prier pour moi.*

*A mon très cher père, pour ses encouragements, son soutien, et son sacrifice afin que rien n'entrave le déroulement de mes études.*

- *A mes grands-parents.*
- *A tous mes frères et sœurs.*
- *A tous mes amis.*
- *A mon binôme Badreddine.*
- *A Tous ceux que j'aime et je respecte*

*MOHAMMED KHELIL* 

## Dédicace

 *J'ai le grand plaisir de dédier ce modeste travail :*

*A ma très chère mère, qui me donne toujours l'espoir de vivre et qui n'a jamais cessé de prier pour moi.*

*A mon très cher père, pour ses encouragements, son soutien, et son sacrifice afin que rien n'entrave le déroulement de mes études.*

*A mes grands-parents.*

*A tous mes frères et sœurs.*

*A tous mes amis.*

*A mon binôme Mohammed.*

*A Tous ceux que j'aime et je respecte*

*BADREDDINE BOUHNIK*

#### Tables des matières

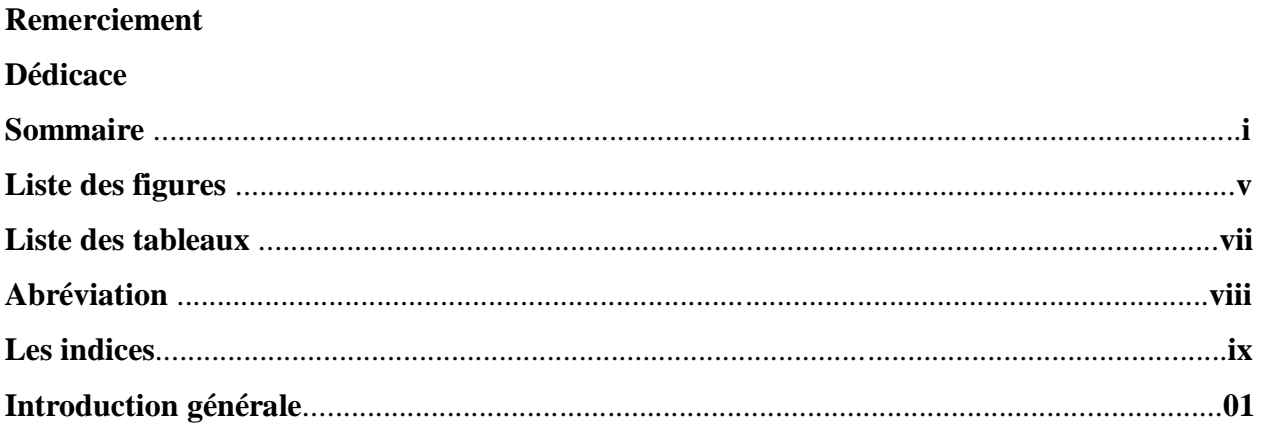

#### **Chapitre I:** Généralété sur le champ de HASSI R'MEL

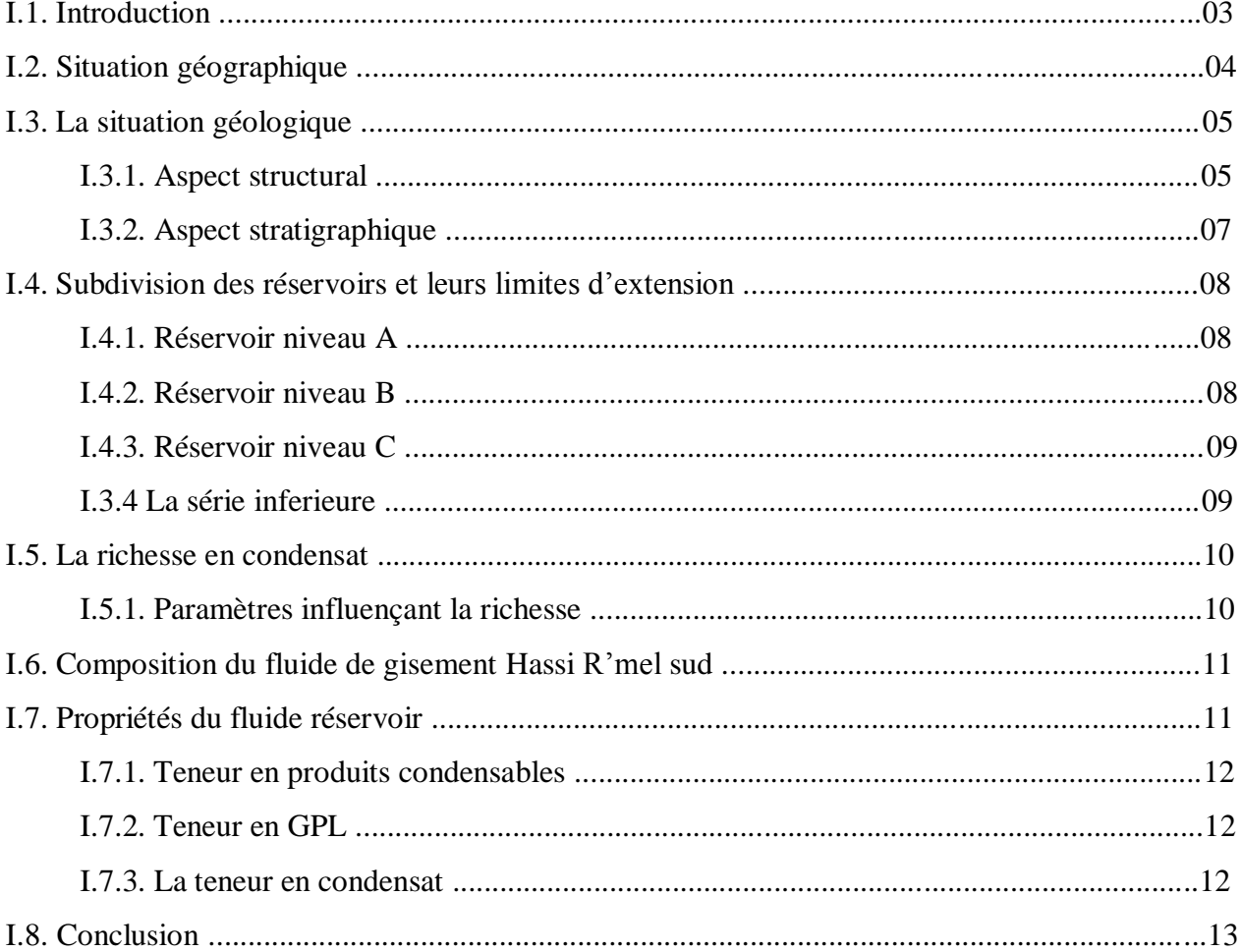

#### **Chapitre II: L'étude PVT**

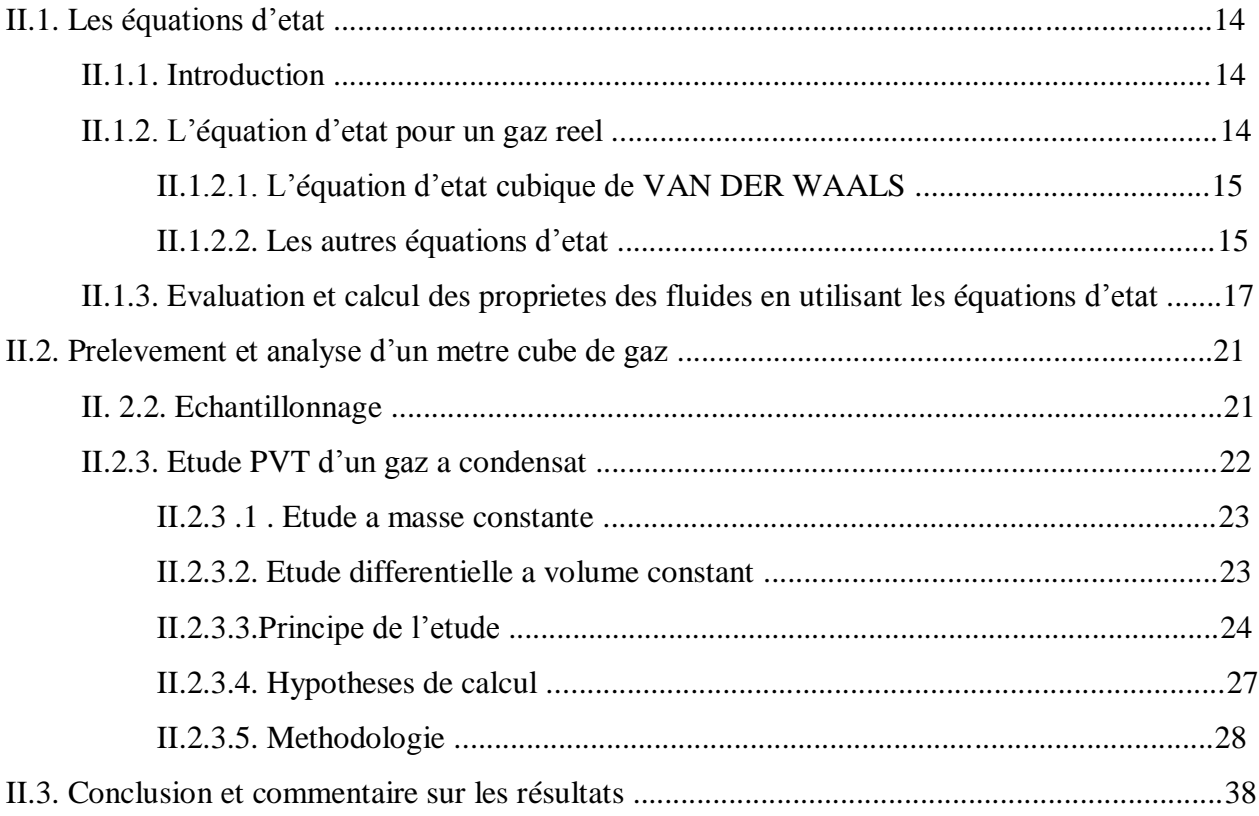

#### **Chapitre III : La délivrabilité de puits de gaz à condensat**

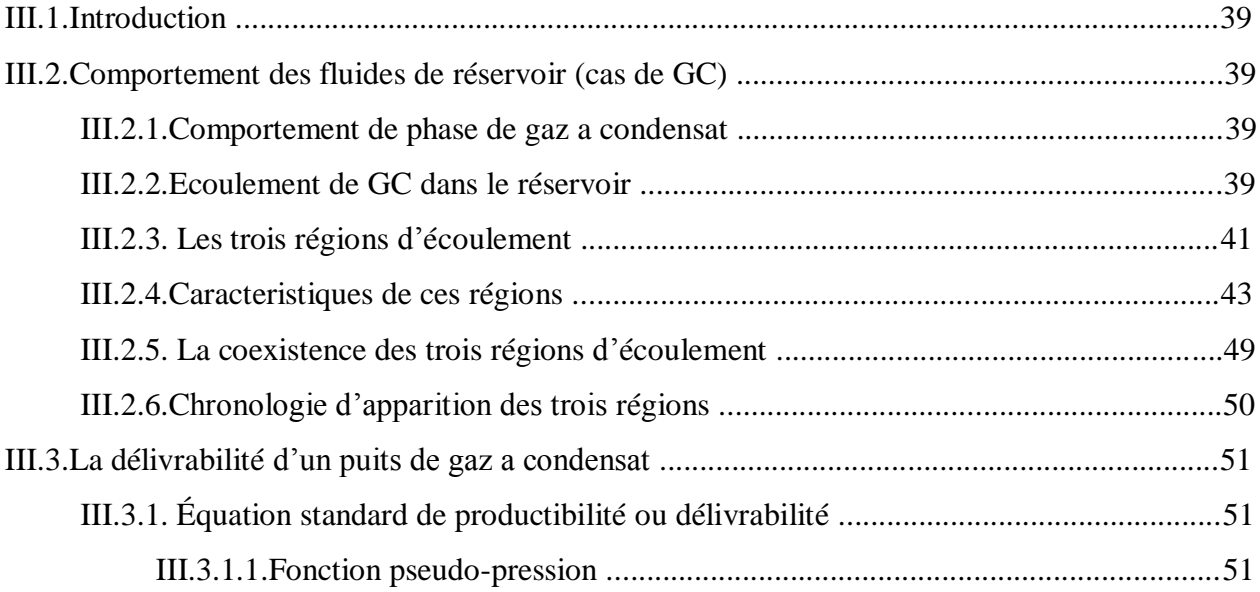

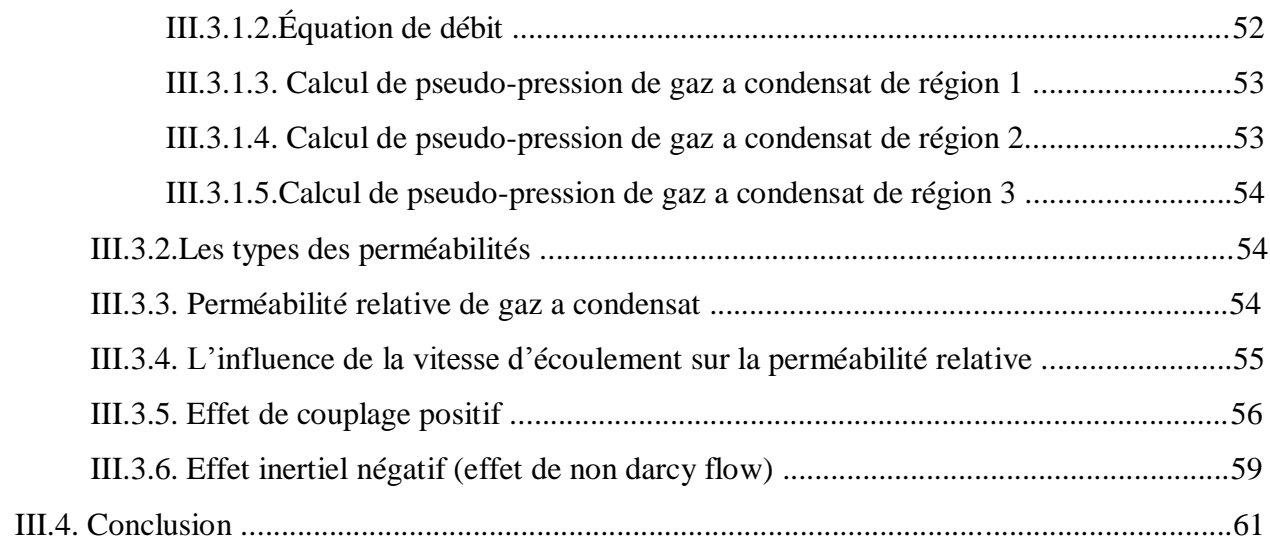

#### **Chapitre IV:**

#### Simulation du réservoire

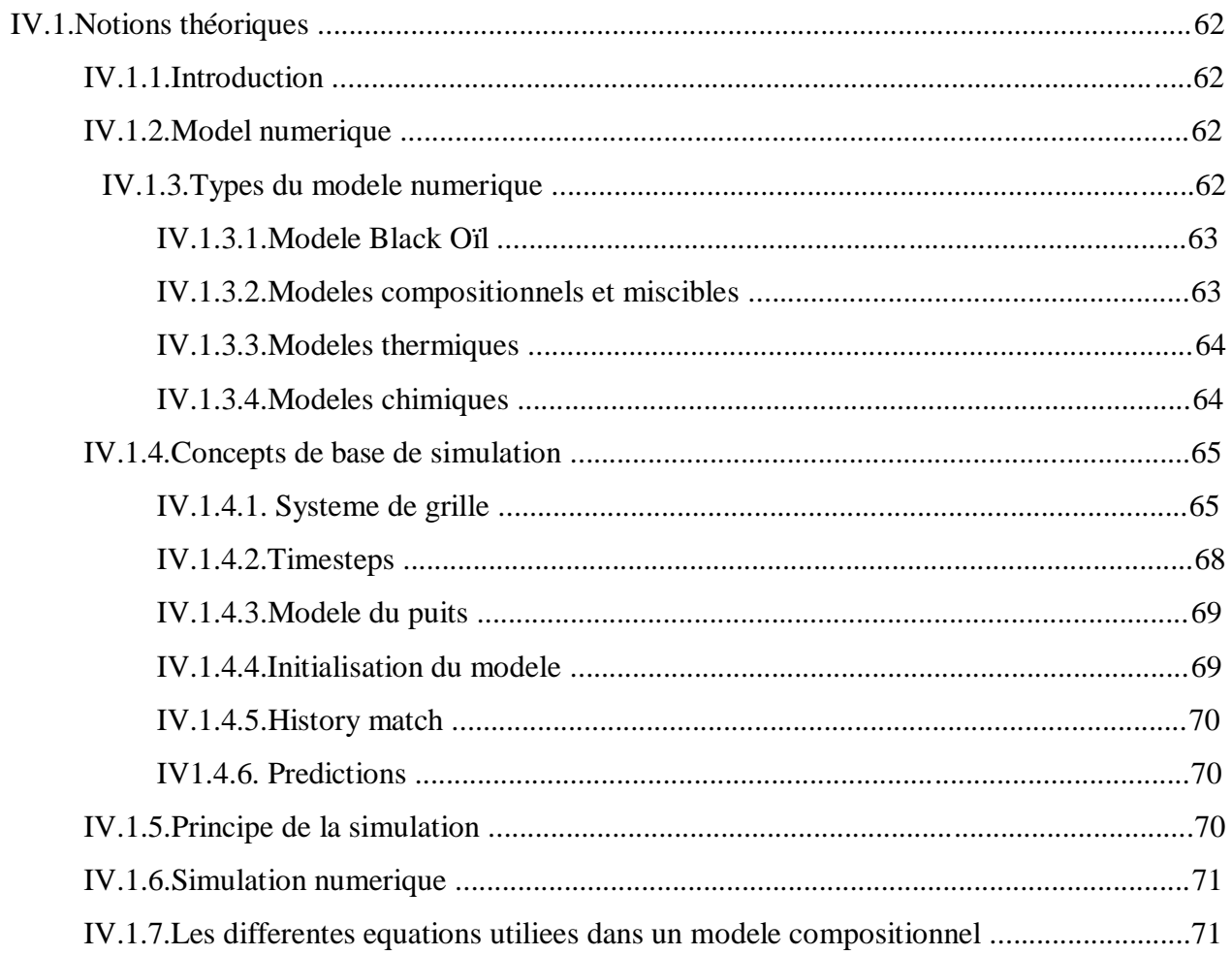

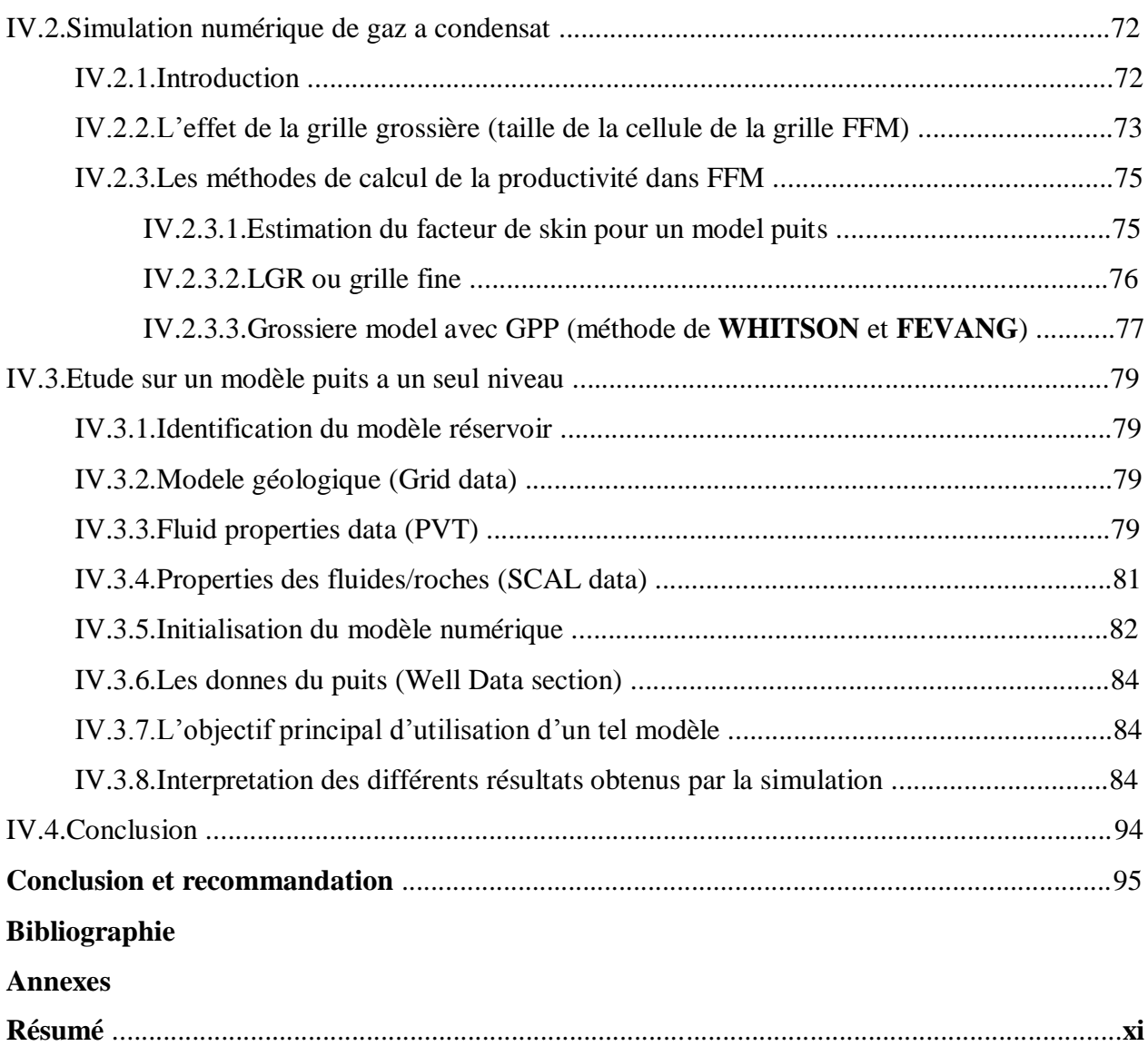

#### **Liste des figures :**

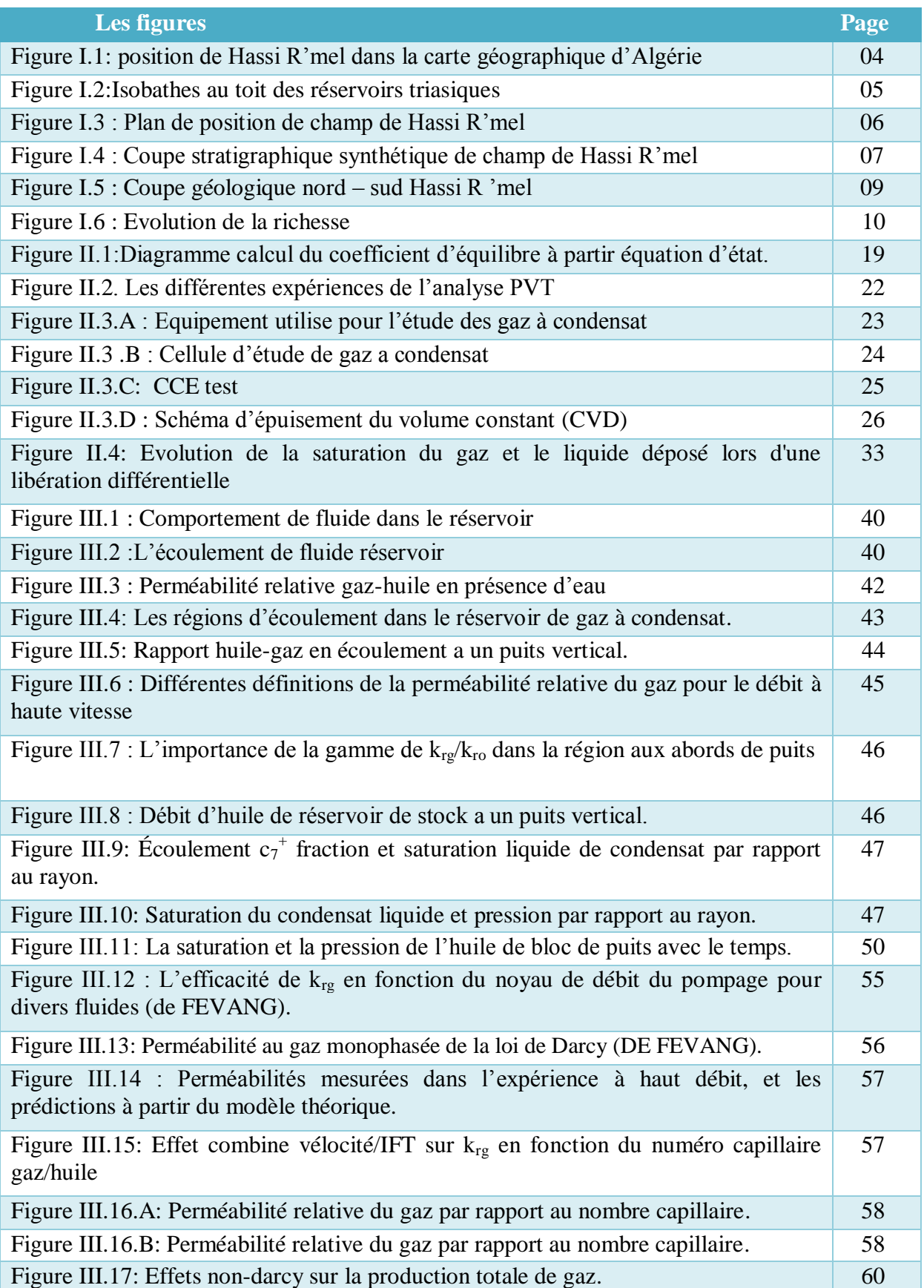

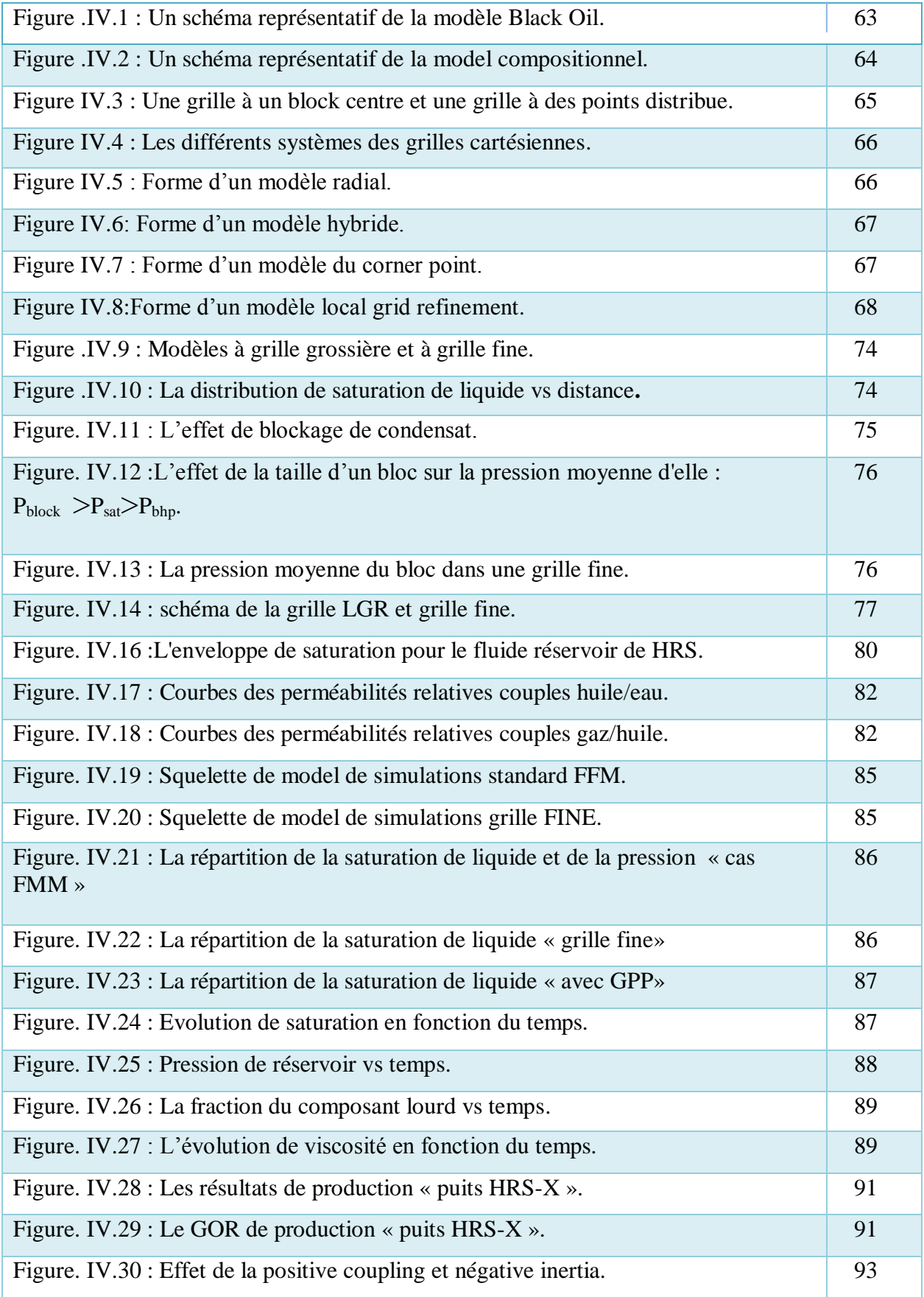

#### **Liste des tableaux :**

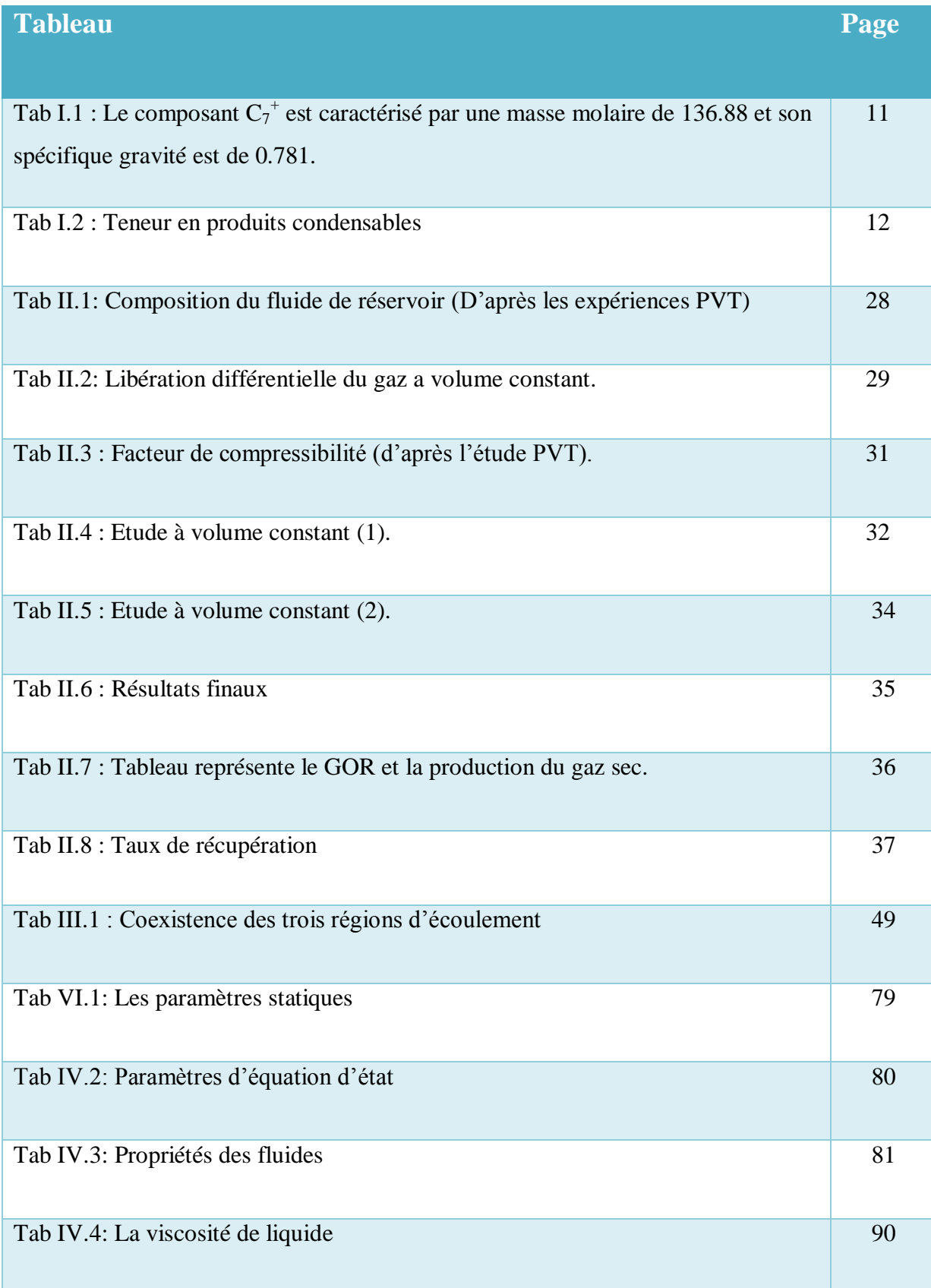

#### **Liste d'abréviation :**

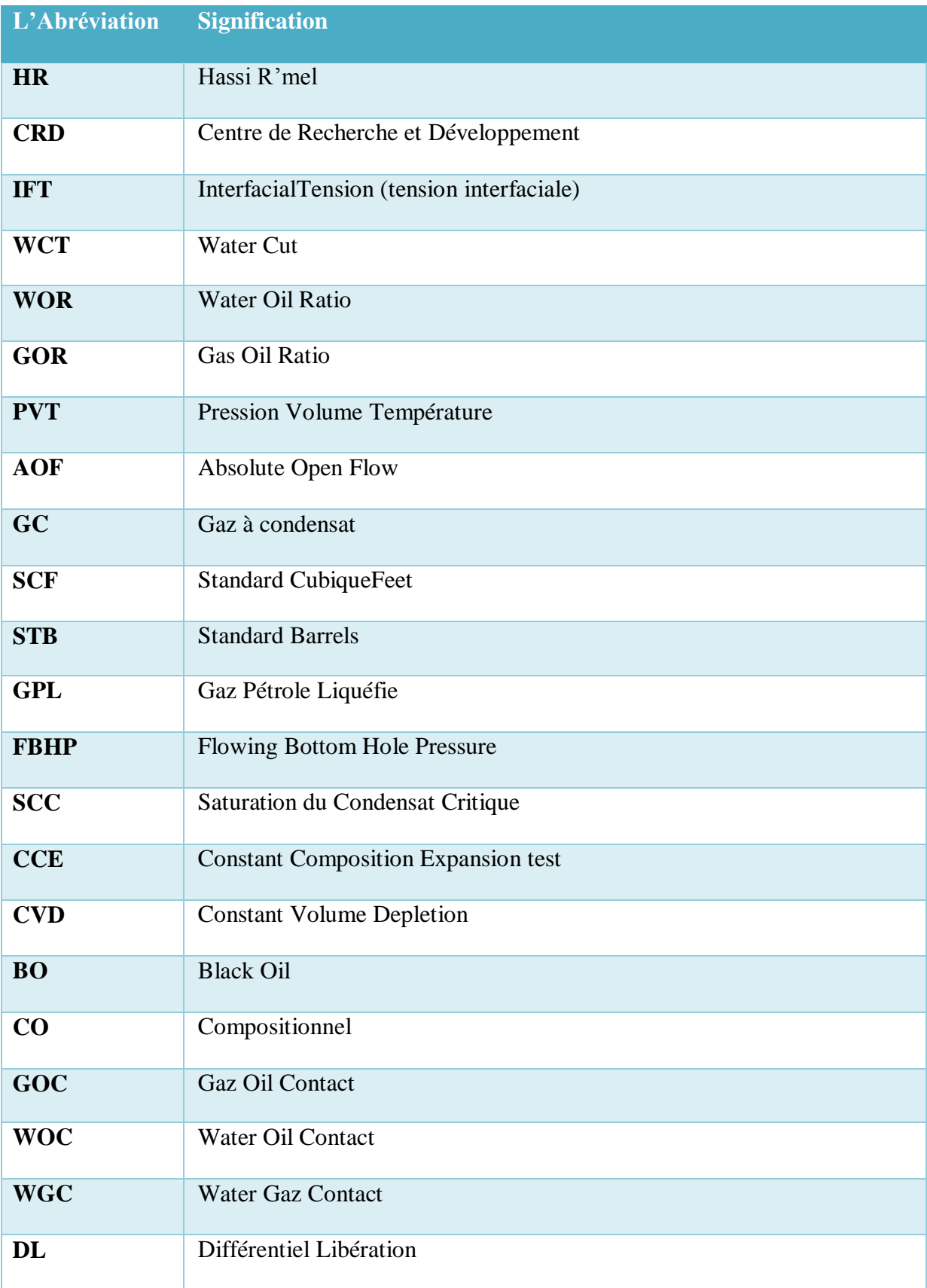

#### **Liste des nomenclatures:**

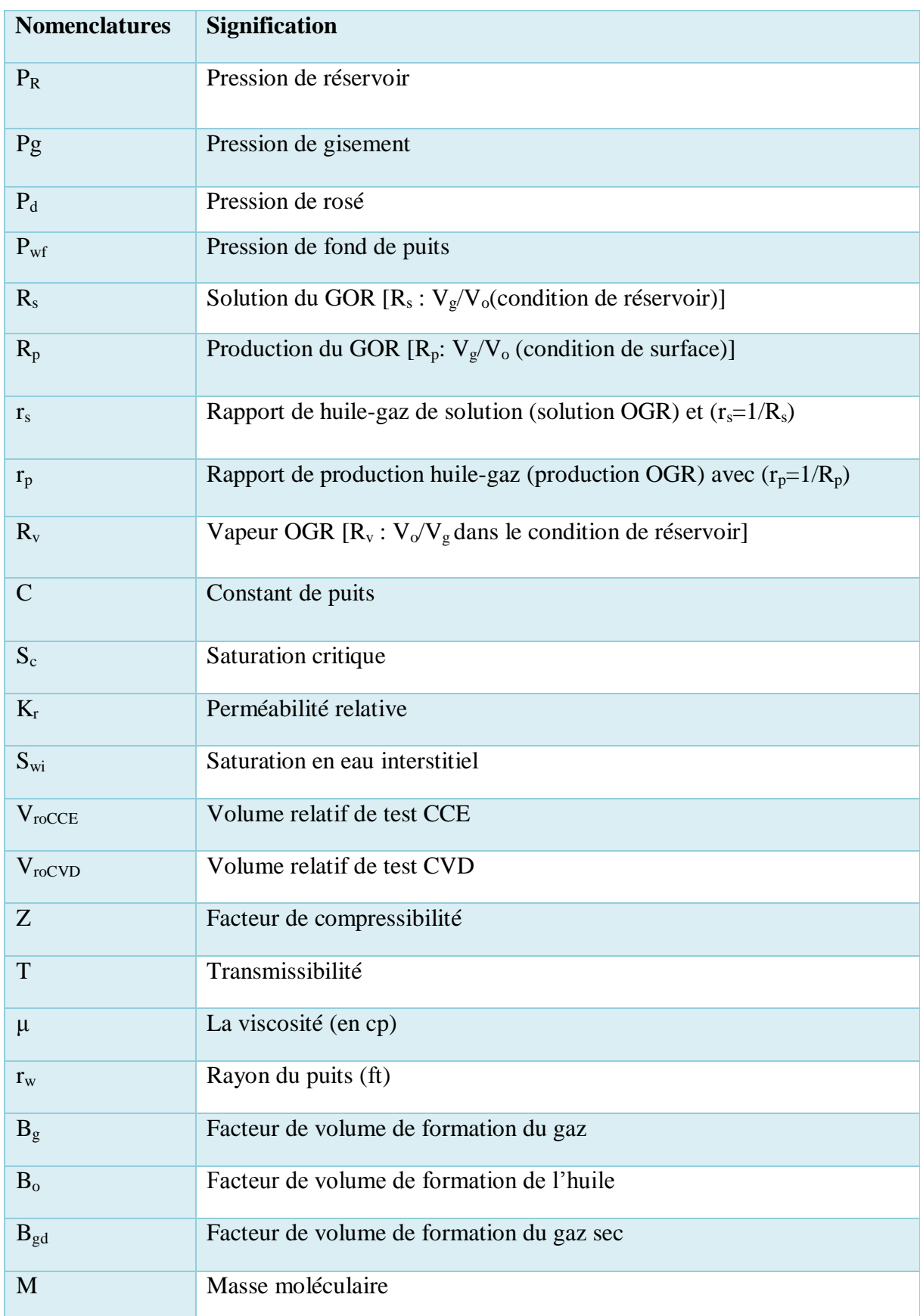

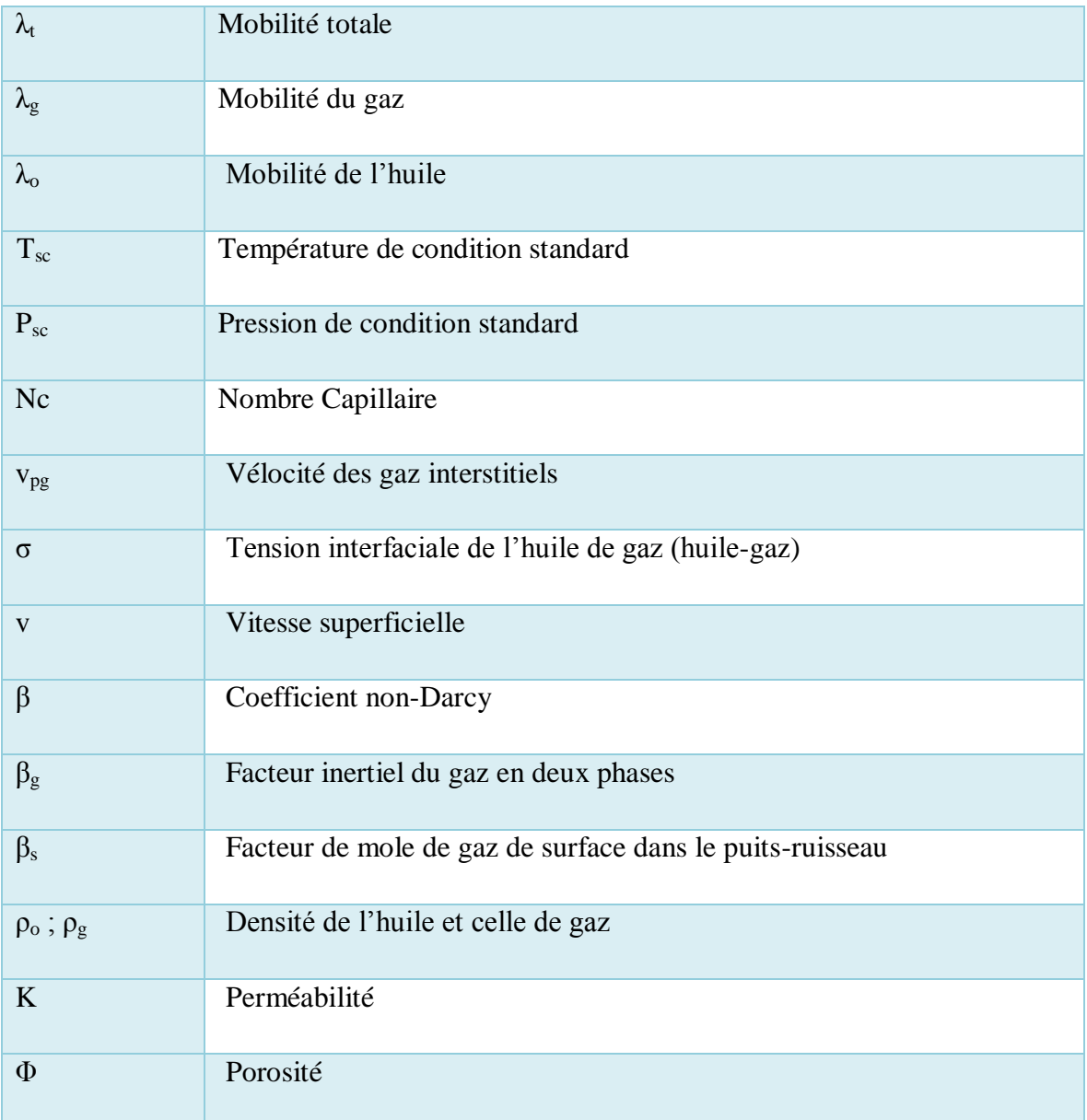

#### **Introduction générale :**

Le champ de Hassi R'mel contient des réserves considérables de gaz et une richesse en condensât importante d'ordre de 210 g/m<sup>3</sup>, il est considéré comme étant l'un des gisements géants du monde ce qui l'a rendu plus exposé au développement et exploitation.

Un gisement de gaz à condensat donne la gazoline en surface qui présente de très bonnes propriétés ; son raffinage est plus facile que l'huile et présente un pouvoir calorifique élevée. De ce fait on essaye toujours de récupérer le maximum de condensat possible. Cependant, le gisement de gaz a condensat présente une particularité dans l'exploitation pétrolière. En effet, la chute de pression provoque une condensation rétrograde de quelques pourcentages de la phase gazeuse formant une zone de liquide d'une certaine saturation aux abords du puits lors de la production. Ce dépôt liquide traduira :

- Une réduction de la perméabilité relative du gaz c.à.d sa mobilité
- Une perte du condensât (les composés lourds).
- La détérioration de la délivrabilité (performance) du puits.

L'étude du phénomène dépôt liquide exige la connaissance des données suivantes :

- Propriétés PVT des fluides.
- Les perméabilités relatives.
- Les propriétés pétrophysiques.

En déplétion naturelle, la récupération de gazoline est moins bonne par la suite de la condensation dans le réservoir. De plus, le pourcentage des produits lourds dans l'effluent décroit ce qui se traduit une chute sensible de la richesse.

L'objectif général de notre étude est d'évaluer le problème de Condensate Blocking ou banking, étudier le comportement du fluide de réservoir, étudier l'impact du dépôt de liquide sur la délivrabilité du puits ;au niveau de la Série Inférieure du champ de Hassi R'mel Sud pour un modèle puits (Single Well model).Dans le but, d'étudier ces différents point son a fait appel à la simulation numérique, en utilisant un simulateur **compositionnel par le logiciel ECLIPSE** qui prend en considération le transfert de masse entre les différents composés du mélange.

L'impact de dépôt liquide sur la délivrabilité des puits n'est pas capturé dans la simulation standard en plein champ FFM (Full Field Models) car la taille des blocs de la grille sont beaucoup trop grandes. De ce fait on utilise deux options ou stratégies qu'on les active dans FFM pour prises en comptes l'effet de la région 1 :

- La grille grossière avec l'option GPP.
- La grille fine ou tartan.

Pour atteindre les objectifs ci-dessus, nous avons préparé notre étude aux chapitres suivants:

- Etude géologique sur la région de Hassi R'mel sud (HRS) afin d'identifier les caractéristiques géologiques de la région.
- Etude PVT (pression, volume, température) pour comprendre le comportement de fluide réservoir de HRS.
- La délivrabilité du puits.
- La simulation numérique pour vérifier et confirmer l'effet de dépôt liquide dans la région de HRS.
- Finalement, conclusion et recommandation.

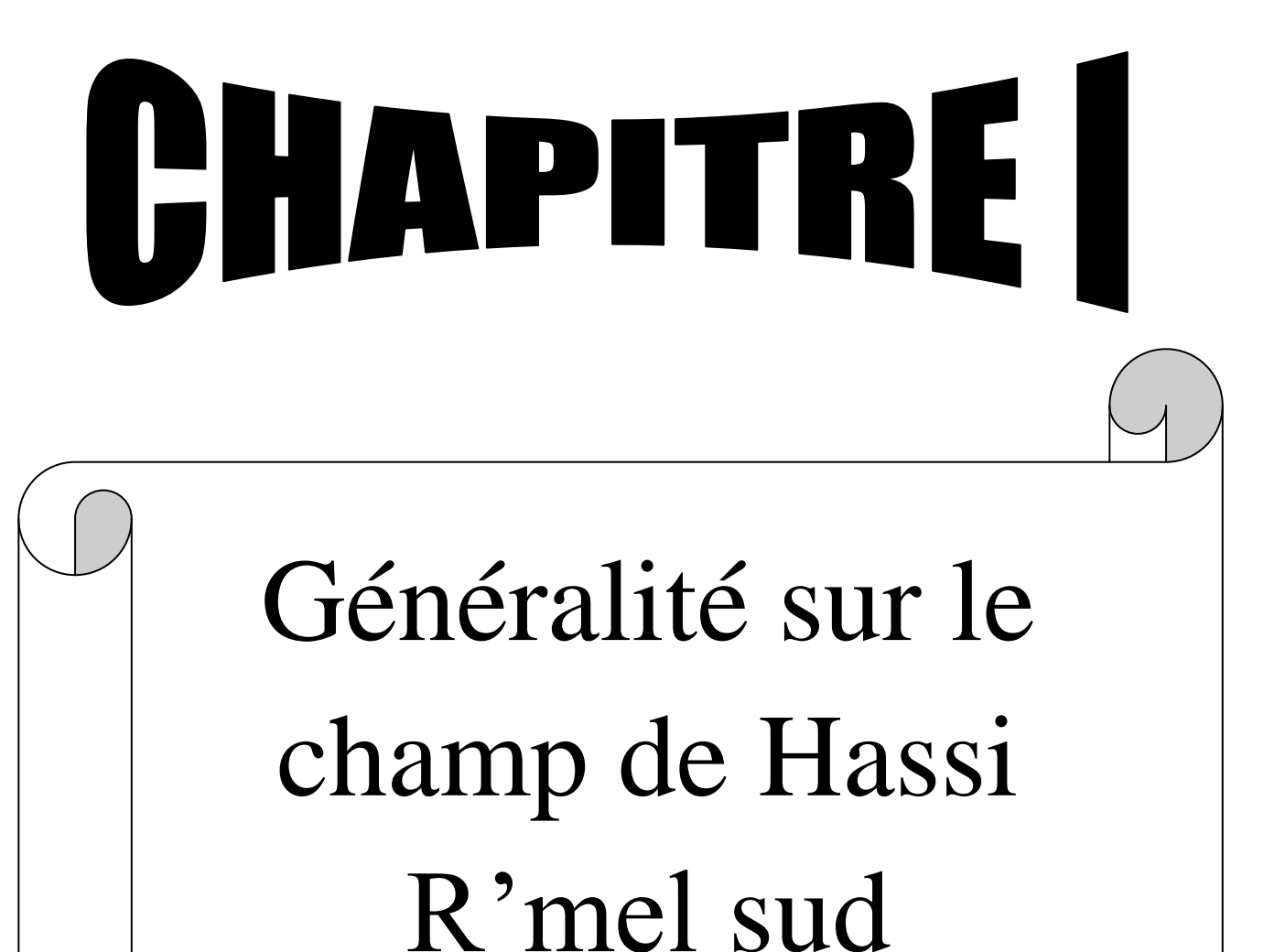

#### **I.1. Introduction :**

L'Algérie une importe industrie du gaz naturel, et un important producteur de gaz au niveau mondial à la fin de 1953, plusieurs compagnes de sismique aboutirent a la mise en évidence d'une zone haute pouvant constituer un anticlinal, en s'intéressa à la région depuis 1951, HR-1 est le premier puits implanté en 1956 sur le sommet d'un anticlinal et il a mis en évidence une importante accumulation du gaz à condensât dans le Trias Argilo - gréseux (à une pression de 311.1atm et 93.33°C) qui regroupe trois niveaux producteurs et s'étend du mur du niveau C au toit du niveau A.

La profondeur atteinte est de 2332 m, qui révéla la présence d'un réservoir de gaz humide. De 1957 à 1960 furent forés huit puits (HR2, HR3, HR4, HR5, HR6, HR7, HR8 et HR9) qui ont mis à jour l'existence de trois réservoirs [5].

L'exploitation du gisement a été commencée en 1961, après avoir placé le gazoduc reliant Hassi R'Mel et Arzew.

Les travaux de développement du champ, ont fini par découvrir en 1979 un anneau d'huile sur le flanc Est du gisement. Il s'étend du Nord Nord-Est jusqu'à Sud Sud - Ouest sur une distance d'environ 60 Km avec une largeur moyenne de 4km, renfermant une colonne d'huile de 11 m [5].

Le géant champ de Hassi R'Mel comporte un Anneau d'huile et deux champs secondaires :

- 1- Champ de Djebel Bissa.
- 2- Champ de Hassi R'Mel Sud.

#### **I.2. Situation géographique :**

Hassi R'mel, porte du désert se trouve à 550 km au sud de la capitale entre les wilayas de Ghardaïa et Laghouat (Figure I.1), entre les méridiens 2°55' et 3°45' Est, et les parallèles 33°15' et 33°45' Nord. Dans cette région relativement plate du Sahara Septentrional, à une altitude moyenne de 760 m, il se situe sur une vaste étendue de 3500 Km² (70 Km de long sur 50 Km de large), les réserves trouvées en place sont évaluées à plus de 2800 milliards m³ récupérable [2].

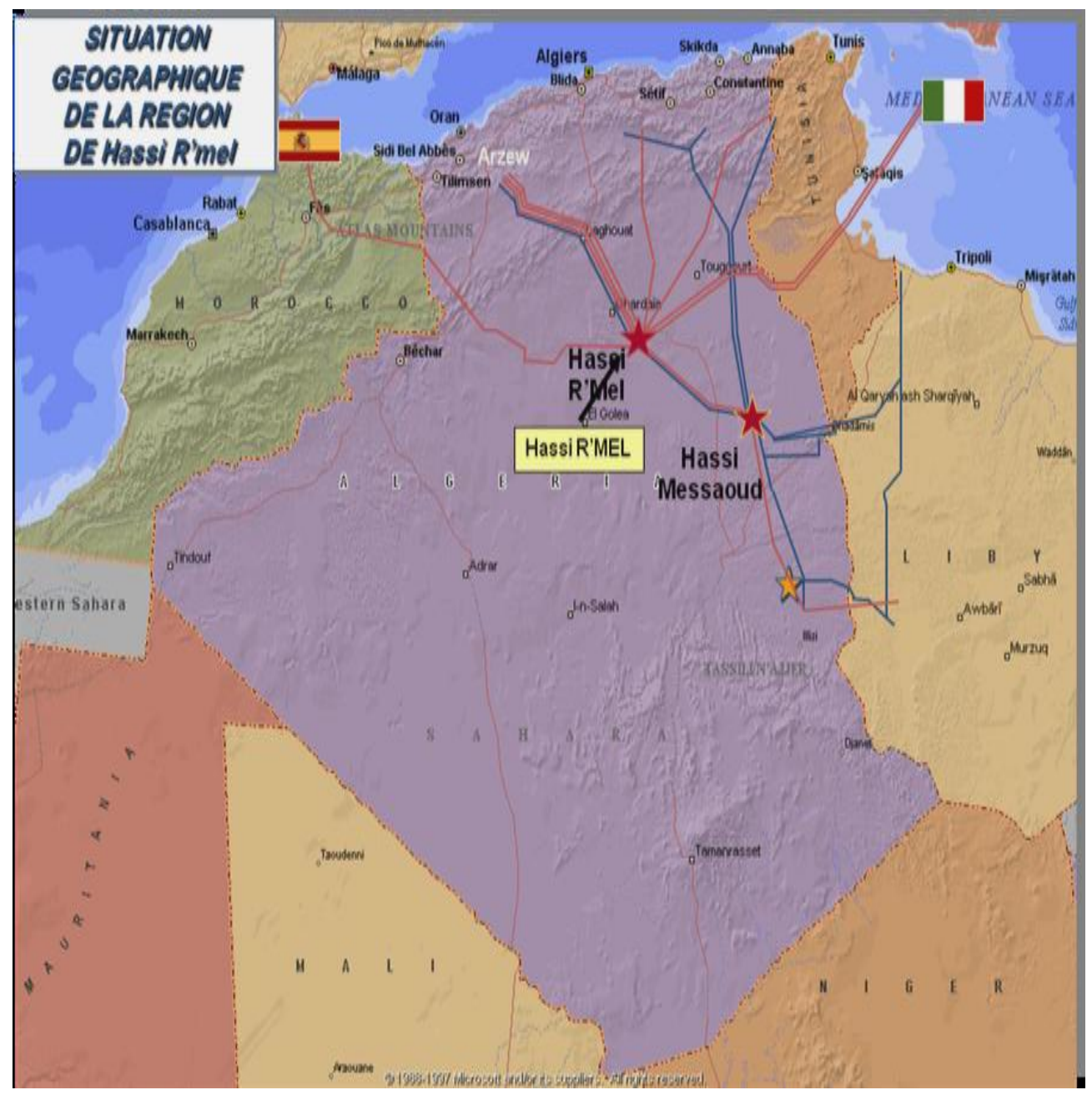

**Figure I.1 : position de Hassi R'mel.**

#### **I.3. La situation géologique :**

#### *I.3.1. Aspect structural :*

Le champ de Hassi R'mel est l'une des plus grandes structures géologiques productrices de gaz à condensât dans le monde. Cette structure est située sur la Voûte de Tilremt se trouvant sur le prolongement Nord du trend positif régional de la dorsale Idjerane-M'Zab et consiste en un anticlinal de forme elliptique couvrant une superficie d'environ 3500 Km<sup>2</sup>. L'axe principal de la structure est orienté NE-SW (Figure: I.2).

La structure est limitée par des grands accidents profonds de même orientation et d'extension et de rejet variable. Le soubassement du champ de Hassi R'mel, pendant la mise en place du Trias en général et la sédimentation des grès du réservoir A, confirme cette orientation NE-SW. Cette géomorphologie est formée de zones hautes et de dépressions orientées Nord-Sud et Nord Est-Sud-ouest. Ces dépressions constituent les principales paléovallées ou s'est mise en place la sédimentation fluviatile du Trias.

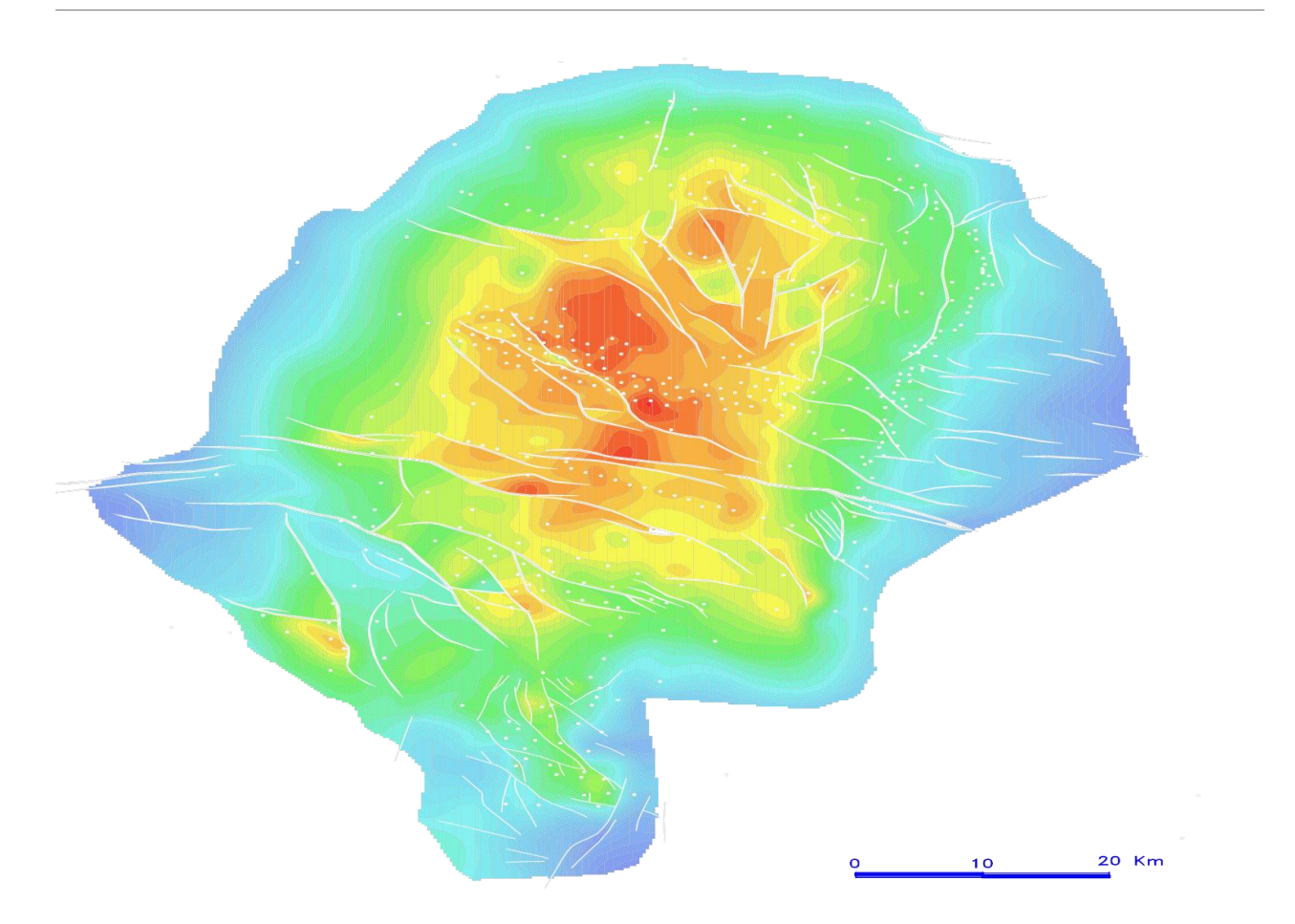

**Figure I.2: isobathes au toit des réservoirs triasiques.**

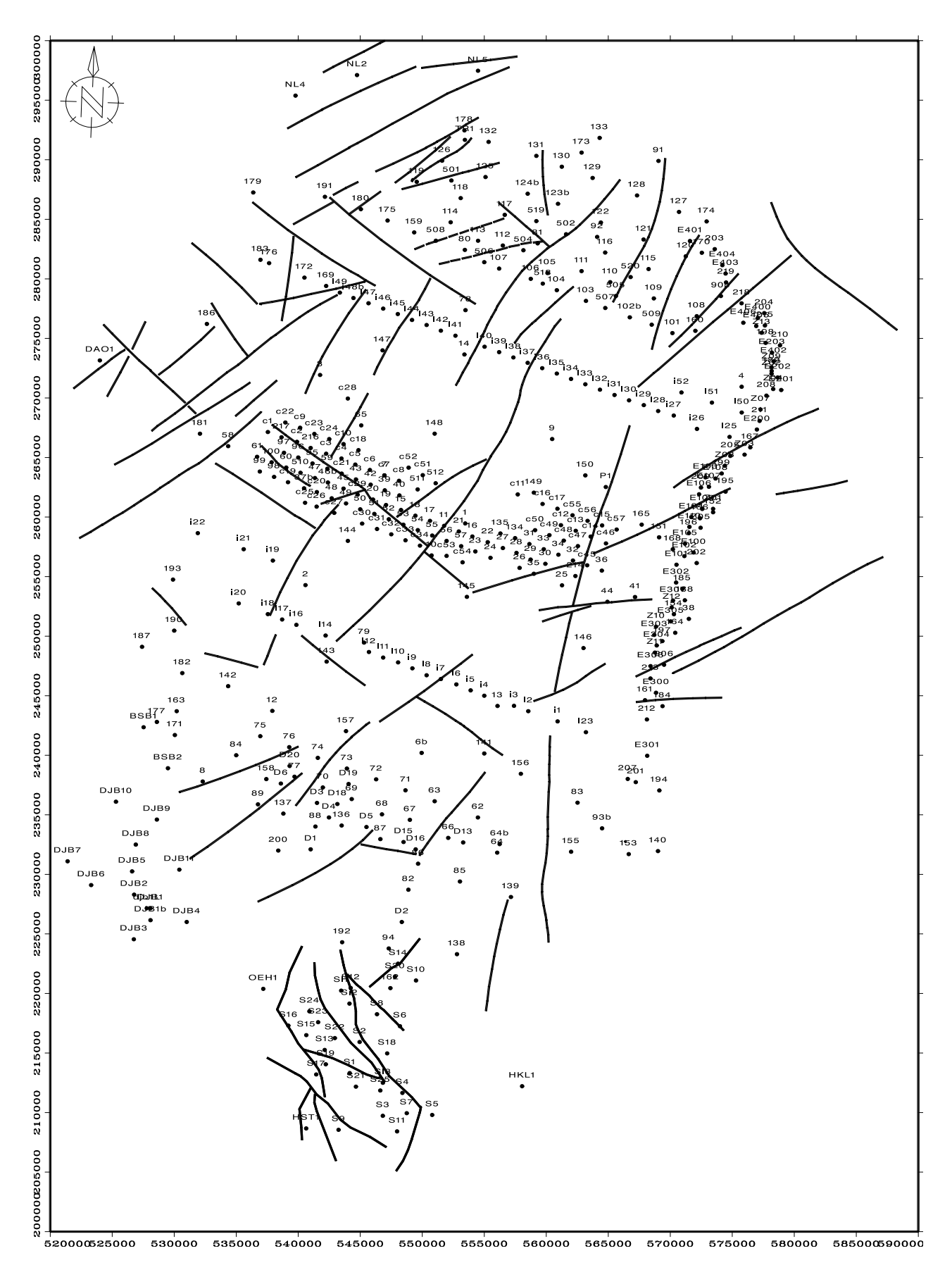

**Figure I.3: plan de position de Hassi R'mel.**

#### *I.3.2. Aspect stratigraphique :*

A travers la distribution actuelle des formations en subsurface, nous constatons que la séquence sédimentaire est représentée par deux grands ensembles, entrecoupés par une érosion hercynienne qui a affecté la région [2].

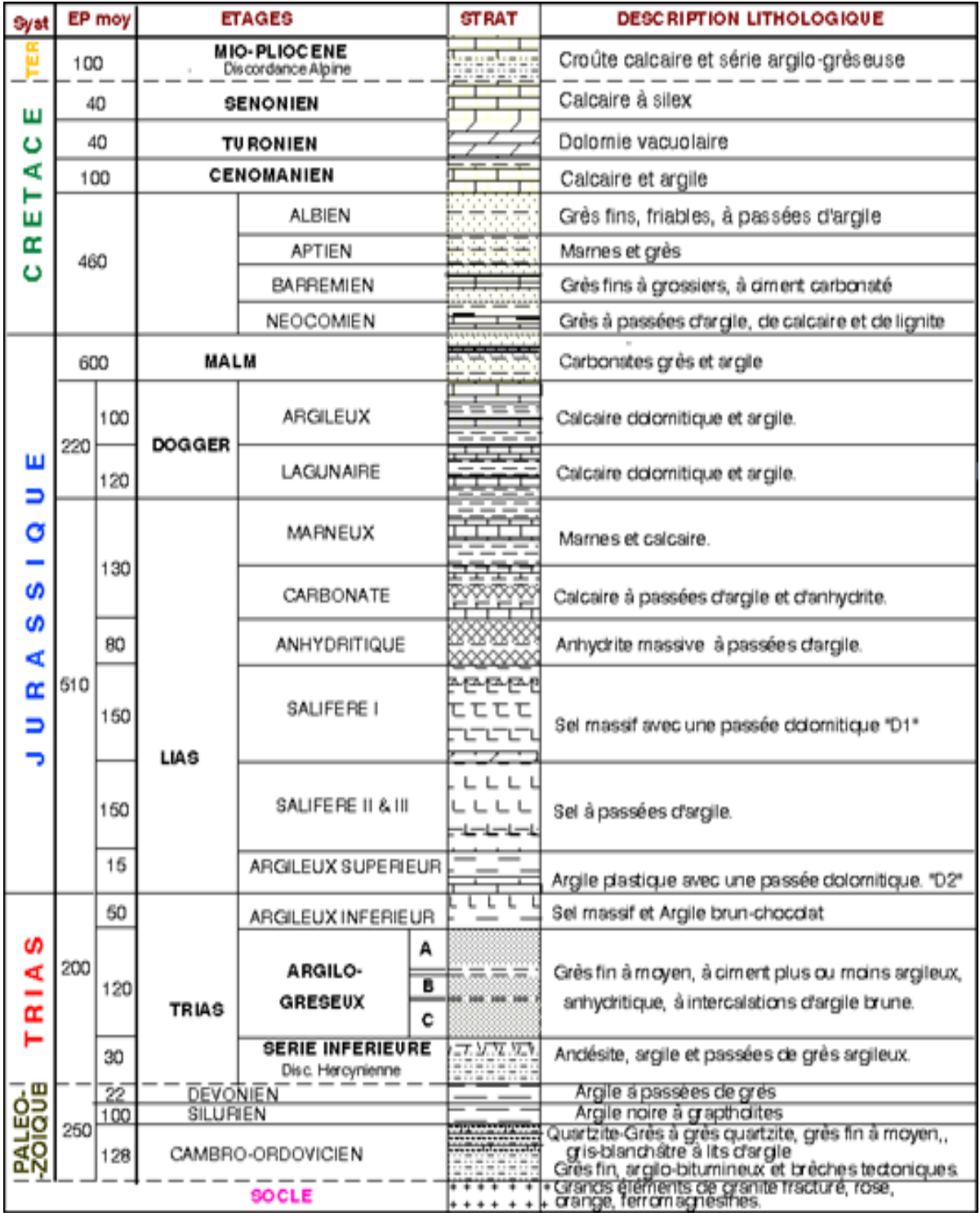

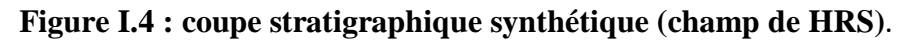

#### **I.4. Subdivision des réservoirs et leurs limites d'extension :**

Le champ de Hassi R'mel comporte traditionnellement quatre principaux réservoirs gréseux d'âge triasique dénommés A, B, C et la série inférieure séparés entre eux par des argiles, la couverture est formée par le Trias argileux et le Lias anhydritique. Ces réservoirs peuvent être en communication latérale et verticale par suite :

- D'accidents tectoniques de faible rejet  $(25 30 \text{ m})$ .
- D'une fracturation plus ou moins développée.
- D'une réduction locale des épaisseurs des niveaux argileux.

#### *I.4.1.Réservoir niveau A :*

- **a. Limites d'extension** : il possède la plus grande extension avec une superficie qui dépasse 2600 Km<sup>2</sup> et recouvre pratiquement la totalité du champ à l'exception de la zone sud-ouest. Les épaisseurs utiles sont relativement constantes sur tout son étendu avec une moyenne de 15 mètres, il en est de même pour les perméabilités et porosités avec des moyennes de 270 md et 15%, la saturation en eau est de l'ordre de 24%. Cette couche représente 54% des réserves en places.
- **b. Lithologie** : Localement argileux, les grès de ce réservoir sont fins à très fins, de nombreux conglomérats argileux apparaissent par ailleurs, les grès de ce niveau se distinguent par une cimentation anhydritique.

#### *I.4.2.Réservoir niveau B :*

**a. Limites d'extension :** il possède une extension plus réduite, avec une superficie de 1200 Km<sup>2</sup> environ. C'est le niveau le plus mince et le plus variable en épaisseur principalement dans la zone centrale où elle passe de 30 m à quelques mètres seulement.

La porosité peut atteindre 15% et la perméabilité 250 md.

La saturation en eau atteint les 28% et ses réserves représentent 13%.

**b. La lithologie** : Les grès qui le composent sont moyens et plus ou moins argileux, ils sont intercalés dans une zone argileuse, leur mode de réparation dans la zone centrale est celui de chenaux ou barres orientés Nord-Sud.

#### *I.4.3.Réservoir niveau C :*

**a. Limites d'extension** : Il s'étend sur la majeure partie du champ à l'exception de la zone sud où il se biseaute. Il couvre une superficie de  $1800 \text{ Km}^2$  environ et peut atteindre jusqu'à 60 m d'épaisseur dans la partie Nord.

La porosité dépasse 18 % et la perméabilité équivalente à 800 md. La saturation en eau est d'environ 13 % et ses réserves en place représentent 33 %.

**b. La lithologie** : Il est composé des grès fins à moyens très peu cimentés, à nombreux conglomérats et grains de quartz blanc-laiteux de taille variable, allant de quelques millimètres à quelques centimètres, très caractéristiques de ce réservoir.

Le réservoir C repose soit directement sur la série inférieure, soit discordant sur le cambro-ordovicien par la discordance hercynienne.

#### *I.4.4.La série inferieure :*

Elle est composée, dans la partie méridionale ainsi que dans la partie occidentale de la zone centrale, par une série d'andésites plus ou moins altérées. Dans la zone Nord ainsi que dans la zone Sud elle présente une série argilo- gréseuse où certains puits (HRS4 et HRS7) ont rencontré une accumulation d'huile.

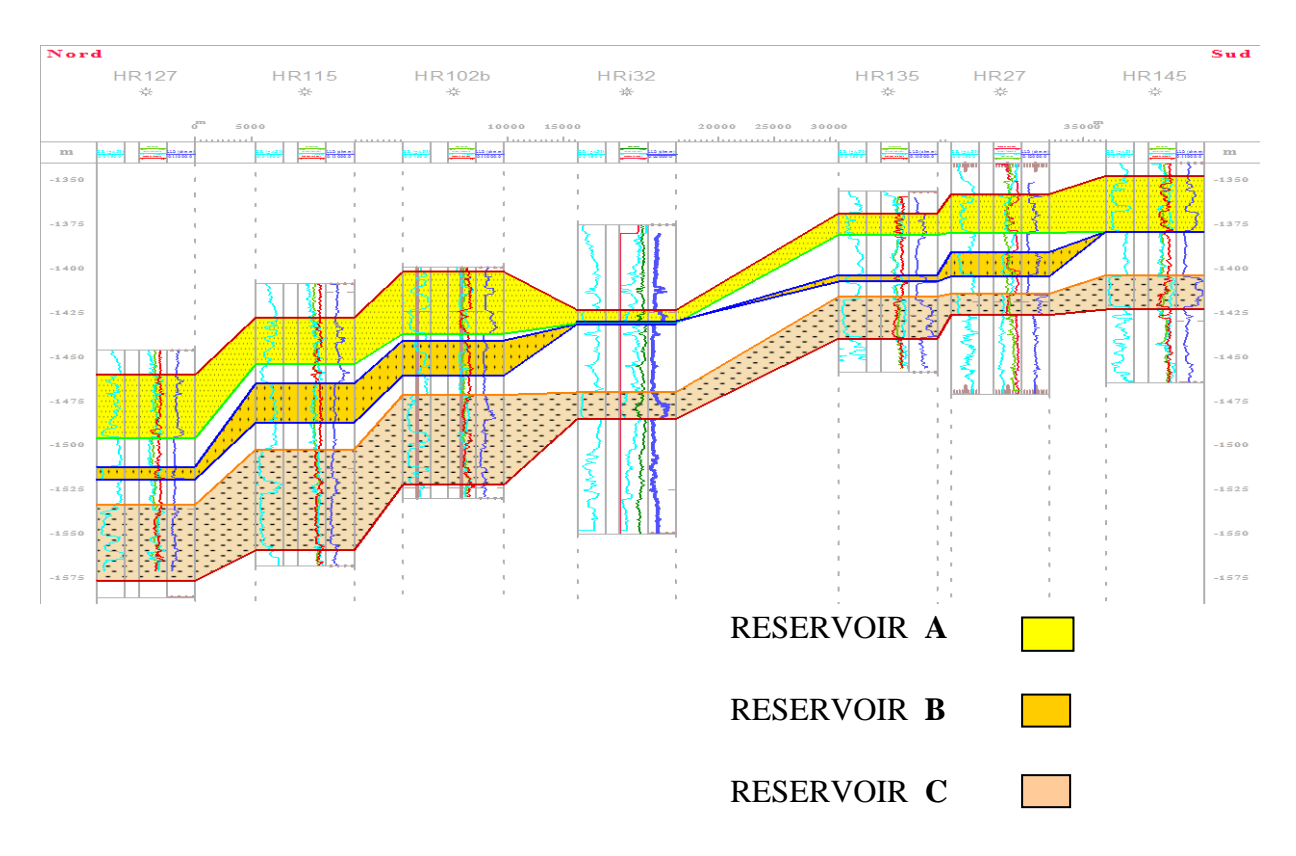

**Figure I.5 : coupe géologique nord – sud Hassi R'mel.**

#### **I.5. La richesse en condensat :**

La richesse en condensat est un paramètre qui caractérise que les puits producteurs, elle présente un critère très important surtout dans le cas d'un maintien de pression par injection du gaz sec car elle permet de détecter les percées de gaz d'injection là où il y a une chute considérable de la richesse, elle permet aussi de donner une idée sur l'état de la structure (les chemins préférentiels du gaz injecté) et par conséquent elle permet d'évaluer l'efficacité du schéma d'injection [5].

#### *I.5.1. Paramètres influençant la richesse :*

- La pression de fond
- Le débit de production
- Les percées de gaz

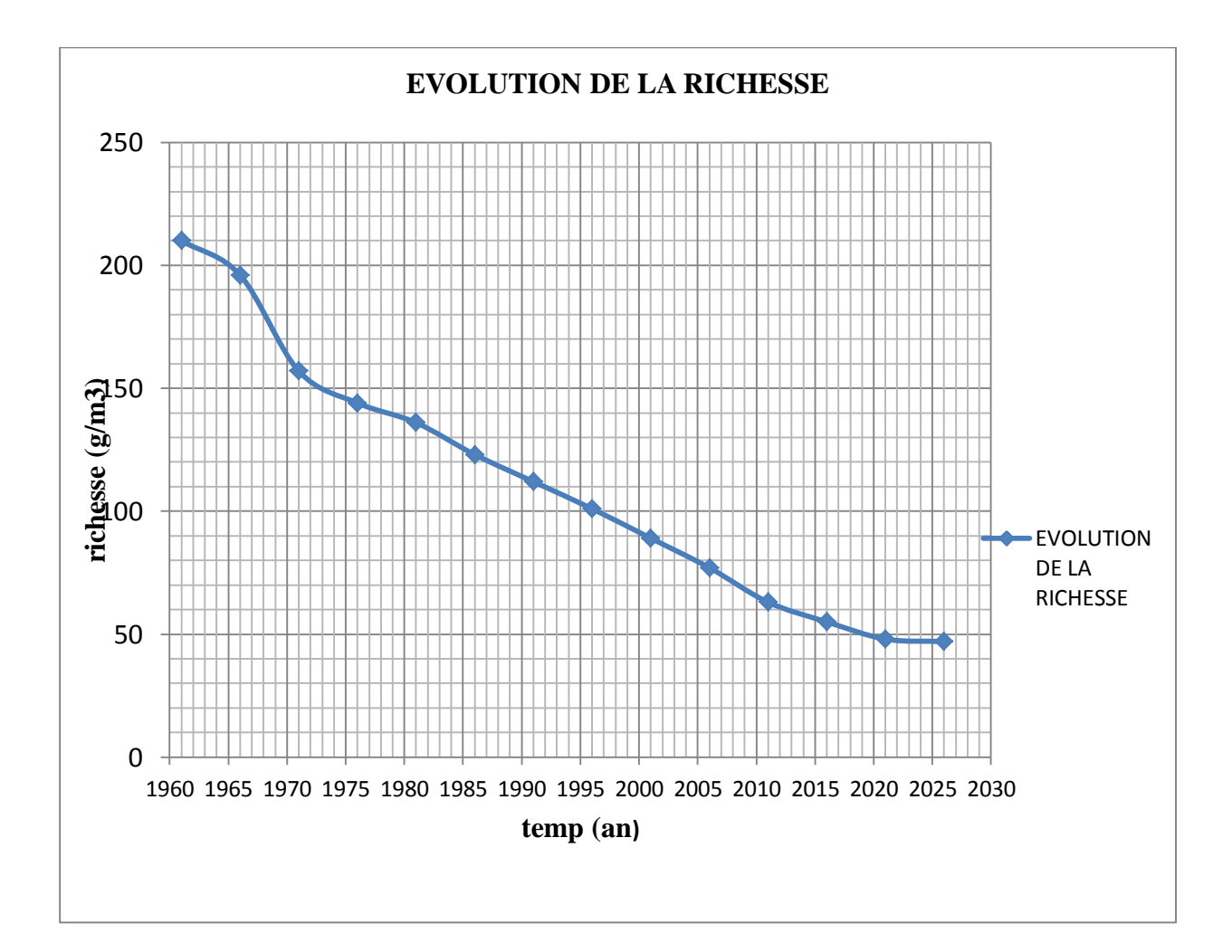

**Figure I.6: évolution de la richesse.**

#### **I.6. Composition du fluide de gisement Hassi R'mel Sud :**

La composition du gaz des trois réservoirs A, B et C dans les conditions initiales de réservoir est la même est peut être présentée comme suit.

**Tableau I.1:** Le composant  $C_7^+$  est caractérisé par une masse molaire de 136.88 et son spécifique gravité est de 0.781.

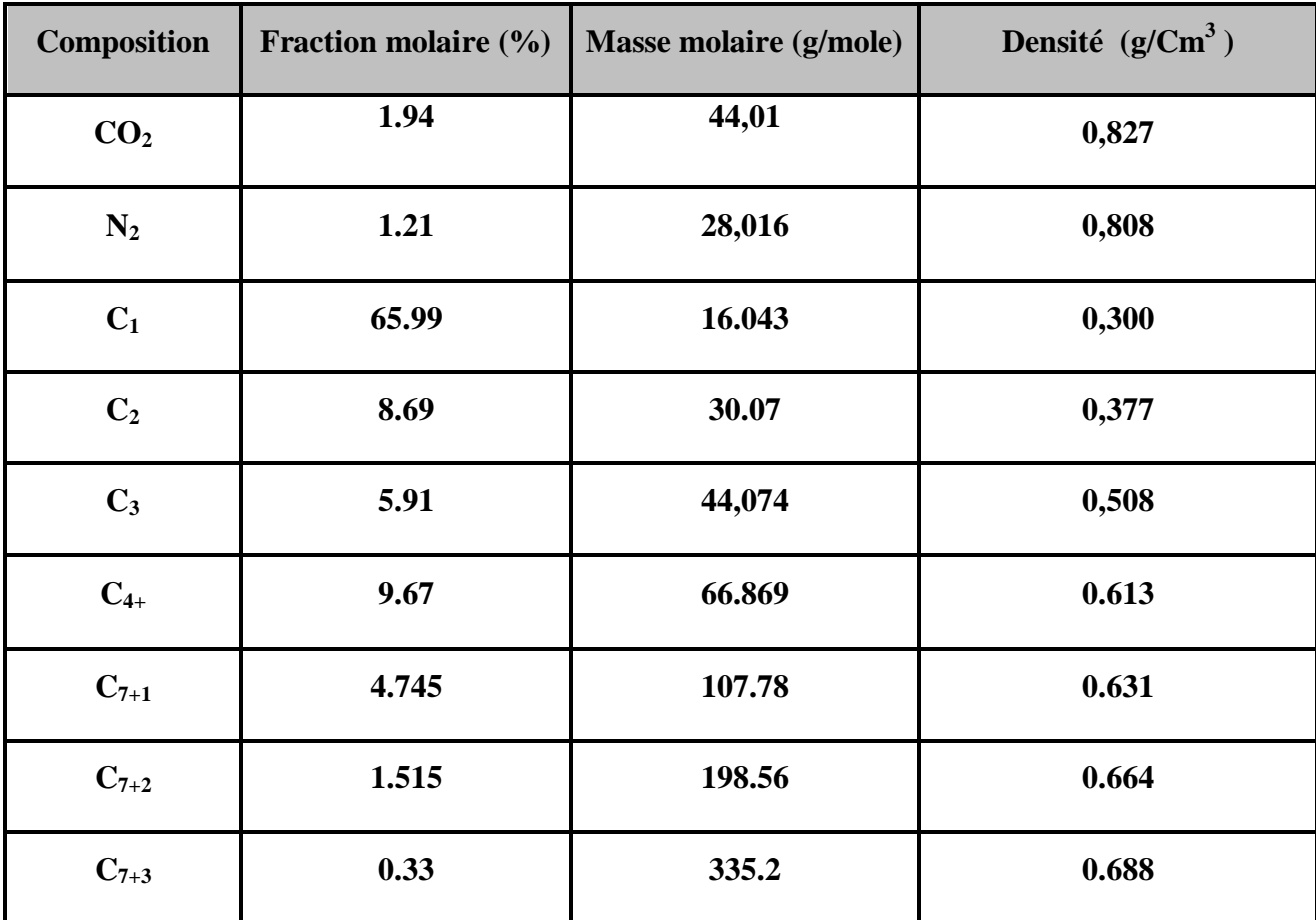

#### **I.7. Propriétés du fluide réservoir:**

Le fluide réservoir de Hassi R'mel est caractérisé par les propriétés suivantes:

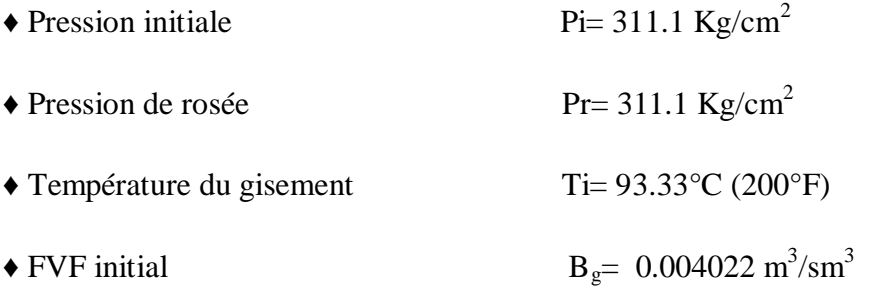

- ♦ Degré API du condensat API°= 68
- $\triangle$  Facteur de compressibilité  $Z = 0.9603$

#### *I.7.1. Teneur en produits condensables:*

#### **Tableau I.2 :**

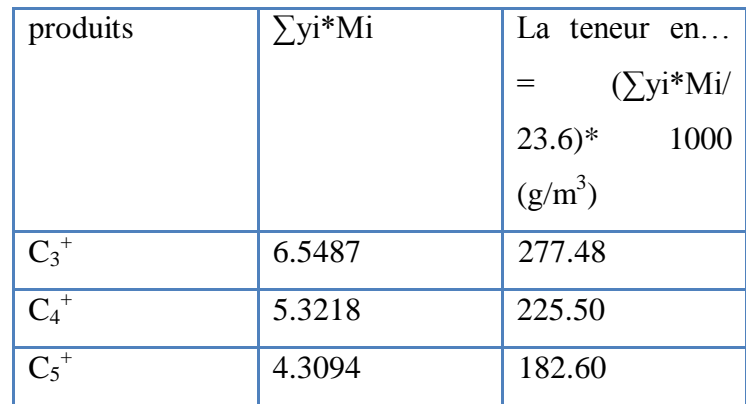

#### *I.7.2. La teneur en GPL:*

La teneur en GPL = (La teneur en C<sub>3</sub><sup>+</sup>) – (La teneur en C<sub>5</sub><sup>+</sup>)= **94.868(g/m<sup>3</sup>)** 

Sachant que la densité du GPL = **0.5461** donc:

La teneur en GPL = 94.868 /0.5461= **173.74m<sup>3</sup> / MMm<sup>3</sup>**

#### *I.7.3. La teneur en condensat:*

Sachant que la densité du condensat = **0.7317**

La teneur en C<sup>5</sup> + = 182.60 / 0.7317 = **294.55 m<sup>3</sup> / MMm<sup>3</sup>**

Le calcul de cette teneur ou richesse est tés important puisqu'il nous permet de choisir le bon traitement des systèmes rétrogrades et les gaz humides. La figure ci-dessous représente l'évolution de la pression en fonction de la température pour un gisement de gaz à condensât.

#### **I.8. Conclusion :**

Comme on dit précédemment le condensat est un hydrocarbure de haute valeur calorifique et est très chère dans le marché des hydrocarbures, pour ça ; l'assure de récupération le maximum de ce liquide (condensation en surface) et on empêche la formation de dépôt de condensat dans le réservoir est important

#### *Problèmes causé par dépôt du liquide :*

- Une réduction de la perméabilité relative du gaz c.à.d.sa mobilité
- Une perte du condensât (les composés lourds).
- La détérioration de la délivrabilité du puits (performance du puits).

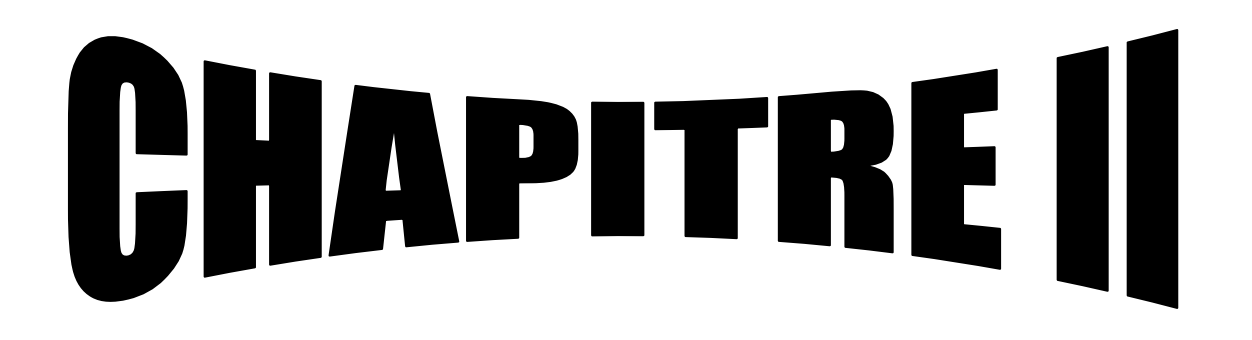

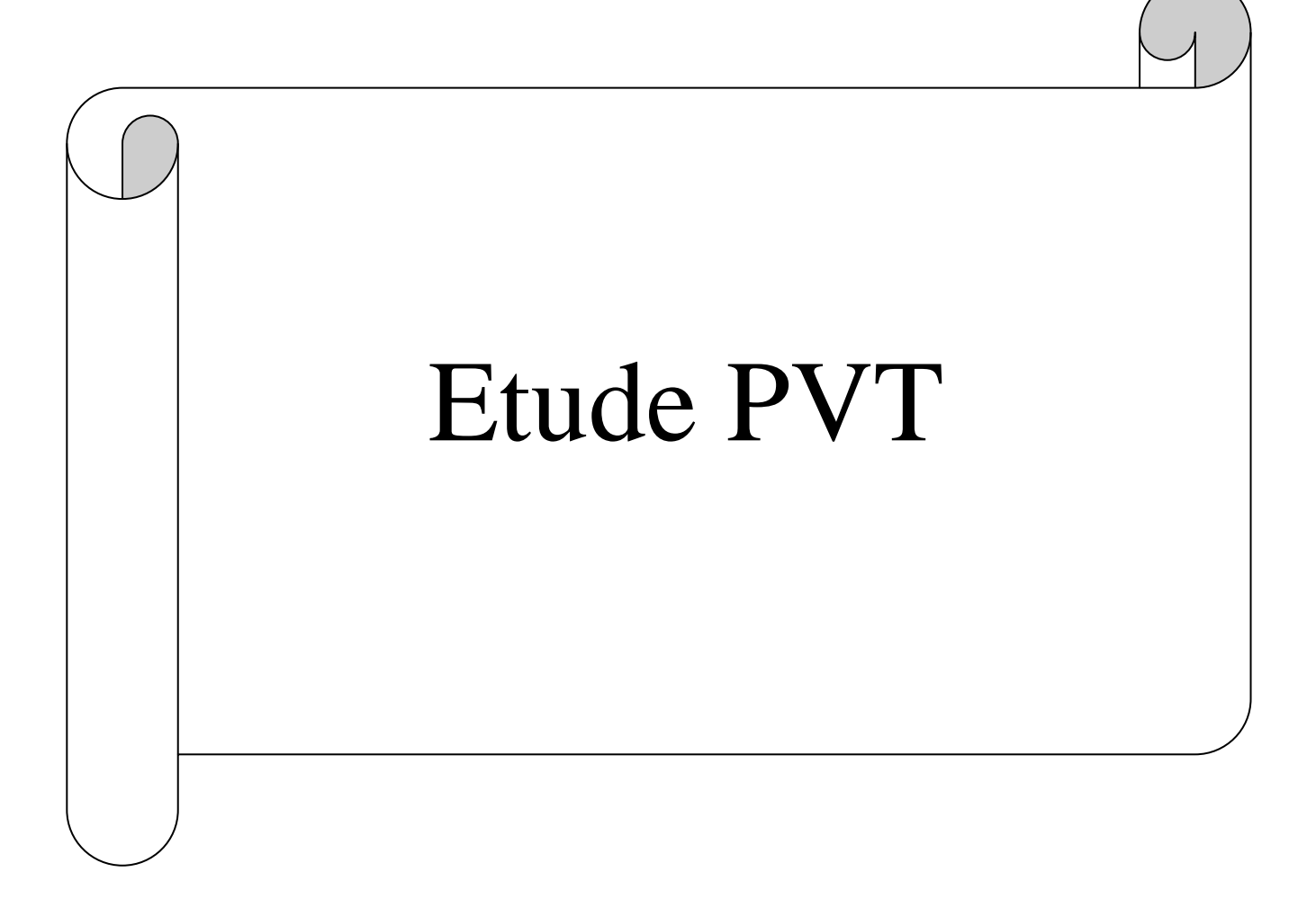

#### **II.1. Les équations d'état :**

#### *II.1.1. Introduction :*

Les propriétés des gaz naturels qui interviennent dans l'évaluation des quantités renfermées dans les gisements, dans celle des volumes récupérables et de leur rythme d'exploitation ainsi que dans l'étude des conditions d'écoulement dans le réservoir et en surface est essentiellement au nombre de deux : le facteur de compressibilité par l'intermédiaire des équations d'état, et la viscosité plutôt que d'avoir recoure à l'expérience pour déterminer ces propriétés il est d'usage depuis longtemps de faire appel à des lois empiriques dont le domaine d'application et la précision satisfont aujourd'hui encore les besoins des études de réservoir et de production.

Une équation d'état est une expression analytique reliant trois paramètres intensifs pression, volume, température (P.V.T).

Pour les mélanges à plusieurs éléments l'équation d'état exige un paramètre additionnel qui est la composition. La description de cette équation pour un gaz réel nous permet de calculer :

Le comportement volumétrique des mélanges constituant le gaz.

 L'évolution des fonctions thermodynamiques avec la température et la pression.

Les équilibres liquides.

 Et de même faire des prédictions sur les performances des équipements de séparation en surface [13].

#### *II.1.2. L'équation d'état pour un gaz réel :*

Si la loi du gaz parfait peut à la rigueur s'appliquer aux gaz réels dans le voisinage de la pression atmosphérique, elle n'est plus utilisable pour des valeurs élevées de la pression. C'est dans le but de mieux rendre compte du comportement des gaz à ces pressions que d'autres équations d'état ont été utilisées. L'équation utilisée est celle des gaz parfaits, avec un facteur Z indiquant l'écart de comportement du gaz réel par rapport au comportement d'un gaz parfait.

Le facteur Z, appelé **facteur de compressibilité** dépend essentiellement de la composition du gaz, de la pression et température. Quand P tend vers 0, les interactions moléculaires diminuent, le comportement du gaz tend vers celui d'un gaz parfait et Z tend vers 1.

Le développement de l'équation d'état a commencé en **1873** avec la publication de l'équation de **Van der Waals**. En suite des centaines d'équation d'état différentes ont été proposées. Cette étude est basée sur la famille de Van der waals équations ou des équations d'état cubiques, en raison de leur simplicité et leurs capacités décrire le comportement de la phase d'hydrocarbures. L'inconvénient des équations d'état cubiques c'est leurs incapacité de prévoir exactement les densités des fluides ce fait doit être pris en considération en simulant PVT [1].

#### *II.1.2.1. L'équation d'état cubique de van der waals :*

Les exemples classiques de l'équation d'état cubique sont ceux de van der waals qui a développé une équation d'état empirique pour une mole de gaz réel ou il a introduit deux constantes a et b dans l'équation du gaz parfait.

$$
(P+ a/V^2)^*(V-b)=RT
$$
\n
$$
(2.1)
$$

**a** : traduit la pression interne du gaz.

**b** : est le co-volume, ou somme des volumes des molécules.

**P** : pression, Psia.

- **T** : température, ºR.
- **R** : constante des gaz, 10.73 psi-ft<sup>3</sup>/Lb-mole<sup>o</sup>R

**V** : volume, ft<sup>3</sup>/mole.

Donc la forme cubique de l'équation d'état de van der waals en terme de Z :

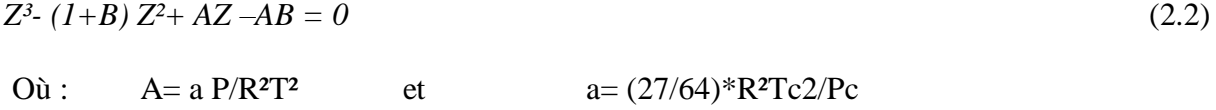

```
B = b P/RT b = RTc / 8Pc
```
#### *II.1.2.2. Les autres équations d'état :*

Bien que l'équation de van der waals s'applique avec une assez bonne précision à certains fluide réels (exemple de l'anhydride carbonique) elle ne couvre pas le domaine des pressions rencontrées dans les gisements d'hydrocarbures ni ne représentent valablement le comportement des mélanges de gaz. Indépendamment de l'équation de van der waals beaucoup d'autres équations d'états ont été proposées. On retiendra que les équations du type VDW amélioré et dont les formes les plus utilisées sont :

- Peng-Robinson (PR).
- Redlich-Kwong (RK)
- Soave-Redlich-Kwong (SRK).
- Zudkevich-Joff-Redlich-Kwong (ZJRK)

Ces équations sont les plus utilisées dans l'industrie pétrolière, elles donnent de très bons résultats en ce qui concerne les densités de la phase vapeur et le facteur de compressibilité, l'erreur est de 3% à 5%.

Les différents états d'équilibre de phases pour le champ de Hassi R'Mel déterminés en utilisant l'équation d'état de Peng-Robinson ci-dessous :

$$
P = RT/V \cdot b - a/V(V + b) + b(V \cdot b)
$$
\n
$$
(2.3)
$$

a, b sont les deux paramètres de l'équation d'état ; le premier représente l'attraction intermoléculaire, le second représente le volume des molécules du fluide considéré.

#### *a- Généralisation des équations d'état cubiques :*

L'équation d'état cubique généralisée peut prendre la forme suivante :

$$
Z^{3} + (f1B-1) Z^{2} + [A-B (f2-f3)] Z - B [A+f4B*(B+1)] = 0
$$
\n(2.4)

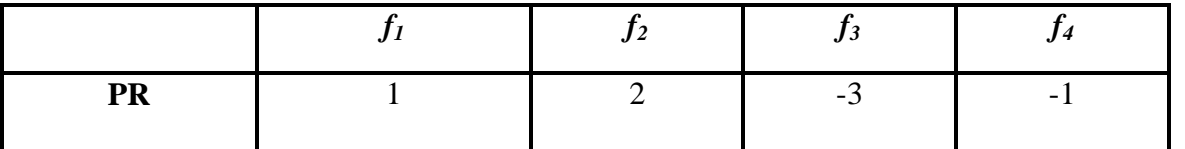

Avec :

A=a  $P/(RT)$ <sup>2</sup>

 $B = b P/RT$ 

#### *b- La détermination des paramètres a,b dans le cas des mélanges:*

Un gaz est généralement assimilé à un mélange formé de n constituants. Les paramètres a, b du mélange sont déterminés par pondération. Pour les avoir on utilise les formules suivantes.

 $a = \sum x_i^* x_j^* a_i^*$  *aij*  $b = \sum x_i^* b_i$  aij ( 1- бij ) ( ai<sup>\*</sup>aj )  $ai = \bigcap_a (T, i) \times \frac{P_{ri}}{T^2}$  $T_{ri}^2$  $bi = \bigcap_b (T, i) \times \frac{P_{ri}}{T}$  $T_{ri}$ 

Dans l'expression de aij intervient un terme correctif бij qui est caractéristique des interactions binaires entre molécules de configuration ou d'espèce différentes. Ce coefficient d'interaction binaire est obtenu à partir des données PVT des mélanges de deux constituants. ∩<sup>a</sup> et ∩<sup>b</sup> Sont deux paramètre qui varies en fonctions de facteur acentrique, ωj, et de la réduction du température, Tri [17].

Pour notre modèle (fluide Hassi R'Mel) : *Ωai =0.4274802 Ωbi =0.08664035*

D'après ces équations on constatera que :

- Les interactions entre les différents composants d'un mélange augmentent avec l'augmentation de la différence entre leurs masses moléculaires, dans le cas où elle serait nulle le coefficient tend vers zéro.

-Le coefficient d'interaction binaire est un coefficient symétrique.

#### *II.1.3. Evaluation et calcul des propriétés des fluides en utilisant les équations d'état :*

Le facteur de compressibilité et le coefficient de fugacité sont les propriétés les plus importantes à calculer à partir d'une équation d'état.

- La valeur du **Z** est utilisée pour estimer et calculer le coefficient de fugacité, **Bg**, **ρg**, **Cg**, **ug**...

- La valeur du coefficient de fugacité pour le calcul des coefficients d'équilibre ainsi la pression de saturation (pression de bulle, pression de rosée).

#### **Le calcul des fugacités à partir des équations d'état :**

#### *a- définition :*

Les équations d'état nous permet aussi de calculer les coefficients de fugacité qui sont utilisés pour le calcul des pressions de saturations (pression de rosée, pression de bulle) en utilisant le calcul flash qui est une procédure d'itération pour la détermination de la quantité, composition des deux phases (liquide, vapeur).

La fugacité est la propriété qui traduit la tendance, pour un constituant donné au transfert d'une phase dans l'autre elle se définit à partir du potentiel chimique. D'après Gibbs, le potentiel chimique relatif à un constituant **i** d'un mélange est la grandeur notée **μi.**

$$
\mu i = [\delta G / \delta n i]_{T, P}
$$

Cette définition de **μi** montre en particulier que le potentiel chimique d'un constituant représente la variation de **G** l'enthalpie libre pour **P**, **T** constantes on fait varier les **ni** qui est la quantité de ce constituant.

- Le potentiel chimique :

$$
\mu_{io} = \mu_i^o + RTLn f_i^L + M_i g (h - h^o).
$$
\n
$$
\mu_{ig} = \mu_i^o + RTLn f_i^V + M_i g (h - h^o)
$$
\n(2.5)

Où : μ<sup>o</sup> potentiel standard du composant **i** à un état de référence P<sup>0</sup> (pression de référence) et V<sup>0</sup> (volume de référence).

 $f_i^L / f_i^V$  la fugacité du composant **i** dans la phase liquide/vapeur.

μio / μig potentiel chimique du composant **i** à P, T dans la phase liquide/ vapeur.

h<sup>o</sup> est la profondeur de référence.

M<sup>i</sup> la masse moléculaire du composant **i**

- La fugacité :

Dans la pratique, plutôt que d'utiliser les fugacités **ƒ<sup>i</sup>** on emploi les coefficients de fugacité **Ф<sup>i</sup>** qui sont reliés à ces dernières par la pression et la concentration du composantes i dans la phase liquide  $(x_i)$  et vapeur  $(y_i)$  [18]. :

$$
f_i^L = \Phi_i^L * x_i * P.
$$
  
\n
$$
f_i^V = \Phi_i^V * y_i * P.
$$
\n(2.6)

#### *b- Application au calcul des coefficients d'équilibre :*

 Une des conditions d'équilibre d'un système à pression et température constantes, est fournie par l'égalité des potentiels chimiques dans la phase liquide et vapeur [8].

$$
\mu_{io} = \mu_{ig} \qquad \Longrightarrow \qquad f_i^{\mathrm{L}} = f_i^{\mathrm{V}}
$$

De sorte qu'on retrouve le coefficient d'équilibre sous la forme :

$$
K_i = y_i / x_i = \Phi_i^L / \Phi_i^V \tag{2.7}
$$

 L'expression courante pour le calcul du coefficient de fugacité à partir les EOS dans l'équation 05 (l'annexe 2).

#### **Le calcul du coefficient de partage K à partir des EOS :**

#### *a- Introduction :*

Le diagramme ci-dessous (figure II.1) présente la procédure de calcul par itération du coefficient de partage d'un mélange. Pour ce type de calcul, le système température, pression P et la composition du mélange Zi sont connus [1]. .

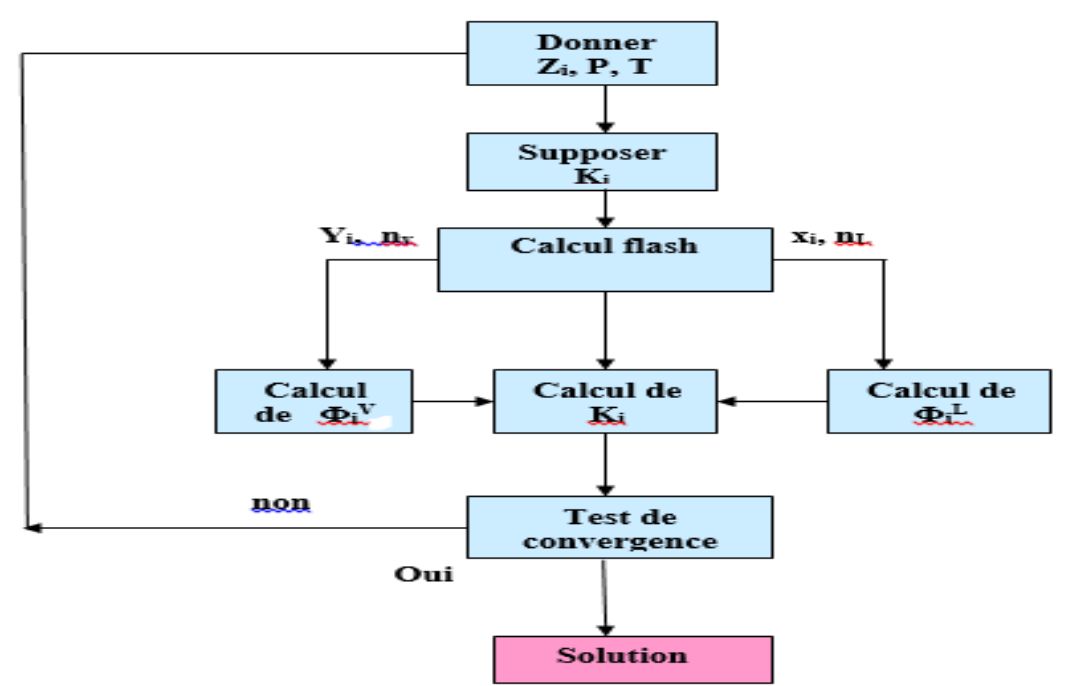

#### **Figure.II.1 : Diagramme calcul du coefficient de partage à partir les équations d'état.**

#### Etape 1 :

On doit supposer pour chaque constituant du mélange une valeur initiale du coefficient de partage Ki en utilisant l'équation de **Wilsons** pour des pressions et températures spécifiés :

$$
K_i^A = P c_i / P \, Exp \, [5, 73(1 + \omega_i) (1 - T c_i / T)]
$$
\n(2.8)

Où :  $K_i^A$  : la valeur supposée pour le coefficient de partage pour le constituant i.

#### Etape 2:

En utilisant la composition Zi, la valeur de K supposée dans le calcul flash on peut déterminer les fractions  $x_i$ ,  $y_i$ .

$$
x_i = z_i / n_L + n_V k_i \tag{2.9.a}
$$

$$
y_i = z_i k_i / n_L + n_V k_i \tag{2.9.b}
$$

 $n_V$ ,  $n_L$  sont calculés comme suit :

$$
F(n_V) = \left[\sum z_i (k_i - 1) / n_V (k_i - 1) + 1\right] = 0
$$
\n
$$
n_V + n_L = 1 \quad ; \quad n_L = 1 - n_V
$$
\n(2.10)

z<sup>i</sup> : fraction molaire du constituant i dans le mélange.

 $n_V$ : nombre totale de mole dans la phase liquide

 $n<sub>L</sub>$ : nombre de mole totale dans la phase liquide.

La résolution de l'équation (2.10) se fait par la méthode d'itération de **Neuton-Raphson.**

- Supposer une valeur à  $n<sub>V</sub>$ , pour faire une bonne supposition on utilise la formule suivante :

$$
n_V = A/(A-B) \tag{2.11}
$$

 $O\dot{u}$  :  $A = \sum z_i (k_i - 1)$ 

$$
B=\sum z_i(k_i-1)/k_i
$$

- On introduit cette valeur de n<sub>V</sub> supposée dans l'équation : Si on trouvera F (n<sub>V</sub>) <  $10^{-15}$  donc  $n_v$  désirée égale à la valeur supposée sinon on calculera  $n_v$  de la prochaine itération c.à.d

$$
(n_V)_{n} = n_V - F(n_V) / F(n_V)
$$
\n
$$
(2.12)
$$

Où :  $(n_V)$  n : est la nouvelle de n<sub>V</sub>.

 $F(n_V)$ ' : la première dérivée de F (n<sub>V</sub>).  $F (n_V)' = -\sum \left[ z_i (k_i - 1)^2 / (n_V(k_i - 1) + 1)^2 \right]$ *]* (2.13)

Cette procédure est répétée avec de nouvelles itération  $(n_V)$  jusqu'à la vérification de la condition ou convergence. A partir de la valeur de  $n<sub>V</sub>$  calculée on calculera  $n<sub>L</sub>$ ,  $x<sub>i</sub>$  et y<sub>i</sub>.

#### Etape 3:

Les fractions  $x_i$ ,  $y_i$  sont utilisées pour le calcul des coefficients de fugacité  $\Phi_i^L$ ,  $\Phi_i^v$  pour chaque constituant du mélange.

#### Etape 4 :

Le calcul du nouveau coefficient de partage k en utilisant l'équation suivante :

$$
K_i = \Phi_i^L / \Phi_i^v
$$
## Etape 5 :

La valeur de ki doit satisfaire la condition suivante :

$$
\sum [k_i/(k_i^A - 1)]^2 \le \varepsilon \tag{2.14}
$$

- ε : tolérance de l'erreur, elle est de 0.0001
- n : nombre des constituants dans le système.

Si la condition est vérifiée donc la solution est trouvée sinon il faut refaire la procédure jusqu'à sa vérification.

## **II.2. Prélèvement et analyse d'un mètre cube de gaz :**

Dans la méthode de calcul suivante nous utiliserons directement les résultats des expériences PVT. Avant de définir quel type d'expérience PVT doit être utilisée, il convient de faire une hypothèse sur la mobilité du condensat dans le réservoir. Deux cas sont possibles :

## **a) Le condensat n'est pas mobile :**

On ne produit que la phase gazeuse (vapeur), On fait alors appel à une libération différentielle à volume constant.

La pression de rosée est estimée égale à la pression initiale de gisement  $(311.11 \text{kg/cm}^2)$ .

La production cumulée augmente moyennement avec la chute de pression ; Cette augmentation pourrait être profitable si cette chute n'aura pas lieu dans le réservoir.

## **b**) Le condensat est mobile :  $(S_{\text{condensat}} > S_{\text{critique}})$

Dans ce cas, on utilise une libération éclaire à masse constante ainsi qu'un jeu des perméabilités relatives [2].

## *II.2.1. Echantillonnage :*

Dans le cas d'un gaz à condensat ou d'un gaz humide conduisant à la production d'un effluent diphasique, l'échantillonnage est réalisé au niveau de la séparatrice haute pression.

Elle est effectuée de préférence sur les puits les plus récemment mis en exploitation de manière à opérer à une pression aussi proche que possible de la pression initiale. La première phase de préparation du puits consiste à renouveler la colonne de fluide contenu dans le tube de production de manière à éliminer toute source de contamination.

L'échantillonnage d'un gaz à condensat doit être effectué en réduisant le débit de manière à minimiser l'écart de pression entre le fond et la surface et à limiter autant que possible l'effet de condensation rétrograde, tout en assurant une vitesse suffisante pour faire remonter les gouttelettes de liquide [1]. .

Il existe certaines conditions à satisfaire concernant le conditionnement du puits :

- Un régime d'écoulement permanent.

- La pression en tête n'excède pas 1% de sa valeur initiale pendant 24 heures.

 - Au niveau de séparateur, la variation du débit et de la pression ne doit pas dépasser les 5%

## *II.2.2. Etude PVT d'un gaz a condensat.*

Comme cela a été indiqué, l'échantillonnage d'un gaz à condensât est effectué en général au niveau du séparateur haute pression. Les échantillons du gaz et de liquide prélevés sont recombinés pour obtenir un échantillon représentatif du mélange global. Avant de réaliser cette recombinaison, des études sont menées, séparément sur le liquide et le gaz échantillonnés [18].

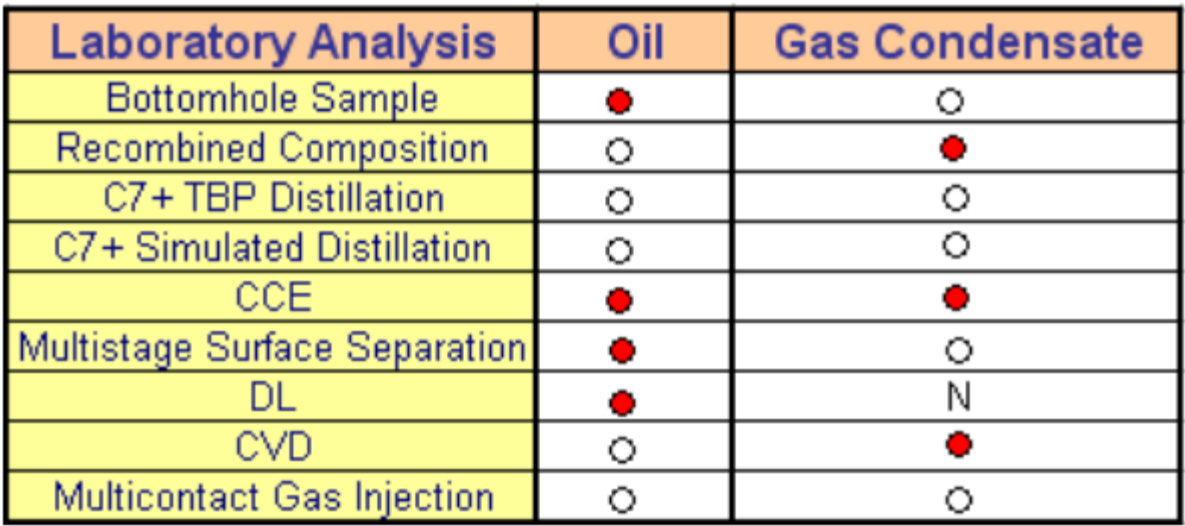

- **Standard**
- 0 Can be performed
- N Not recommended

**Figure. II.2 : Les diffèrent expériences de l'analyse PVT.**

L'échantillon global est étudié en considérant deux évolutions :

## *II.2.2.1. Etude a masse constante :*

Elle permet de suivre l'évolution de l'effluent au cours de la chute de pression accompagnant l'écoulement, la masse totale et la composition de l'échantillon présent dans la cellule sont maintenues constantes tout au cours de l'essai ;

## *II.2.2.2. Etude différentielle a volume constant :*

## *Elle sert à simuler l'évolution des conditions dans un gisement en production.*

Ces études sont menées, en général à l'aide d'une cellule à piston mécanique, telle que celle qui est représentée sur la figure (II.3.A).

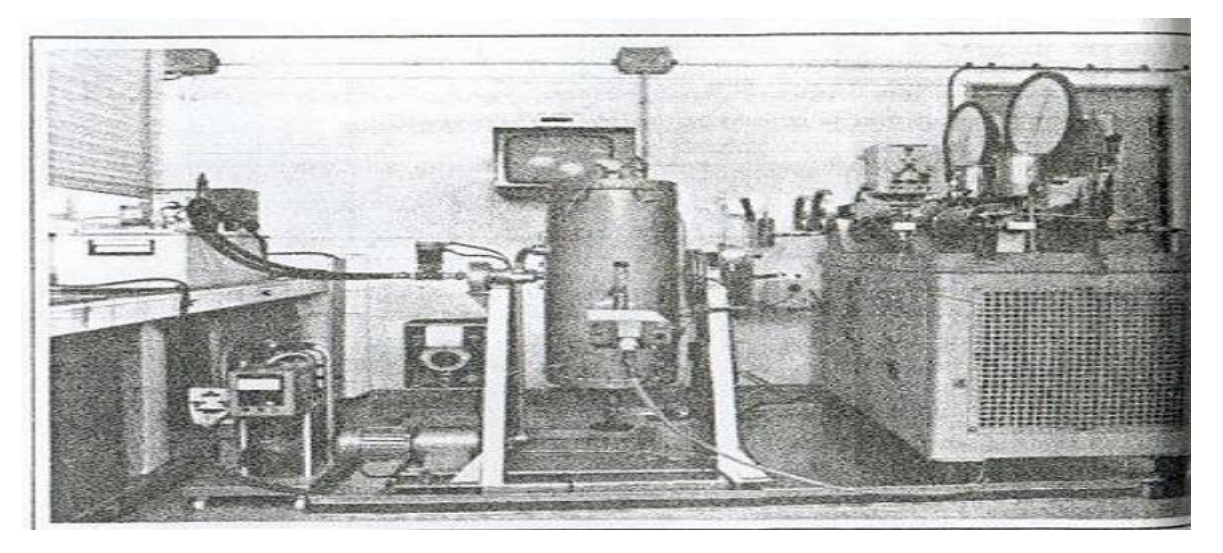

**Figure. II.3.A : équipement utiliser pour l'étude de gaz a condensat.**

L'équipement utilisé comprend :

 Une cellule d'équilibre entourée d'une enceinte thermostatée par fluide caloporteur ; pour obtenir l'équilibre, la cellule est agitée par retournement :

- Une mesure de pression aussi précise que possible ;
- Une pompe à mercure motorisée double cylindre ;
- Un gazomètre.

Cet équipement opère dans les conditions suivantes :

- Température : -20 °C à 180°C ;
- Pression : 0 à 70 Mpa ;
- Volume de la cellule ; 950 cm<sup>3</sup>.

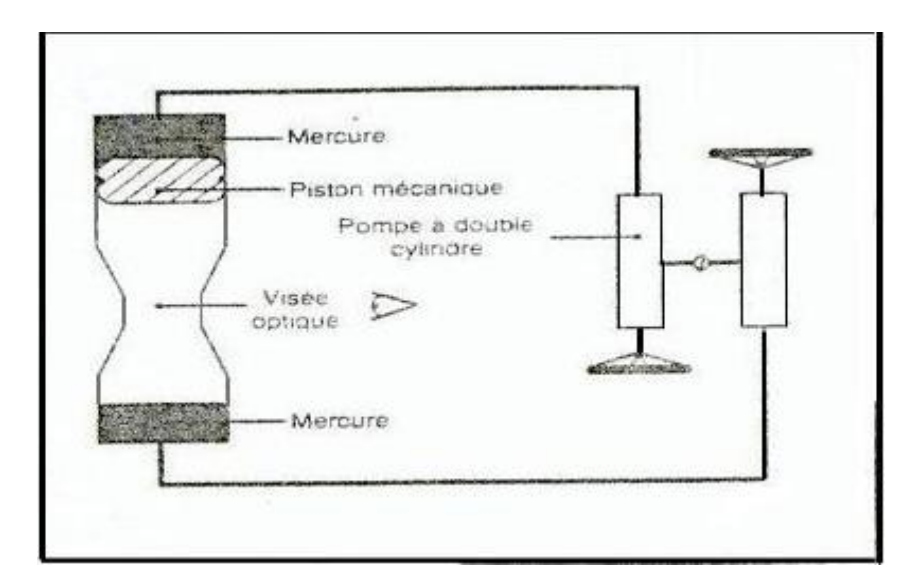

**Figure. II.3.B : cellule d'étude de gaz a condensat.**

Le schéma de la figure (II.3.B) présente le principe de fonctionnement de la cellule qui comporte :

■ Un piston mécanique dont la position peut être modifié par déplacement, à la pompe d'un volume de mercure ; le déplacement de ce piston permet de faire varier le volume de la cellule.

■ Un piston de mercure qui est utilisé conjointement avec le piston mécanique de manière à faire subir au mélange des déplacements à pression constante.

■ Deux hublots de saphir permettant de voir les interfaces dans la cellule. Des déplacements à pression constante sont effectuée de manière à faire apparaître les deux interfaces au niveau des hublots (gaz/ condensat et condensat/mercure).

Au passage des ménisques, la lecture des volumes de mercure à la pompe permet, après correction, d'accéder aux valeurs des volumes des deux phases et en particulier du volume liquide déposé.

## *II.2.2.3. Principe de l'étude :*

## **a. Etude à masse constante (flache vaporisation) :** voir (figure II.3.C)

Elle nous permet de calculer les paramètres suivant :

- La compressibilité du fluide et sa densité
- Pression de rosée
- Volume totale
- Volume liquide

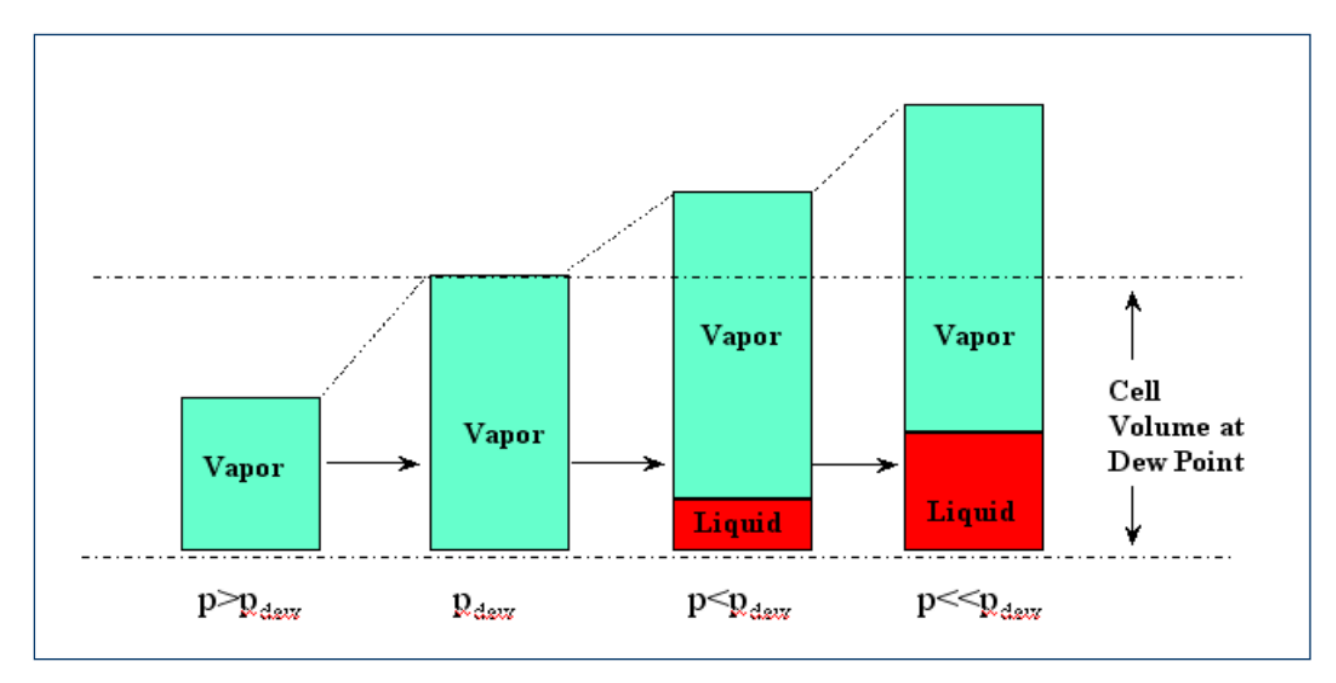

**Figure. II.3.C : CCE test**

**● Le point de rosée** est déterminé en repérant l'apparition des premières gouttelettes dans la cellule grâce aux hublots en saphir et en mesurant la pression correspondante. La mesure des volumes permet de tracer l'évolution du facteur de compressibilité Z en fonction de la pression [13].

**● Volume relatif** au-dessus de la pression de saturation (rosée), le volume relatif de la cellule est mesuré par rapport au volume à la pression de saturation.

$$
Vrel = V/Vsat \tag{2.15}
$$

Ou : Vrel : volume relatif

V : volume du système hydrocarbure.

Vsat : volume à la pression de saturation

## **● Coefficient de compressibilité isotherme :**

Le coefficient de la compressibilité isotherme d'une phase au-dessus de la pression de saturation est calculé à partir de l'équation ci-dessous [13].

 $C = -\frac{1}{V_{rel}} * [\delta V_{rel} / \delta P]_T$  (2.16)

 $C$ : coefficient de compressibilité isotherme. psi<sup>-1</sup>

**● Volume total relatif :**

Le volume total relatif est le rapport du volume total du système hydrocarbure à une pression donnée sur celui à la pression de rosée (pression de saturation)

## $V_{\text{rT}} = V_{\text{T}} / V_{\text{sat}}$

(2.17)

Vt : volume totale d'hydrocarbure.

## **b. Etude différentielle à volume constant (CVD) :**

Dans ce cas, le volume occupé par le gaz à condensat étudié est maintenu constant et une évolution de la pression est provoquée par purge du gaz. Cette procédure reproduit ainsi approximativement ce qui se passe dans un gisement au cours de la production.

La figure (II.3.D) montre le principe de cette opération.

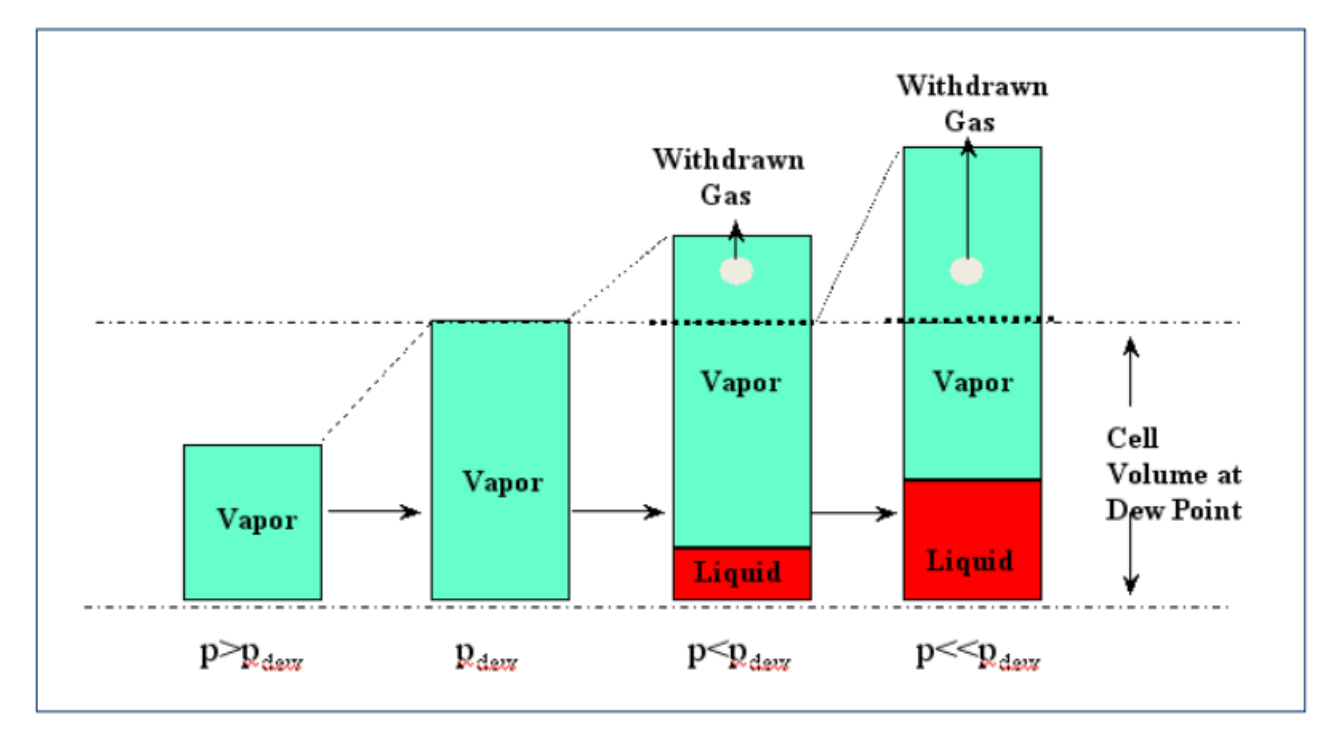

#### **Figure. II.3.D : CVD test**

L'échantillon est mis dans la cellule est amené à la pression de rose et à la température du réservoir, la pression est ensuite réduite par augmentation du volume de la cellule (diminution du volume de mercure) le fluide est ainsi amené à des états diphasiques successifs par expansion de volume. Une partie du gaz est soutiré de la cellule jusqu'à ce que le volume de cette dernière devient égale au volume initial tout en conservant la pression constante (soutirage isobare) .le procédé est répété pour plusieurs steps de pression. La pression est réduite progressivement jusqu'à dépasser le maximum de volume déposé [19].

Le gaz est soutiré à la partie supérieure, par palier de 20 à 30 bars. A chaque step, on mesure :

- la quantité de gaz soutiré, sa composition moléculaire, éventuellement sa teneur en gazoline après séparation.

- Le volume de condensat déposé au fond de la cellule

## *II.2.2.4. Hypothèses de calcul :*

- La phase condensat déposée reste immobile dans le réservoir
- L'aquifère est inactif
- On ne peut produire que la phase vapeur, c'est le cas le plus général car la saturation en condensat ne dépasse pas ou dépasse peu la saturation critique d'écoulement.
- La gazoline récupérée en surface sera composée de :

100% de C5

100% de C6

100% de C7+

Le GPL récupéré en surface sera composé de :

80% de C3

90% de C4

- On suppose que la masse moléculaire et la densité des heptanes plus (C7+) restent constantes tout au long de la déplétion
- Conditions standards : Pstd = 1,013 bar et T = 288 °K.
- Pour plus de commodités, on résonnera sur 1 m3 de gaz dans les conditions initiales du réservoir :

Température du réservoir (T<sub>r</sub> = 200°F) ; Pression initiale du gisement (P<sub>r</sub> = 311,11 Kg/cm<sup>2</sup>)

Les données nécessaires à cette étude sont fournies par les résultats de l'analyse PVT effectuée au niveau du centre de recherche et de développement (CRD Boumerdasse) [16].

La pression initiale et la pression de rosée est fixé à 311 ,11 Kg/cm2, tandis que la pression d'abondant est fixé à 40 Kg/cm<sup>2</sup>.

On raisonne sur  $1m<sup>3</sup>$  de gaz dans les conditions initiales du réservoir ensuite les résultats sont extrapolables a l'ensemble du gisement [2].

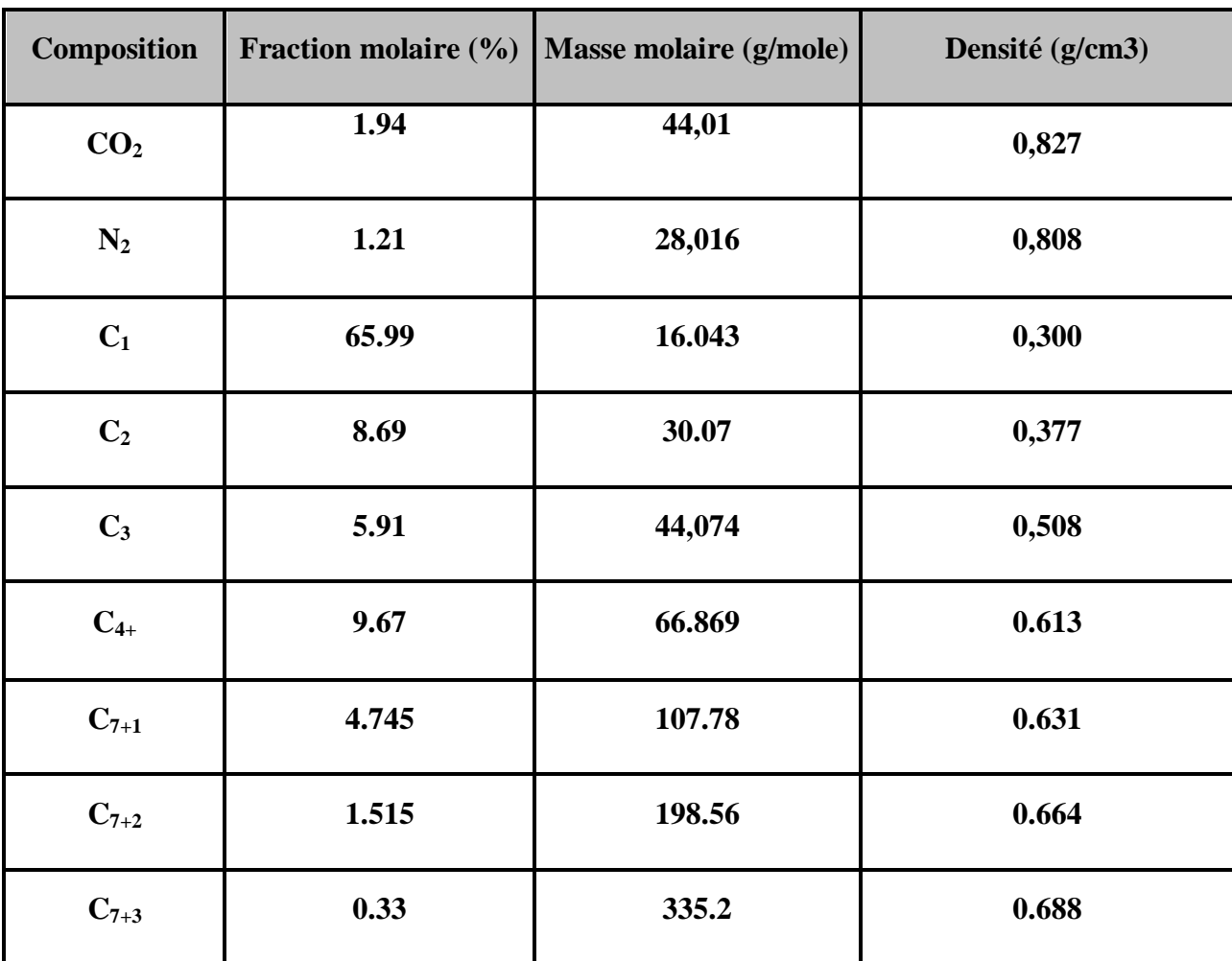

**Tableau II .1 : Composition du fluide de réservoir (D'après les expériences PVT)** [5].

## *II.2.2.5. Méthodologie :*

Le calcul s'effectue colonne par colonne :

La colonne 1 : représente le palier de pression (kg/cm<sup>2</sup>).

Les colonnes de 2 à 8 : représentent les pourcentages molaires de chaque composant à chaque palier de pression.

Colonne11 : facteur de compressibilité du gaz produit ; (Fig.1.annexe 2)

#### **Facteur de compressibilité :**

Pour décrire le comportement du mélange de gaz, l'industrie de pétrole a introduit dans l'équation du gaz parfait un coefficient sans dimension « Z » appelé facteur de compressibilité et qui exprime la déviation des gaz réels par rapport aux gaz parfaits [17].

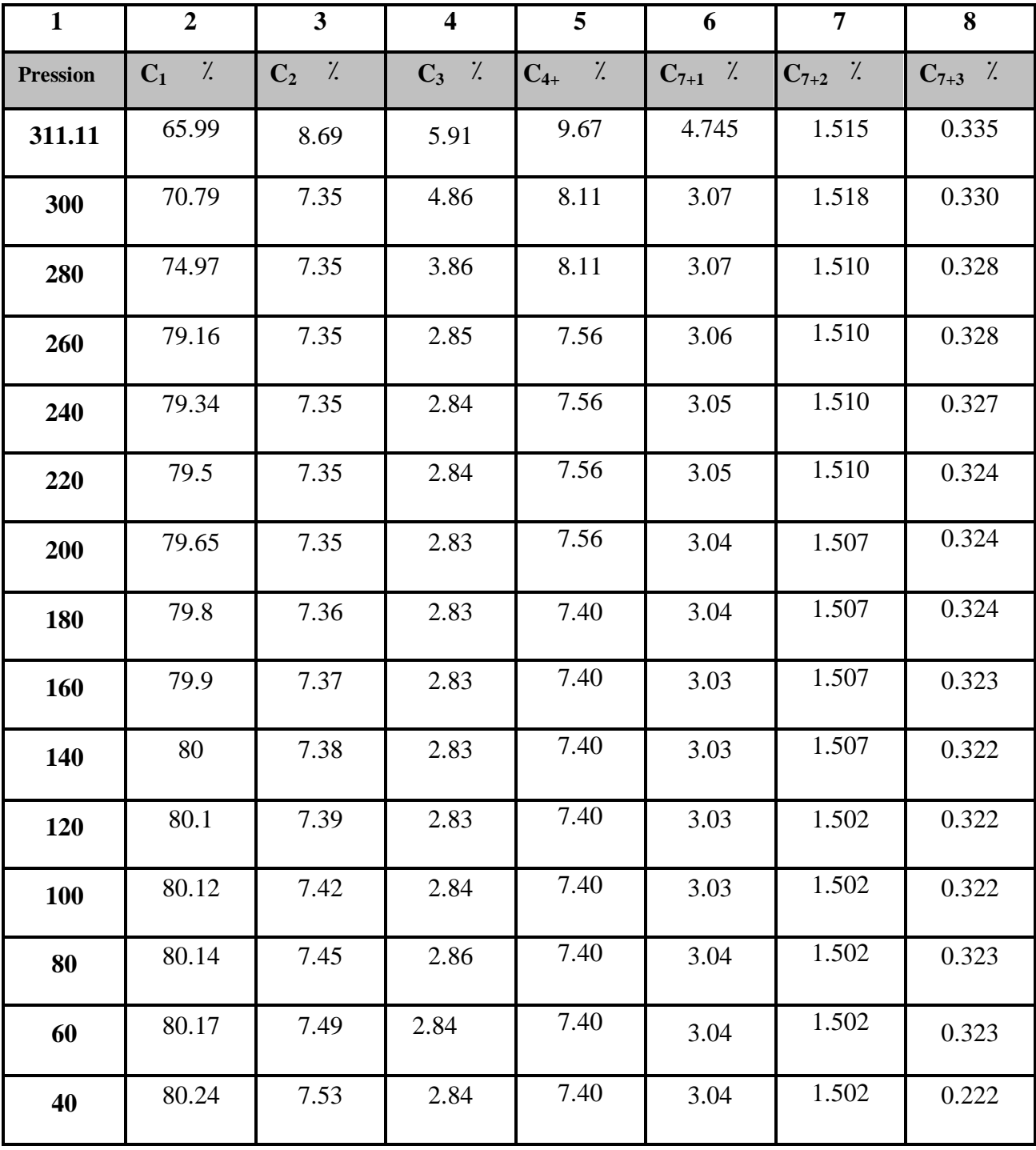

**Tableau II.2 : Libération différentielle du gaz a volume constant** [16]**.**

Avec les notations habituelles, l'équation d'état des gaz naturels s'écrit sous la forme suivante :

$$
PV = ZnRT \tag{2.18}
$$

Ou Z est une fonction de la pression, de la température, et de la compressibilité de gaz.

 Etant donné que les gaz réels se conduisent comme s'ils étaient parfaits aux très basses pressions, la valeur de Z est égale à l'unité, quelle que soit la température.

## **Calcul de Z :**

Calcul des paramètres pseudo-critiques : il existe deux méthodes [8].

## **1. Formules mathématiques :**

Lorsque les fractions de chaque constituant de gaz étant données, on utilise les formules :

$$
P_{PC} = \sum Y_i P_{Ci} \quad [°R]
$$
\n
$$
T_{PC} = \sum Y_i T_{Ci} \quad [psi]
$$
\n(2.19)\n(2.20)

Tel que :  $Y_i$  : la fraction moléculaire d'i<sup>eme</sup> constituant.

 $P_{Ci}$ : la pression critique de i<sup>eme</sup> constituant.

 $T_{Ci}$  : la température critique de  $i^{eme}\;$  constituant.

## **2. Formules empiriques :**

 $T_{P_C} = 187 + 330 d_g - 71.5 d_g^2$  $[R]$  (2.21)

$$
P_{P_C} = 706 - 51.7d_g - 11.1d_g^2 \quad [PSI] \tag{2.22}
$$

Avec :  $d_g$  la densité du gaz

$$
d_g = \frac{\sum M_i \ Y_i}{28.96}
$$

**Calcul des paramètres pseudo-réduit :**

$$
T_{P_r} = \frac{T}{T_{P_c}} \qquad \qquad p_{P_r} = \frac{p}{p_{P_c}} \tag{2.23}
$$

T : température du gisement

P : pression du gisement.

 $T_{Pr}$  et  $P_{Pr}$  température et pression pseudo-réduites.

#### **Détermination de Z :**

Par deux méthodes :

-soit par le graphe de l'abaque qui nous donne Z en fonction de  $P_{Pr}$  et  $T_{Pr}$ . (Figure 1.annexe 2)

-soit par des formules empiriques qui nous donne Z en fonction de  $P_{Pr}$  et  $T_{Pr}$ .

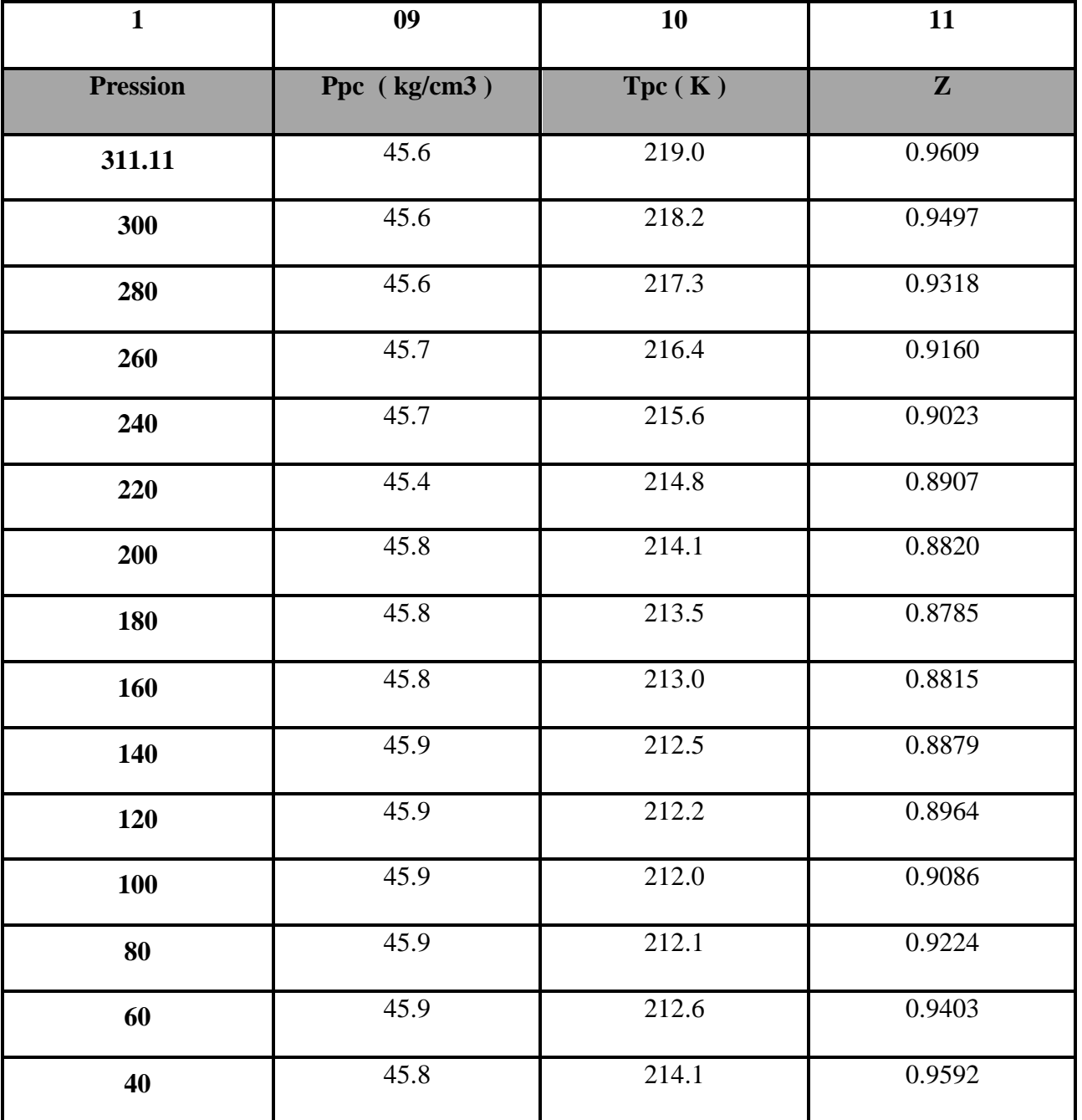

**Tableau II .3 : Facteur de compressibilité (d'après l'étude PVT)** [16]**.** 

Colonne 12 : volume de liquide déposé dans la cellule

Colonne 13 : saturation du liquide = le volume de liquide déposé dans la cellule / volume de la cellule (950 cm<sup>3</sup>). voir (figure II.4)

Colonne 14 : volume de gaz à chaque étape à la pression et à la température de la cellule.

Colonne 15 : saturation de gaz Sg= 1- colonne 15.voir (figure II.4)

Colonne 16 : volume de gaz humide soutiré  $\Delta V_g = 1 m^{3}$  (colonne 14) /950

Avec : Volume de la cellule =  $950 \text{ cm}^3$ 

**Tableau II .4 : Etude a volume constant.**

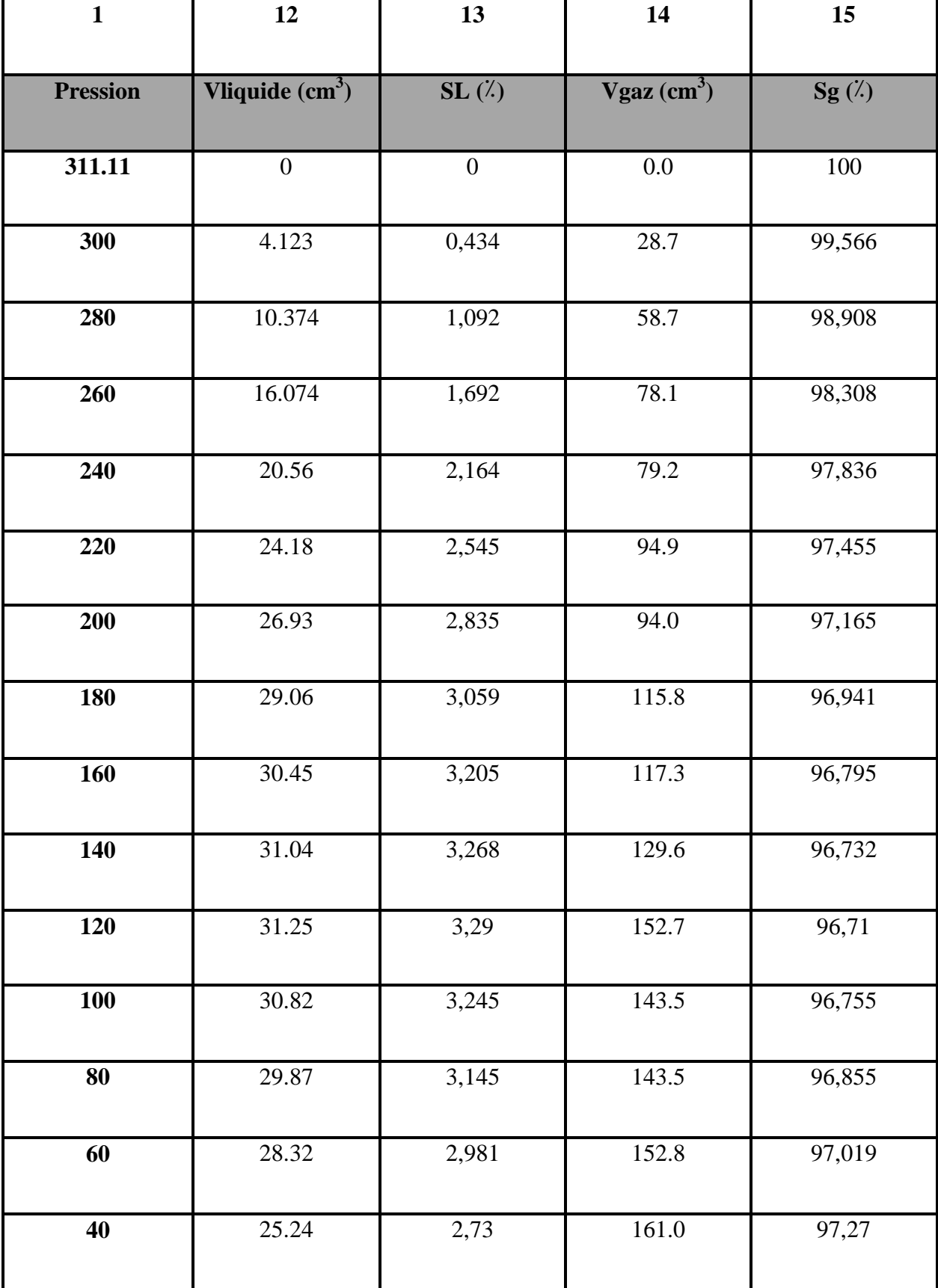

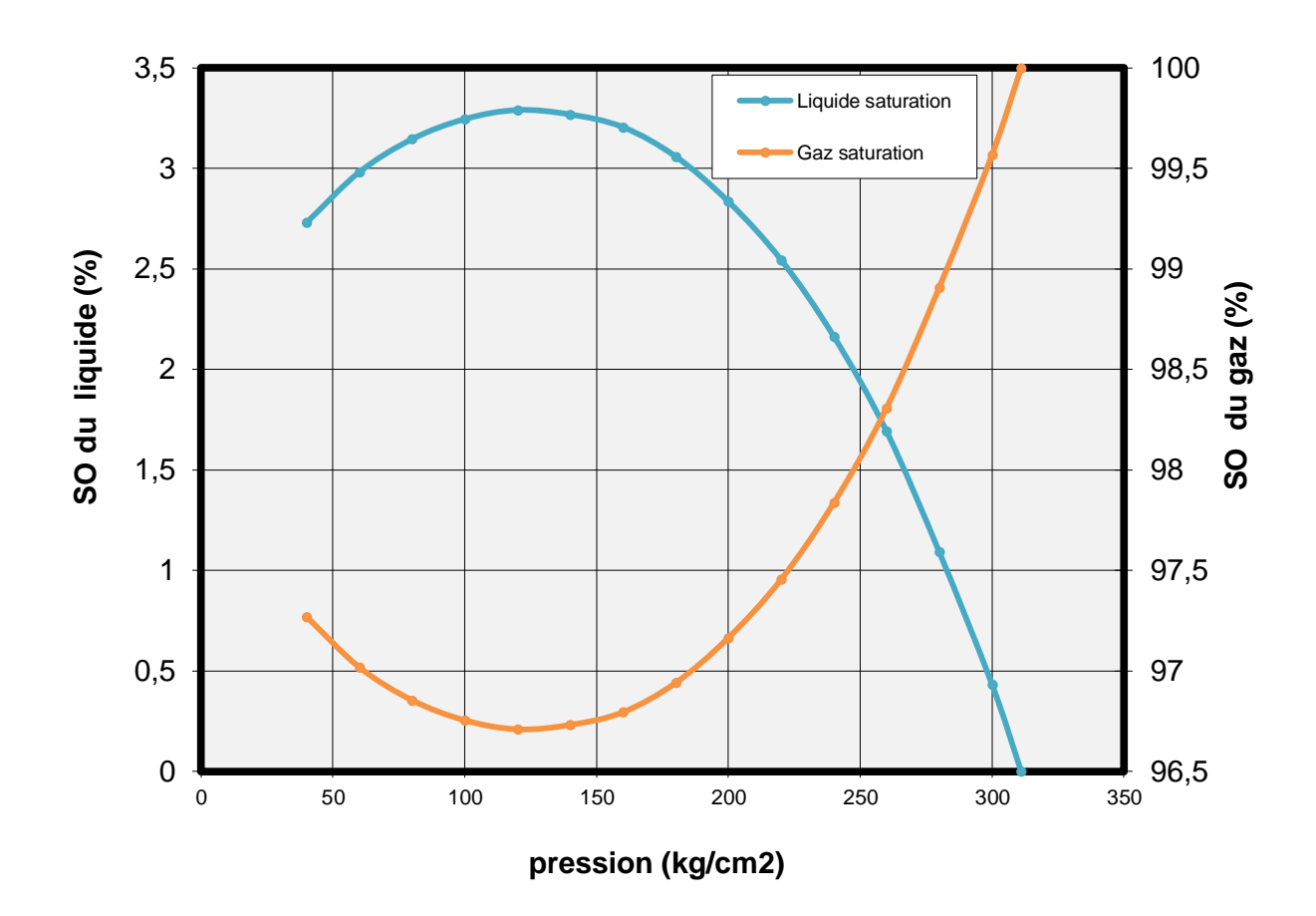

**Figure.II.4: évolution de la sturation du gaz et le liquide déposé lors d'une libération différentielle.**

Colonne 17 : le facteur volumétrique de fond de gaz  $(B_g)$  (m<sup>3</sup> / Std m<sup>3</sup>)

Bg = volume du gaz aux conditions de fond/ volume du gaz aux conditions de surface.

$$
Bg = \frac{Zr.Tr.Ps}{Zs.Ts.Pr}
$$
  
\n
$$
Avec: \quad Z_s = 1 \quad ; \text{ (s: conditions standards)}
$$
  
\n
$$
P_s = 1,013 \text{ bars } \quad ; \text{ (r: conditions de réservoir)}
$$
  
\n
$$
T_s = 15 \text{ °C} = 288 \text{ °K } , \text{ Tr} = 363 \text{ K}
$$
  
\n(2.24)

Donc:  $B_g = 1,27$  (Zr / Pr)

Colonne 18 : volume de la production du gaz humide  $\Delta G_{hp}$  (Stdm<sup>3</sup>)

$$
\Delta G_{hp}\!=\Delta V_g\,/\,B_g
$$

(Colonne 18) = (colonne 16) / (colonne 17)

Colonne 19 : la production cumulée de gaz humide  $G<sub>hp</sub>$  (Std m<sup>3</sup>)

 $G_{ph} = \Sigma \Delta G_{hp}$ 

**Tableau II .5 : Etude a volume constant.** 

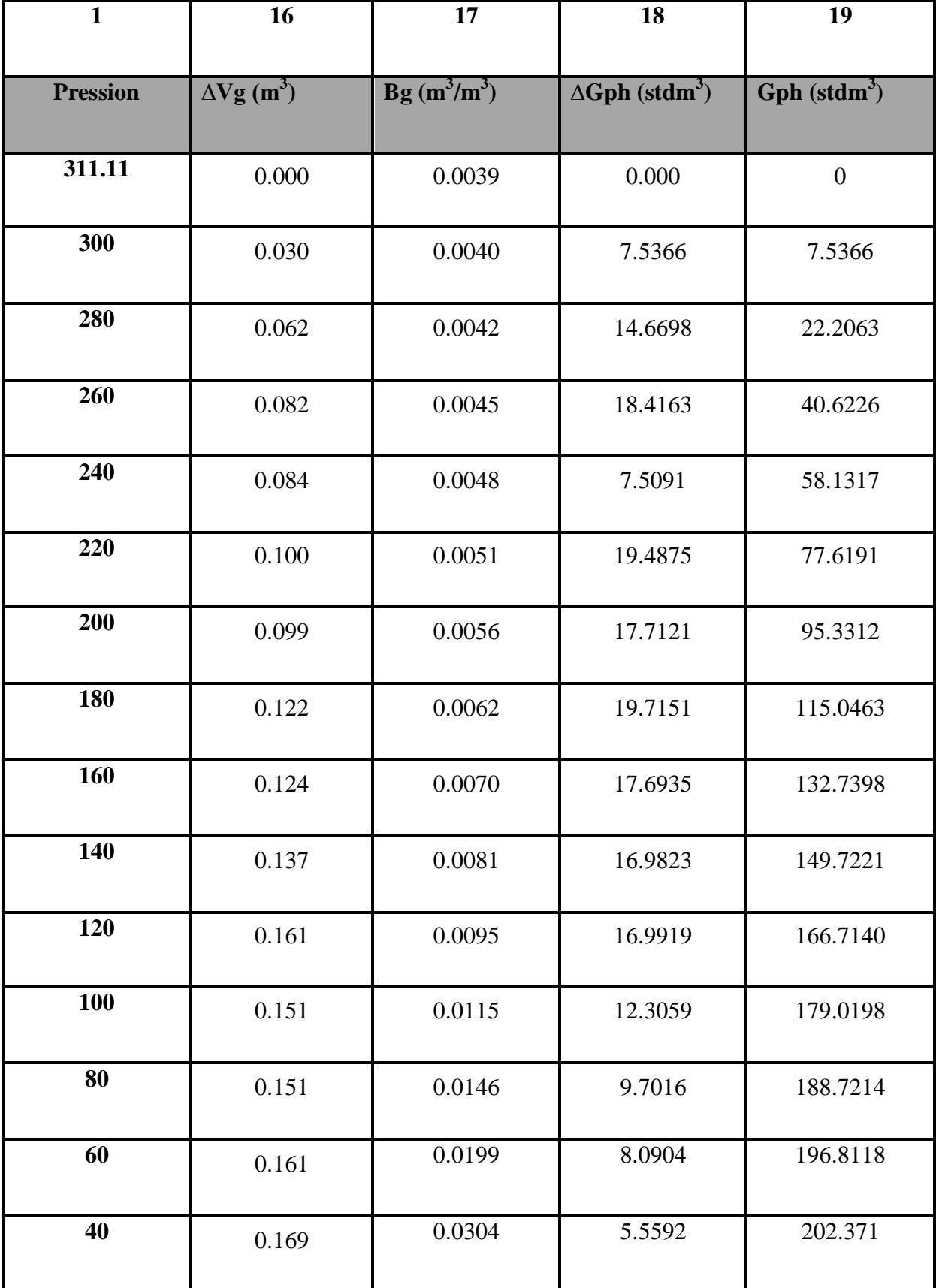

**Tableau II.6 : Résultats finaux**.

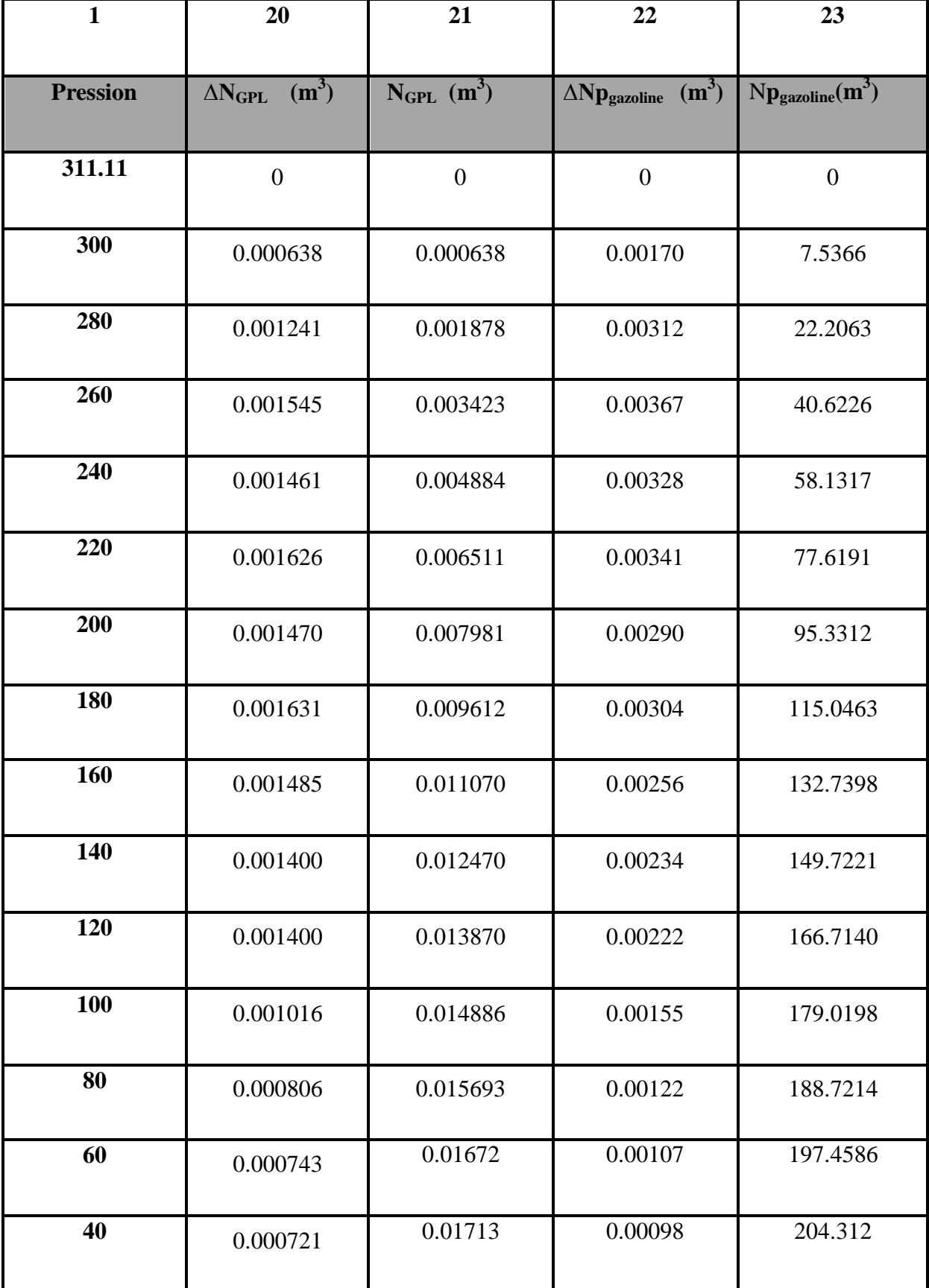

## **Tableau II.7 : Tableau représente le GOR et la production du gaz sec.**

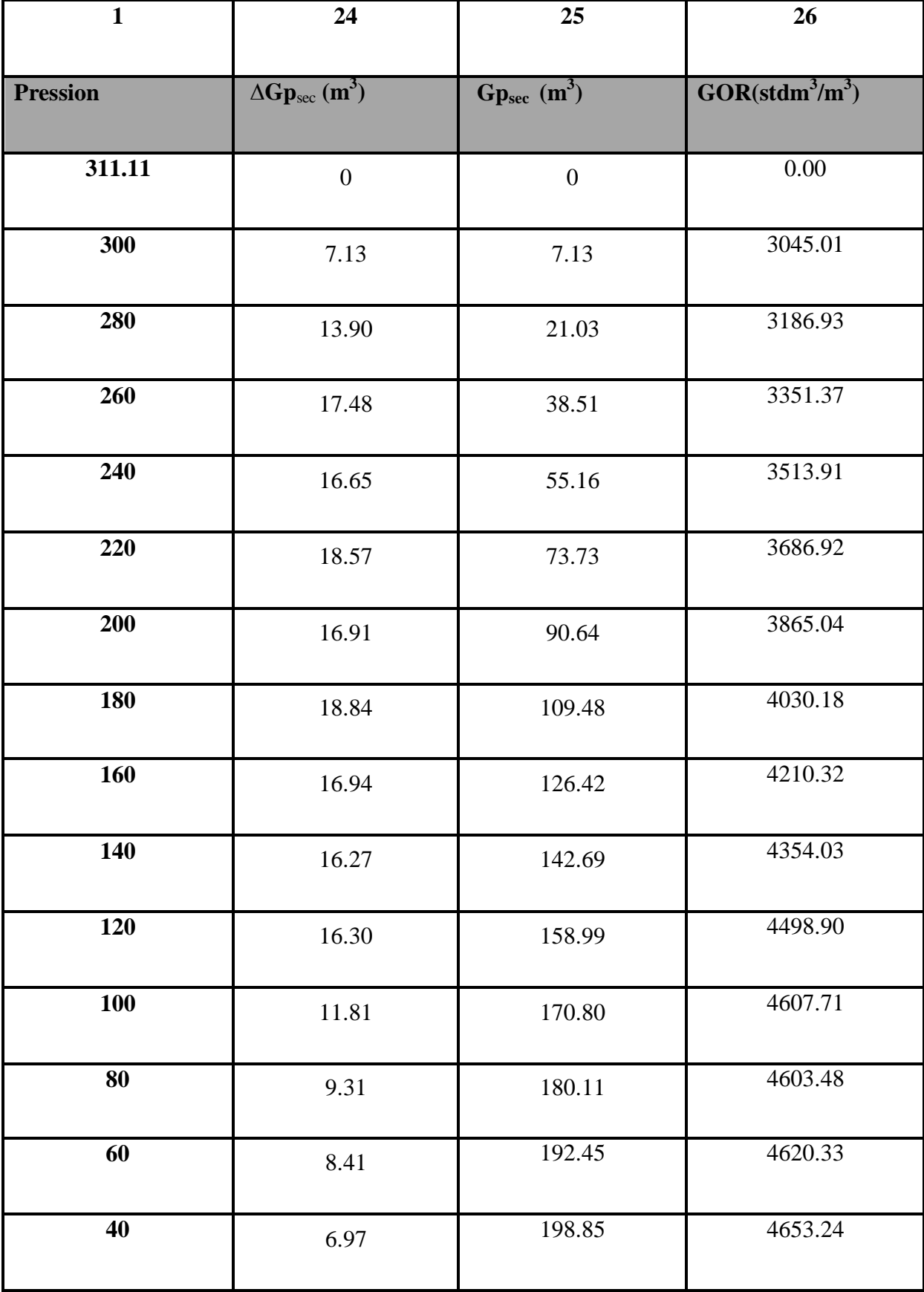

# **Tableau II.8 : Taux de récupération**

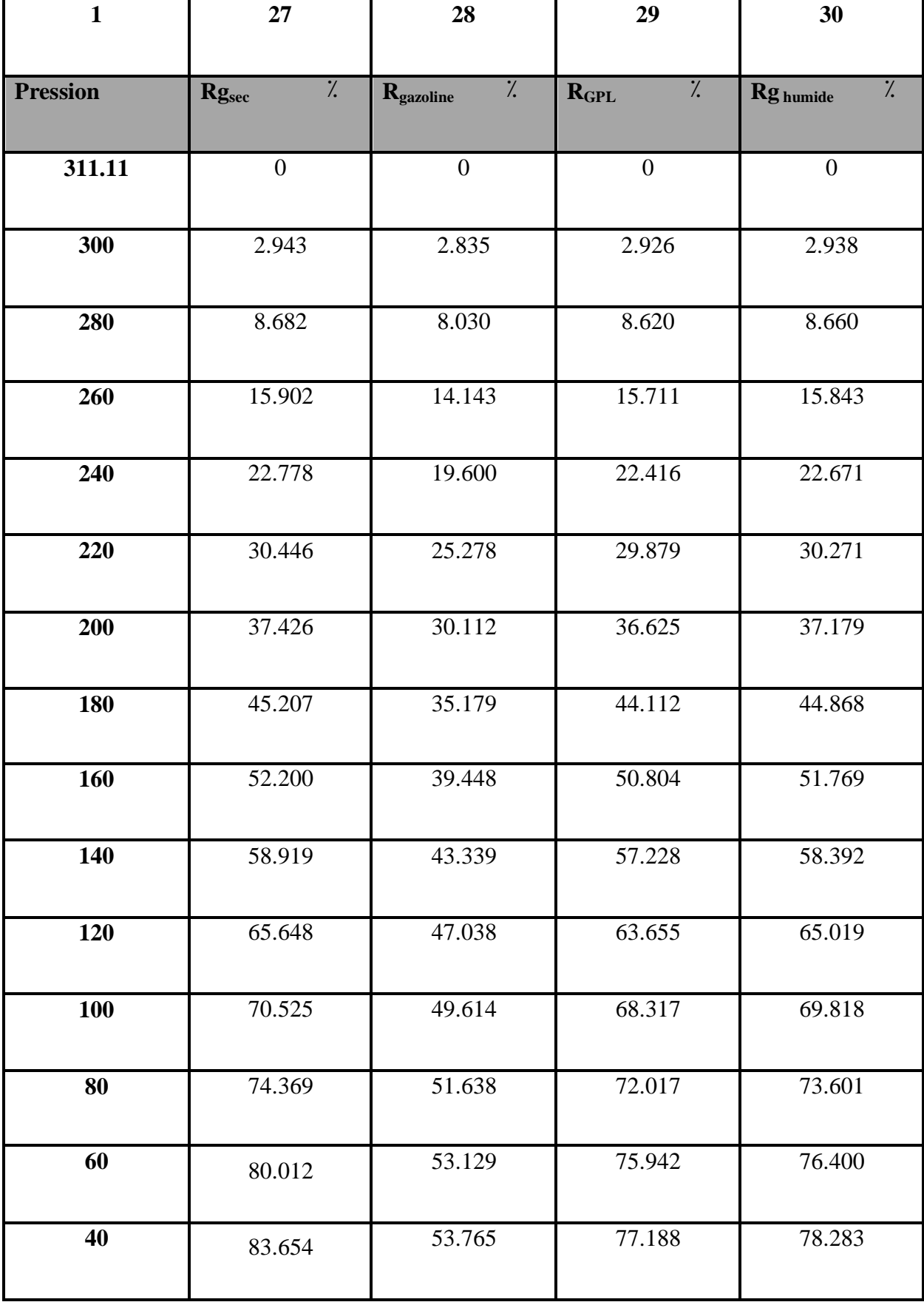

## **II.3. Conclusion et commentaire sur les résultats :**

On voit que la récupération du gaz sec et du GPL sont bonnes mais celle de la gazoline est moyenne, ceci est due à la condensation rétrograde dans le réservoir de Hassi-R'mel sud qui est considéré comme un gisement de gaz très riche (pourcentage du volume liquide déposé très important).

L'analyse des courbes de différentes production cumulées (gazoline, gaz sec, et gaz humide) en fonction de la chute de pression, nous amène à dire qu'il serait profitable d'avoir cette chute de pression dans le tubing et les installations de séparation, c'est pourquoi on essaye parfois de maintenir la pression de gisement au point de rosée en réinjectant du gaz sec dans le réservoir, on déplace ainsi le gaz humide sans dépôt de condensât. Après balayage, on récupère le gaz sec par déplétion.

Le facteur de compressibilité et le coefficient de fugacité sont les propriétés les plus importantes à calculer à partir d'une équation d'état. A partir de ces deux dernières on peut estimer ou calculer Bg, ρg, Cg, ug, la pression de saturation (pression de bulle, pression de rosée)... Donc on peut faire l'évaluation des quantités renfermées dans les gisements, et aussi les volumes récupérables ; essentiellement le comportement de fluide entre le réservoir et la surface, finalement le rythme d'exploitation de gisement.

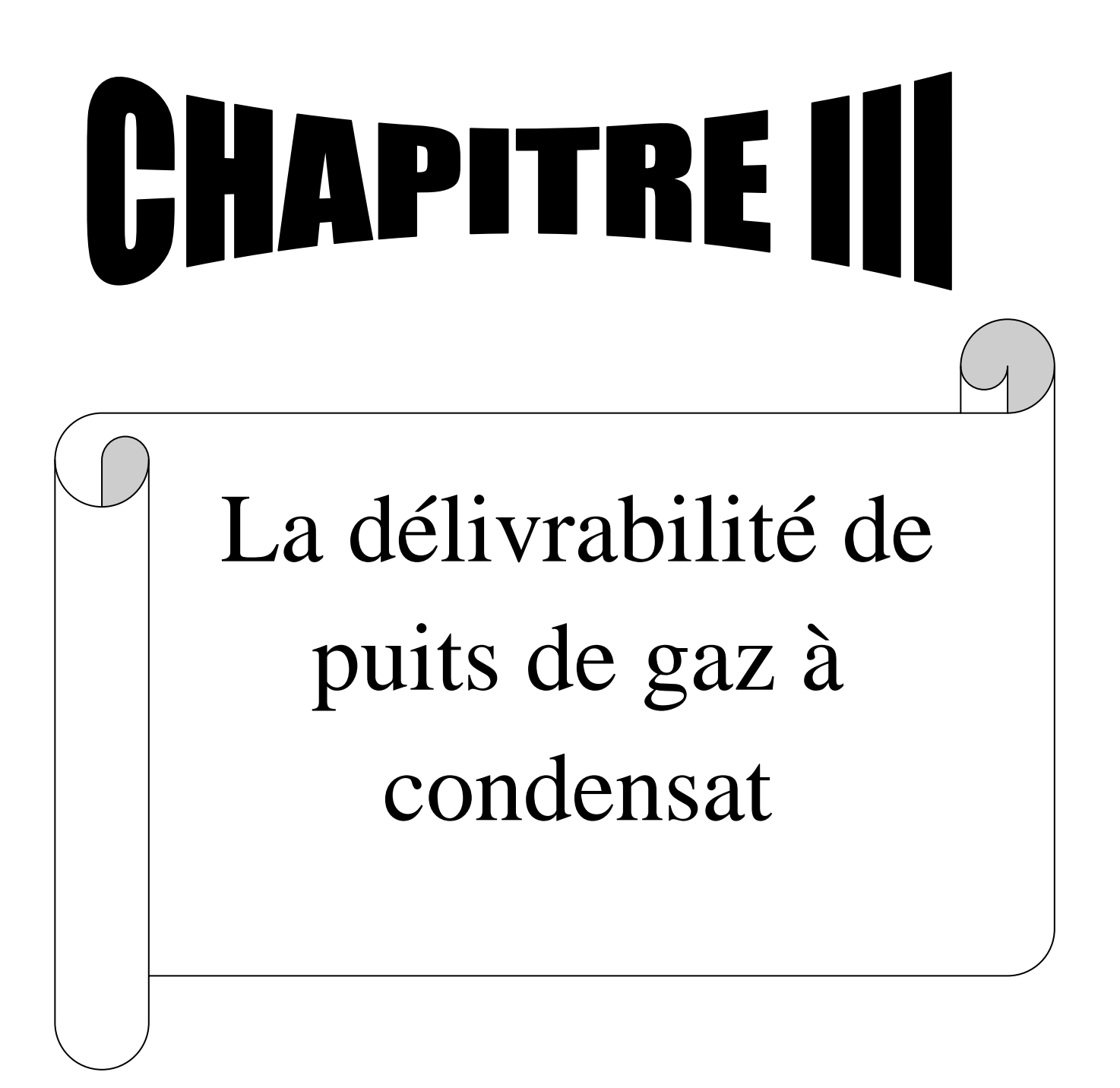

#### **III.1- Introduction :**

Des estimations précoces de la performance du puits de gaz ont été effectuées en ouvrant le puits à l'atmosphère et en mesurant ensuite le débit. Ces pratiques «à écoulement ouvert» étaient des gaspillages de gaz, parfois dangereux pour le personnel et l'équipement, et possiblement dommageables pour le réservoir. Ils ont également fourni des informations limitées pour estimer la capacité productive dans des conditions de flux variables. L'idée, cependant, a quitté l'industrie avec le concept d'écoulement absolu (AOF). L'AOF est un indicateur commun de la productivité du puits et se rapporte au taux maximal auquel un puits pourrait couler contre une contre-pression atmosphérique théorique au niveau du réservoir.

La productivité d'un puits de gaz est déterminée par des tests de délivrabilité. Les tests de délivrabilité fournissent des informations qui sont utilisées pour développer le comportement de pression-débit du réservoir pour le puits et générer une courbe de performance d'entrée ou une courbe de gaz-contre-pression [12].

## **III.2. Comportement des fluides de réservoir (cas de gaz a condensat) :**

#### *III.2.1. Comportement de phase de gaz à condensat :*

Le liquide diminue pendant l'épuisement en raison de la condensation rétrograde, une autre condensation se produit également à des conditions de surface. La présence de composants plus lourds  $(C_4-C_7^+)$  élargit l'enveloppe de phase, de sorte que la température du réservoir se situe entre le point critique et le cricondentherme. Le décrochage de liquide dans le réservoir conduira généralement à une récupération plus faible du condensat (phase d'huile immobile) et peut entraîner une mauvaise délivrabilité du puits [19].

Plage de GOR typique entre 3000 et 150000 SCF/STB.

## *III.2.2. Ecoulement de gaz à condensat dans le réservoir :*

La délivrance de puits dans la plupart des réservoirs de condensat de gaz est réduite par le dépôt de condensat quand la pression de trou de fond de puits descend sous le point de rosée (Condensate Banking), bien que l'impact du dépôt de condensat puisse être réduit en raison d'une mobilité améliorée à un nombre capillaire élevé dans la proche région de puits (figure III.1**)**.

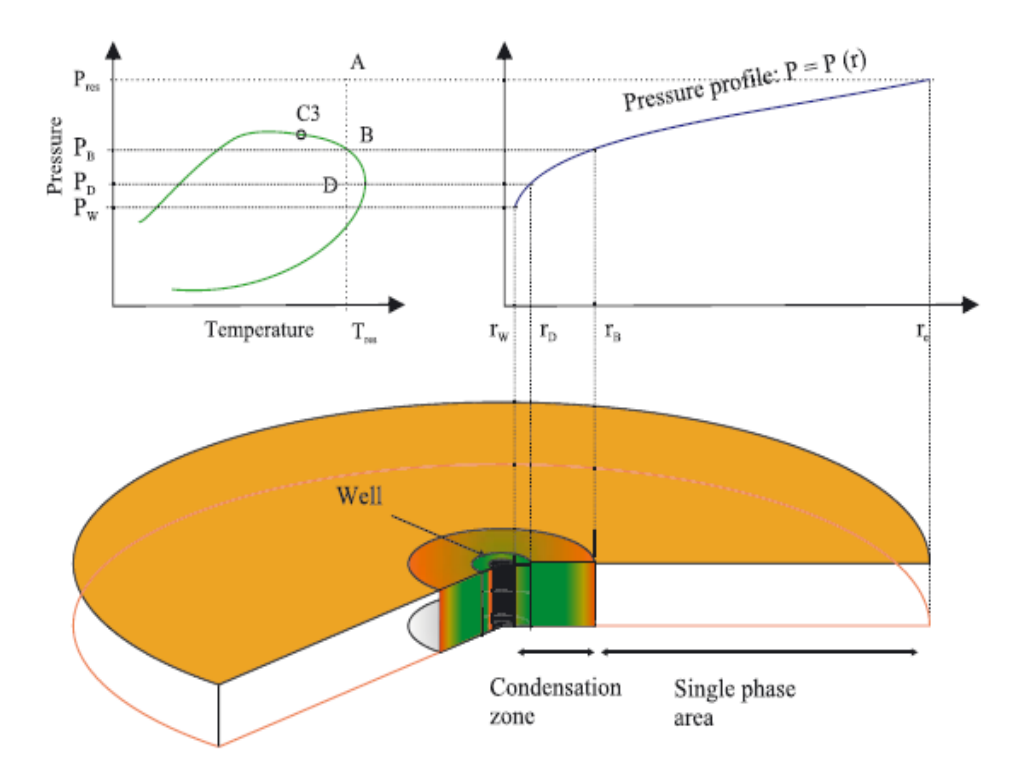

**Figure. III.1 : comportement de fluide dans le réservoir.**

P<sub>WF</sub> < P<sub>d</sub> du liquide de réservoir d'origine

Lorsque la P<sub>WF</sub> < P<sub>d</sub> le gaz du réservoir se condensera et créera une un dépôt de liquide dans la zone aux abords du puits.

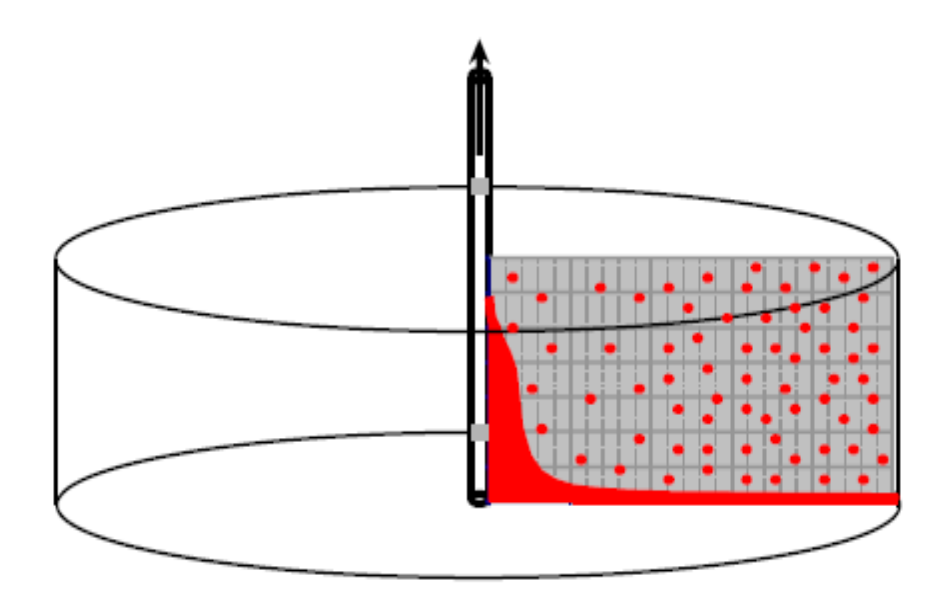

**Figure III.2 :l'écoulement de fluide réservoir**

La phase liquide résultant reste généralement piégée dans les pores de la roche réservoir**, il en résulte qu'une partie des hydrocarbures en place dans le réservoir à haute valeur commerciale ne peut pas être produite** (figure III.2). c'est pour cela qu'il est nécessaire d'exploiter les réservoirs contenant de tel fluide en utilisant le maintien de pression qui consiste à réinjecter du gaz sec dans le réservoir après extraction des liquides (Condensat et GPL), dont le but de conserver la pression initiale au-dessus de la pression de rosée pour empêcher la condensation rétrograde au niveau du réservoir.

Lorsque le FBHP descend au-dessous du point de rosée et que le flux gazeux/huile à deux phases se stabilise dans la région du puits de forage proche, la perméabilité relative au gaz (la phase de coulage primaire) peut chuter de façon spectaculaire et la délivrabilité des puits diminue en conséquence. Les saturations d'huile dans la région du puits de forage peuvent atteindre 40-60%, avec une réduction de la perméabilité au gaz de 0,05-0,2 [18].

## *III.2.3.Les trois régions d'écoulement:*

Le dépôt liquide résultant de la condensation rétrograde en raison de la chute de pression fond dynamique au- dessous de la pression de rosée traduise une :

- 1. perte considérable du condensat
- 2. réduction de la perméabilité relative du gaz et sa mobilité
- 3. Diminution de la délivrabilité d'un puits à gaz à condensat.

Dans le cas où la saturation du condensat ne dépasse pas une certaine saturation appelée *saturation critique* (Sc) le liquide restera piégé dans les pores de la roche et ne deviendra jamais mobile. Dans le cas contraire, il se produira un écoulement simultané des deux phases liquide- vapeur. La figure III.3 donne le tracé de la courbe de perméabilité relative du gaz et de l'huile pour une roche réservoir quelconque. On remarque que la phase huile commence à s'écouler ( $k_{\text{ro}}$ ) lorsque sa saturation ou fraction du volume des pores qu'elle occupe a une valeur minimale proche de 30% dans l'exemple donné [2].

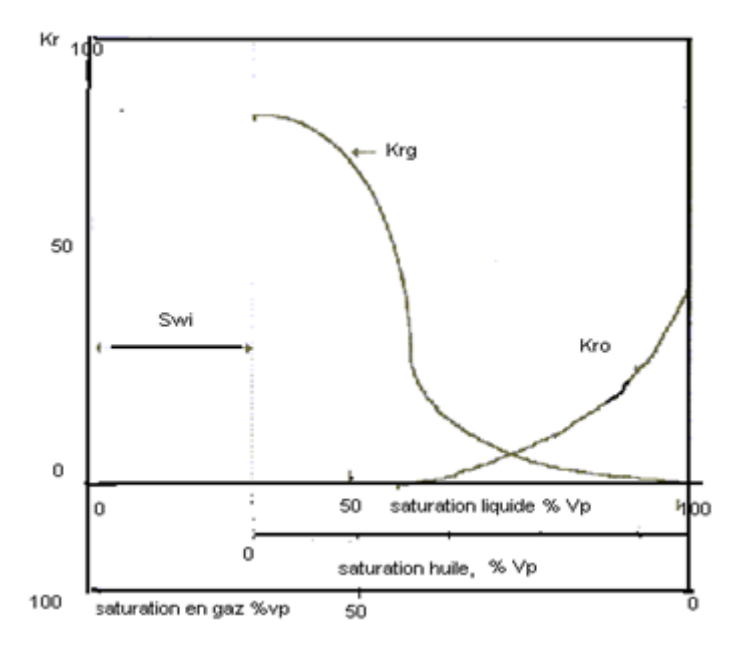

**Figure III.3 : perméabilité relative gaz-huile en présence d'eau.** 

La situation indiquée par la figure III.3 est assez représentative de la moyenne des roches magazines pour lesquelles la saturation minimale entrainant la mobilité du liquide est de l'ordre de 25 à 35% du volume des pores.

Le dépôt de liquide rétrograde formé par la condensation du gaz n'excède pas pour la plupart des systèmes 15 à 20% en volume, il est clair que ce liquide reste piégé dans les pores de la roche et ne pourra pas être exploité.

Par conséquence de ce qui précède-t-on note que l'exploitation d'un gaz a condensat se traduit par la production en surface d'un fluide qui n'est autre que la phase vapeur se trouvant en équilibre dans le réservoir avec la phase liquide.

En effet, celui-ci étant immobile c'est seulement le gaz qui circule dans la roche, au moins dans les zones du réservoir éloignées du puits où le gradient de pression et flux sont faibles.

Aux abords du puits, on peut avoir une accumulation de liquide telle que la saturation supérieure à la saturation critique et provoque l'écoulement de liquide.

Un modèle précis d'un gaz à condensat qui subit une déplétion se compose de trois (03) régions d'écoulement principal (**FEVANG et WHITSON, 1995**), s'étendant du puits de forage vers l'extérieur (figure III.4) :

**Région 1**: une région aux abords du puits saturée de pétrole et de gaz, où les deux circulent simultanément à des vitesses différentes.

**Région 2**: une région d'accumulation de condensat où le condensat liquide est pratiquement immobile (la saturation du condensât est inférieure à la saturation critique) et le gaz s'écoule.

**Région 3**: une région contenant du gaz de réservoir monophasé (d'origine).

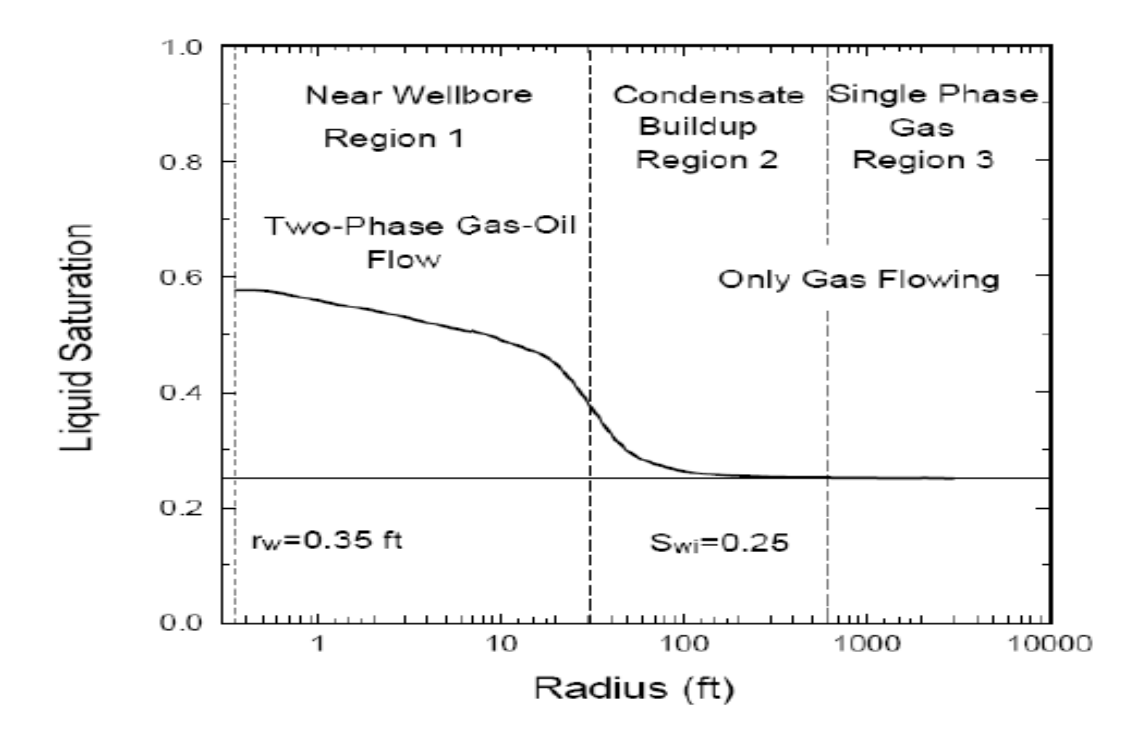

**Figure III.4 : les régions d'écoulement dans le réservoir de gaz a condensat.**

## *III.2.4.Caractéristiques de ces régions :*

## *Région 1 (aux abords du puits) :*

La quantité du liquide déposé dans cette région dépend principalement des propriétés PVT du mélange originale et le débit de production.

## Composition du fluide constante :

La composition fluide (GOR) dans la région 1 est constante partout. Cela signifie que la composition globale du mélange fluide est constante dans la région 1 et égale à la composition du gaz monophasé à la limite entre la région 2 et la région1.

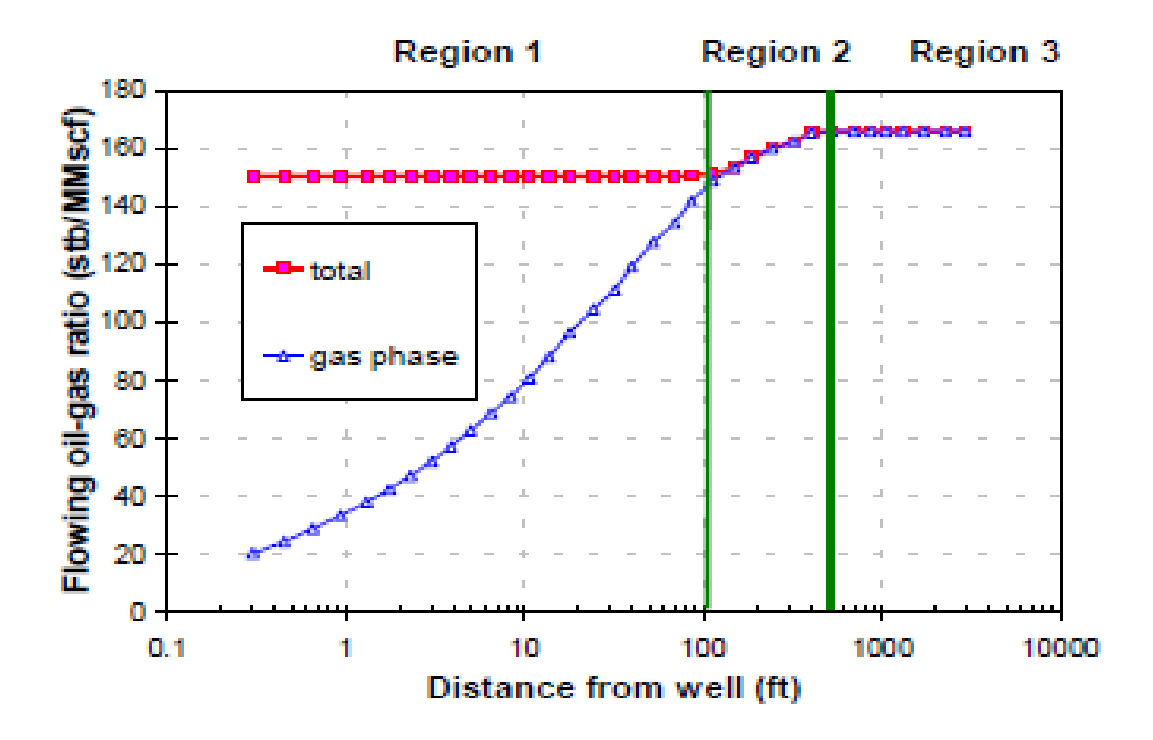

**Figure III.5: rapport huile-gaz en écoulement a un puits vertical.**

Zone principale pour la perte de la délivrabilité des puits :

Cette région est la source de la détérioration de la délivrabilité d'un puits de gaz à condensât. La perméabilité relative du gaz est réduite, cela est dû essentiellement à la déposition du liquide dans les pores de cette région.

## Taille de la région:

La taille de cette région augmente avec le temps et de la richesse du fluide initial du réservoir, et sa limite extérieure se déplace progressivement vers l'extérieur. La taille est typiquement de 50 à 100 pieds (15 à 30) mètre pour le gaz pauvre de condensat pauvre et de 200-500 pieds (50-150) mètre pour le gaz riche de à condensat.

#### Saturation de l'huile:

Dans cette région la saturation du condensât est au-dessus de la saturation critique (Scc) les deux phases co-existantes liquide-gaz sont soumises à la loi d'écoulement polyphasique. Elle est généralement de l'intervalle de 40-60% (pas d'accumulation de condensat dans cette région).

Zone de blocage du condensat :

La région 1 est parfois appelée zone de blocage des condensats. C'est trompeur car le gaz est manifestement mobile dans cet intervalle. Cependant, la perméabilité relative de gaz dans cette zone pourrait être réduite à 10% de la perméabilité initiale.

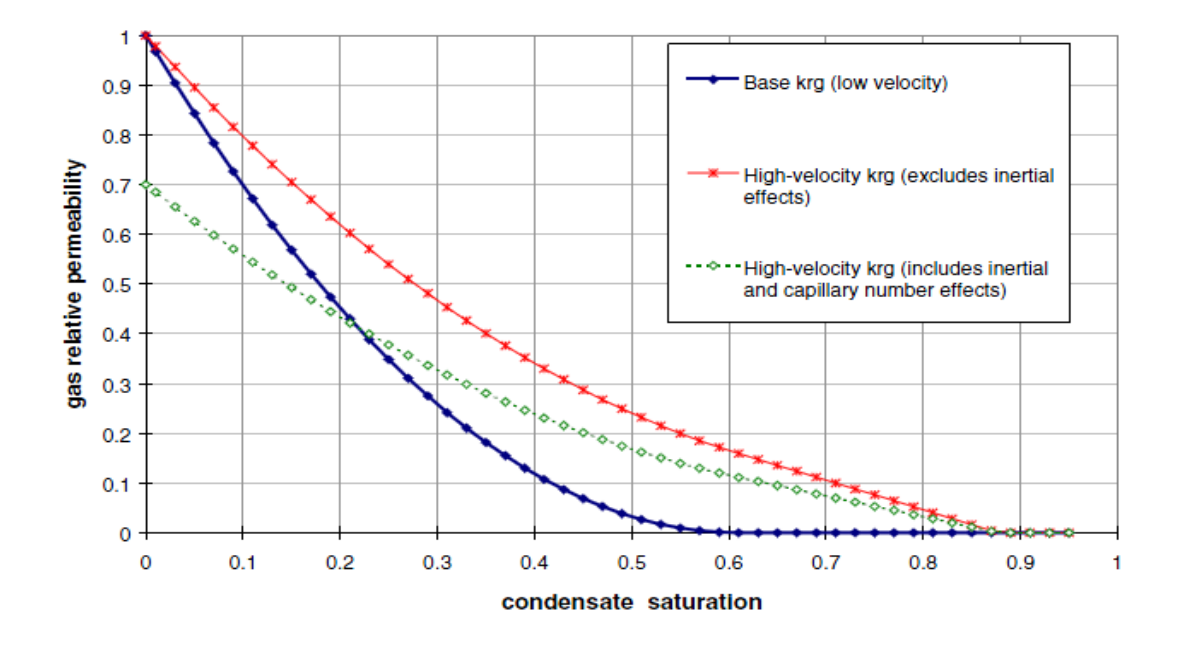

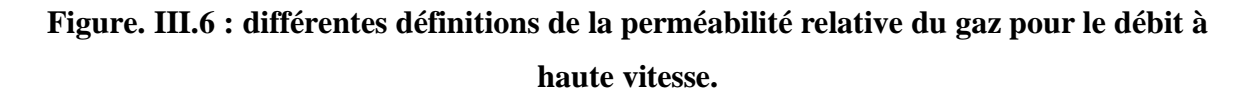

## Réduction en  $K_{rg}$ :

 $K_{rg} = f(K_{rg} / K_{ro})$  est la fondamentale relation contrôlant la réduction de perméabilité relative de gazeux abords de puits (proche de la région 1).

La gamme pertinente de K<sub>rg</sub>/K<sub>ro</sub> dans la région 1 est déterminée à partir du liquide du réservoir.

$$
\frac{K_{r_g}}{K_{r_o}}(P) = \left(\frac{1}{V_{rocCE}} - 1\right) \frac{\mu_g}{\mu_o} \tag{3.1}
$$

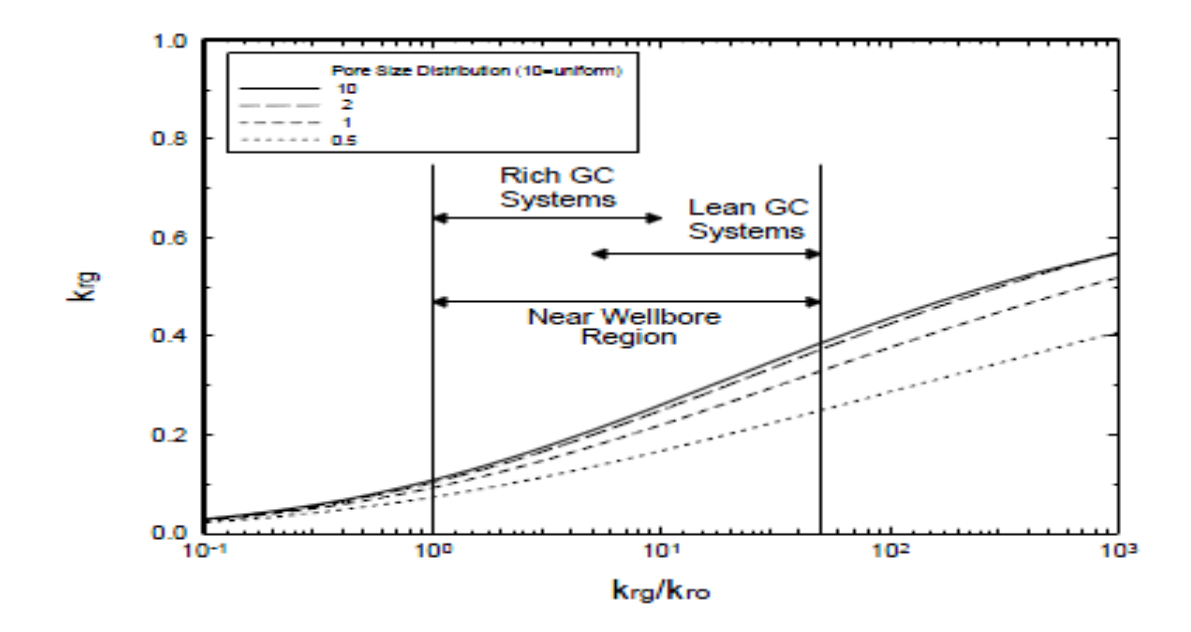

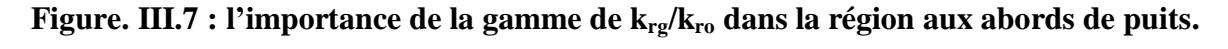

## Débit d'huile constant :

Le «débit d'huile» est le débit d'huile de Back de Stock, qui est contenue dans les deux phases de gaz et de liquide dans le réservoir. Il a une valeur maximale près du bord extérieur de la région 2, mais après que la pression du réservoir tombe au-dessous du point de rosée, la région 3 n'existe plus et le débit d'huile maximal se trouve au milieu de la région 2 et il est constant dans la région 1 [18].

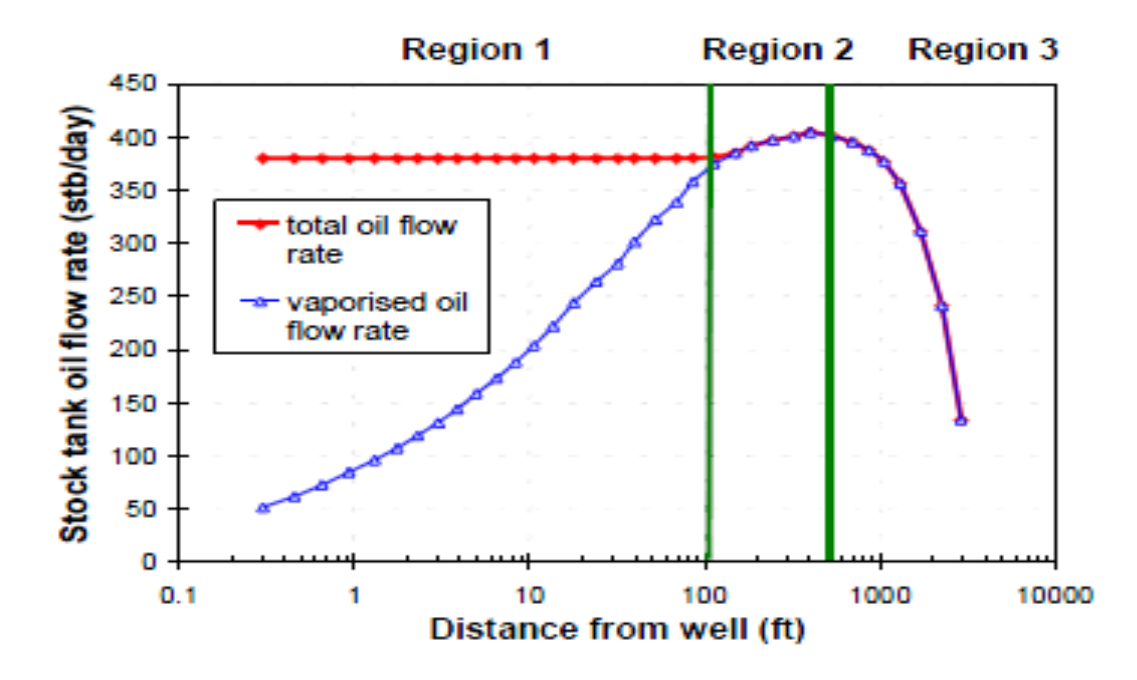

**Figure. III.8 : débit d'huile de réservoir de stock a un puits vertical.**

Composition constante :

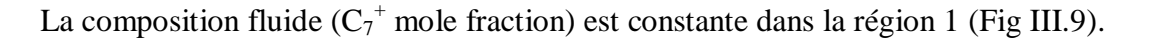

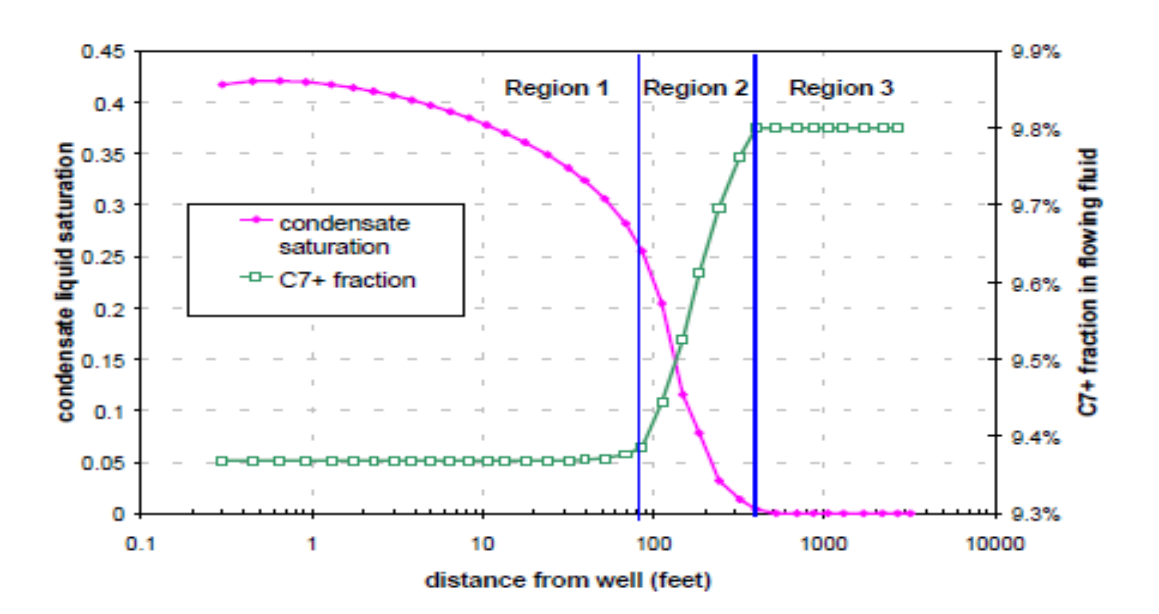

**Figure. III.9: écoulement C<sup>7</sup> + fraction et saturation liquide de condensat par rapport au rayon.**

Régime d'état d'équilibre :

La saturation de condensat dans cette région est assez élevée pour permettre le flux de condensat et un régime à l'état d'équilibre existe dans la région 1.

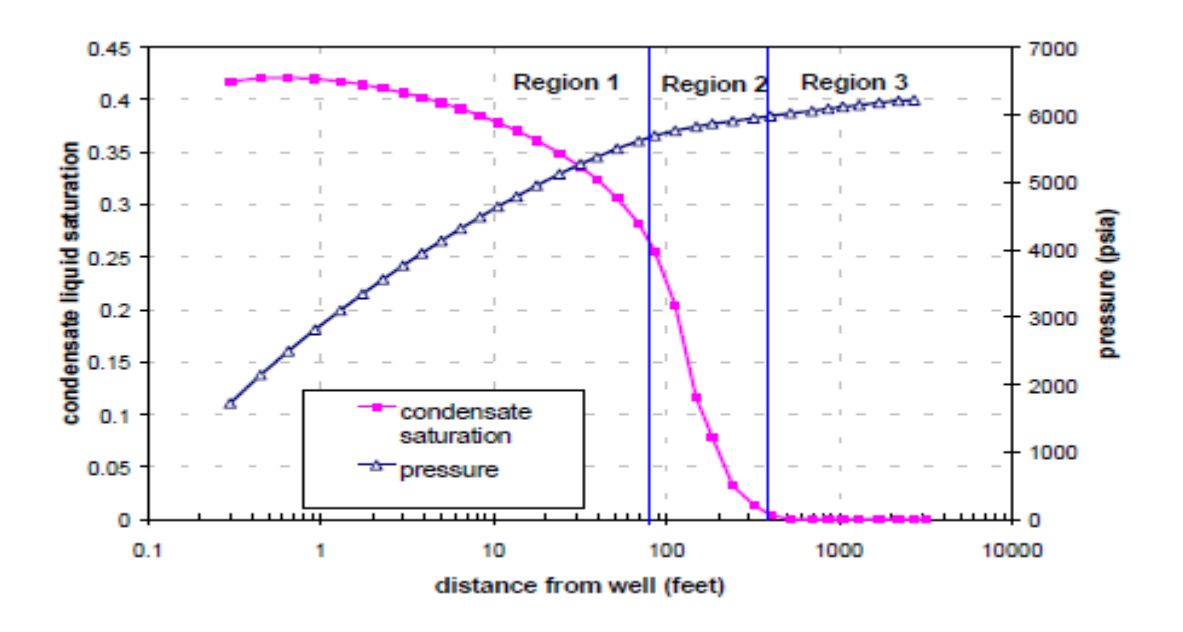

**Figure.III.10: saturation du condensat liquide et pression par rapport au rayon.**

## *Région 2(condensât Buildup) :*

## Région d'accumulation nette de condensat :

Dans cette région, la pression est inférieure à la  $P_d$ , mais seul le gaz coule parce que la mobilité de l'huile est nulle (ou très petite). La région 2 définit une région d'accumulation nette de condensat.

## Saturation de condensat :

La saturation de condensat dans la région 2 est approximativement calculée par la courbe de chute de liquide d'une expérience CVD (Constant Volume Déplétion), corrigée pour la saturation en eau. La perte de délivrabilité dans cette région est généralement limitée car la perméabilité relative du gaz est très élevée aux saturations faibles d'huile (souvent en forme de S  $K_{rg}$ ).

## Taille de la région 2 :

La taille de la région 2 est la plus importante au début des temps, juste après la chute de la pression du réservoir sous le point de rosée. Il diminue en taille avec le temps parce que la région 1 est en expansion. La taille et l'importance de la région 2 sont plus grandes pour le gaz pauvre de condensat

## Composition de production (GOR) « Gaz Oil Ratio »:

La principale conséquence de la région 2 est que la composition du puits de production (GOR) est plus maigre que calculée par un simple équilibre volumétrique des matières (par exemple, CVD). L'utilisation incorrecte des GOR de la balance des matériaux dans le calcul de la Pseudo-pression surestime significativement la perte de délivrabilité dans la région, surtout au début de l'épuisement juste après la chute de la pression du réservoir en dessous de P<sub>d</sub>.

#### Impact sur la délivrabilité des puits :

La région 2 a un grand impact sur la délivrabilité des puits, mais elle n'a qu'un faible effet sur la récupération du condensat en raison de la différence relativement faible entre le rapport de production d'huile-gaz  $r_P$  ( $r_P = 1/R_P$ ) et le rapport du gaz dissous  $r_S$  ( $r_S = 1/R_S$ ) du flux de production de puits.

## *Région 3 (monophasique):*

C'est la région lointaine du centre du puits où la pression de réservoir est supérieure à la pression de rosée du fluide de réservoir. Le réservoir est à l'état monophasique la présence que du gaz et c'est le seul qui se déplace.

La région 3 sera toujours (et seulement) présente dans un réservoir de gaz à condensat qui est actuellement sous-saturé.

Le traitement standard du débit de gaz est utilisé pour quantifier la contribution de la région 3 à la délivrabilité des puits.

La composition est constante dans la région 3, égale au gaz du réservoir d'origine.

## *III.2.5. La coexistence des trois régions d'écoulement :*

Initialement, la pression de réservoir est supérieure à la pression de rosée, c'est seul la région 03 qui existe dans le réservoir. Grace à la déplétion de pression les régions 01 et 02 apparaissent [10].

Lorsque la pression fond (bottom hole flowing pressure (BHFP)) est inférieure à la pression de rosée la région 1 existera toujours.

Lorsque la pression de réservoir chute au-dessous de la pression de rosée la région 02 et 01 co-existantes avec l'absence de la région 03

Pour un gisement très riche en condensat la région 1 peut exister le long de réservoir (avec absence des régions 02 et 03 si la pression de réservoir chute au-dessous de la pression de rosé) (tableau III.1)

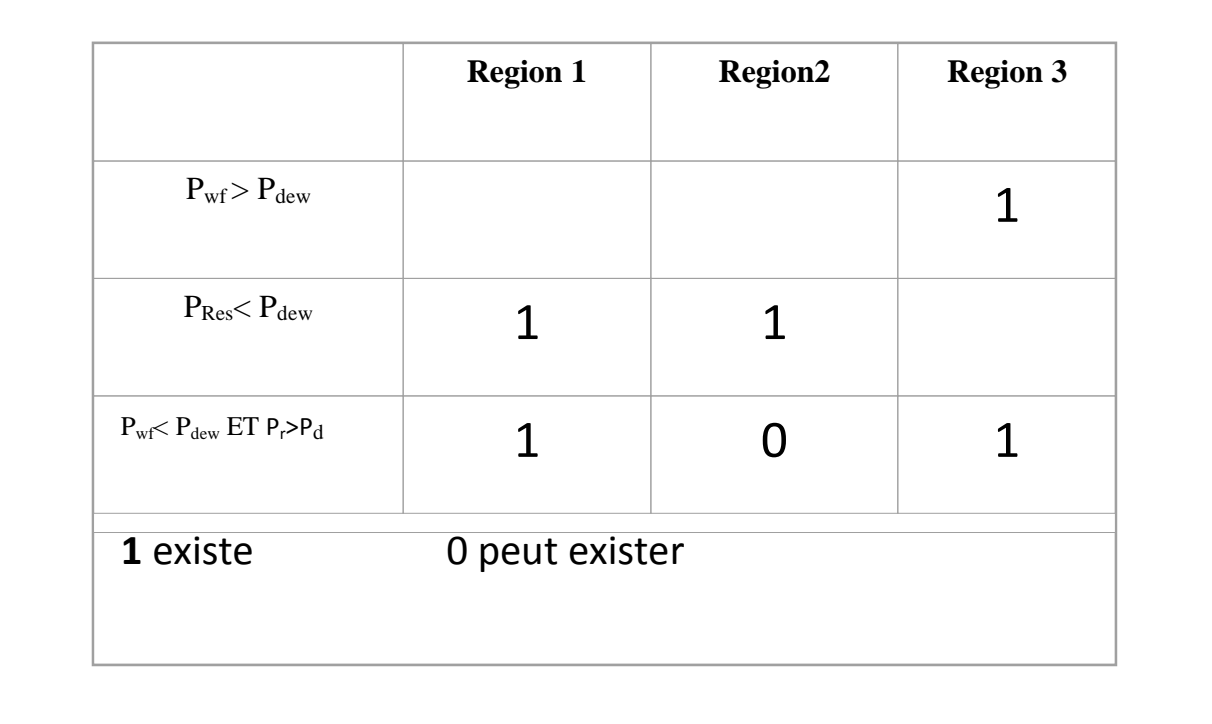

**Tableau III.1 :** la coexistence des régions d'écoulement.

## *III.2.6.Chronologie d'apparition des trois régions :*

Dans la partie précédente on a discuté sur les trois régions observées dans le réservoir. Cependant, les trois régions peuvent être observe à n'importe qu'elle point du réservoir en fonction du temps. La figure III.11 montre l'historique de la pression et de la saturation et comment les régions apparaissent avec la chute de pression.

Initialement lorsque la pression de réservoir est supérieure à la pression de rosée il y'a une région monophasique (région 3).

La chute de pression au-dessous de la pression de rosée entraine l'apparition de la région 2. Le temps que prends cette région aux abords de puits est limitée entre l'apparition de la phase liquide et le moment ou cette phase atteint sa saturation critique. Après c'est seule la région 1 qui existe aux abords de puits. Les régions 02 et 03 sont très courtes(en terme de temps) à l'inverse de la région lointaine du réservoir.

La région 01 se développe rapidement aux abords de puits à cause de la chute importante de pression alors que la zone 03 existe encore dans d'autres régions du réservoir

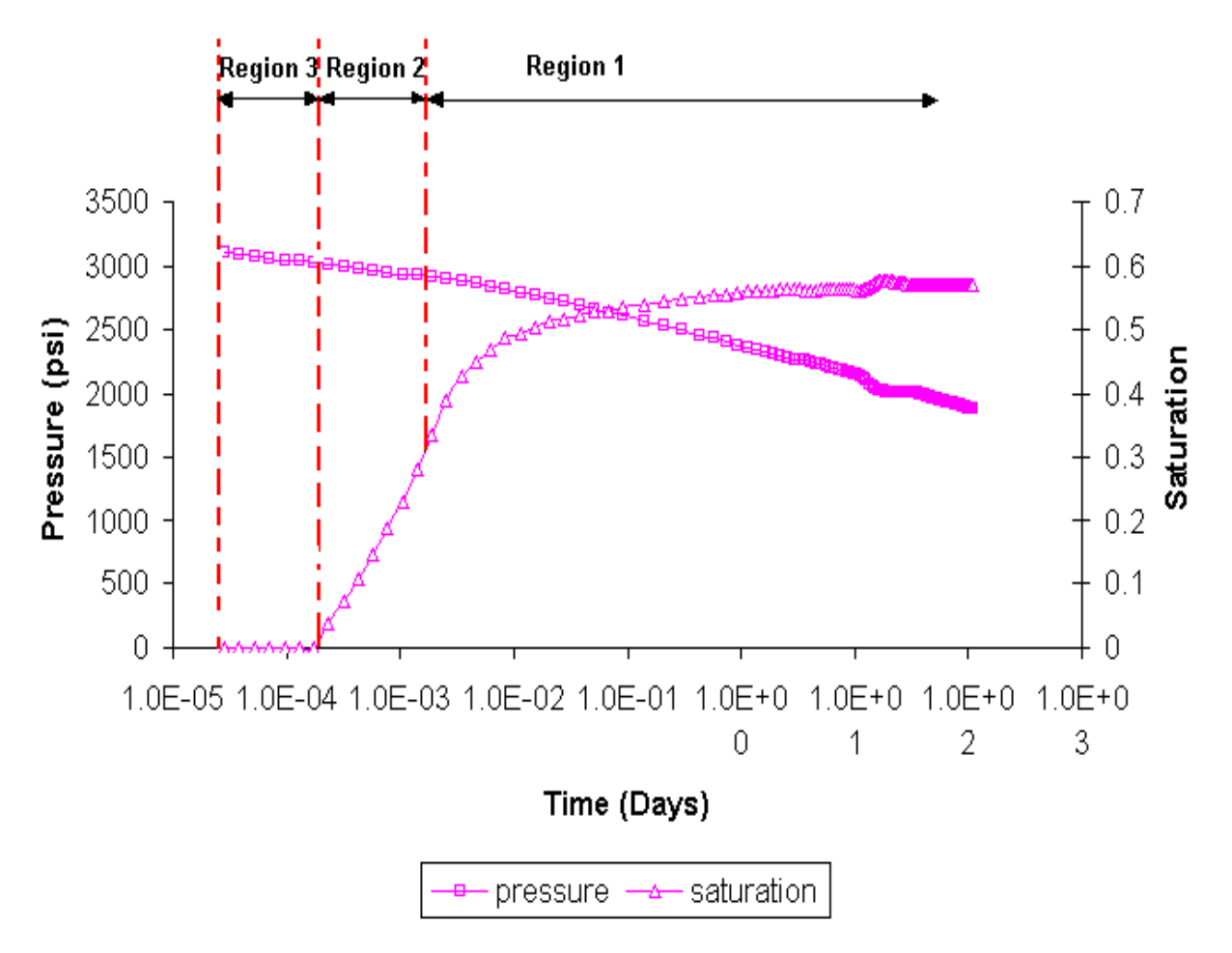

**Figure. III.11: la saturation et la pression de l'huile de bloc de puits avec le temps.** 

## **III.3. La délivrabilité d'un puits de gaz a condensat :**

La délivrabilité des puits est calculée à l'aide d'une forme modifiée de la Pseudopression **EVINGER-MUSKAT**.

Le GOR de production est nécessaire pour calculer la Pseudo-pression, ainsi que les propriétés PVT (Black Oil ou compositionnelle), et la perméabilité relative du gaz-huile.

La délivrabilité du puits de gaz peut être déterminée avec précision à l'aide d'une simple équation de débit la fonction de Pseudo-pression polyphasique est calculée à partir de GOR de production (composition), de la perméabilité relative et des propriétés PVT. L'effet de la réduction de la perméabilité au gaz (blocage du condensat) est incorporé dans la fonction Pseudo-pression. On montre que la méthode fonctionne pour les puits radiaux, fracturés verticalement et horizontaux [18].

## *III.3.1.Équation standard de productibilité ou délivrabilité :*

#### *III.3.1.1. Fonction pseudo-pression :*

Pour les formules des Equations D'Etat à l'huile noire et à la compositionnelle :

$$
m(p) = \int_{P_{min}}^{P} \lambda_t(p) dp
$$
\n(3.2)

Mobilité totale :  $\lambda_t = \lambda_0 + \lambda_g$ (3.3)

Mobilité de gaz (BO):

\n
$$
\lambda_{\mathbf{g}} = \frac{K_{r_{\mathbf{g}}}}{\mu_{\mathbf{g}} B_{g}} + \frac{K_{r_{o}}}{\mu_{o} B_{o}} R_{s}
$$
\n(3.4)

Mobile de gaz (CO):

\n
$$
\lambda_{\rm g} = \frac{K_{\rm rg}}{\mu_{\rm g} B_{\rm g}} \frac{\rho_{\rm g}}{M_{\rm g}}
$$
\n(3.5)

Mobile d'huile (BO):

\n
$$
\lambda_o = \frac{K_{ro}}{\mu_o B_o} + \frac{K_{rg}}{\mu_g B_g} R_v
$$
\n(3.6)

Mobile d'huile (CO):

\n
$$
\lambda_{\mathbf{0}} = \frac{K_{\text{ro}}}{\mu_{\text{o}} B_{\text{o}}} \frac{\rho_{\text{o}}}{M_{\text{o}}} \tag{3.7}
$$

 $R_s$  = solution GOR  $R_v$  = vapeur OGR

## M =masse moléculaire

## *III.3.1.2- Équation de débit de gaz :*

Pour une formulation compositionnelle:

$$
q_{g} = C \left( \frac{RT_{sc}}{P_{sc}} \right) \beta_{s} \int_{P_{w_f}}^{P_{R}} \left( \frac{\rho_{o} K_{ro}}{M_{o} \mu_{o}} + \frac{\rho_{g} K_{rg}}{M_{g} \mu_{g}} \right) dp
$$
\nFour use formulation Black Oil:

\n
$$
q_{g} = C \int_{P_{w_f}}^{P_{R}} \left( \frac{K_{ro}}{B_{o} \mu_{o}} R_{s} + \frac{K_{rg}}{B_{gd} \mu_{g}} \right) dp
$$
\nIntégrale pseudo-

\npression

\n(3.9)

Constant de puits :

$$
C = \frac{2\pi a_1 Kh}{\ln(r_e/r_w) - 0.75 + s}
$$
\n(3.10)

 $\text{Où}:$  a<sub>1</sub> = 1/(2  $\pi$  141,2) pour les unités de terrain (pratique) et a<sub>1</sub> = 1 pour les unités SI.

La pseudo-pression de gaz à condensat est basée sur les trois régions d'écoulement, une méthode est développée par **FEVAND**&**WHISON** (1996) pour calculer l'intégrale de Pseudo-pression. L'intégrale Pseudo-pression est divisée en trois parties, correspondant aux trois régions d'écoulement

$$
\text{Totale: } \Delta P_p = \int_{P_{\text{wf}}}^{P_r} \left[ \frac{K_{\text{rg}}}{\mu_g B_{\text{gd}}} + \frac{K_{\text{ro}}}{\mu_o B_o} R_s \right] dp = \tag{3.11}
$$

$$
\text{Région 1}: \int_{P_{\text{wf}}}^{P^*} \left[ \frac{K_{rg}}{\mu_g B_{gd}} + \frac{K_{ro}}{\mu_o B_o} R_s \right] dp + \tag{3.12}
$$

$$
\textbf{Région 2}: \int_{P^s}^{P_d} \left[ \frac{K_{r_g}}{\mu_g B_{gd}} \right] dp +
$$
\n(3.13)

$$
\textbf{Région } 3: K_{r_g}(S_{wi}) \int\limits_{P_d}^{P_g} \frac{1}{B_{gd} \mu_g} dp \tag{3.14}
$$

## *III.3.1.3. Calcul de pseudo-pression de gaz a condensat de région 1 :*

L'intégrale Pseudo-pression de la région 1 est résolue à l'aide de l'approche **EVERDINGER-MUSKAT** modifiée. A la pression  $p < p^*$  les propriétés PVT ; R<sub>S</sub>, B<sub>o</sub>, r<sub>S</sub>, Bgd, μoet μ<sup>g</sup> sont trouvées directement. L'équation définissant la production de GOR est

utilisée pour calculer 
$$
K_{rg}/K_{ro}
$$
  
\n
$$
R_p = R_s + \left(\frac{K_{rg}}{K_{ro}}\right) \left(\frac{\mu_o B_o}{\mu_g B_{gd}}\right) (1 - r_s R_p) \Rightarrow \frac{K_{rg}}{K_{ro}}(p) = \left(\frac{R_p - R_s}{1 - r_s R_p}\right) \frac{\mu_g B_{gd}}{\mu_o B_o} \quad \text{(Eq.1 pour BO)} \quad (3.15)
$$

$$
V_{\text{roCCE}} = V_o / (V_g + V_o) \Rightarrow \frac{K_{\text{rg}}}{K_{\text{ro}}} (p) = \left(\frac{1}{V_{\text{roCCE}}} - 1\right) \frac{\mu_g}{\mu_o} \text{ (Eq.2 pour CO)}\tag{3.16}
$$

D'après l'équation 1&2 : 
$$
V_{roCCE}(p) = \left[1 + \left(\frac{R_p - R_s}{1 - r_s R_p}\right) \frac{B_{gd}}{B_o}\right]^{-1}
$$
 (3.17)

Nous pouvons calculer  $K_{rg}$  et  $K_{ro}$  directement en fonction de la pression dans la région 1 par l'intégrale pseudo-pression en utilisant l'équation 1 (EVINGER et MUSKAT):

$$
K_{r_g}(p) = f\left[\frac{K_{r_g}}{K_{r_o}}(p)\right]
$$
\n(3.18)

$$
K_{ro}(p) = f\left[\frac{K_{rg}}{K_{ro}}(p)\right]
$$
\n(3.19)

#### *III.3.1.4. Calcul de pseudo-pression de gaz a condensat de région 02 :*

L'intégrale de Pseudo-pression de gaz à condensat dans la région 02 est évaluée en utilisant le  $K_{rg} (S_0)$ , où  $S_0$  est en fonction de la pression exercée par les volumes relatifs d'huile de test «CVD»

$$
V_{roCVD}(p) = V_o(p) / V_d \Rightarrow S_o(p) = [V_{roCVD}(p)](1 - S_w)
$$
\n(3.20)

## *III.3.1.5. Calcul de pseudo-pression de gaz a condensat de région 3 :*

Seules les propriétés PVT se trouvent dans la région 3 donc on applique l'intégrale ; où la fonction traditionnelle de Pseudo-pression de gaz monophasée peut être utilisée.

$$
K_{r_g}(S_{wi}) \int\limits_{P_d}^{P_g} \frac{1}{B_{gd} \mu_g} dp \tag{3.21}
$$

## *III.3.2.Les types des perméabilités:*

## *III.3.2.1.Perméabilité :*

La perméabilité est uniquement une propriété des milieux poreux, pas du fluide.

## *III.3.2.2.Permeabilite absolue :*

Perméabilité de la roche entièrement saturée par un fluide : $K_{air}$ ,  $K_{swi}$ 

## *III.3.2.3.Permeabilite effective :*

Perméabilité de la roche par rapport à un fluide ; quand la roche est seulement partiellement saturée par ce fluide :  $K_o(S_o)$ ,  $K(S_w)$ 

La perméabilité effective est la mesure de la capacité des milieux poreux à laisser s'écouler un fluide en présence des autres

## *III.3.2.4- Permeabilite relative :*

C'est le rapport de la perméabilité effective sur la perméabilité absolue.

$$
K_{ro} = \frac{K_{o(Sw)}}{K_{(Swi)}} \; ; \; K_{rw} = \frac{K_{w(Sw)}}{K_{(Swi)}} \; ; \; K_{rg} = \frac{K_{g(Sw)}}{K_{(Swi)}} \tag{3.22}
$$

## *III.3.3. Perméabilité relative de gaz à condensat :*

Le flux autour de puits des systèmes de gaz à condensat, lorsque la pression descend sous le point de rosée, est contrôlé par une interaction complexe des forces capillaires, visqueuses et inertielles [19].

Il est difficile de déterminer avec exactitude la perméabilité relative du gaz à condensat  $(K_{rc})$  qui est affectée par l'impact relatif de ces forces concurrentes.

## *III.3.4 L'influence de la vitesse d'écoulement sur la perméabilité relative :*

La perméabilité relative des phases de gaz/condensat augmente avec l'augmentation de la vitesse. Ce phénomène est appelé «l'effet de couplage positif "et attribué au couplage de l'écoulement des phases de gaz et de condensat (Fig III.12).

La perméabilité relative apparente dans la région 01 augmente à des taux faibles, mais diminue à des taux plus élevés. L'augmentation de la perméabilité relative avec la vitesse est souvent appelée nombre capillaire  $(N_C)$  dépendant de la perméabilité relative ou de la vitesse de décapage [7].

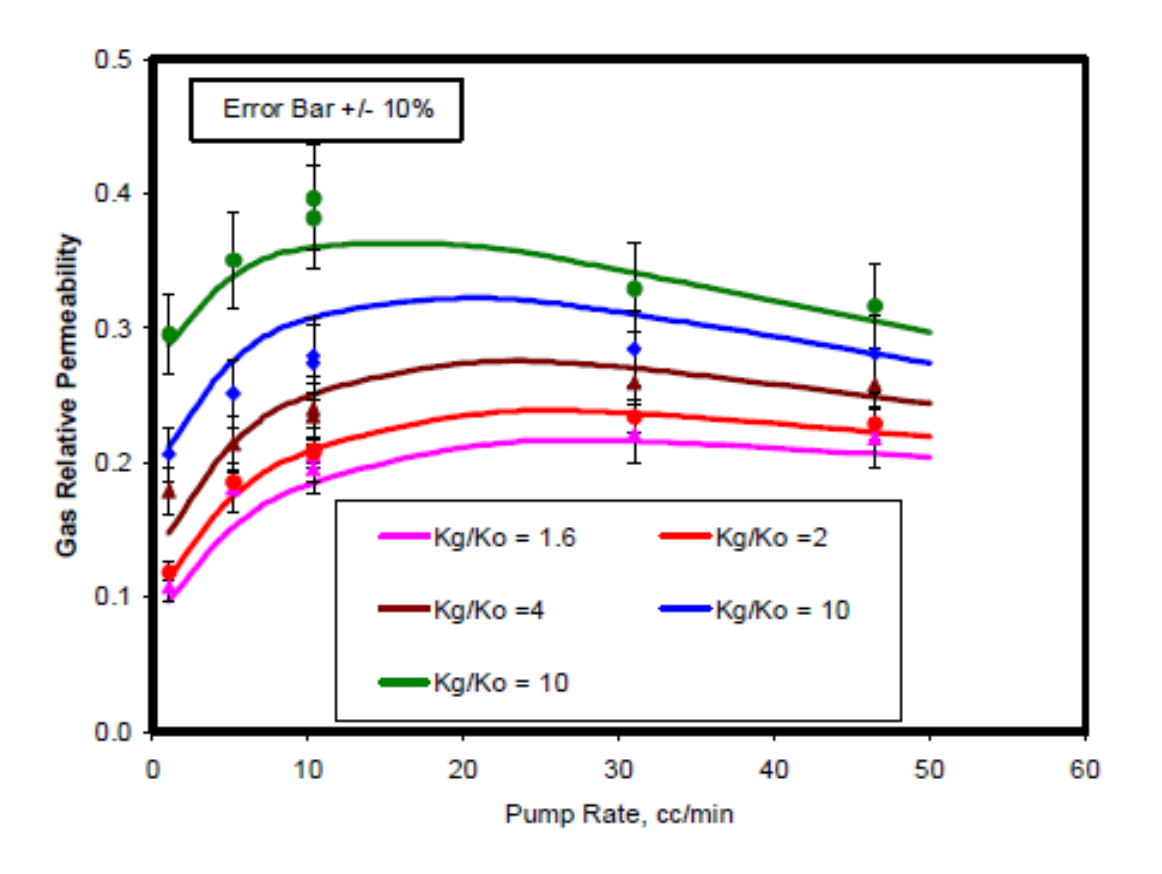

## **Figure. III.12 : l'efficacité de krg en fonction du noyau de débit du pompage pour divers fluides (de FEVANG).**

La réduction de la perméabilité relative du gaz à des vitesses élevées dues à un écoulement inertiel (écoulement non-Darcy, ou écoulement de FORCHHEIMER) est appelée «effet inertiel négatif».

La perméabilité apparente à une seule phase diminue en raison d'une perte de pression supplémentaire causée par des effets de flux non-Darcy.
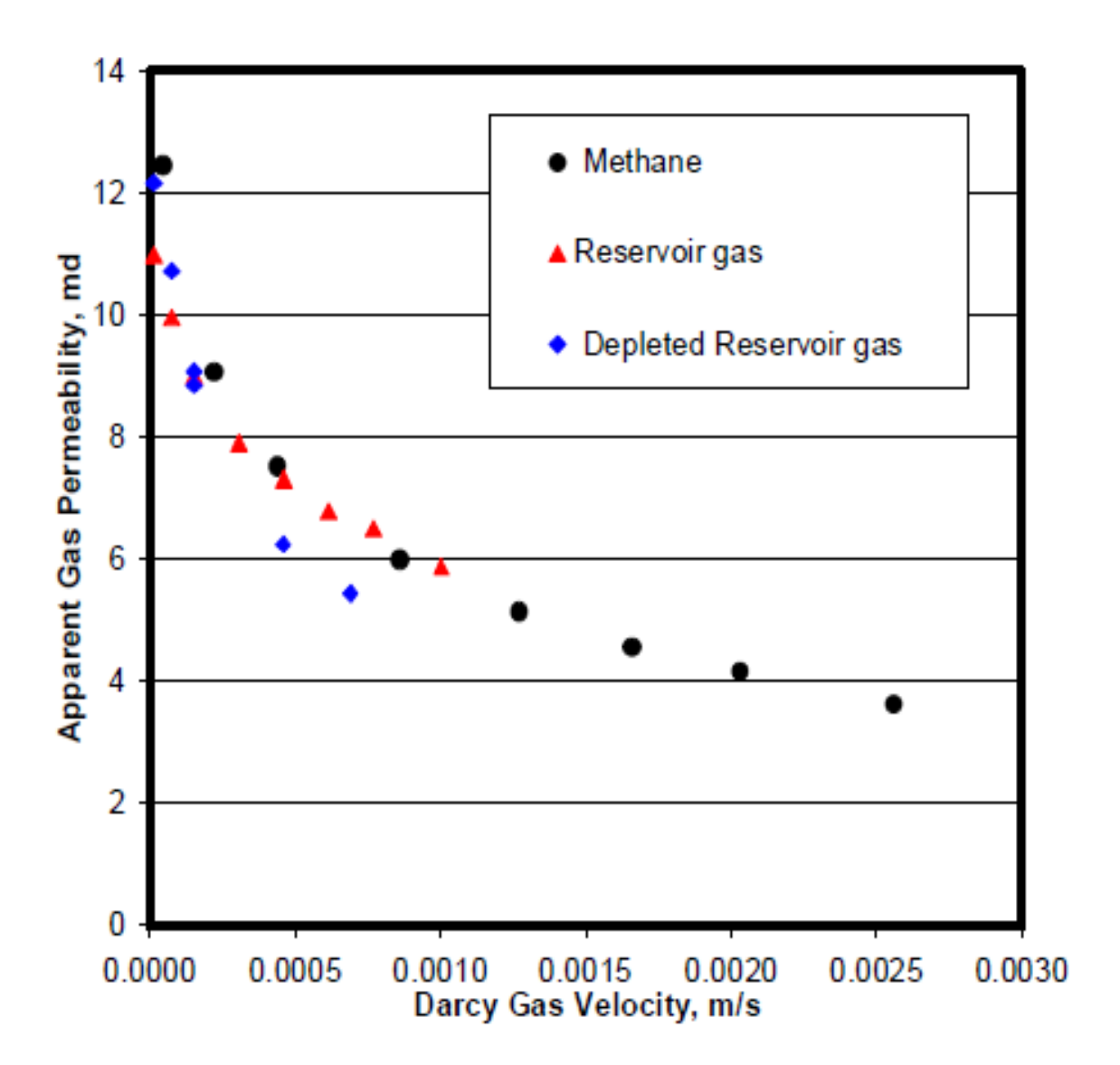

**Figure. III.13: perméabilité au gaz monophasée de la loi de darcy (de FEVANG).**

## *III.3.5.Effet de couplage positif :*

Sur la base des résultats d'études qui ont mis en évidence que le gaz et le condensat peut facilement circuler ensemble dans le même espace interstitiel.

La pratique normale de l'ingénierie consiste à combiner l'IFT et la vitesse( $N_c$ ) pour montrer l'effet de la vitesse sur les perméabilités:

$$
N_c = \mu_g V_{pg} / \sigma \tag{3.23}
$$

Lorsque  $\mu_{\rm g}$  est la viscosité du gaz, v<sub>pg</sub> est la vélocité des gaz interstitiels, et  $\sigma$  est la tension interfaciale de l'huile de gaz

Effets de vitesse sur Krg = f (Krg/Kro).Données tirées de **HENDERSON**.

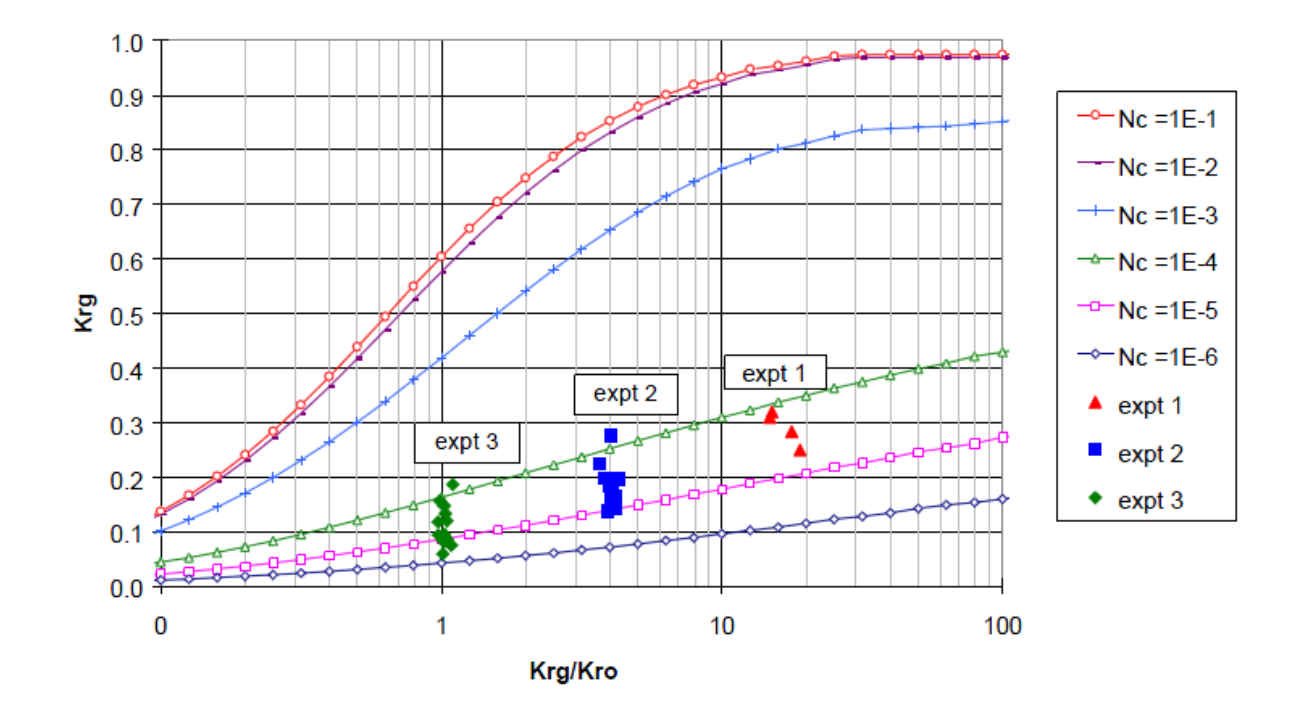

**Figure. III.14 : perméabilités mesurées dans l'expérience à haut débit, et les prédictions à partir du modèle théorique.**

Pour des petits N<sub>c</sub>, les forces capillaires dominent et le comportement traditionnel (immiscible).La perméabilité est apprécié. Pour les grands N<sub>c</sub>, les forces visqueuses dominent et la perméabilité relative. Tend à s'approcher des lignes droites ou des comportements de type miscible (fig III.16.A, fig III.16.B).

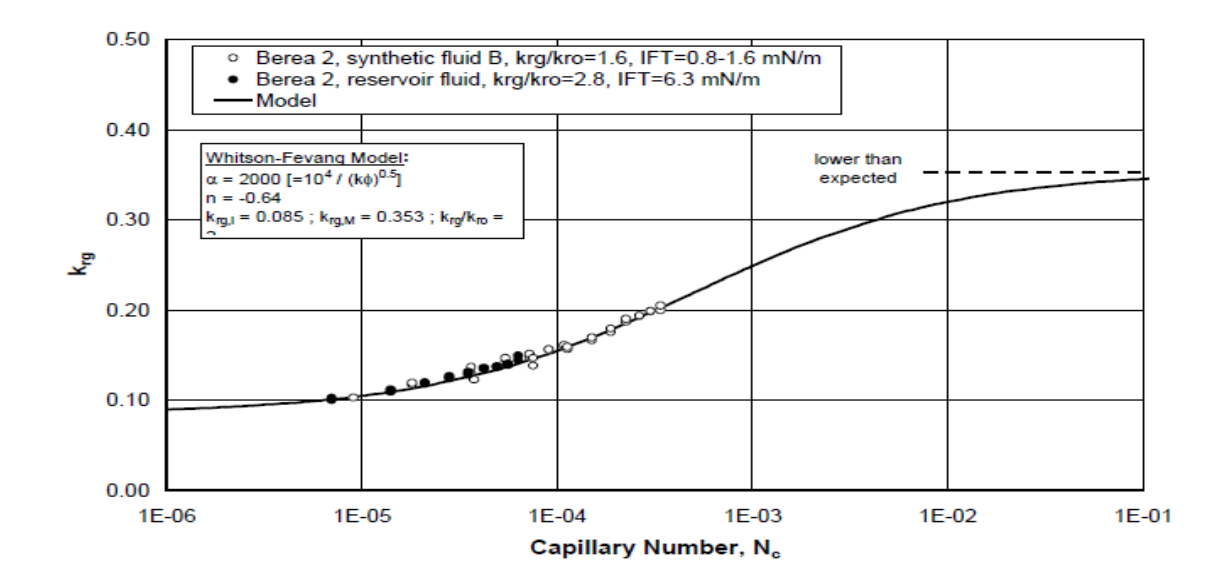

**Figure. III.15: effet combine vélocité/IFT sur krg en fonction du numéro capillaire gaz/huile.**

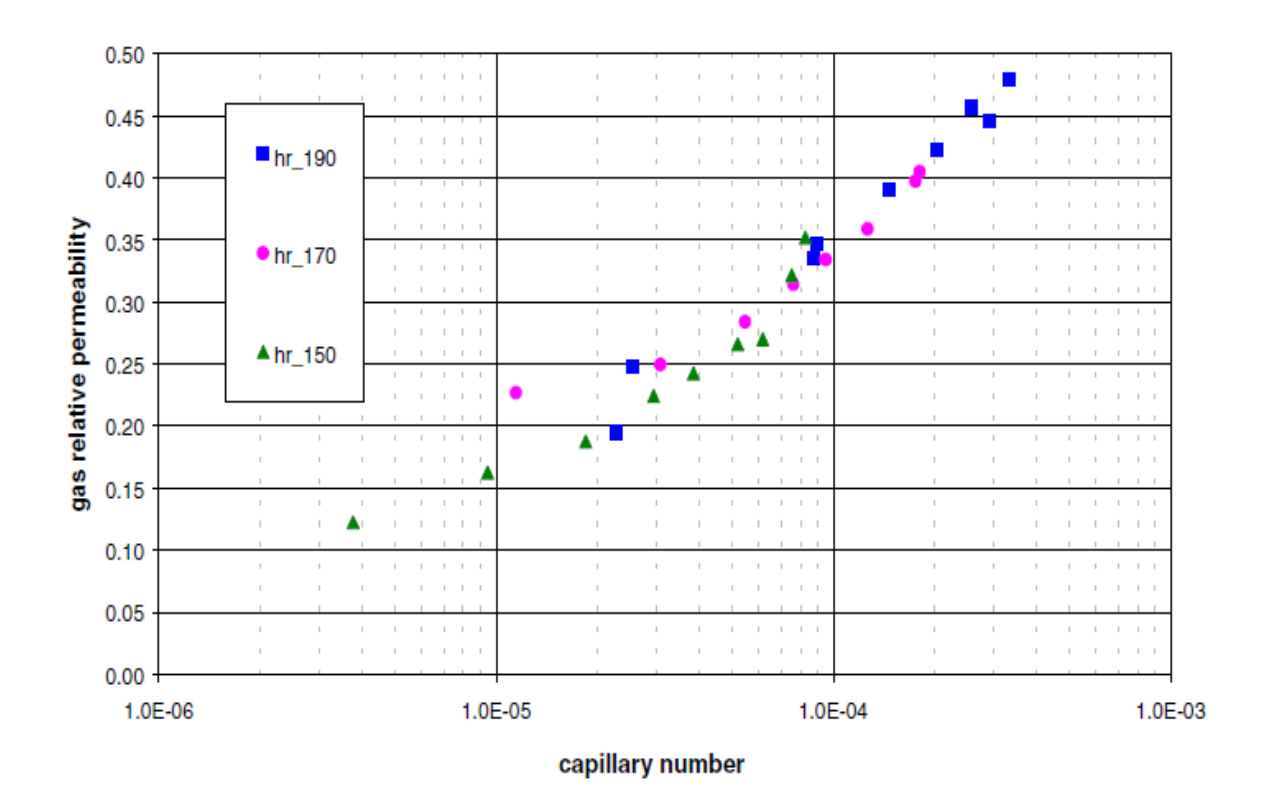

**Figure. III.16.A: perméabilité relative du gaz par rapport au nombre capillaire.**

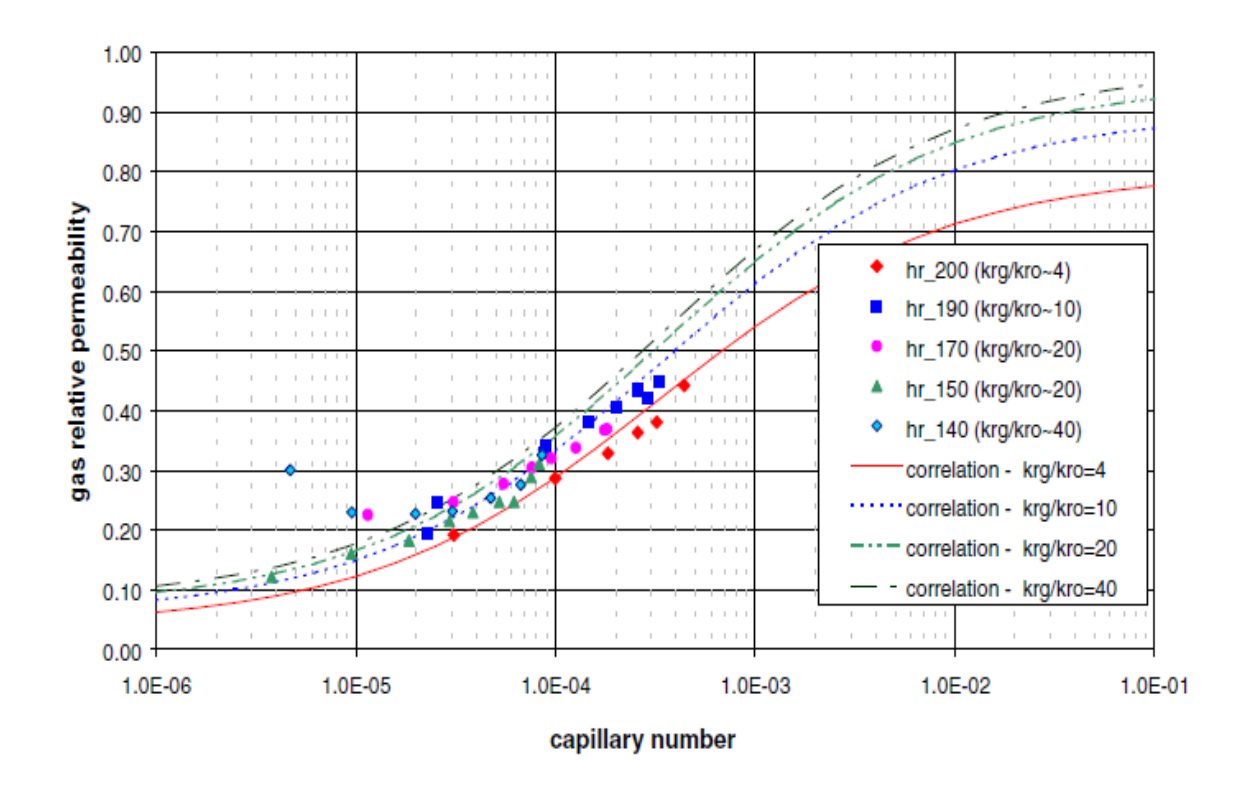

**Figure .III.16.B: Perméabilité relative du gaz par rapport au nombre capillaire.**

# *III.3.6. Effet inertiel négatif (effet de non darcy flow) :*

La Loi de Darcy est utilisée pour décrire le flux horizontal des fluides à travers un milieu poreux. Pour que la Loi de Darcy s'applique, la vitesse du fluide doit être à des taux faibles ou modérés. Pour le débit radial, la Loi de Darcy stipule que la chute de pression dans le sens du écoulement est proportionnelle à la vitesse du fluide, ou:

$$
\frac{dp}{dr} = \frac{\mu}{K} \cdot v \tag{3.24}
$$

Où: *dp dr* =gradient de pression

*v* =Vitesse superficielle

La partie droite de l'équation (3.24) est appelé un composant de force visqueux. Comme les débits deviennent plus élevés, EQ (3.24) ne peut plus décrire avec précision l'écoulement de fluide en raison d'une force inertielle nouvellement créée et qui agit sur les fluides dans le milieu poreux. Cette nouvelle force inertielle entre en vigueur en raison des accélérations convectives des particules fluides lorsqu'elles traversent des espaces interstitiels à des débits élevés. Pour ce cas, **FORCHHEIMER** a ajouté le terme de force inertielle suivant :  $\beta \cdot \rho \cdot v^2$  [10].

 $O\mathfrak{u}$ :  $\beta$  = coefficient non-Darcy

Lorsque le terme  $\beta \cdot \rho \cdot v^2$  est ajouté à EQ (3.24), l'équation de l'écoulement suivante est obtenue,

$$
\frac{dp}{dr} = \frac{\mu}{K} \cdot v + \beta \cdot \rho \cdot v^2 \tag{3.25}
$$

L'EQ. (3.25) montre que la vitesse superficielle est faible, le terme de force inertielle s'approche de zéro et peut donc être jeté (**DAKE** 1978).

**GEERTSMA** (1959) a introduit la relation empirique suivante entre le coefficient inertiel et la perméabilité et la porosité:

$$
\beta = 0.005 \cdot K^{-0.5} \cdot \phi^{-5.5} \tag{3.26}
$$

Cette équation n'est valable que pour 100% de liquide ou 100% de saturation en gaz combinée avec la saturation de liquide ont des coefficients inertiels beaucoup plus élevés par rapport à l'état de gaz sec.

La relation entre le facteur inertiel du gaz en deux phases  $(\beta_g)$  à celle du gaz monophasé  $(\beta)$ :

$$
\beta_g = \beta S_g^{(-2.99-442\cdot2\sigma)}
$$

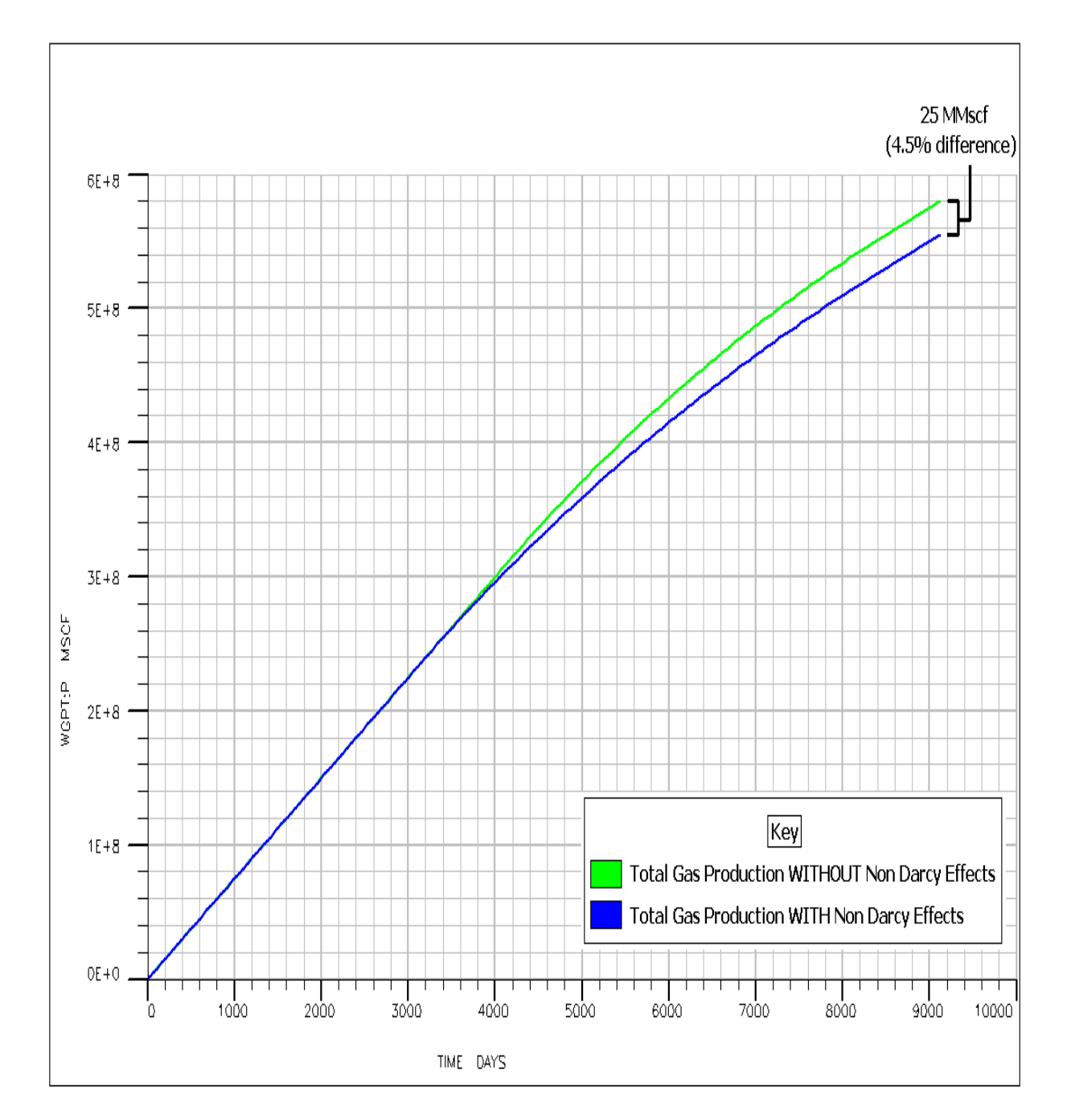

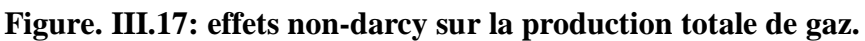

(3.27)

## **III.4- Conclusion :**

Les puits de gaz à condensat produisant avec  $P_{WF}$  sous le point de rosée ont jusqu'à trois régions d'écoulement. La région 01 a une composition à écoulement constant (GOR) où le gaz et l'huile en écoulement en même temps. La plus grande partie de la perte de délivrabilité est causée par une réduction de la perméabilité relative de gaz dans la région 01. La région 02 est l'endroit où les condensats s'accumulent mais n'ont pas de mobilité. La région 03 est la région extérieure où la pression du réservoir est supérieure au point de rosée où il y a uniquement les débits gazeux.

La perte de délivrabilité du puits due au blocage du condensat est dirigée par:

- Perméabilité absolue
- Richesse du condensat de gaz
- La relation de perméabilité relative fondamentale :  $K_{rg} = f(K_{rg}/K_{ro})$

L'utilisation de la perméabilité relative dépendante de  $N_c$  a un impact important sur les performances de production calculées pour les puits de gaz à condensat.

L'impact négatif de l'écoulement non-Darcy (effet inertiel négatif) sur la délivrabilité des puits est beaucoup moins que la contribution positive des effets  $N_c$  (effet de couplage positif).

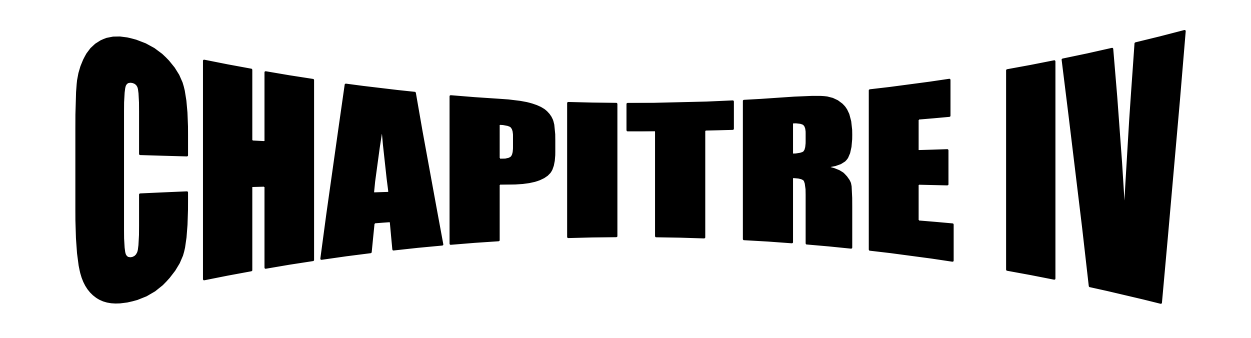

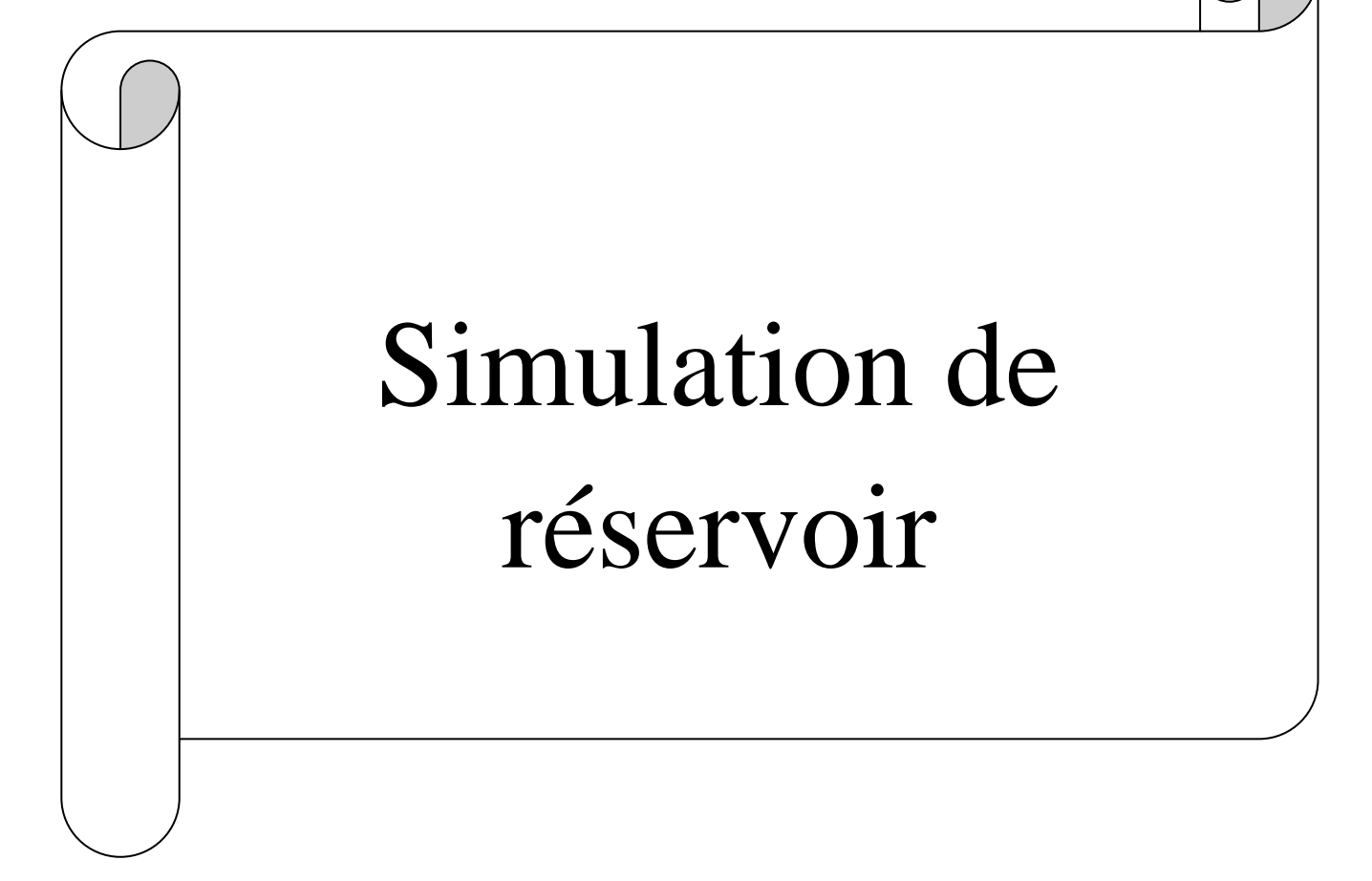

#### **IV.1. Notions théoriques :**

#### *IV. 1.1.Introduction :*

L'étude des gisements, qui s'est développée au cours des dernières décennies fait appel maintenant à de nombreuses techniques perfectionnées dans l'acquisition des données et dans la simulation des réservoirs. Vu la complexité du réservoir et pour avoir un concept du réservoir, une modélisation du réservoir est nécessaire.

La simulation du réservoir est une forme de la modélisation numérique utilisée pour quantifier et interpréter les phénomènes physiques avec l'aptitude jusqu'à arriver à la performance future du réservoir. Ce processus consiste à diviser le réservoir en plusieurs unités discrètes réparties en trois dimensions, et modéliser la progression des propriétés du fluide et du réservoir en des unités discrètes en temps et en espace [1].

#### *IV. 1.2.Modèle numérique :*

Les modèles numériques permettent de découper le gisement en mailles ou en cellules dans chacune desquelles se trouvent des quantités de fluides soumises aux lois de la mécanique des fluides. Leur avantage essentiel est de pouvoir représenter les variations des caractéristiques du réservoir et des fluides, des débits aux puits et de la pression dans l'espace. Elle est utilisé pour :

- Optimiser la récupération des hydrocarbures ultime sur la base d'un système de production donnée.

- Evaluer la distribution de l'huile restante à travers l'historique de production.
- Choisir les meilleures techniques de développement.
- Suivre le comportement du réservoir durant sa vie d'exploitation.
- Optimiser le nombre et l'emplacement des puits.

Estimer les taux de récupération des hydrocarbures escomptés dans les stratégies actuelles et alternatives.

Estimer le taux de production optimale pour chaque puits et sa durée de vie.

## *IV. 1.3. Types du modèle numérique :*

Les types du modèle numérique du réservoir sont classés selon le type du réservoir, les différents types du modèle de simulation disponibles sont indiqués dans les points suivants :

#### *a- Suivant le type de discrétisation :*

- méthodes des différences finies FDM (finit différence method).
- méthodes des volumes finies FVM.
- méthode des éléments finies FEM.

*b- Suivant la phase mobile :*

#### *IV.1.3.1. Modèle Black Oïl :*

Les fluides du réservoir sont traités comme des phases non miscibles séparés l'huile, l'eau et le gaz, les propriétés de ces composants peuvent varier avec la température et la pression, mais la composition reste constante au cours du temps. Ce type du modèle peut être utilisé dans les réservoirs d'huile et du gaz sec, généralement on utilise le modèle Black oïl dans les processus de récupération non miscibles [1].

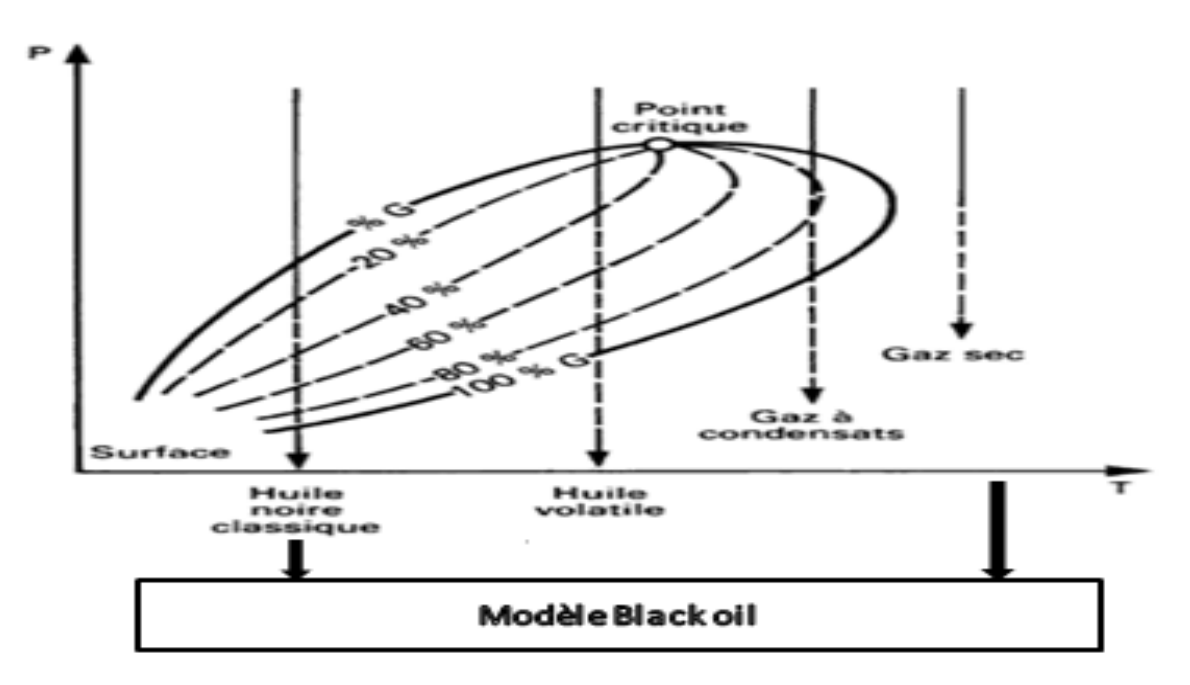

**Figure .IV.1 : schéma représentatif de la modèle Black Oil.**

## *IV.1.3.2. Modèles compositionnels et miscibles :*

Les fluides du réservoir sont représentés comme des composants d'hydrocarbures méthane C1, éthane C2, propane C3, butane C4, etc. Ceci permet de mieux représenter l'évolution des fluides dans les cas des huiles volatiles, du gaz à condensât et de l'injection du gaz miscible.

Le modèle miscible, quant à lui, permet de mieux représenter les écoulements de fluides injectés miscibles avec le fluide en place [1].

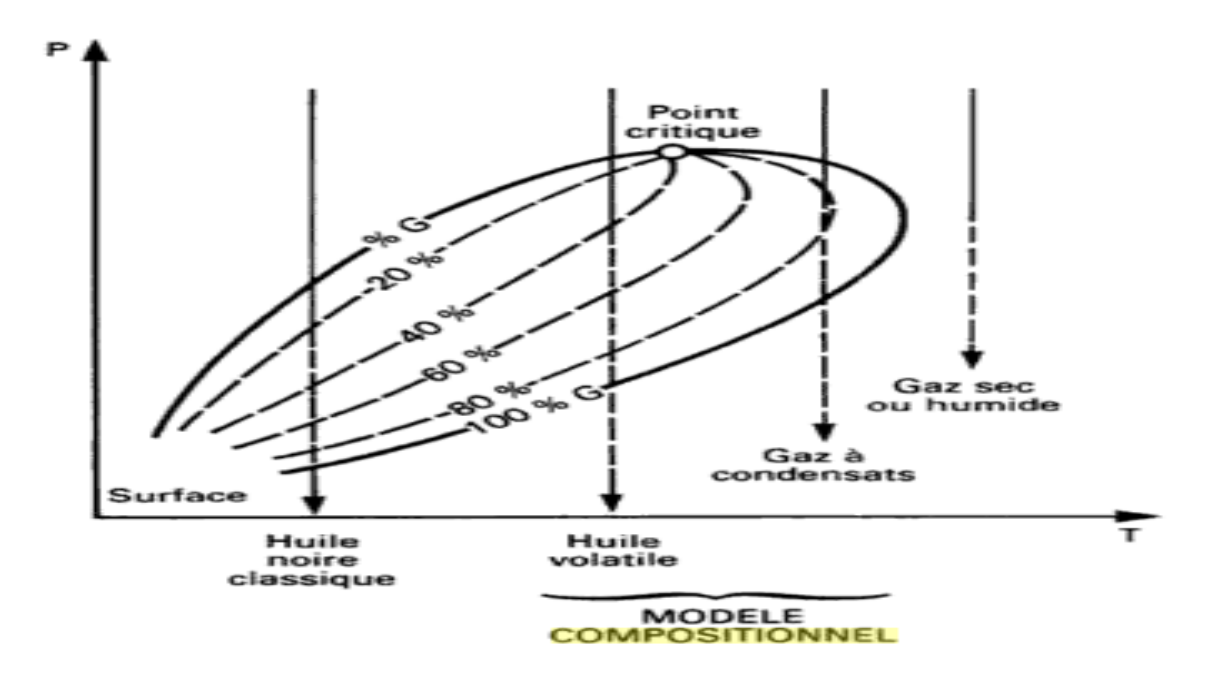

**Figure .IV.2 : schéma représentatif de la model compositionnel.**

## *IV.1.3.3. Modèles thermiques :*

Il existe des modèles d'injection de vapeur et de combustion in situ. Aux équations dont on a parlé, il faut rajouter une équation en température et tenir compte des phénomènes de vaporisation de l'eau et (éventuellement) de l'huile. Les coûts d'exploitation sont assez élevés.

## *IV.1.3.4. Modèles chimiques :*

Les effets de dispersion, adsorption, comportement de chaque phase, injection des agents chimique et des polymères.

Un modèle de simulation doit répondre essentiellement à ces questions :

- Comment simuler les performants des gisements soumis à différents schémas d'exploitation ?

- Comment obtenir des résultats suffisamment vite, en début de vie de gisement, pour faire le meilleur choix ?

Un modèle peut permettre d'obtenir une image du réservoir un peu différente de celle obtenue à l'origine, par comparaison entre les résultats de l'exploitation et ceux simulés par le modèle, après un temps de production.

# *IV. 1.4. Concepts de base de simulation :*

Dans cette section, les concepts de base, les conditions et les méthodes qui sont généralement employées dans la simulation sont présentés.

# *IV. 1.4.1. Système de grille :*

La discrétisation dans l'espace de différentes équations d'écoulements dans un simulateur du réservoir exige l'utilisation des grilles. Chaque type de grille est caractérisé par des propriétés spécifiques selon la dimension et la complexité du modèle choisi.

# *IV.1.4.1.1. Grille cartésienne :*

C'est le type le plus couramment utilisé dans la simulation du réservoir, il est basé sur les coordonnées cartésiennes x, y et z. Deux sous-types de grille cartésienne sont distingués : grille à un bloc centré et grille à des points distribués, la figure IV.3 présente le schéma de ces deux sous-types de grilles [11].

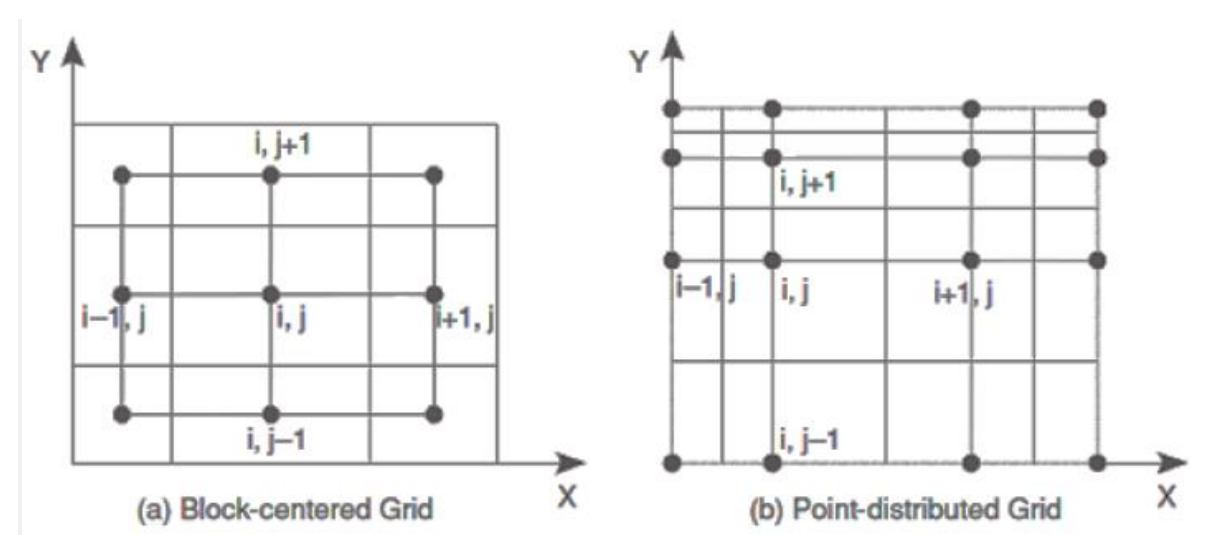

**Figure .IV.3 : une grille à un block centre et une grille a des points distribue.**

- *La grille a un bloc centré* **:** est utilisée pour calculer l'accumulation de la masse dans les équations de l'écoulement.

- *La grille a des points distribués* **:** est plus précise pour calculer les écoulements entre les grids-blocks.

Le système de grille cartésienne peut être classé selon les directions de l'écoulement unidimensionnel, bidimensionnel et tridimensionnel.

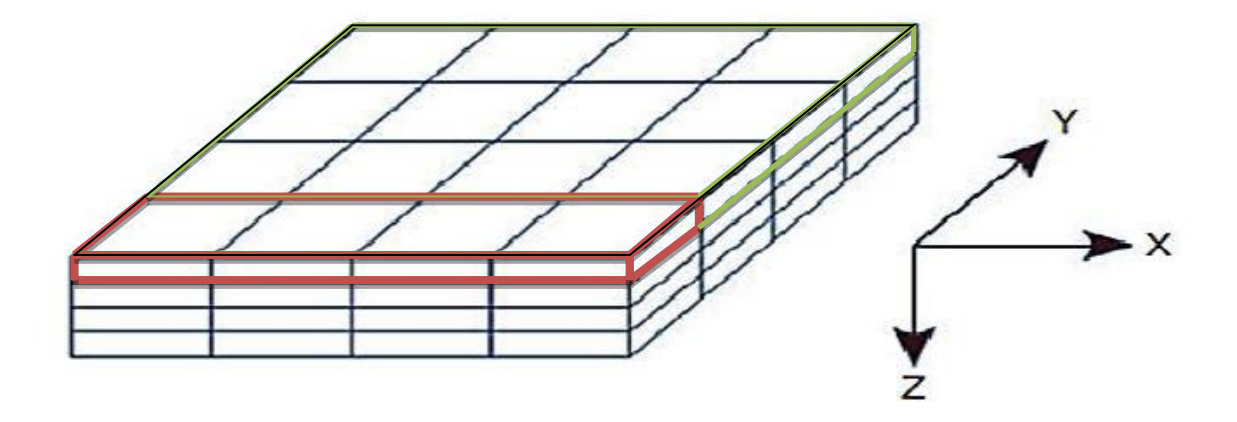

**Figure .IV.4 : les différents systèmes des grilles cartésiennes.**

- Forme d'un modèle unidimensionnel.
- Forme d'un modèle bidimensionnel.
- Forme d'un modèle tridimensionnel.

# *IV.1.4.1.2. Grille radiale :*

Le type du système de grille radiale est également basé sur des coordonnées radiales r, θ et z, un exemple d'un système des coordonnées radiales est illustré dans la figure IV.5.

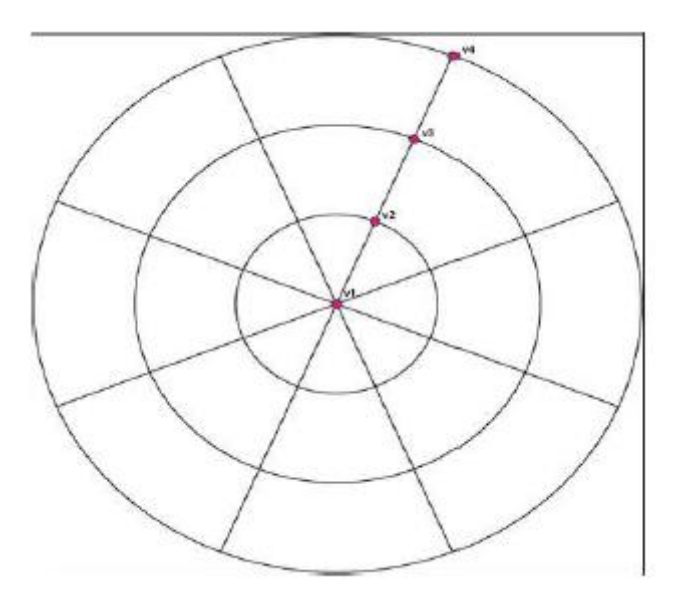

## **Figure .IV.5 : forme d'un modèle radial.**

Le système du maillage radial est principalement utilisé dans le cas où la variation de saturation du fluide est rapide aux abords de puits. Ce modèle est appliqué généralement dans les études de percé du gaz et les entrées d'eau.

Pratiquement, le maillage radial est utilisé pour modéliser les mailles de puits, tandis que les autres parties du réservoir doivent être présentés par des grilles cartésiennes, ce type de représentation (Figure IV.6) est appelé la grille hybride.

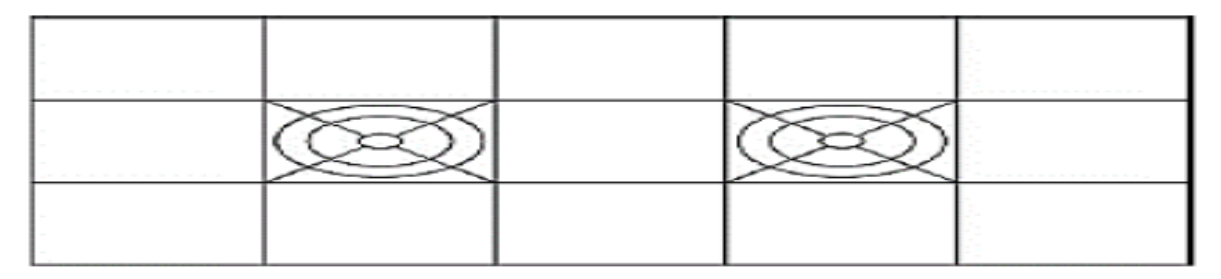

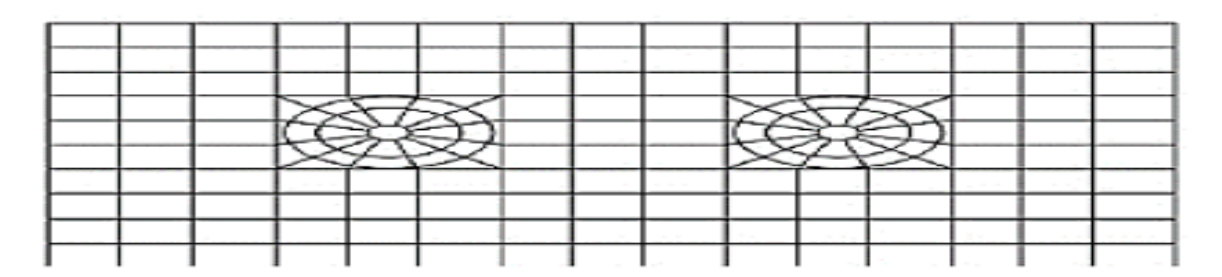

**Figure .IV.6 : forme d'un modèle hybride.**

## *IV.1.4.1.3. Géométrie du corner-point :*

La géométrie du corner-point est basée sur la spécification de l'emplacement de tous les huit coins de chaque grille (Figure IV.7). Ce système du maillage est utilisé pour représenter des formes géométriques complexes des formations rocheuses comme les failles, les barrières de perméabilité et les contours irréguliers.

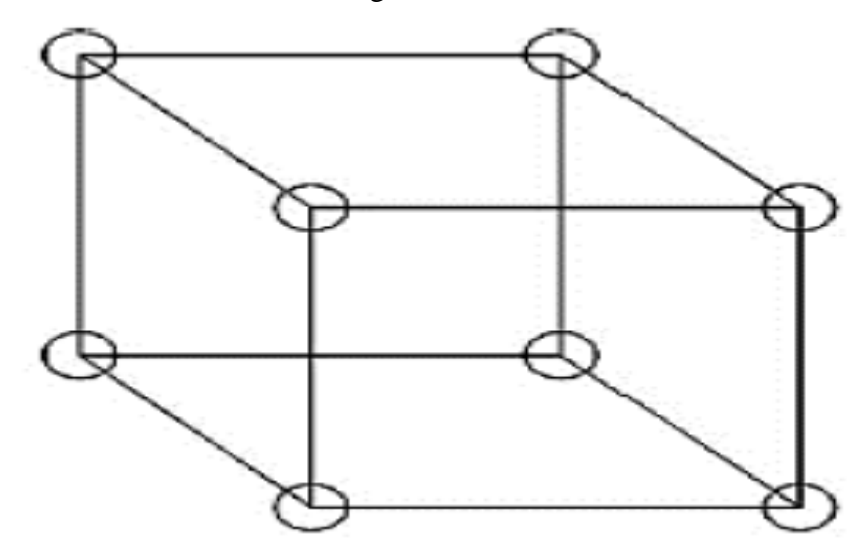

**Figure .IV.7 : forme d'un modèle du Corner Point.**

# *IV.1.4.1.5. Local grid refinement (LGR) :*

Le raffinement local de la grille (LGR) est une technique utilisée pour augmenter la densité du réseau dans les régions du réservoir où se produisent des changements rapides de saturations et de pressions de manière à représenter ces changements plus précisément. Ceci est souvent obtenu en maillages structurés par raffinement du réseau local, le remplacement d'un ensemble de cellules dans la grille d'origine par une grille plus fine est présenté dans la figure ci-dessous :

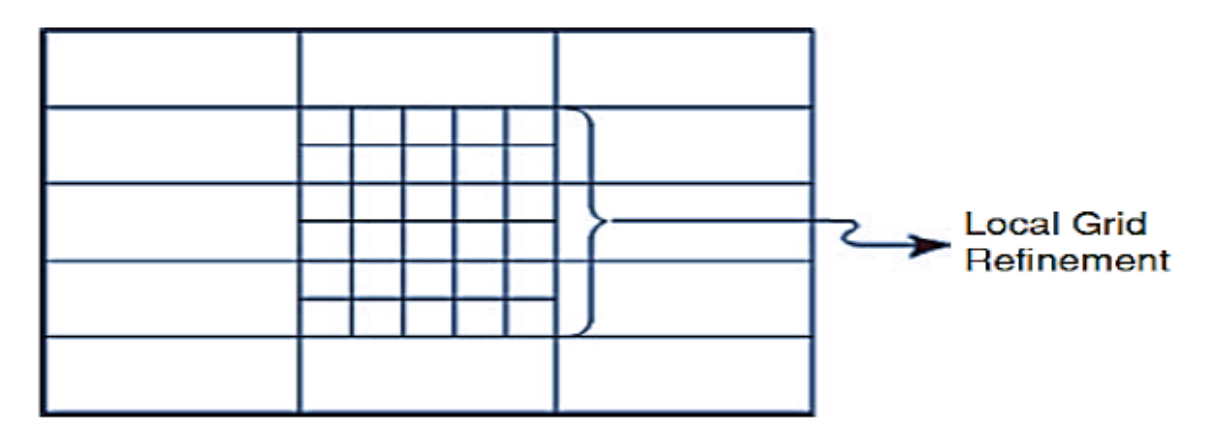

**Figure .IV.8 : Forme d'un modèle local grid refinement.**

La grille peut être insérée à des coordonnées cartésiennes ou radiales. Le raffinement local peut être considéré comme une forme de grille multiple structurée, il est utilisé généralement dans les zones aux abords de puits [18].

## *IV.1.4.1.6. Effet de l'orientation des grilles :*

L'orientation des grilles a des effets importants sur le déplacement frontal et le temps de percé d'eau. Le choix de l'orientation est en fonction de positionnement des failles, le sens d'écoulement préférentiel des fluides dans le réservoir, ainsi l'emplacement des puits injecteurs par rapport aux puits producteurs.

## *IV. 1.4.2. Timesteps :*

La discrétisation en temps des équations d'écoulement sont résolues dans un certain nombre de Timesteps. Le Timesteps est un incrément progressif du temps employé pour avancer la simulation d'un processus itératif à partir d'un temps initial à un temps final bien définie. Le pas du temps est un paramètre clé pour réaliser la précision, la stabilité et la convergence du modèle.

## *IV. 1.4.3. Modèle du puits :*

Un modèle du puits est utilisé dans la simulation pour représenter l'écoulement entre le fond du puits et le réservoir. En supposant que le puits produit à partir d'une seule grille, la vitesse d'écoulement d'un fluide monophasique (huile, eau, ou du gaz) dans le puits est donnée par :

$$
q_p = W I j \mu_p (P_f - P). \tag{4.1}
$$

q**p,j**: le débit du fluide monophasique dans la grille j.

 $WI<sub>i</sub>$ : Indice de puits

- $\mu_p$ : La viscosité du fluide (cp).
- $P_i$ : La pression de la grille.

 $P_{\text{wf}}$ : La pression de fond.

Pour le maillage cartésien l'indice de puits WIj est également appelé le facteur de transmissibilité obtenu par la formule de **PEACEMEN** :

$$
W I j = \frac{2x\sqrt{KxKyh}}{\ln(\frac{r_0}{rw}) + s}
$$
(4.2)

r<sub>o</sub>: Rayon de drainage.

 $r_w$ : Rayon de puits.

 $K_x$ ,  $K_y$ : Les perméabilités de fluide dans les directions  $X$ ,  $Y$ .

h: L'épaisseur nette de la grille.

S :Le facteur de skin.

# *IV. 1.4.4. Initialisation du modèle* **:**

L'initialisation du modèle réservoir reflète les conditions initiales du champ qui ont un impact très important sur la qualité des résultats de simulation. L'une des mesures de qualité du modèle est la comparaison entre les réserves en place estimées par la méthode volumétrique à partir du modèle statique et les réserves en place calculées par le simulateur, l'écart de ces deux méthodes doit être inférieur à 5 %. Les données de base qui peuvent être utilisés pour initialiser le modèle sont :

- Le gradient de pression (la variation de la pression en fonction de la profondeur).
- La température du réservoir.
- Les contacts des fluides (Water Oil Contact « WOC », Gaz Oil Contact « GOC » et Water Gaz Contact « WGC »).
- La pression capillaire et les courbes de perméabilités relatives.
- Les propriétés physiques des fluides de formation (Densité, Bo, Bg, Bw,la viscosité….etc.).
- Les propriétés physiques de la roche réservoir.

## *IV. 1.4.5. History match :*

History-match est le processus d'ajustement des propriétés et des paramètres du modèle réservoir à partir des données réelles mesurées dans la surface. Les données de performance doivent être incluses les données de pression (les pressions statiques et dynamiques du fond de puits, les pressions de tête de puits, la pression moyenne du réservoir,….etc.), les données de production et les données d'injection.

#### *IV. 1.4.6. Prédictions :*

La performance future du réservoir est liée étroitement à l'adéquation du modèle luimême assortis par un modèle d'historie matching ou avec un modèle initialisé dans le cas où le réservoir n'a aucun historique de production. L'objectif principal de l'utilisation de ces modèles est d'estimer l'évolution de la récupération du champ, de traiter les différents scénarios d'exploitation du réservoir proposés afin de déterminer la meilleure stratégie d'exploitation [6].

## *IV. 1.5. Principe de la simulation :*

La complexité d'un modèle varie surtout avec le type de fluide considéré. Les premiers modèles, élaborés il y a une vingtaine d'années, appelé «black oïl », simulent la production d'huile classiques. Ils ont été améliorés progressivement et sont encore souvent employés.

Le système d'équation est constitué essentiellement de la loi de conservation de la masse, de la loi d'écoulement (Darcy), des relations capillaires et des perméabilités relatives, du bilan des saturations et des lois thermodynamique. Les schémas d'approximation utilisés pour résoudre le système sont souvent du type **IMPES** (**Im**plicite en **P**ression, **E**xplicit en **S**aturation) ce schéma conduit à la résolution d'un système linéaire en pression, nombre des mailles, les saturations étant ensuite calculées directement maille par maille [3].

L'approximation de la pression est de bonne facture alors que celle des saturations est entachée d'une dispersion numérique parfois gênante, on peut la réduire notamment en modifiant les courbes de Kr que l'on appelle alors pseudo- perméabilités**.**

Les programmes utilisés sont lourds et comportent de l'ordre de 30.000 instructions fortran.

#### *IV. 1.6. Simulation numérique :*

Se base sur la résolution mathématique, plus souvent numérique des équations décrivant le processus physique.

#### *IV. 1.7. Les différentes équations utilisées dans un modèle compositionnel :*

#### *L'équation d'écoulement non linaire (compositionnel) :*

C'est l'équation décrivant l'écoulement dans un modèle compositionnel pour nc composés plus l'eau dans un réservoir isotherme. Les différents composés forment deux phases d'hydrocarbures huile-gaz qui sont en équilibre en chaque point de réservoir et de même du temps. L'eau et les nc constituants sont considérés comme insolubles. En se basant sur ces suppositions l'équation d'écoulement en 1D a la forme suivante [17] :

#### *Pour les composés hydrocarbures :*

$$
\Delta \left[ x_{m} T_{0} (\Delta p_{0-} \gamma_{0} \Delta D) \right]_{i}^{n+1} + \Delta \left[ y_{m} T_{g} (\Delta p_{g} - \gamma_{g} \Delta D) \right]_{i}^{n+1} + X_{m} \rho_{0} q_{0} + y_{m} \rho_{g} q_{g} \right)_{i}^{n+1} =
$$
  

$$
\frac{\mathbf{V} \mathbf{r}_{i}}{\Delta t} \Delta_{t} \left[ \phi(x_{m} \rho_{0} \mathbf{S}_{0} + y_{m} \rho_{g} \mathbf{S}_{g}) \right]_{i} \tag{4.3}
$$

*Pour l'eau :*

Δt

$$
\Delta \left[ T_w \left( \Delta p_w - \gamma_w \Delta D \right) \right]_i^{n+1} + q_{wi}^{n+1} = \frac{V r_i}{\Delta t} \Delta_t \left( \phi p_w S_w \right)_i \tag{4.4}
$$

Les conditions thermodynamiques d'équilibre entre les deux phases gaz- huile se traduisent par l'égalité des fugacités pour chaque composant des deux phases :

$$
(fg_m)_i^{n+1} = (fom)_i^{n+1}
$$
\n(4.5)

Ces contraintes sont aussi utilisées dans le modèle BLACK OIL:

$$
\left(\sum_{m=1}^{nc} x_m\right)_i^{n+1} = 1\tag{4.6}
$$

$$
\left(\sum_{m=1}^{nc} y_m\right)_i^{n+1} = 1\tag{4.7}
$$

$$
(So+Sg+Sw)^{n+1}_i \tag{4.8}
$$

#### *Pression Capillaire :*

La présence des termes de pressions complique plus le problème. Dans la majorité des cas, la différence entre les pressions des phases est petite et peut être négligée ou traitée moins rigoureusement du point de vue mathématique. On peut aussi la simplifier dans les équations d'écoulement en introduisant la notion de la pression capillaire.

$$
P c_{go,i}^{n+1} = P_{g,i}^{n+1} - P_{o,i}^{n+1}
$$
\n(4.9)

$$
P c_{wo,i}^{n+1} = P_{o,i}^{n+1} - P_{w,i}^{n+1}
$$
 (4.10)

Ces différentes équations sont définies à un temps égale à n+1, elles représentent (2nc+6)\*I équations non linéaires avec (2nc+6)\*I inconnues

 $(p_0, P_g, P_w, So, S_g, Sw, x_1, x_2, ... x_{nc}, y_1, y_2... y_{nc})$ <sub>i</sub> i=1,2,....,I

En utilisant les équations 5 à 9 dans les équations 2 et 4 on pourra réduire le système en (2nc+1)\*I équations avec (2nc+1)\*I inconnues  $(P_0, S_g, Sw, x_1..., x_{nc}, y_2,..., y_{nc})$  $i=1,2,....$ ...

## **IV.2. Simulation numérique de gaz a condensat :**

#### *IV.2. 1. Introduction :*

Dans le but de vérifier que le dépôt liquide causerait le même type de comportement observé sur le champ de Hassi R'mel et étudier tous les paramètres qui peuvent l'affecter tel que la perméabilité, la richesse, la vitesse d'écoulement, un modèle puits compositionnel est utilisé.

Au-dessus de la pression de rosée le réservoir est à l'état monophasique contient que du **gaz.** Il est particulièrement difficile d'étudier les réservoirs de gaz à condensat en raison du changement de la composition des composants. Pendant le déplacement du gaz la pression de fond dynamique chute au-dessous de Pr (pression de rosée) traduisant une condensation d'une fraction du gaz aux abords du puits par le phénomène de **condensation rétrograde** typiquement le liquide déposé ne s'écoule pas immédiatement par contre lorsqu'il atteint une certaine saturation appelée **saturation critique** S<sub>oc</sub> commencera à s'écouler, dans ce cas l'écoulement des deux phases liquide–gaz est soumis à la loi de l'écoulement **polyphasique**(apparition des trois régions).

Dans le but de modéliser le système et d'obtenir une solution numérique approximative, nous supposons que la production est à un débit de contrôle constant à partir d'un puits à pénétration complète au centre d'une tranche de réservoir homogène d'épaisseur bien déterminée.

La région 1 a un impact négative sur la délivrabilité (ou productibilité) des puits puisque la perméabilité relative de gaz dans cette région est faible. En plus l'influence de cette région n'est pas prise en compte dans les simulations standard totales de champ (full field models FFM), car la taille des blocs de la grille est beaucoup trop grande [18].

Alors dans notre étude on peut inclus l'effet de la région 1dans le modèle de simulation, en utilisant:

-Local Grid Refinement (LGR) ou grille fine.

- Coarse Grid avec GPP (la fonction pseudo- pressure).

## *IV.2. 2. L'effet de la grille grossière (Taille du cellule de la grille FFM) :*

- La taille de la région 1 est généralement comprise entre 50 et 100 ft (15-30 mètres)pour les gaz à condensats pauvre.
- La taille de la région 1 est généralement comprise entre 200 et 500 ft (50-150 mètres) pour les gaz à condensats riches.
- La taille de la cellule de grille dans un FFM est généralement : 300 et1500 ft (trop grande)
- Les impacts de la région 1 sur la productibilité des puits ne sont pas pris en compte dans la FFM standard.

 $\Rightarrow$  C'est pourquoi les résultats simulés de FFM pour un réservoir de GC sont trop optimistes.

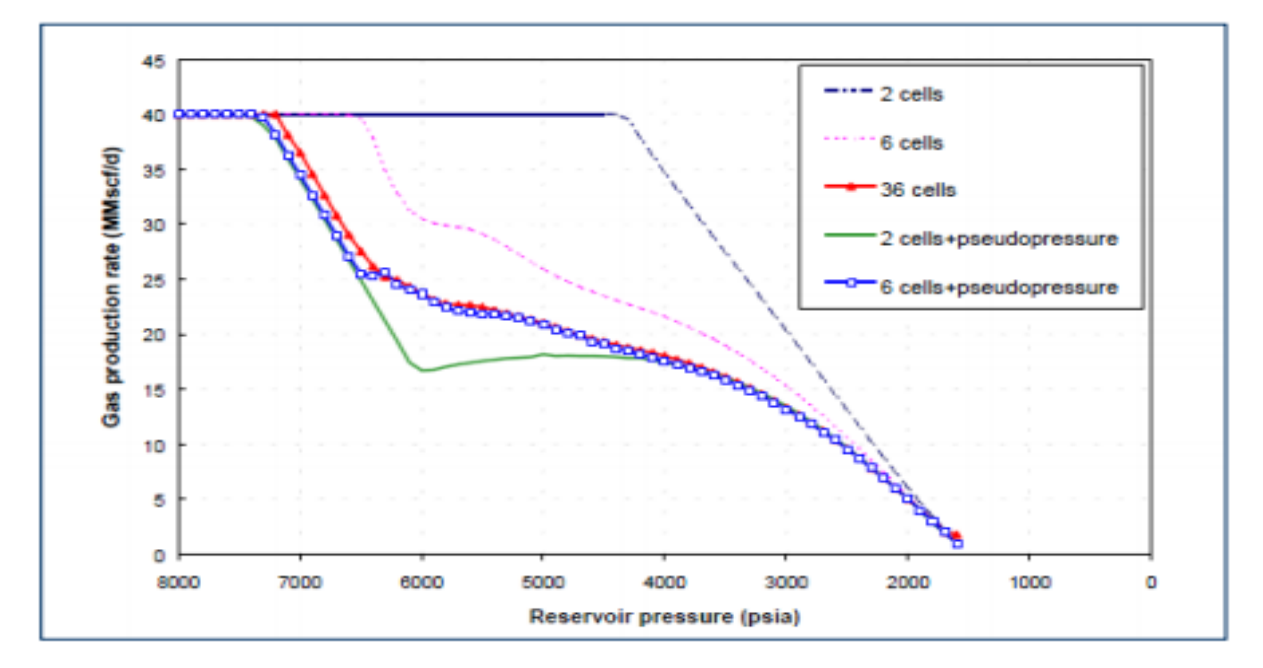

**Figure .IV.9 : modèles à grille grossière et a grille fine.**

#### **Région 1 :**

- L'augmentation rapide de la saturation de liquide aux abords du puits n'est pas capturée dans la simulation standard FFM. Par conséquent, la mobilité de gaz est très élevée.

- Le GOR de production est calculé avec précision, à condition que la taille des cellules de la grille ne soit pas très grande.

#### **Région 2 :**

- La saturation dans la région 2 est calculée avec précision dans la simulation standard FFM. Par conséquent, la perte de mobilité des gaz due à la condensation de liquide est capturée avec précision.

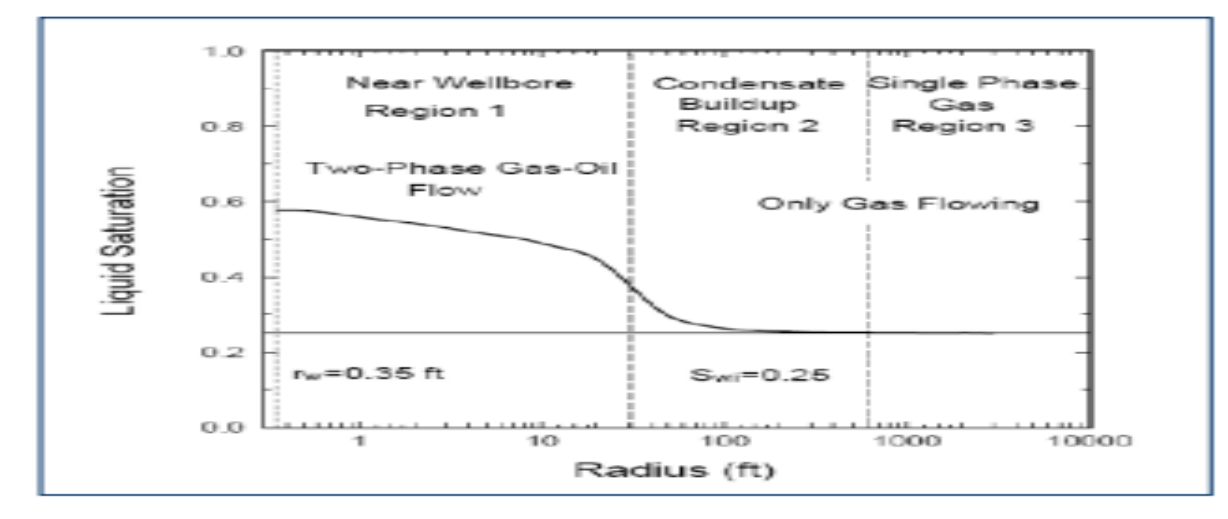

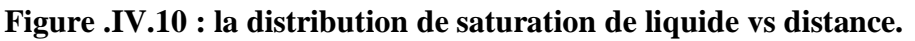

#### *IV.2.***3***. Les méthodes de calcul de la productivité dans FFM :*

Il existe plusieurs méthodes pour estimer ou calculer la productivité des puits ; on distingue :

#### *IV.2.***3***.1. Estimation du facteur de skin pour un model puits :*

La réduction de la productibilité des puits dans la région 1 par l'accumulation de liquide (Condensate Banking) peut être modélisée par le facteur Skin [4].

La plupart des modèles après une période spécifique atteignent le point de stabilisation de liquide déposé aux abords du puits, reconnu par le graphique de l'indice de productivité associer par la saturation de liquide. En effet le temps où l'IP réduit fortement on peut calculer le facteur de skin [14].

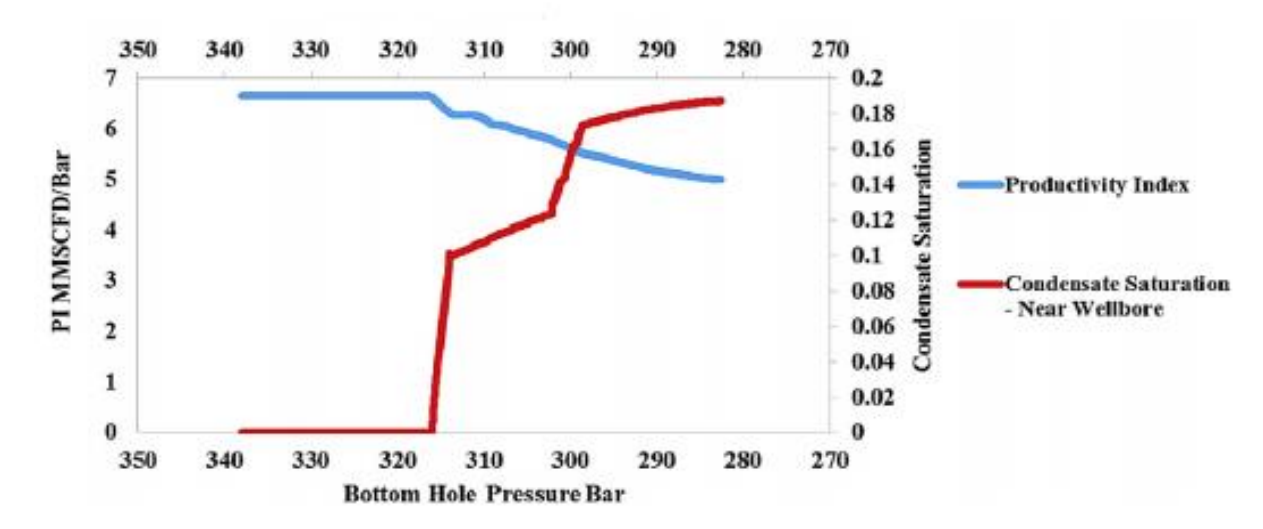

**Figure. IV.11 : l'effet de blockage de condensat.**

Donc le Skin se calcule comme suit :

$$
S_{CB} = \left(\frac{K}{S_{CB}} - 1\right) \times Ln\left(\frac{R_{S'}}{R_W}\right). \tag{4.11}
$$

$$
\Delta P_{CB} = \frac{\tau_{11} \times Q_g \times T_{res} \times S_{CB} \times \mu_g \times Z}{\bar{P} \times K \times H}
$$
\n
$$
(4.12)
$$

K : Perméabilité du réservoir (md).

KCB :Perméabilité dans la zone d'accumulation (Condensate Banking) (md).

 $R_s$ : Rayon de la zone d'accumulation au moment de la stabilisation (ft).

 $R_w$ : Le rayon de puits (ft).

Qg : Le flux de gaz (MMscfd).

Tres : La température du réservoir (°R).

 $S_{CB}$ : Le skin facteur.

 $\Delta P_{CB}$ : Chute de pression due à Condensate Banking (psi).

U<sup>g</sup> :Viscosité du gaz (cp).

Z : Le facteur de compressibilité.

 $\overline{P}$ : Pression moyenne du réservoir (psi).

H : Epaisseur du réservoir (ft).

# *IV.2.***3***.2. LGR ou grille fine :*

Si la taille d'un bloc de grille qui contient la liaison de puits avec le réservoir est plus grande que la taille de la zone d'hydrocarbures biphasique, le modèle de simulation ne montrera aucune perte de condensat c.-à-d la formation de liquide n'existe pas.

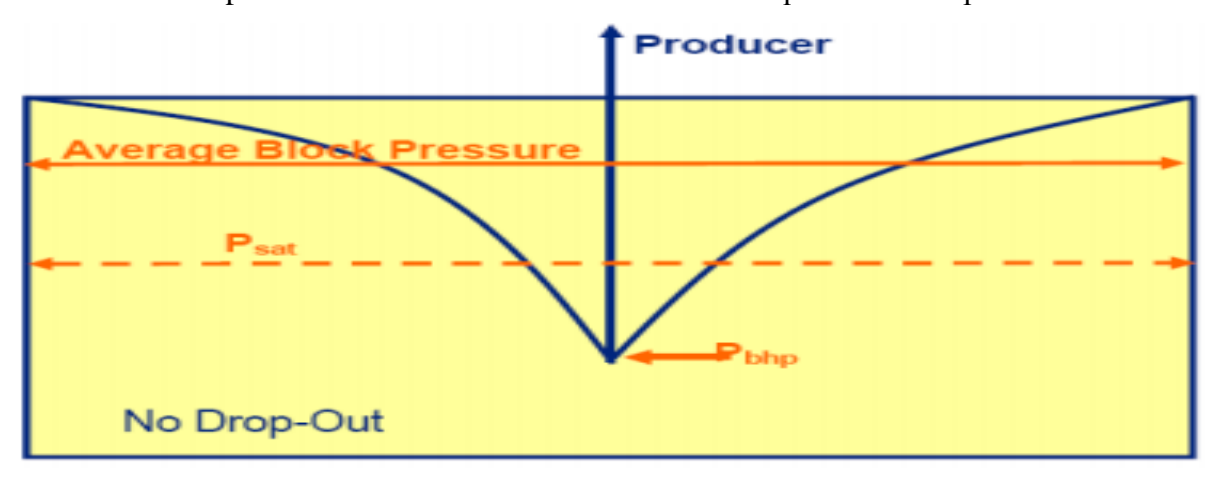

**Figure. IV.12 :l'effet de la taille d'un bloc sur la pression moyenne d'elle :**

 $P_{\text{block}} > P_{\text{sat}} > P_{\text{bhot}}$ 

Un bloc de grille plus petit, ou une LGR aux abords du puits, permettrait de prévoir plus précisément la formation de liquide.

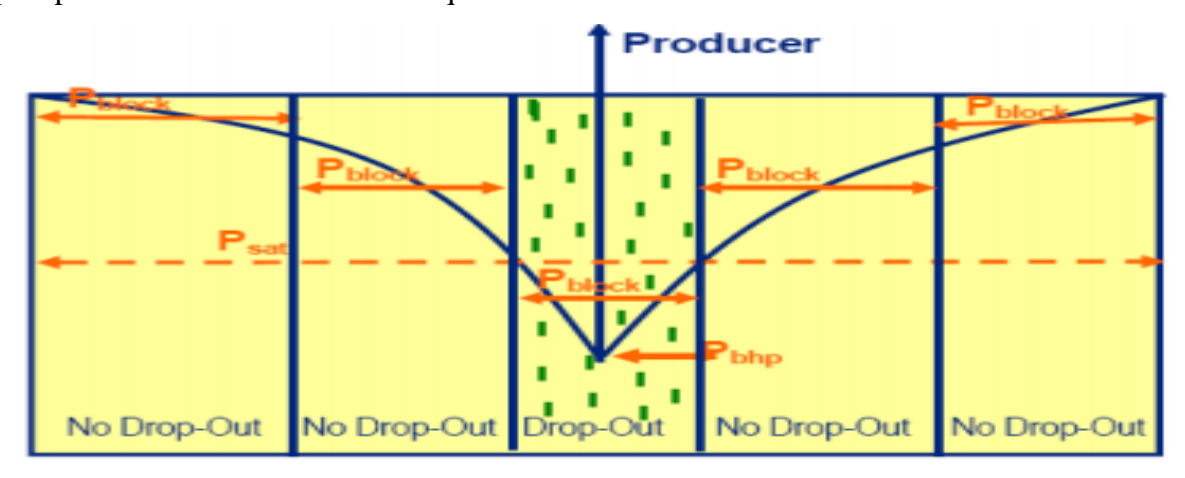

**Figure. IV.13 : la pression moyenne du bloc dans un grille fine.**

Un LGR ou des cellules de la grille à taille «logarithmique» sont généralement nécessaires pour la modélisation du flux dans la région 1.Le temps pris par le simulateur pour le calcul est élevé en raison de complexité du modèle et des petites cellules de la grille.

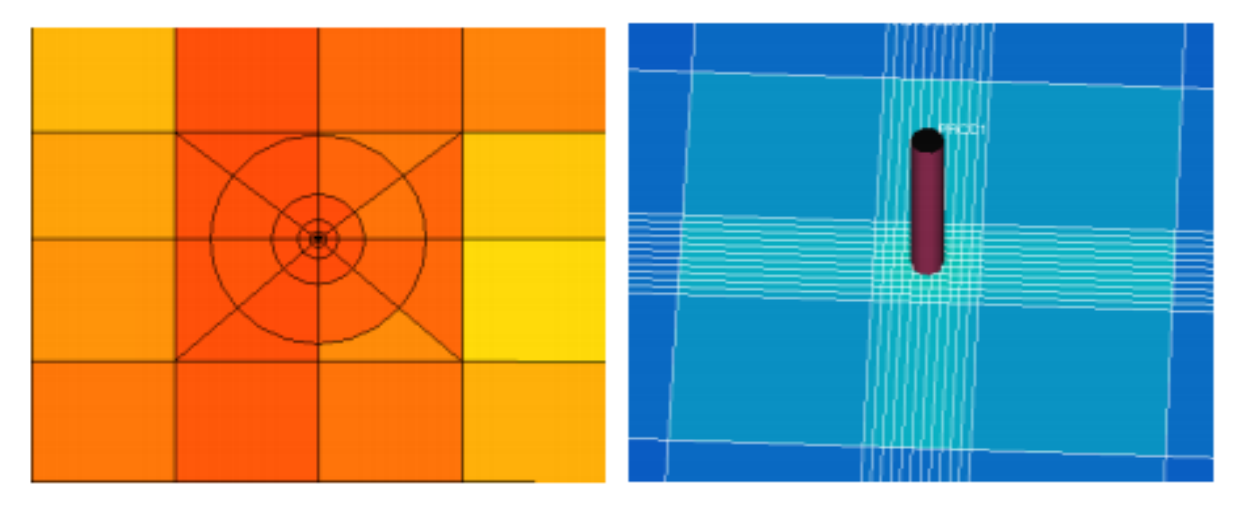

**Figure. IV.14 : schéma de la grille LGR et grille fine.**

# *IV.2.***3***.3. Grossière model avec GPP* **(méthode de WHITSON et FEVANG) :**

Le FFM rend le GOR de production incorrect, alors la grille grossière cartésienne avec option GPP (Generalized Pseudo Pressure) peut être nécessaire pour obtenir un GOR correct.

L'option GPP avec la grille grossière dans les modèles de simulation numérique de réservoir :

- Calcule la productivité -des cellules de la grille- de puits
- GPP modifie ou altérer la mobilité totale des fluides dans un bloc de grille.
- GPP pris en compte le changement de perméabilité relative aux abords du puits.
- Calcule les effets de la région 1 sans recourir à la simulation par grille fine et elle sousestime la délivrabilité des puits si la taille de la grille est trop grande.

Lorsque le modèle GPP est appliqué dans E300, nous modifions simplement l'équation conventionnelle du flux de puits (Well Inflow), en ajoutant le facteur de blocage du flux  $F_{\text{Bi}}$  (sans dimension) pour chaque composant [18].

-L'équation conventionnelle du flux molaire pour chaque composant est :

$$
n_i = T \int_{P_W}^{P_B} M_i(P) \, dP \tag{4.13}
$$

-La mobilité molaire généralisée pour les composants (CGMM) est :

$$
M_i = x_i \frac{K_{ro}}{\mu_o B_o} + y_i \frac{K_{rg}}{\mu_g B_g} \tag{4.14}
$$

-Nous calculons le CGMM à la pression du bloc :

$$
\int_{P_W}^{P_B} M_i(P) \, dP = M_i(P_B)(P_B - P_W) \tag{4.15}
$$

-La mobilité molaire totale généralisée (TGMM) :

$$
M_T = \sum_i M_i \tag{4.16}
$$

-La fraction de mobilité molaire de chaque composant (la production des compositions  $Z_{pi}$ ) :

$$
Z_{pi} = \frac{M_i}{M_T} \tag{4.17}
$$

-l'équation du flux molaire (Well Inflow) :

$$
n_i = T Z_{pi} \int_{P_W}^{P_B} M_T(P) \, dP \tag{4.18}
$$

$$
M_T = \frac{K_{ro}}{\mu_0 B_0} + \frac{K_{rg}}{\mu_g B_g} \tag{4.19}
$$

$$
\Rightarrow n_i = TF_{Bi}M_i(P)(P_B - P_w) \tag{4.20}
$$

-Le facteur de blocage du débit (Flow Blocking) est :

$$
F_{Bi} = \frac{1}{M_i(P_B)} \frac{1}{(P_B - P_W)} Z_{pi} \int_{P_W}^{P_B} M_T(P) \, dP \tag{4.21}
$$

-D'après l'équation 17 on a :

$$
M_i(P_B) = Z_{pi} M_T(P_B) \tag{4.22}
$$

-Nous définissons le facteur de blocage total  $F_{\rm B}$  :

$$
F_B = \frac{1}{M_T(P_B)} \frac{1}{(P_B - P_W)} \int_{P_W}^{P_B} M_T(P) \, dP \tag{4.23}
$$

#### **Et par conséquent, l'équation conventionnelle du flux modifiée devient :**

$$
n_i = T F_B M_i(P)(P_B - P_w) \tag{4.24}
$$

#### **IV.3. Etude sur un modèle puits a un seul niveau :**

#### *IV.3.1. Identification du modèle réservoir :*

Pour confirmer qu'un puits subissant à l'accumulation du condensât, se comporterait de la même manière observée sur le champ de Hassi R'mel et d'étudier l'impact de ce dépôt sur la délivrabilité (ou productibilité) du puits, un modèle de simulation **compositionnel** de 3D est employé. Le modèle est constitué, d'un seul niveau de hauteur de (100 m), **une grille cartésienne (6X6X0.1km)** caractérisés par des propriétés homogènes. Le rayon intérieur des cellules est de l'ordre de 150 m.

#### *IV.3.2.Modèle géologique (Grid data):*

Pour optimiser le temps de calcul et l'erreur, raffiner au maximum aux alentours de puits, une grille de I = 41 mailles suivant la direction X, J = 41 mailles suivant la direction Y et K =5 mailles suivant la profondeur Z (correspondant au nombre des couches), ce qui a conduit aux mailles de  $\Delta X = \Delta Y = 150m$  dans le plan (x, y) et  $\Delta Z = 20m$  selon Z.

Les données pétrophysiques comprennent la porosité, la perméabilité, la hauteur utile sont cédés dans le tableau ci-dessous :

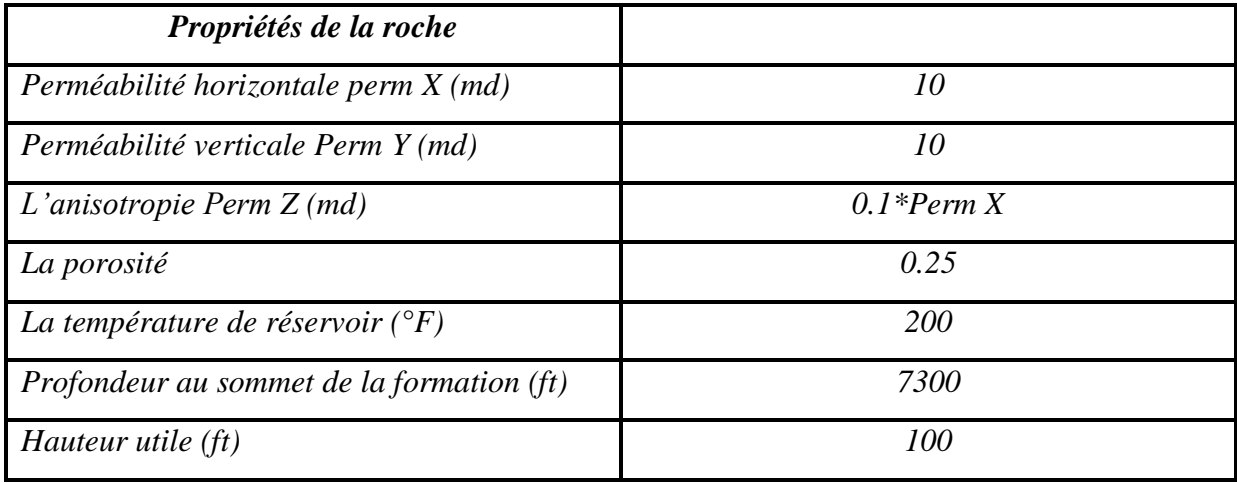

## **Tableau. IV.1 : Les paramètres statiques.**

## *IV.3.3. Fluid properties data (PVT):*

Le tableau 2 montre les paramètres d'EOS utilisés pour modéliser le champ Hassi R'mel sud. Les facteurs acentriques, w j, dans la cinquième colonne du tableau 2 sont des variables qui sont directement entrées dans l'équation 12 (annexe2). Les volumes shifts, ∑i, dans la colonne sept du tableau 2 sont entrés dans l'équation 05(annexe2) pour déterminer les coefficients de fugacité. Les parachors, [Pi], dans la colonne six du tableau 2 sont entrés dans

l'équation 14 (annexe2) pour déterminer la tension superficielle entre les phases liquide et vapeur d'un mélange à plusieurs composants.

| Composition     | <b>MW</b> | Pc       | <b>Tc</b>         | Wj    | <b>Parachors</b> | <b>Volume</b> | Zc     |
|-----------------|-----------|----------|-------------------|-------|------------------|---------------|--------|
|                 |           | (psi)    | $(\text{deg } R)$ |       |                  | shifts        |        |
| CO <sub>2</sub> | 44.01     | 1071.331 | 548.460           | 0.225 | 78               | $-0.042$      | 0.2740 |
| $\mathbf{N}_2$  | 28.016    | 492.312  | 227.160           | 0.040 | 41               | $-0.131$      | 0.2911 |
| $C_1$           | 16.043    | 667.781  | 343.080           | 0.013 | 77               | -0.144        | 0.2847 |
| C <sub>2</sub>  | 30.07     | 708.342  | 549.774           | 0.098 | 108              | $-0.103$      | 0.2846 |
| $C_3$           | 44.074    | 615.758  | 665.640           | 0.152 | 150.3            | $-0.077$      | 0.2761 |
| $C_{4+}$        | 66.869    | 544.261  | 813.740           | 0.204 | 217.233          | $-0.052$      | 0.2768 |
| $C_{7+1}$       | 107.78    | 430.411  | 1020.926          | 0.344 | 331.784          | $-0.024$      | 0.2689 |
| $C_{7+2}$       | 198.56    | 263.441  | 1284.637          | 0.645 | 516.448          | 0.129         | 0.2390 |
| $C_{7+3}$       | 335.2     | 147.233  | 1552.597          | 1.067 | 853.493          | 0.348         | 0.1879 |

**Tableau. IV.2 : Paramètres d'équation d'état.**

La figure 15 montre le diagramme « pression-température » qui caractérise le fluide d'Hassi R'mel sud, les conditions réservoir initiales sont situées au-dessus de la couche de rosée de l'enveloppe de phase (P= 4511.095 psi et T= 200°F).

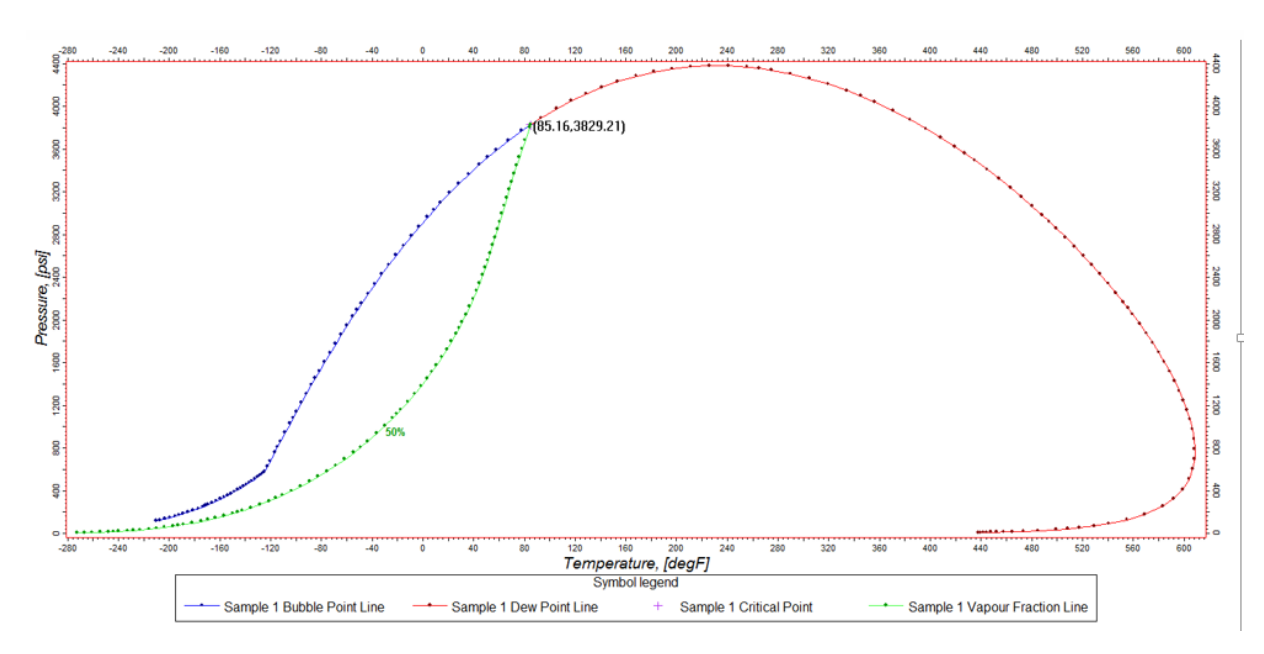

**Figure. IV.15 :l'enveloppe de saturation pour le fluide réservoir de HRS.**

Le tableau 3 représente les propriétés du fluide utilisé pour décrire le fluide de champ Hassi R'mel sud.

**Tableau. IV.3 : Propriétés des fluides.**

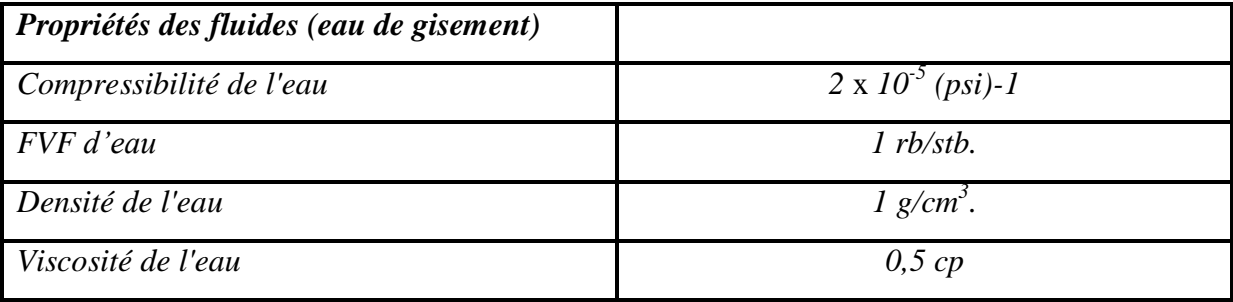

## *IV.3.4. Propriétés des fluides/roches (SCAL data) :*

Les résultats des tests réalisés par le laboratoire du SH/CRD sur des échantillons prélevés du puits HRS-X montrent que les propriétés thermodynamiques et les données d'équilibre entre les différents fluides existants dans le gisement sont les suivantes :

- Conditions standards : Pression 1,03 kg/cm<sup>2</sup>, Température 15,5 °C.
- Conditions réservoir : Pression 311.11 kg/cm<sup>2</sup>, Température 93.33 °C.
- Pression de rosé : Pr =  $311.11 \text{ kg/cm}^2$ .
- FVF initial :  $B_{gi} = 0.0039$  m<sup>3</sup>/m<sup>3</sup>
- Densité du gaz  $= 0.75$
- -Le GOC à -7600ft.
- -Le WC (water contact) à -7600ft.
- -La pression capillaire huile-gaz = 0.00 psi.
- -La pression capillaire à WC =0.00psi.

Des études de déplacements ont été faites par le laboratoire CRD sur 8 échantillons du puits HRS-X. Les résultats diffèrent d'un échantillon à un autre. Le choix a été signé sur l'échantillon N0X qui se rapproche de la corrélation donnée dans le simulateur. Pour cela nous avons les courbes de perméabilités relatives suivantes [15] :

*Pour le couple Huile/Eau* ;

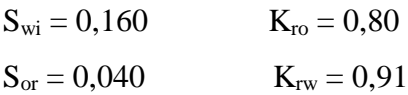

 *Pour le couple Gaz /Huile ;*  $S_{gi} = 0,020K_{ro} = 0,77$  $S_{\text{or}} = 0,160$  K<sub>rg</sub> = 0, 74

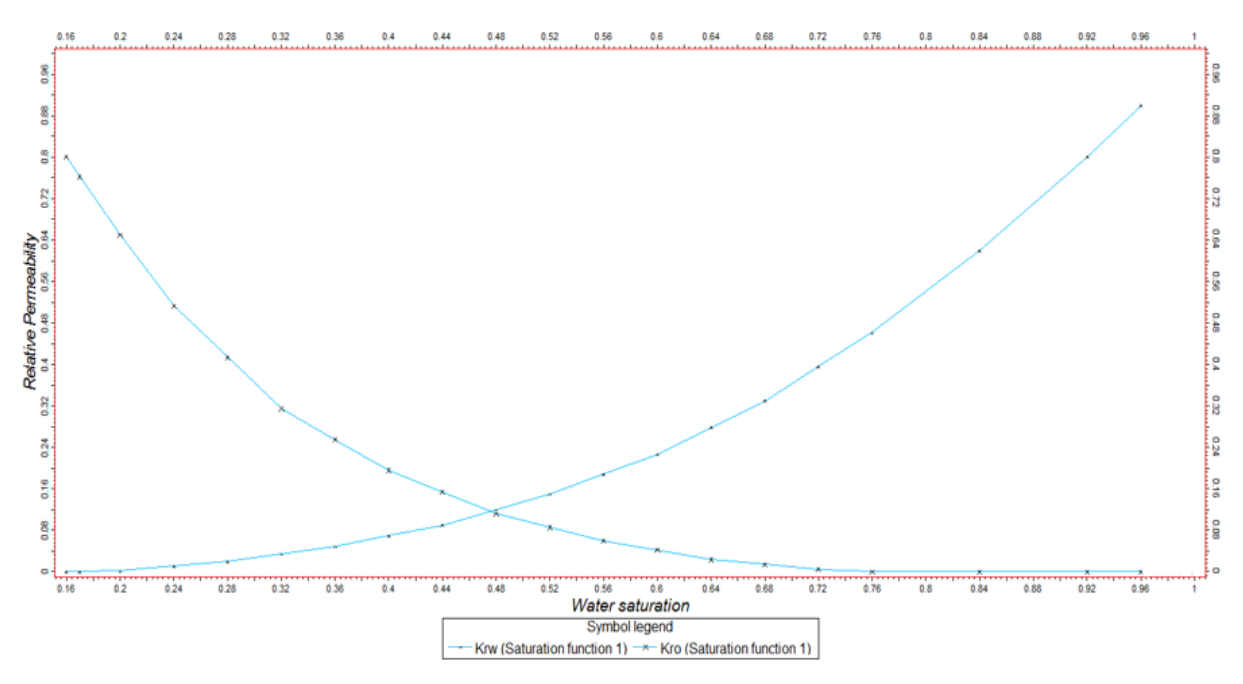

**Figure. IV.16 : courbes des perméabilités relatives couples huile/eau.**

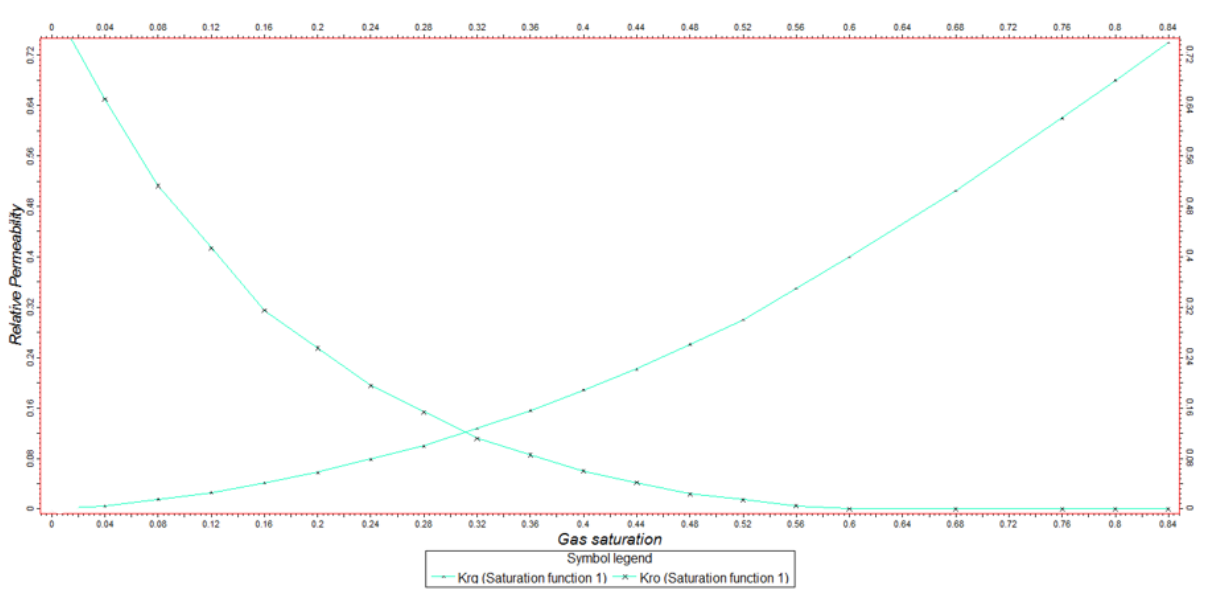

**Figure. IV.17 : courbes des perméabilités relatives couples gaz/huile.**

# *IV.3.5. Initialisation du modèle numérique :*

Dans cette phase, le simulateur calcule et affecte une valeur des caractéristiques pétrophysiques et géométriques pour chaque bloc élémentaire (i, j, k).

## **1-Volume poreux élémentaire :**

$$
\Delta V_{p,i,j,k} = \phi_{i,j,k} \Delta x_i \Delta y_i \left( \frac{H_{\text{utile}}}{H_{\text{total}}} \Delta z_k \right) \tag{4.25}
$$

#### **2-Calcul des pressions des phases :**

En allant de la pression (Water Oil Contact) Pwoc à la profondeur du contact Huile/Eau, les pressions initiales des phases huile et eau à la profondeur  $Z_{i,j,k}$  sont calculées comme suit :

$$
P_w(z_{i,j,k}) = P_{woc} - g \rho_w(z_{woc} - z_{i,j,k})
$$
\n(4.26)

$$
P_o(z_{i,j,k}) = P_{woc} - g \rho_o(z_{woc} - z_{i,j,k})
$$
\n(4.27)

De la même manière, la pression initiale de la phase gazeuse est calculée à partir du contact Gaz /Huile :

$$
P_g(z_{i,j,k}) = P_{GOC} - g\rho_g(z_{GOC} - z_{i,j,k})
$$
\n(4.28)

Et on a pour notre cas (étude d'un gaz a condensat), le WOC=GOC alors  $P_{WOC} = P_{GOC}$ 

#### **3-Calcul des pressions capillaires et saturations :**

La pression capillaire dans chaque maille est obtenue directement de :

$$
P_{c,ow}(z)=P_o(z)-P_w(z)
$$
\n(4.29)

$$
P_{c,go}(z)=P_g(z)-P_o(z)
$$
\n(4.30)

La procédure d'initialisation calcule les valeurs des saturations  $S_w$ ,  $S_o$  et  $S_g$  pour chaque maille. Les courbes des pressions capillaires qui découlent des courbes normalisées déjà introduites dans le modèle sont utilisées pour ce but.

#### **4-Calcul du volume initial des fluides dans le réservoir :**

Dans cette étape d'initialisation, le simulateur détermine les volumes initiaux de chaque fluide :

- $\triangleright$  Volume d'huile en place : 6.855 MMSTB.
- Saturation moyenne d'huile : 0.000233.
- Volume de gaz (associe) en place :79.019 MMMSCF.
- $\triangleright$  Saturation moyenne de gaz : 0.817248.
- $\triangleright$  Volume d'eau en place :  $\frac{12.817 \text{ MMrb}}{2.817 \text{ M}}$
- $\triangleright$  Saturation moyenne d'eau : 0.182518.

# *IV.3.6. Les donnes du puits (Well Data section) :*

**1-Emplacement et coordonnées de puits :** Le puits HRS-X est situé dans le bassin HRM, dans le périmètre de champs sud, bloc 239, à 3 km au sud-est de HRS-1X, à 3,5 km au nordouest de HRS-2X.

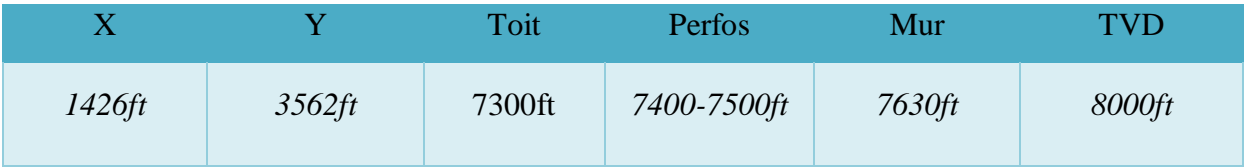

## **2- Contrôle de production :**

 Le débit de contrôle (la production de gaz) :on va choisir deux cas pour voir l'effet de débit et de vitesse d'écoulement (velocity) sur le comportement de dépôt liquide

- Le cas normal (without positive coupling and negative inertia) : 20MMSCF/D.

-l'autre cas (with positive coupling and negative inertia) : 100 MMSCF/D.

- Stratégie de prédiction : 10 ans d'après 2014-2024.
- Avancement de model (report step) : chaque année.
- $\triangleright$  time step : 50 jours.

## *IV.3.7. L'objectif principal d'utilisation d'un tel modèle:*

Etudier l'effet de la vitesse d'écoulement sur la formation de dépôt liquide, ainsi que le comportement de ce dépôt, et ensuite l'étude de l'effet de ce dépôt sur la perméabilité relative de gaz, ça veut dire la productibilité du puits.

## *IV.3.8. Interprétation des différents résultats obtenus par la simulation.*

Les différentes courbes et figures (en 3D) indiquées ci-dessous décrivent, le comportement de la phase liquide, l'évolution de la pression de gisement et la productibilité du puits en fonction du temps pour un seul niveau.

Les résultats obtenues par la simulation est à trois sorties (simulations standard FFM, grille grossière avec GPP, grille fine) pour une détermination meilleure et précise des trois régions.

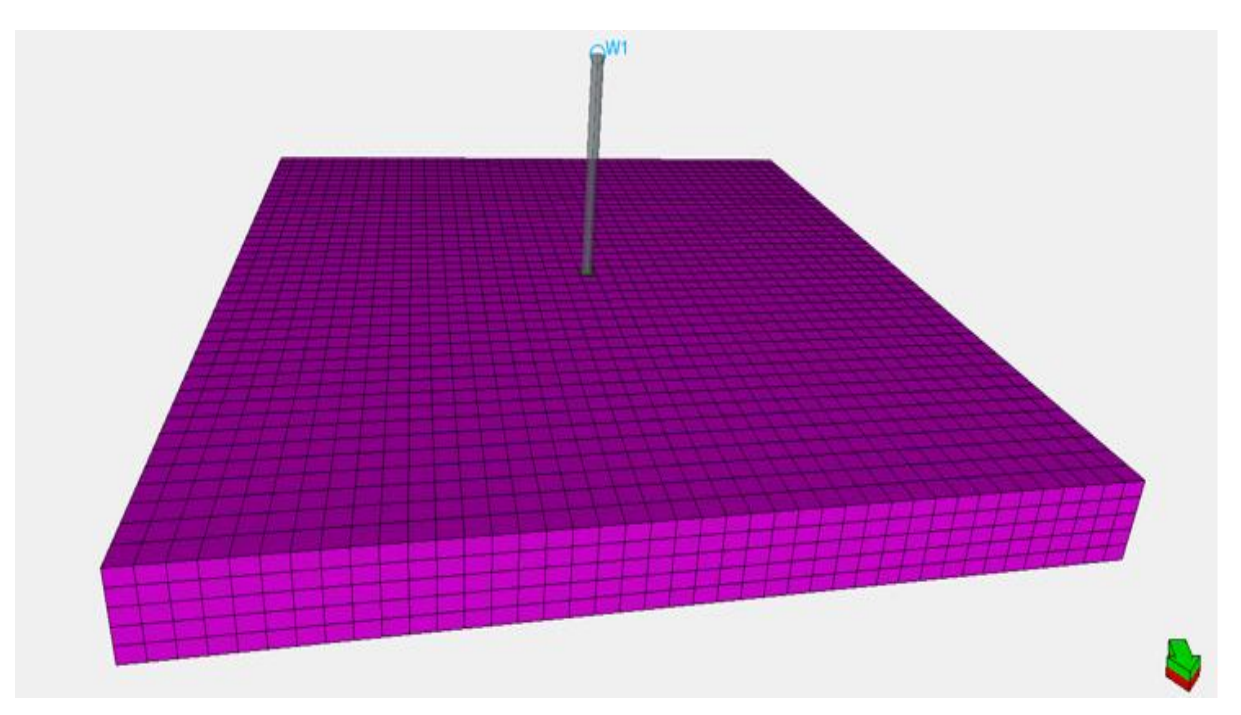

**Figure. IV.18 : squelette de model de simulations standard FFM.**

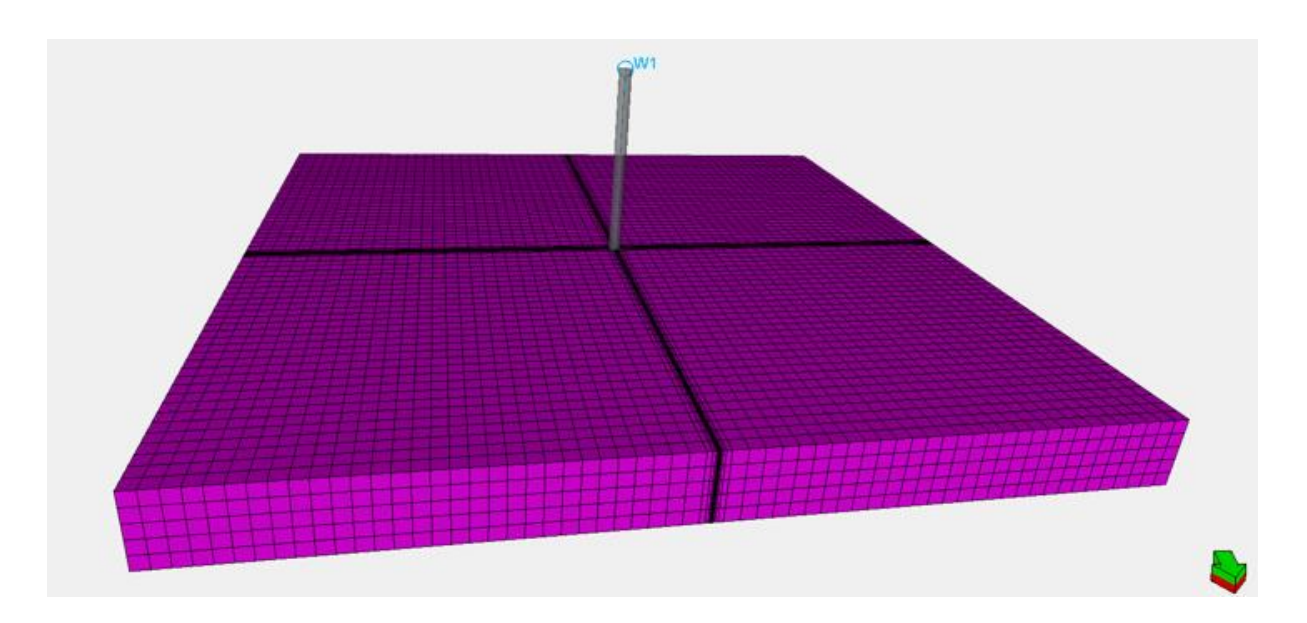

**Figure. IV.19 : squelette de model de simulations grille FINE.**

Les figures 20, 21 et 22 illustrent la répartition de la saturation de liquide dans le réservoir et cela pour les trois techniques de simulation qui sont déjà cités avant.

**1 ere cas :** simulation par FMM (la grille grossière cartésien).

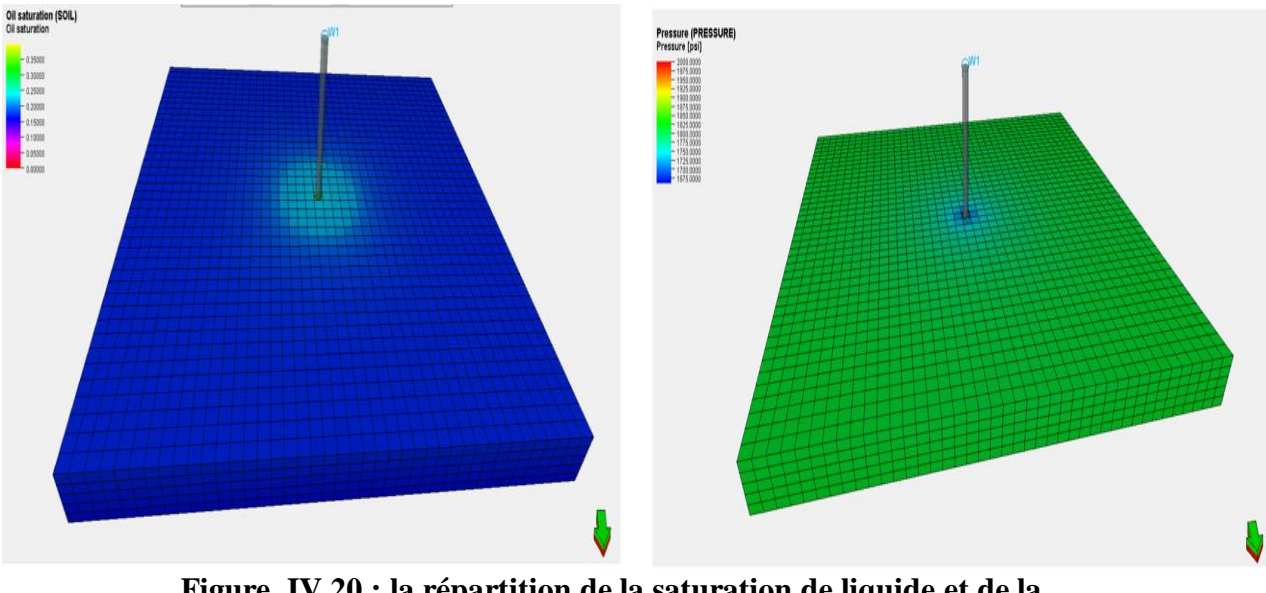

**Figure. IV.20 : la répartition de la saturation de liquide et de la pression « cas FMM ».**

- La simulation standard FMM observe le liquide à 600 m (4 cellules).
- Ce rayon détecter n'est pas suffisant pour prend en compte l'effet de la région 1.
- Alors la simulation standard FMM donner des valeurs incorrect pour la perméabilité relative de gaz, la production, le GOR et la pression.

Donc la modélisation d'un champ de gaz à condensat ou une partie de ce dernier par la méthode FMM non recommandé.

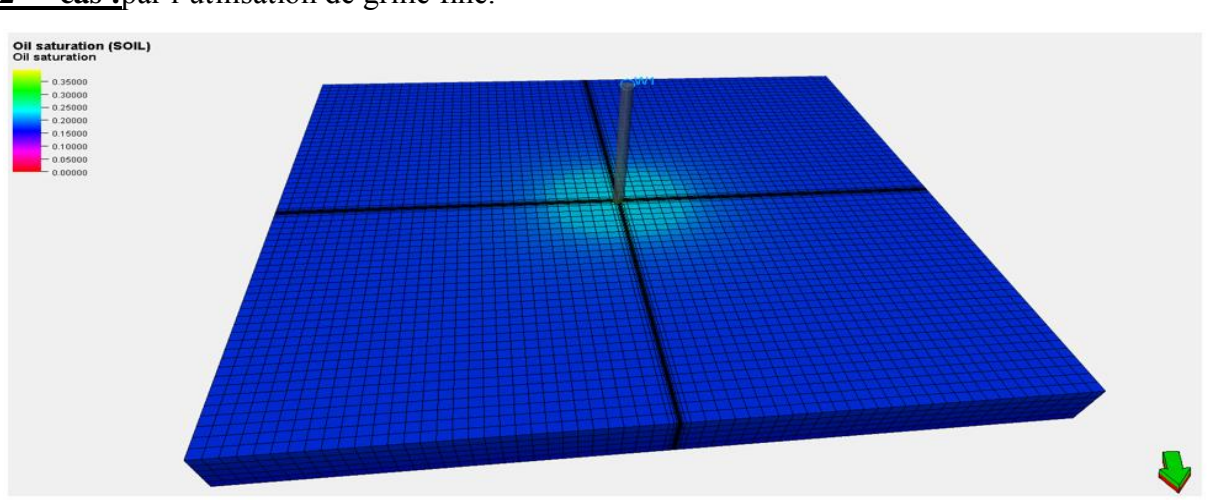

**2 eme cas :**par l'utilisation de grille fine.

**Figure. IV.21 : la répartition de la saturation de liquide « grille fine».**

- Le résultat obtenu par grille fine observe le liquide plus de 1050m (4 cellules tartan et 5 cellules cartésien).
- Ce rayon de saturation prend en compte l'effet de la région 1.

Donc la modélisation d'un champ de gaz à condensat par cette méthode recommandée.

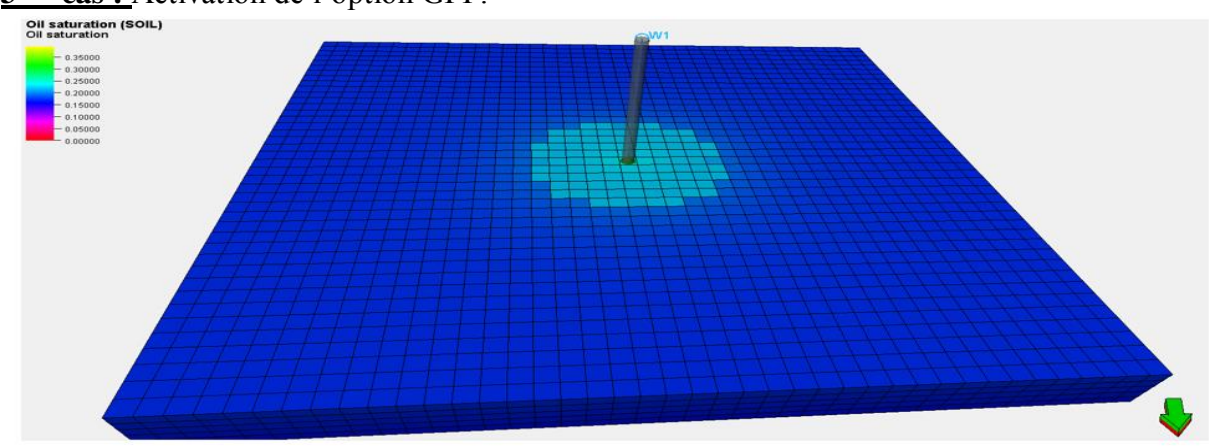

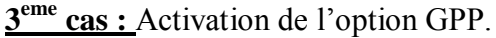

**Figure. IV.22 : la répartition de la saturation de liquide « avec GPP».**

La simulation par l'activation de l'altération de mobilité aux abords du puits (GPP), observe le liquide à 900m (6 cellules), l'impact de la région 1 est inclue. Donc la modélisation d'un champ de gaz à condensat par cette méthode recommandée.

La figure IV.23 montre que les résultats de la grille fine (tartan) sont les mêmes que ceux de la grille grossière (cartésien) avec l'option GPP, en plus de ça la chronologie de l'apparition des trois régions.

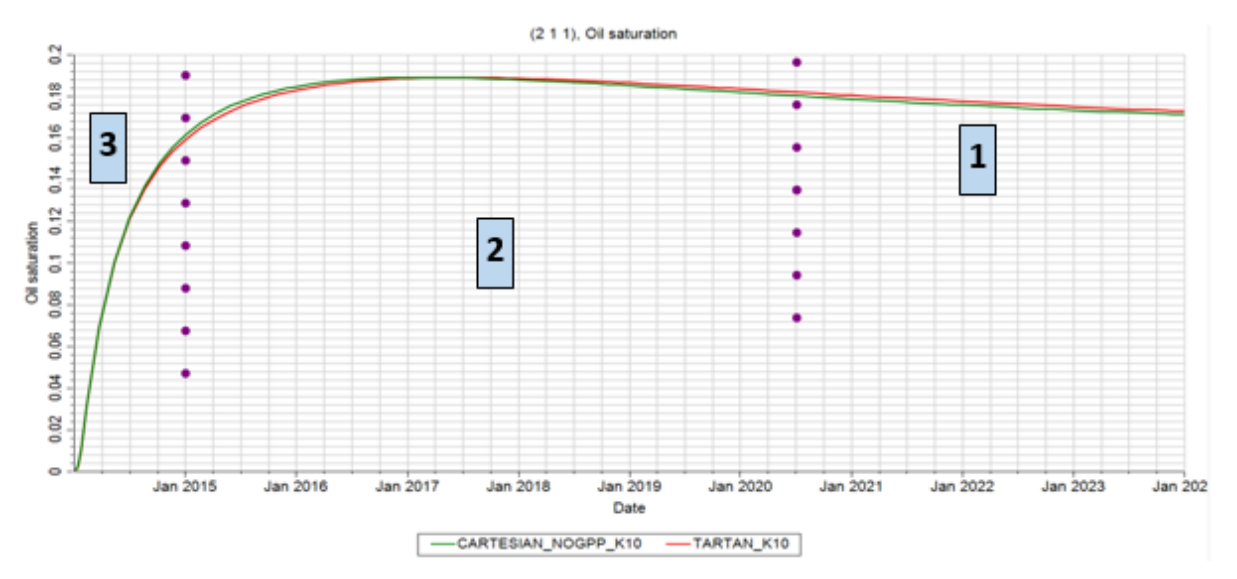

**Figure. IV.23 : évolution de saturation en fonction du temps.**

La figure IV.24 montre que les résultats de la grille grossière sans GPP sont les mêmes que ceux de la grille grossière avec l'option GPP et différent des résultats de la grille fine. En effet la taille des blocs cartésiens est différente à des blocs fine, alors c'est pour ça la pression moyenne du bloc cartésien (avec ou sans option GPP) pas mêmes que pression moyenne du bloc tartan.

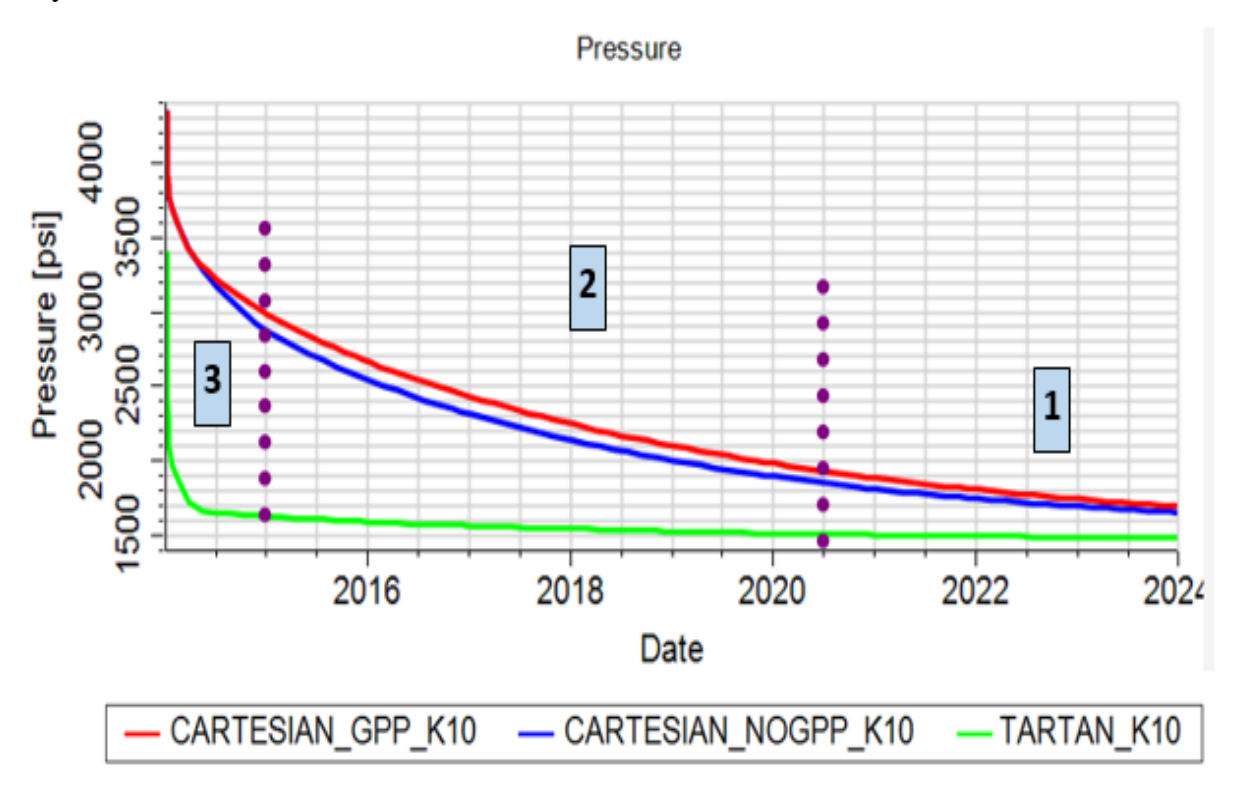

**Figure. IV.24 : pression de réservoir vs temps.**

La figure IV 23 et 24 montre ce qui se passe lorsque la pression dans le réservoir s'approche de la pression du point de rosée. La figure 23 et 24 montre que lorsque la pression du bloc chute au-dessous de la pression de rosée, le liquide commence à se former dans chaque bloc de la grille. Après ce point, la saturation en liquide continue d'augmenter alors que la pression du réservoir diminue continuellement jusqu'à l'apparition de la région 1.

En plus, Le modèle a prouvé que le taux d'accumulation atteint une valeur maximale de 18.4% dans un court temps (2014 au 2017) ce qui peut être expliqué par la forte déplétion. Un débit de contrôle très grand (20 MMSCF/D) pour une telle faible perméabilité (10md à proximité du puits) ce qui provoquera une chute brusque de la pression aux abords du puits par conséquent la vitesse de déposition du liquide dans les grilles proches du puits augmente rapidement. Il faut souligner que le temps d'initialisation de déposition de liquide dans les différents grilles augmente avec l'augmentation de la distance du centre de puits c.à.d plus qu'on s'éloigne du centre de celui-ci plus la saturation de liquide diminue [20].

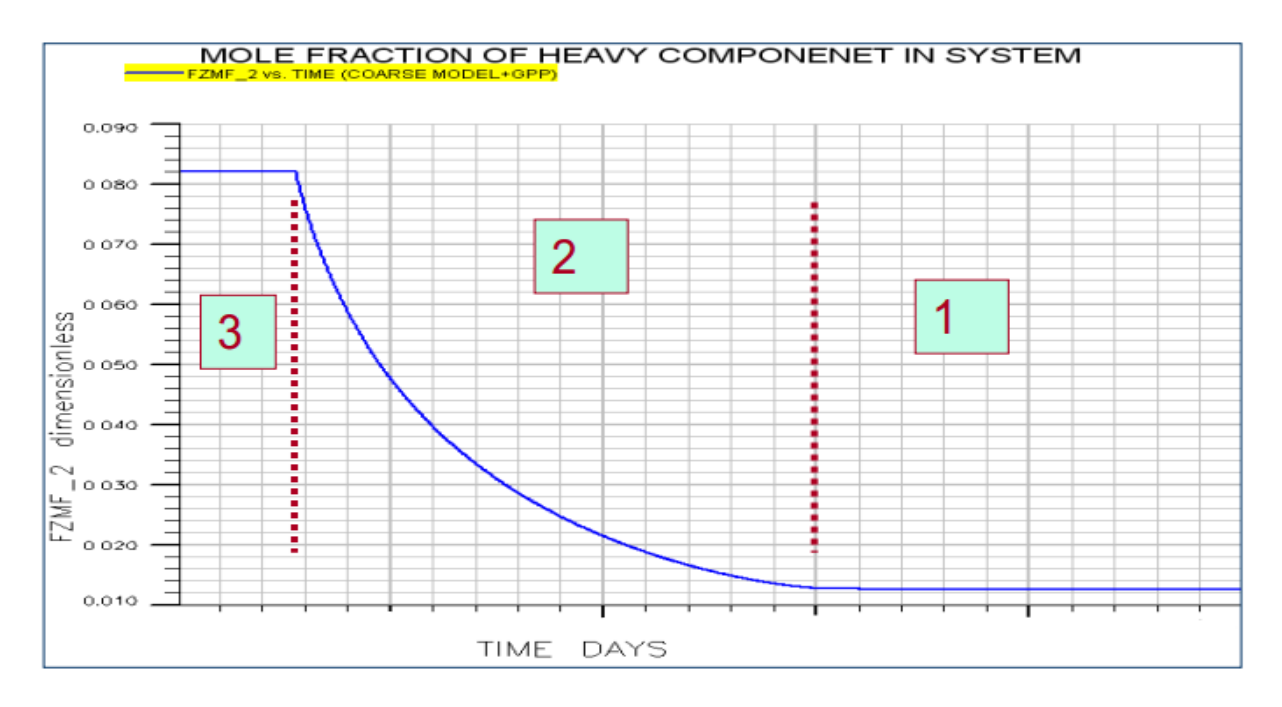

**Figure. IV.25 : la fraction du composant lourd vs temps.**

La figure 25 représente la fraction molaire du composant lourd dans le flux au cours du temps, d'après cette courbe on peut dire que en premier temps la courbe garder un plateau max de 60 jours, cette stabilité s'explique par un écoulement monophasique de **la phase gazeux saturer** par les fractions lourde (région 3). Ensuit la courbe perde sa stabilité (chute de la fraction lourd dans le flux) à cause de l'apparition d'une phase liquide immobile qu'est confiné la fraction lourd (région 2) et enfin à plus de 300 jours l'écoulement devient biphasique (région 1) ; une phase **liquide qu'est presque saturer par les composants lourd** à faible débit et l'autre phase gazeux manque des fraction lourd.

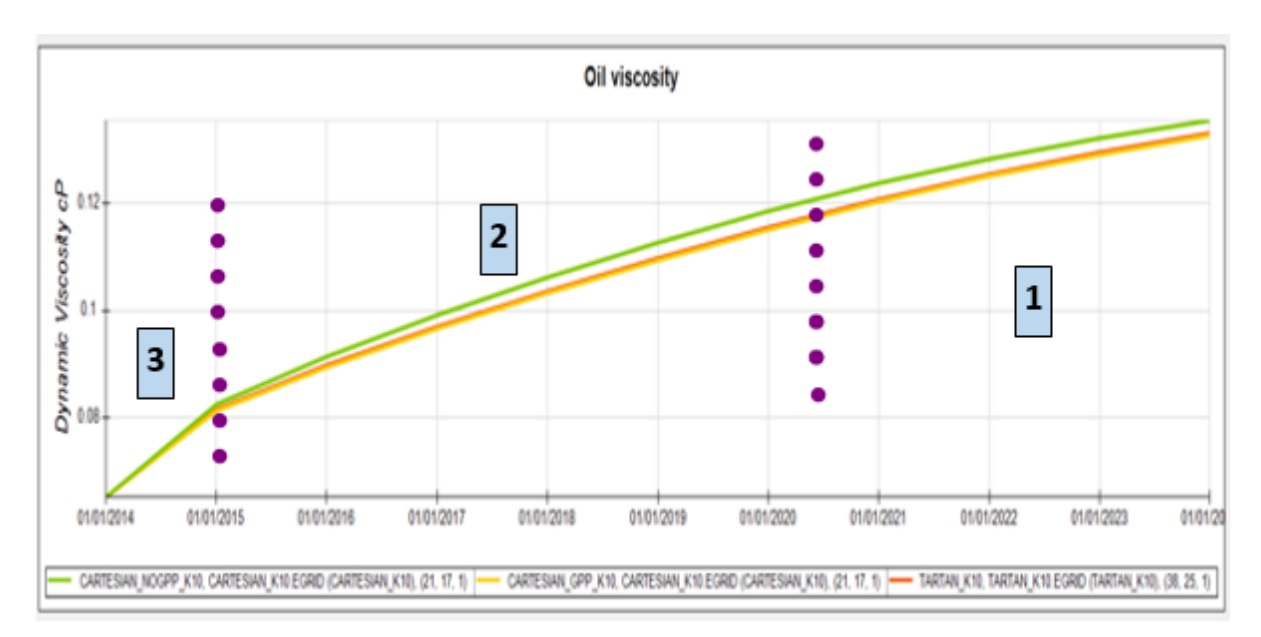

**Figure. IV.26 : l'évolution de viscosité en fonction du temps.**

La figure IV.26 représente la variation de viscosité de liquide en fonction du temps et ce qu'est remarqué que la viscosité augmente continuellement avec le temps. On peut expliquer ça par l'augmentation de saturation de liquide c.-à-d pendant la formation de la phase liquide les forces de frottement entre les gouttelettes liquide augment puisque le volume de ce dernier accroitre.

Le tableau 4 donne les valeurs de viscosité d'un bloc de grille qu'appartiennent à la région 1 en 2024. Le tableau 4 montre que le résultat obtenu par la grille grossière avec GPP est lui-même obtenu par le tartan (grille fine).

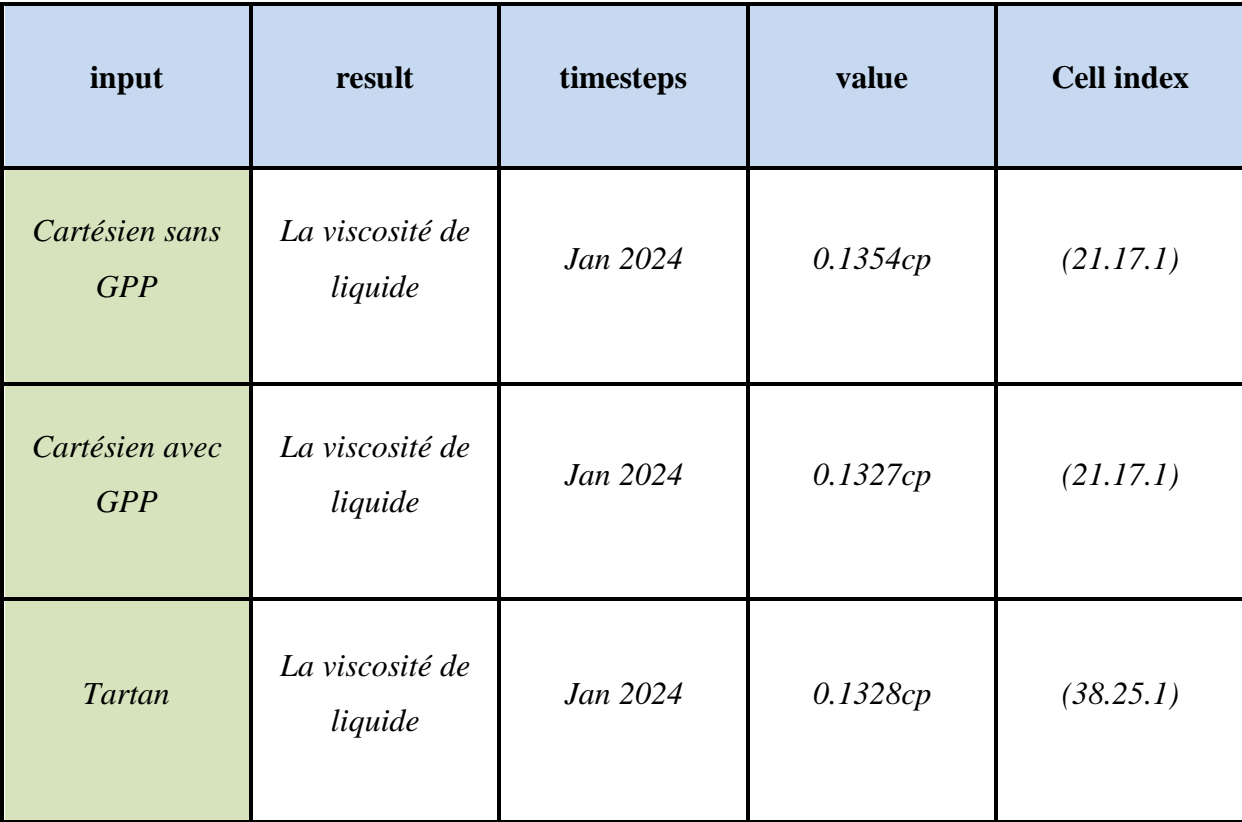

**Tableau. IV.4 : La viscosité de liquide.**

Les résultats de la simulation de notre étude de cas (single well model HRS-X) sont représentés sous forme des graphiques présentant la production cumulée, le débit de production, le GOR et la déplétion, l'IP, pour un débit de contrôle 20 MMSCF/D.

Les résultats obtenus sont à trois manières de simulation, mais nous baserons sur la méthode la plus précise et la plus utilisée dans la simulation des gaz à condenseur pour commenter et 'expliquer les sortie. Alors on utilise la méthode **analytique**« simulation par l'option GPP » (courbes rouge).
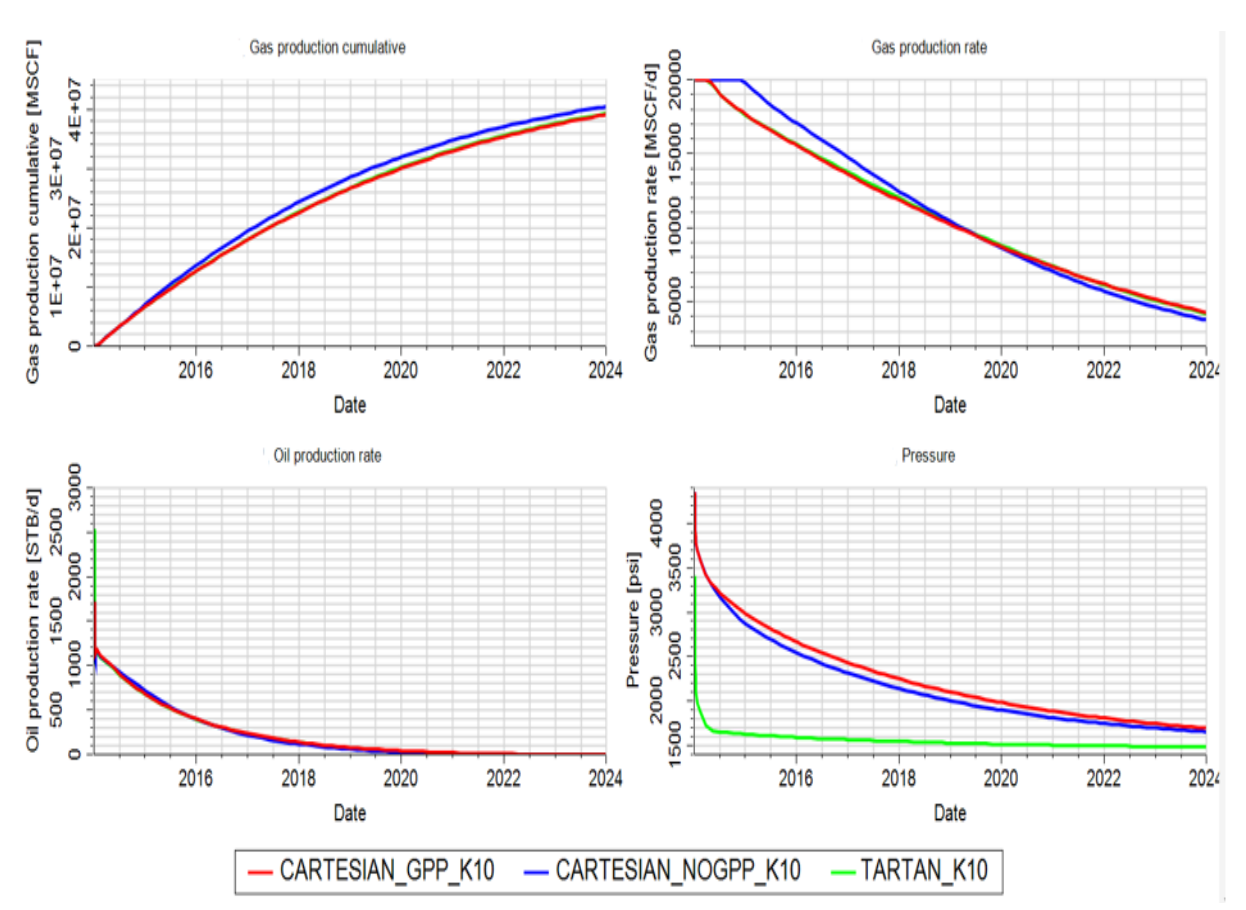

**Figure. IV.27 : les résultats de production « puits HRS-X »**

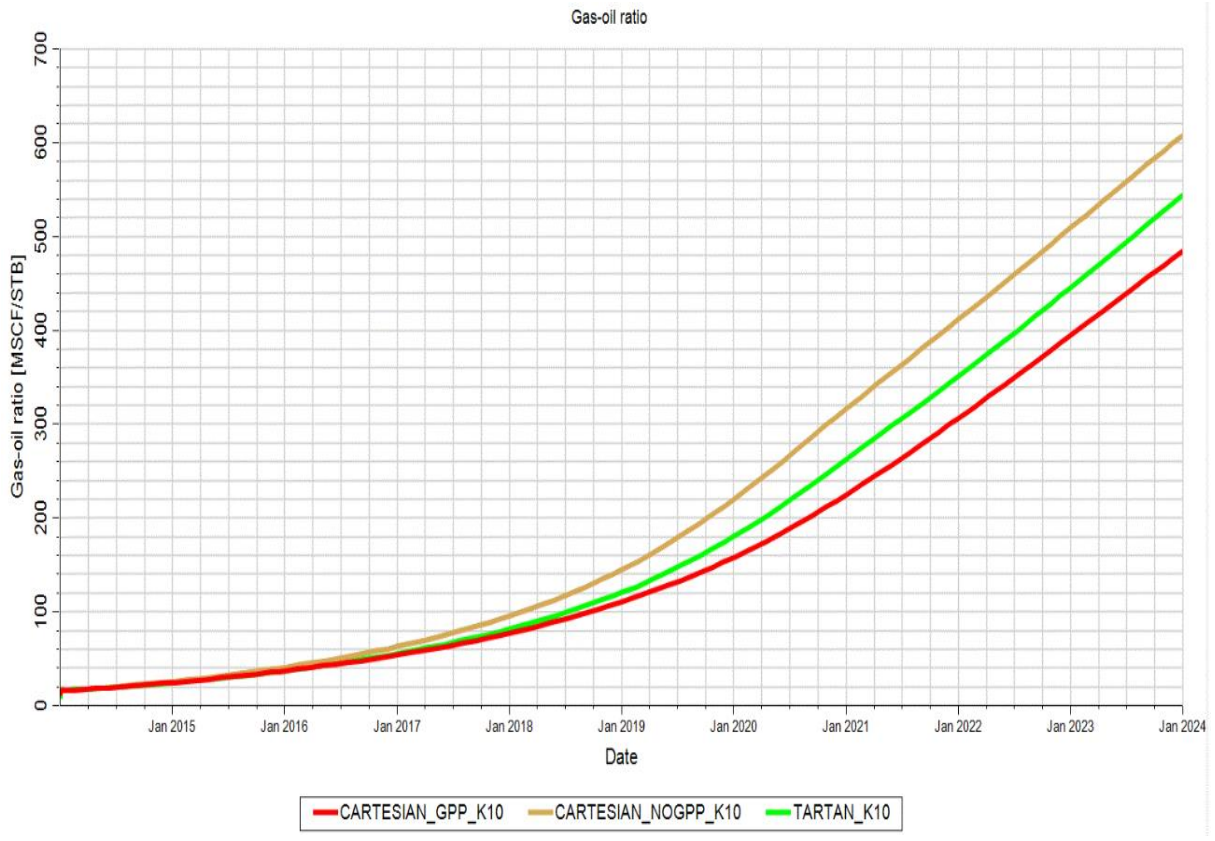

**Figure. IV.28 : le GOR de production « puits HRS-X »**

**Remarque :**La raison de la différence entre chaque sortie de chaque méthode est mentionnée précédemment dans la partie théorique.

D'après les résultats cités ci-dessus (figure IV 27 et 28) :

 nous remarquons que la production de gaz pour le puits HRS-X dans cette configuration n'a pas pu atteindre le débit préalablement fixé à 20MMSCF/D à longue temps, il a fonctionné durant 182 jours à un débit fixe (débit de contrôle) au début de la période de prédiction et après la production chute brusquement jusqu'à 4 MMSCF/D en 2024 à cause de la forte déplétion qu'est provoqué l'augmentation de liquide aux abords du puits (l'apparition de région 1)et par conséquent la diminution de la perméabilité relative de gaz.

 Pour la production d'huile, le puits HRS-X n'a pas donné le résultat souhaité en raison : des caractéristiques de la roche/liquide (la roche mouillable à l'huile), la fort déplétion (à cause de faible perméabilité et haut débit), écoulement polyphasique aux abords du puits et faible potentiel du puits.

 $\triangleright$  Le GOR est plus haute a une allure continuellement croissante ce qui indique un mécanisme de drainage par expansion du gaz pendant la déplétion ou diminution de pression au niveau de réservoir. Il varie entre 20 MSCF/STB et 480 MSCF/STB

 $\triangleright$  Le draw down (voir annexe 3) dans le puits vertical HRS-X est beaucoup plus élevée, ce qui provoque une chute plus rapide de la pression en dessous du point de rosée. donc la saturation en liquide autour du puits est plus élevée avec un index de productivité faible.

Pour déterminer l'influence du débit et de la vitesse d'écoulement sur le comportement du dépôt de fluide, nous modifions la valeur du débit de contrôle et nous entrons dans notre modèle l'effet de vélocité (positive coupling et négative inertia). Les résultats obtenus sont par l'utilisation de la grille grossière avec GPP. Figure IV.29

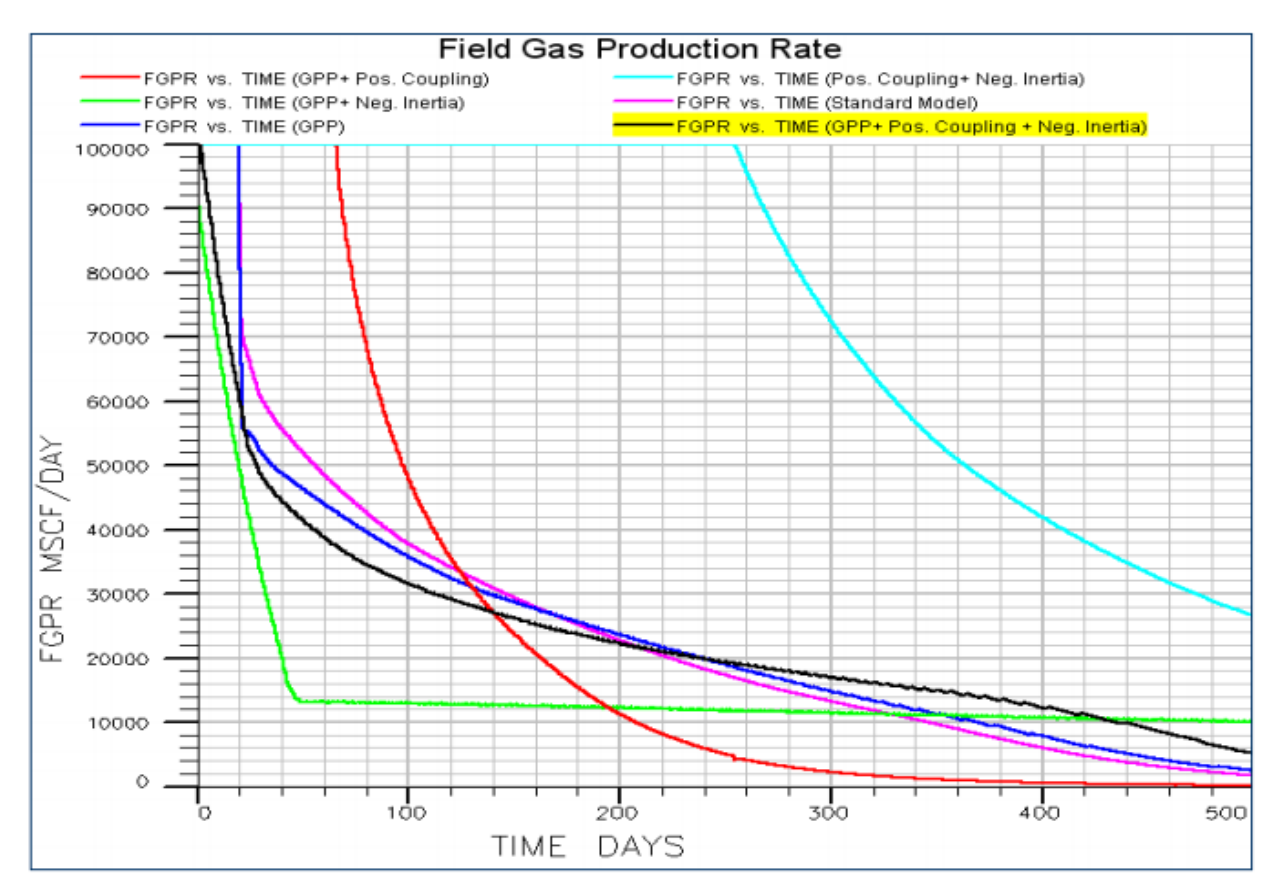

**Figure. IV.29 : effet de la positive coupling et négative inertia.**

Pour la production de gaz, nous augmentent le débit de production de 20 MMSCF/D à 100MMSCF/D et nous entrons l'effet de la vélocité (positive coupling et négative inertia) :

 Pour le premier cas précèdent le système garder un plateau de production de 182 jours et après l'augmentation de débit la période de stabilité devient 20 jours. Alors le débit a un grand effet sur le comportement de dépôt liquide, plus on produit plus le système est perturbé provoquant une accumulation importante de liquide dans le réservoir et en particulier aux abords du puits (région 1).

 $\triangleright$  Les résultats simulés de FFM (par la grille grossière) sont optimistes et si on introduit l'effet de positive coupling (croissance de nombre capillaire  $N_c$ ) les sorties deviennent plus optimistes (255 jours) et le contraire si on active l'option GPP avec l'effet de négative inertial.

 L'impact négatif de la non-Darcy flow (effet de négative inertia) sur la délivrabilité du puits est bien inférieur à la contribution positive des effets de Nc (effet de positive coupling).

#### **IV.4. Conclusion :**

Les résultats ci-dessus nous ont aidés à atteindre les conclusions suivantes :

- Dans notre étude, nous avons fait la simulation numérique par la méthode standard FMM. Pour observer le comportement de fluide (cas de gaz à condensat) dans le champ de Hassi R'mel on introduire dans ce modèle de simulation deux stratégies qui sont prendre en compte l'effet de la région 1 :
	- $\checkmark$  Le tartan ou la grille fine : c'est une méthode pratique qui baser sur un principe simple qui dire que la taille d'un bloc de grille aux abords du puits est petite, de sorte que la pression moyenne de bloc n'est pas supérieure à la pression de saturation pour montrera la perte de condensat dans la cellule (la formation de liquide).
	- $\checkmark$  La grille grossière avec l'option GPP : c'est une méthode analytique ; plus précise et pris en compte le changement de perméabilité relative, de densité et de viscosité aux abords du puits par l'altération de la mobilité totale des fluides dans un bloc de grille.
- Au début de la période d'exploitation le model de simulation indique qu'il n'y a pas de formation de liquide puisque les résultats de l'option GPP sont confondus sur les résultats de la grille grossière sans GPP, dans cette cas la région 3 est présente sans régions 2 et 1.
- Le dépôt du condensât est plus important aux abords du puits où on a un déclin important de la pression qu'est provoqué la diminution de la perméabilité relative de gaz.
- Le temps de formation du fluide aux abords du puits entre 200 et 380 jours au début de la période d'exploitation, a été très court et a entraîné plusieurs problèmes :
	- $\checkmark$  Perte considérable du condensat.
	- $\checkmark$  Réduction de la perméabilité relative du gaz et sa mobilité.
	- $\checkmark$  Diminution de la délivrabilité d'un puits de gaz à condensat.
- Le débit a un grand effet sur le comportement de dépôt liquide, plus on produit plus le système est perturbé provoquant une accumulation importante de liquide dans le réservoir.
- La contribution positive des effets de Nc aide à minimiser les problèmes mentionnés précédemment par contre la non-Darcy flow à un effet négatif sur la délivrabilité du puits, mais l'influence de cette dernier est toujours bien inférieure à la contribution positive de nombre capillaire.

## **Conclusion :**

Le champ de Hassi R'mel a une pression initiale égale à la pression de rosée, lors des opérations de production le déclin de pression provoque l'apparition d'une zone du condensât au fond de réservoir. Ce condensât déposé qui est une huile légère trop demandée sur le marché pétrolier a plusieurs effets, elle est considérée comme étant une perte pour la production, elle fait diminuer la perméabilité relative du gaz d'où la détérioration de la productivité d'un puits et surtout le colmatage de ce dernier.

Cette étude nous a permis d'étudier le comportement du fluide de réservoir et tous les paramètres qui peuvent affecter son comportement tel que la vitesse d'écoulement (vélocité), pour cela on a travaillé sur un modèle puits en utilisant un simulateur compositionnel E300.

Les conclusions qu'on a pu tirer de cette étude sont :

- $\checkmark$  Des réserves de liquide en place à 6,85 MMSTB et à 79,01 MMMSCF pour le gaz.
- $\checkmark$  Le liquide se dépose plus et en premier temps dans les cellules proches du puits.
- $\checkmark$  La saturation du liquide est une fonction du temps et de la distance du centre du puits. Plus on s'éloigne du centre du puits plus on a tendance à avoir moins de dépôt.
- $\checkmark$  Le dépôt de liquide est plus important aux abords du puits où le déclin de pression est important.
- $\checkmark$  Les résultats de la simulation ont donné un temps de formation du fluide aux abords du puits entre 200 et 380 jours au début de la période d'exploitation.
- $\checkmark$  Le débit a un grand effet sur le comportement de dépôt liquide, plus on produit plus le système est perturbé provoquant une accumulation importante de liquide dans le réservoir et en particulier aux abords du puits.

## **Recommandations :**

Pour notre cas, le gisement actuellement est exploité par un procédé de récupération assisté classique « **le recyclage**, en injectant du gaz sec produit en surface dans le gisement »plus efficace, plus performant et **régional** qu'il permet un accroissement de récupération plus important par rapport au simple drainage naturel (le taux de récupération actuelle en HR d'environ de 80%) [9].

D'après cette étude nous a permis de proposer d'autre solution pour atténuer l'impact de condensate banking et augmenter la productivité des puits à HRS :

- $\checkmark$  CO<sub>2</sub> Huff-N-Puff pour maintenir la pression du réservoir au-dessus de la pression du point de rosée.
- $\checkmark$  Altération de la wattabilité (AW) ou de la mouillabilité de roche réservoir par l'utilisation des produits chimiques commercial (WA12, FC759, FC722). (Figure **A** et **B** de l'annexe 4)
- $\checkmark$  Réduction de la tension interfaciale pour mobiliser le condensat près de la région du puits et de le faire circuler avec du gaz vers le puits.
- $\checkmark$  La fracturation hydraulique afin d'augmenter la perméabilité de la roche et diminuée la perte de charge aux abords du puits, donc retarder l'accumulation des condensats (l'apparition de la région 1).
- $\checkmark$  On augmente la surface de contact en forant des puits horizontaux pour retarder le temps d'arrivée du point de rosée. (Figure **C** de l'annexe 4)

Avant d'établir ces méthodes il faut faire des études économiques pour vérifier la rentabilité de ces méthodes.

Nous fournissons des exemples sur les résultats de certaines recommandations suggérées ci-dessus pour d'autre région :

# *Bibliographies:*

**[1]** Adoul Lilia - Etude du phénomène dépôt de liquide dans un réservoir de gaz a condensat – Mémoire

**[2]** Atlili .M.H –Recyclage de gaz sec dans le gisement de gaz condensate HRS- Mémoire

**[3]** Chapitre 1 -Simulation du réservoir- 7-2. Mémoire

**[4]** DeddyAfidick,N.J. Kaczorowski et Srinivas Bette -Production Performance of a Retrograde Gaz Reservoir : A Case Study of the Arun Field- « SPE 28749, 7-10 November 1994 ». Article

**[5]** Degolyeret Mac Naughton. One Energy Square. Dallas, Texas 75206. Appendix2-Hassi R'Mel Field Oil and Gas PVT Analyses, HRS presentation- Document

**[6]**Henry B. Crichlow (1977) – Modern reservoir engineering- A simulation approach. Livre

**[7]** J.K.Ali, P.J.McGaulyetC.J.Wilson - The Effect of High-Velocity Flow and Changes Near the Wellbore on Condensate Well Performance - « SPE 38923 Texas 5-8 October 1997 »\_Article

**[8]** Khaldiabdel Ali ; Idja Farid (promo 2005) - Analyse PVT d'un gaz à condensat- Mémoire

**[9]** M.latil - Cours de production tome 6-récupération assisté - Ed technip. Livre

**[10]** Nathan Miller (December 2009) - increasing well productivity in gas condensate wells in Qatar's northfield – Thèse Doctorat

**[11]** R.COSSE -Le gisement- Livre

**[12]** R.COSSE (1988) - Techniques d'exploitation de gisement – Livre

**[13]** R.GRAVIER (1996)-Propriétés des fluides de gisement – Edtechnip. Livre

**[14]** Rajevvlal- Well testing in gas condensate reservoir – Livere

**[15]** SH/CRD(1987) -Rapports des mesures pétrophysiques- Document

**[16]**SONATRACH/EXR/CRD -Etude comparative des pressions expérimentales et calculées-

Laboratoire Etude des Gisement. Document

**[17]** Schlumberger - Eclipce Manual « Technical Description » - Document

**[18]** Schlumberger – gas condensat reservoir - Document

**[19]** Tarek Ahmed (1989) - Hydrocarbon Phase Behavior - Mémoire

**[20]** Whitson, C. H -Characterizing Hydrocarbon plus Fractions- « SPE 12233, 1983 » Article

# OUTILS INFORMATIQUES :

1- Microsoft Word. 2- Microsoft Excel. 3-Logiciel Petrel. 4- Logiciel Eclipse.

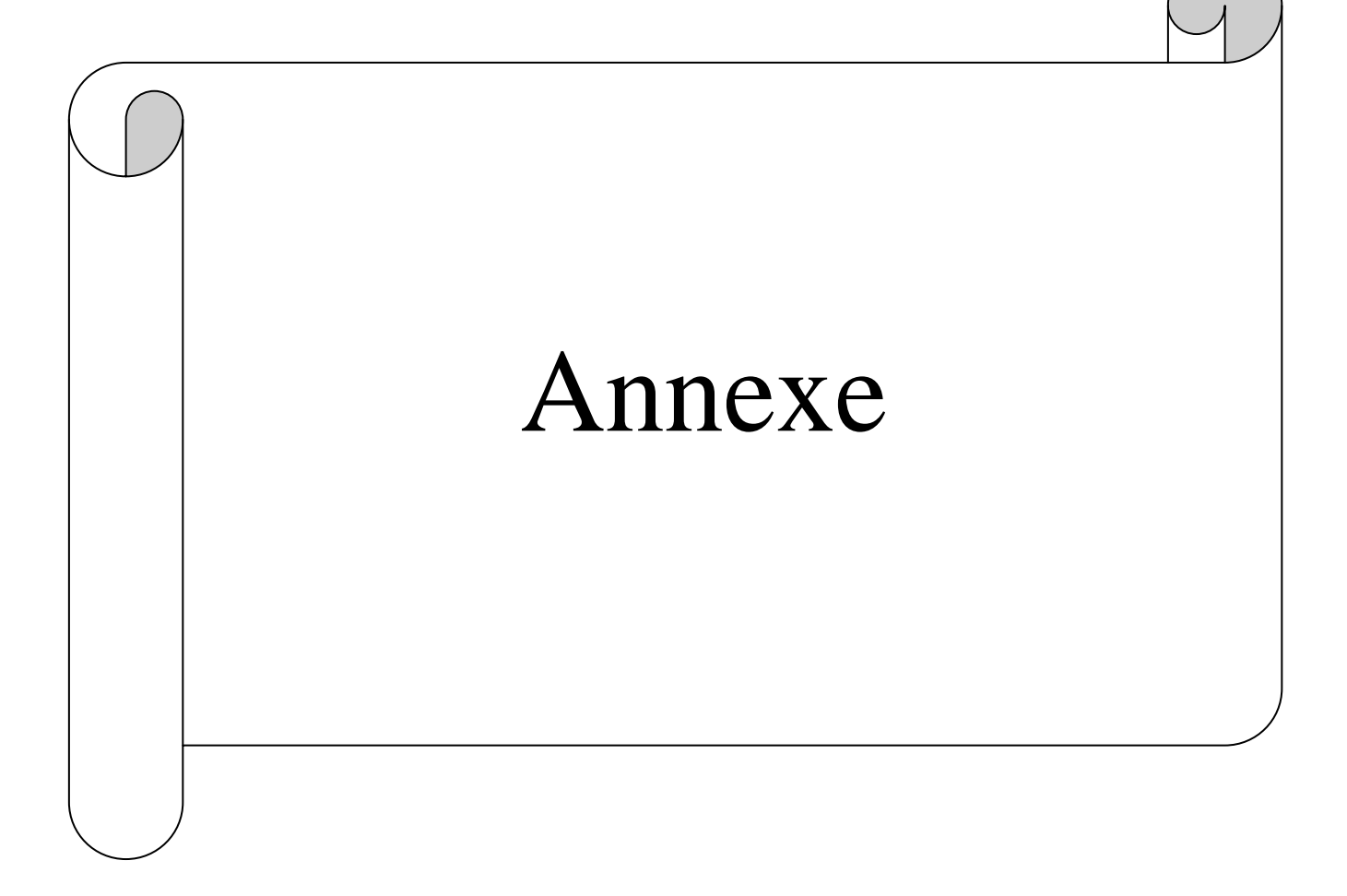

Evolution de la richesse en condensat :

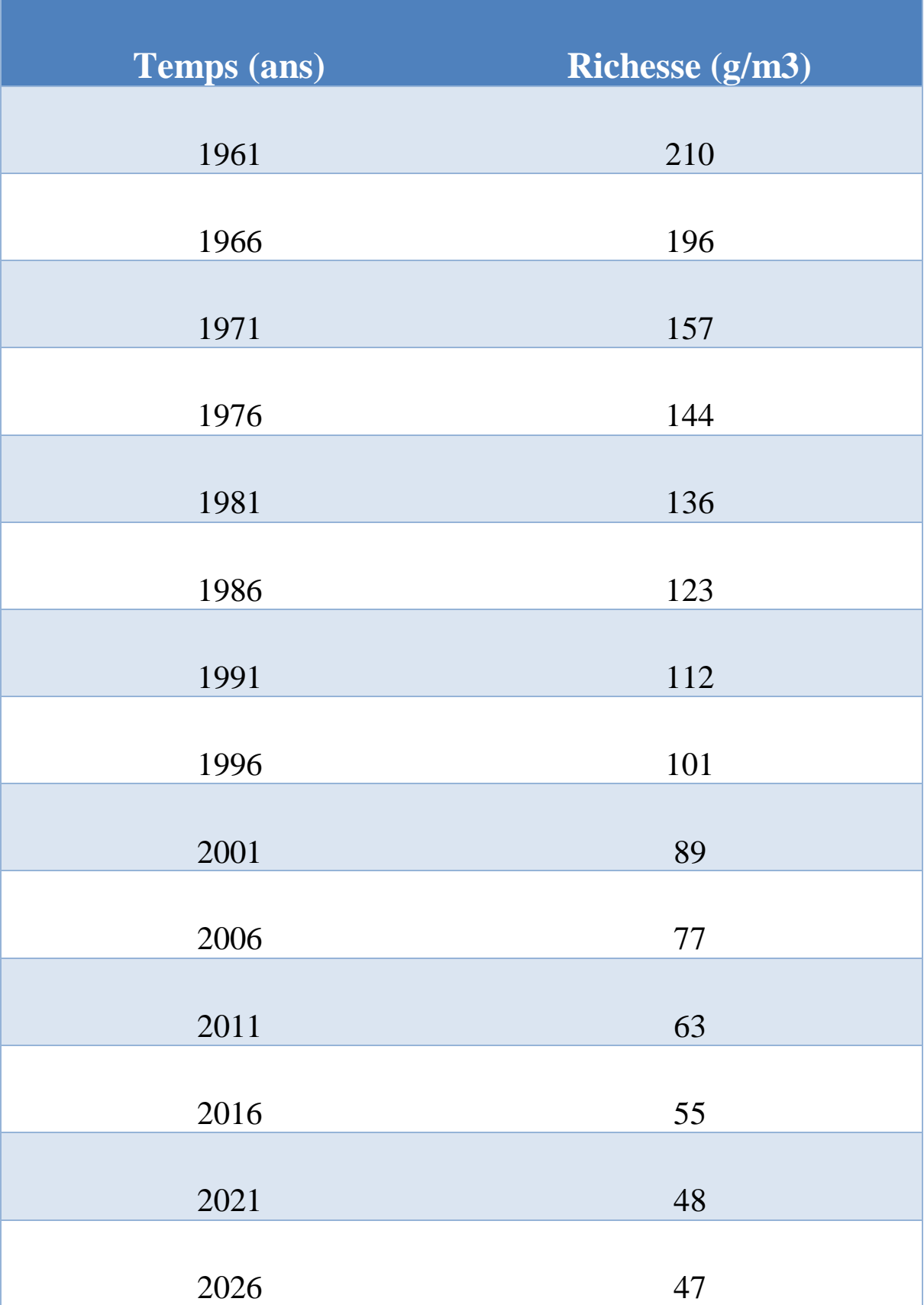

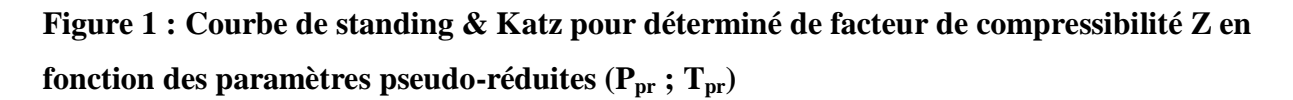

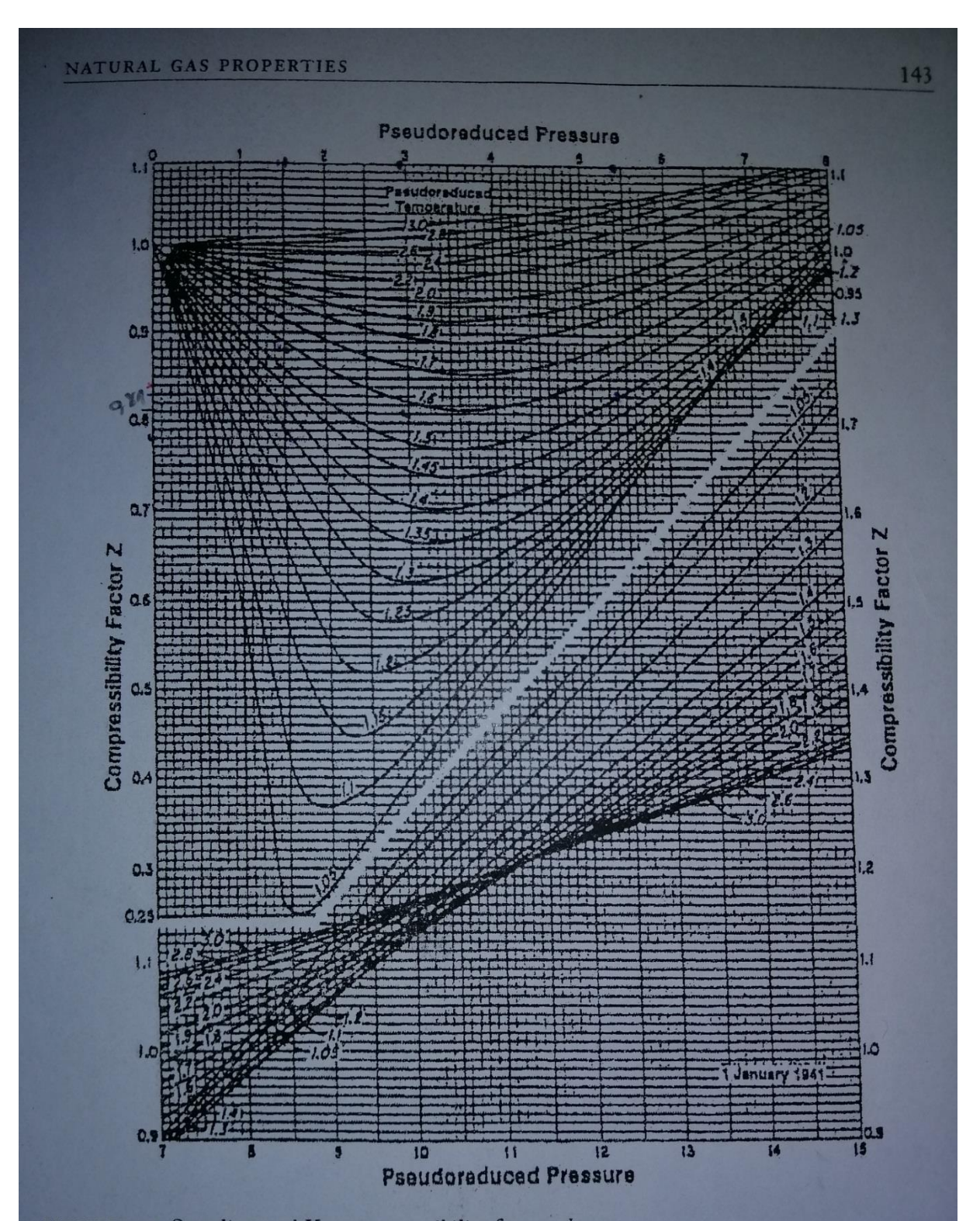

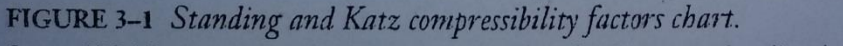

Source: GPSA Engineering Data Book, 10th ed. Tulsa, OK: Gas Processors Suppliers Association, 1987. Courtesy of the Gas Processors Suppliers Association.

$$
Z^3 + E_2 Z^2 + E_1 Z + E_0 = 0
$$
 (1)

Où :

$$
E_2 = (m_1 + m_2 - 1)B - 1\tag{2}
$$

$$
E_1 = A - (m_1 + m_2 - m_1 m_2)B^2 - (m_1 + m_2)B
$$
\n(3)

$$
E_0 = -[AB + m_1 m_2 B^2 (B + 1)]
$$
\n(4)

Coefficient  $m_1 = 0$  et coefficient  $m_2 = 1$ . L'équation cubique du facteur Z peut être résoudre pour obtenir des facteurs Z pour les phases liquide et vapeur. Depuis EQ. (1) est un cube trois solutions sont généralement obtenues. Le plus petit facteur Z est choisi pour la phase liquide, et le plus grand facteur Z est choisi pour la phase vapeur. La fugacité les coefficients sont trouvés à l'aide de l'équation:

trouvés à l'aide de l'équation:  
\n
$$
\ln(f_i/(px_i)) = -\ln(Z - B) + \frac{A}{(m_1 - m_2)B} \left(\frac{2\sum_i}{A} - \frac{B_i}{B}\right) \ln\left(\frac{Z + m_2B}{Z + m_1B}\right) + \frac{Bi}{B}(Z - 1)
$$
\n(5)

Les quatre équations suivantes sont utilisées dans EQ. (5), et sont les lois de mélange utilisées dans toutes les équations d'État:

$$
\sum_{i} = \sum_{j} A_{ij} x_{j} \tag{6}
$$

$$
A = \sum_{j=1}^{n} \sum_{k=1}^{n} x_j x_k A_{jk}
$$
 (7)

$$
B = \sum_{j=1}^{n} x_j B_j \tag{8}
$$

$$
A_{jk} = \left(1 - \delta_{jk}\right)\left(A_j A_k\right)^{1/2} \tag{9}
$$

Les variables dans les éqs précédentes

$$
A_j = \Omega_a(T,j) \frac{P_{rj}}{T_{rj}^2} \tag{10}
$$

$$
B_j = \Omega_b(T, j) \frac{P_{rj}}{T_{rj}}
$$
\n
$$
\tag{11}
$$

#### Annexe 2

δ*jk* Sont des coefficients d'interaction binaires entre les hydrocarbures et les nonhydrocarbures, et $\Omega_a(T, j)$  et  $\Omega_b(T, j)$  sont des fonctions du facteur acentrique, W<sub>i</sub>, et de la réduction température, Trj. Pour l'équation d'État **SOAVE-REDLICH-KWONG**, les équations sont:  $ε$ quations sont:<br>  $Ω<sub>b</sub> = (T, j) = Ω<sub>a<sub>0</sub></sub> [1 + (0.48 + 1.574w<sub>j</sub> − 0.176w<sub>j</sub><sup>2</sup>)(1 – T<sub>ij</sub><sup>1/2</sup>)]<sup>2</sup>$ 

$$
\Omega_b = (T, j) = \Omega_{a_0} [1 + (0.48 + 1.574w_j - 0.176w_j^2)(1 - T_{ij}^{1/2})]^2
$$
\n(12)

$$
\Omega_b(T,j) = \Omega_{b_0} \tag{13}
$$

 $\Omega_{a_0}$  et  $\Omega_{b_0}$  sont des constantes dans les équations ci-dessus avec des valeurs de

 $\Omega_{a_0}$  =0,4274802 et  $\Omega_{b_0}$  = 0,08664035. La tension superficielle entre le liquide et la phase vapeur d'un mélange multi-composant peut être estimée à l'aide de l'équation de **MacLEOD-SUGDEN:**

$$
\sigma_{mix}^{1/4} = \sum_{i=1}^{N_c} [P_i] (\rho_m^{Liq} x_i - \rho_m^{Vap} y_i)
$$
 (14)

 $[P_i]$  est le parachor du i<sup>ème</sup> composant qui a une fraction de mole liquide et de vapeur de x<sub>i</sub> et  $y_i$  respectivement, et les densités molaires de liquide et de vapeur sont  $\rho_m^{Liq}$  et  $\rho_m^{Vap}$ respectivement.

#### Annexe 3

Finger print

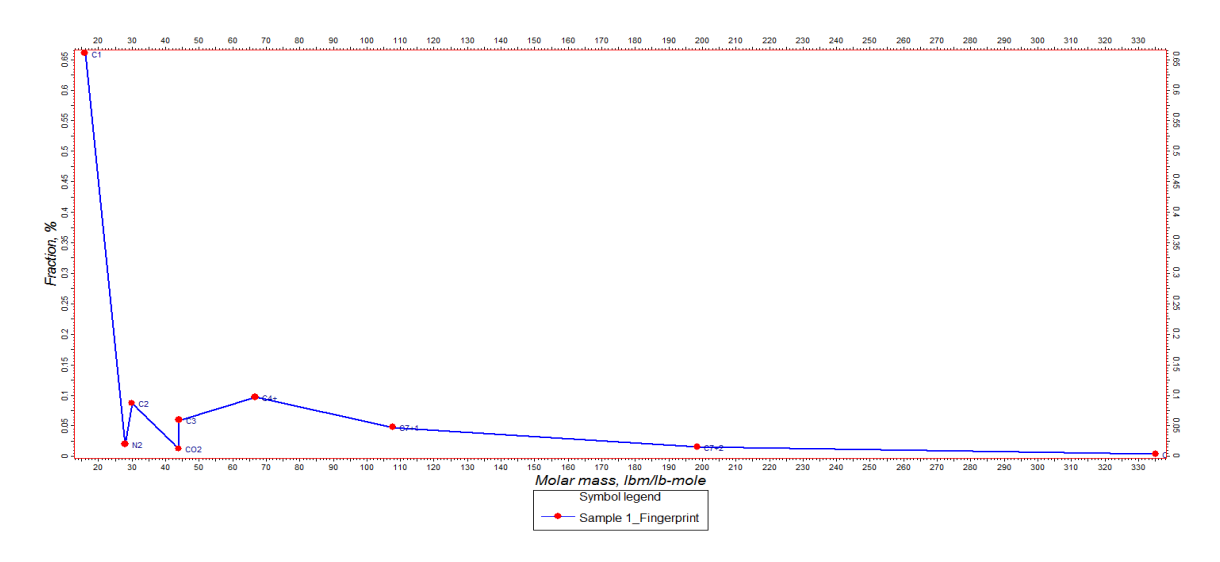

# Les données de l'échantillonnage

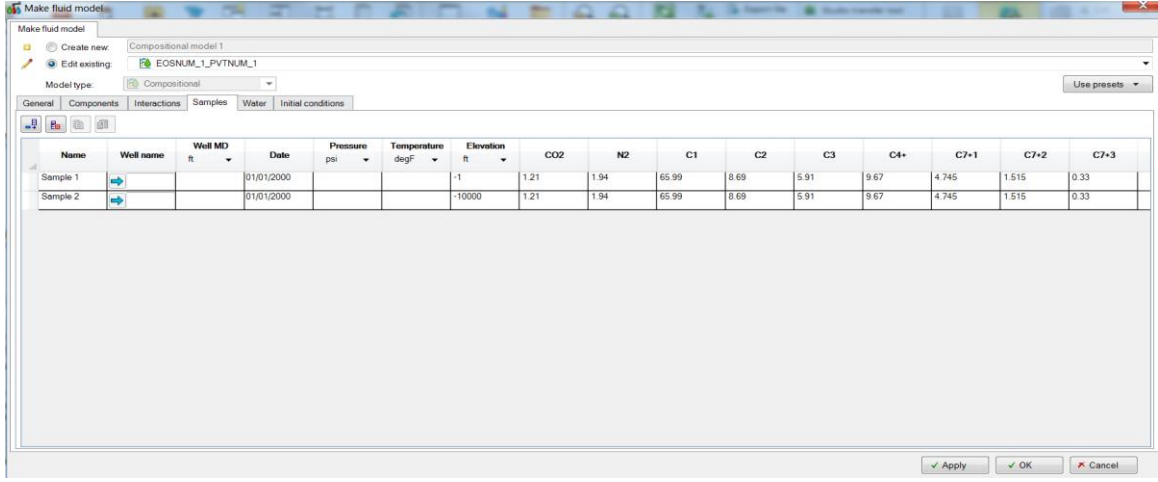

# Capillary pressure oil water

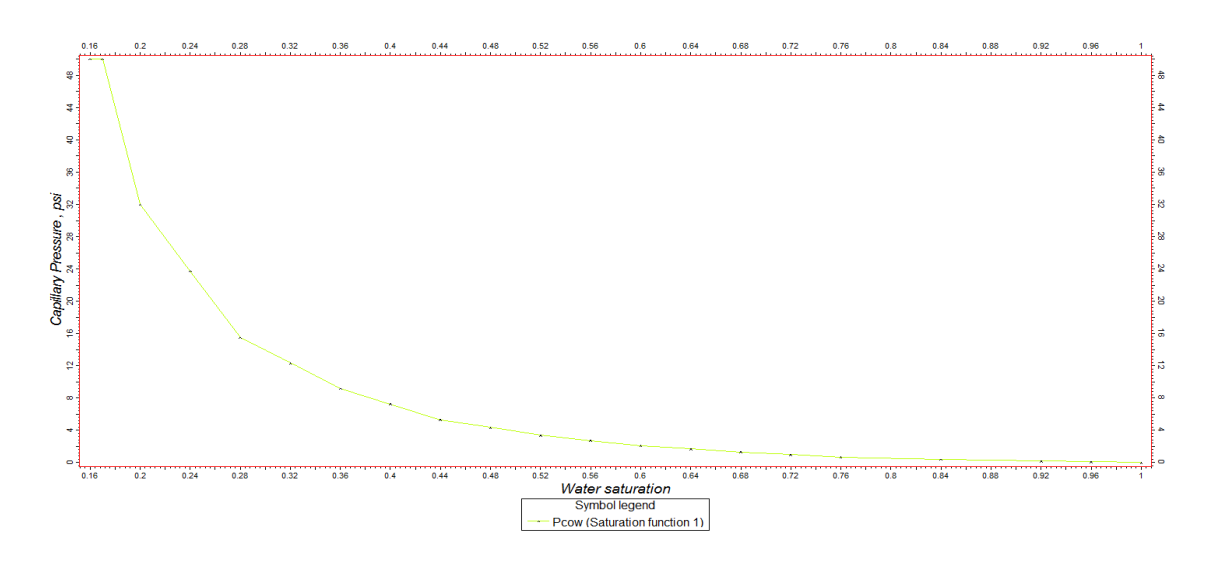

# Capillary pressure gas – oil

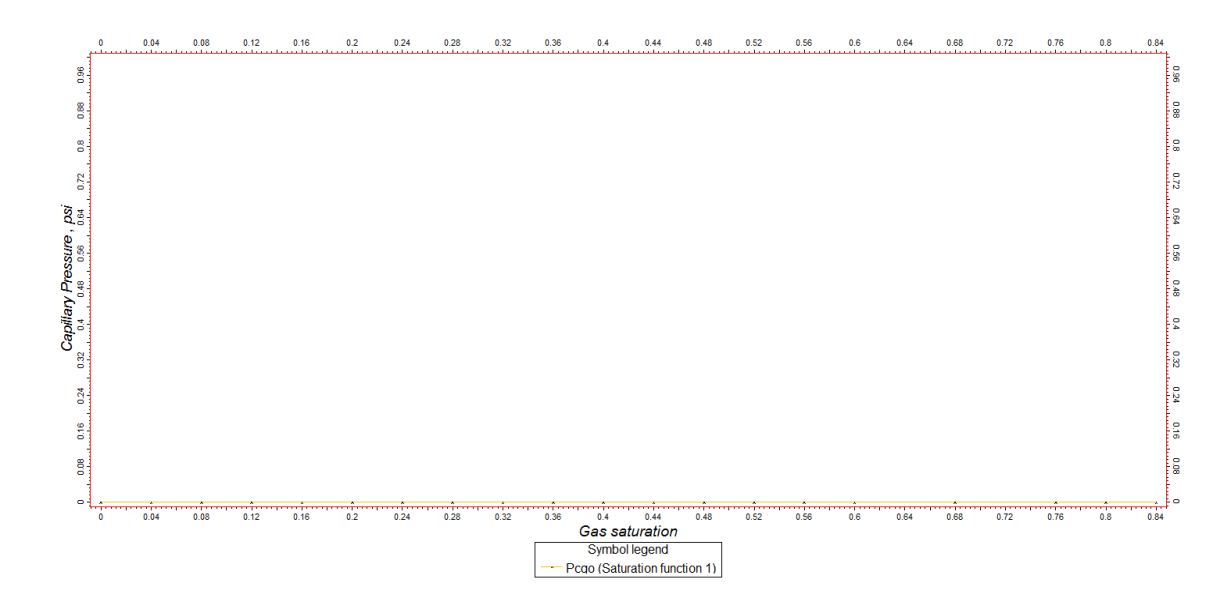

Pc (gaz/huile)  $= 0,00$ 

# Well completion

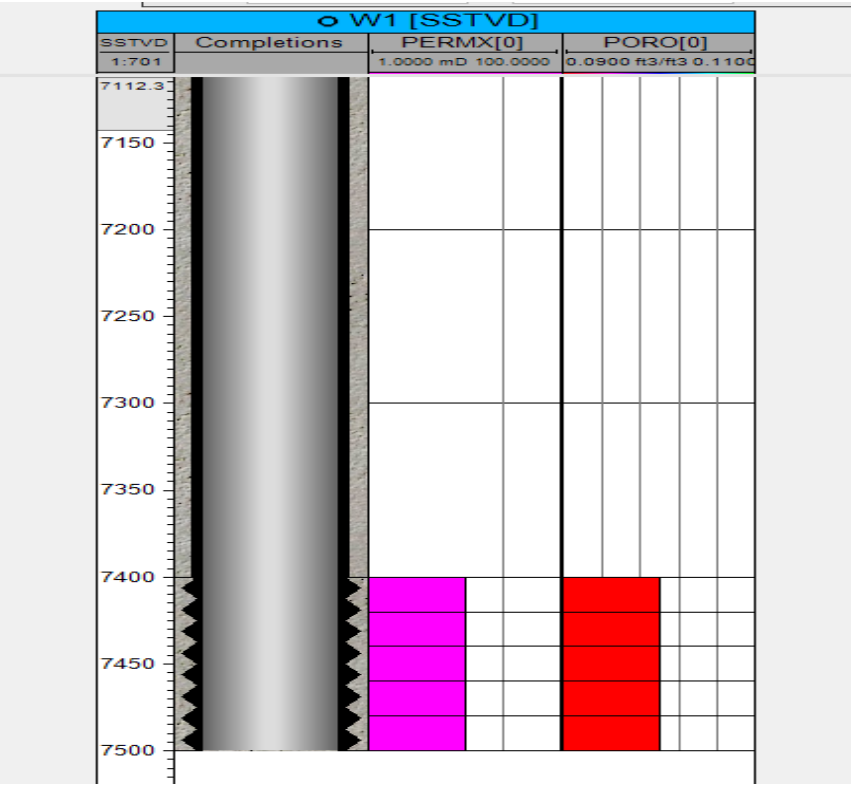

# La stratégie: no GPP

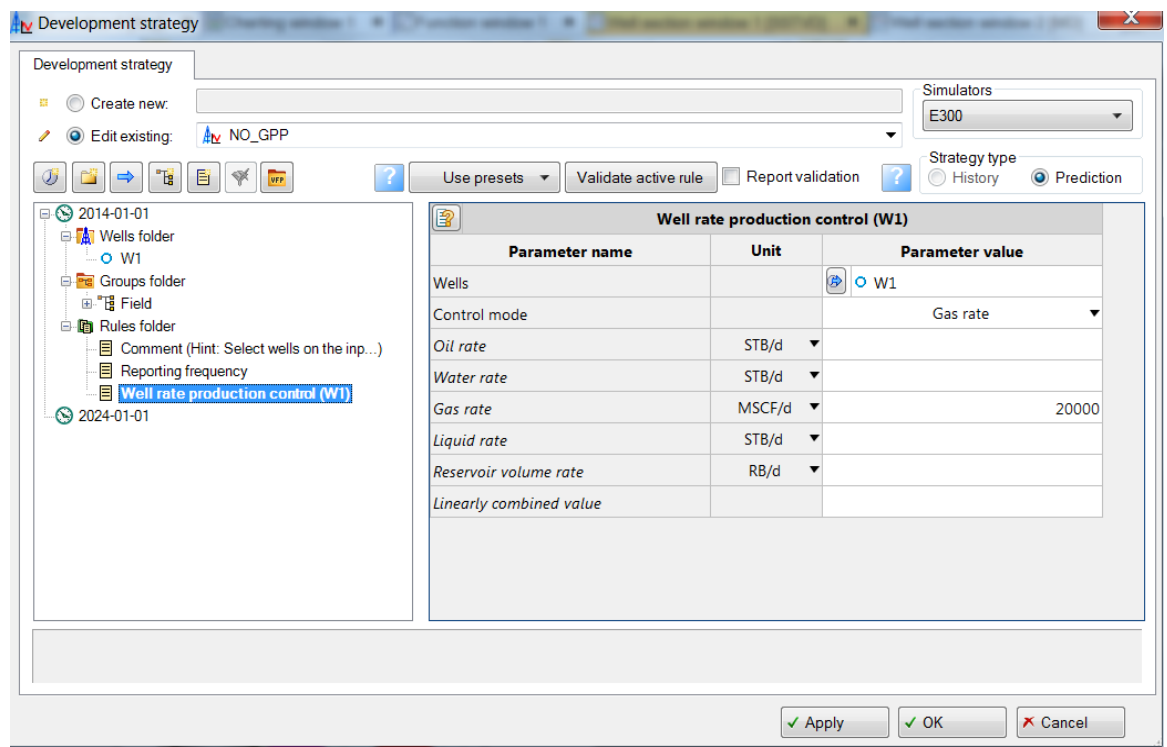

La stratégie: GPP

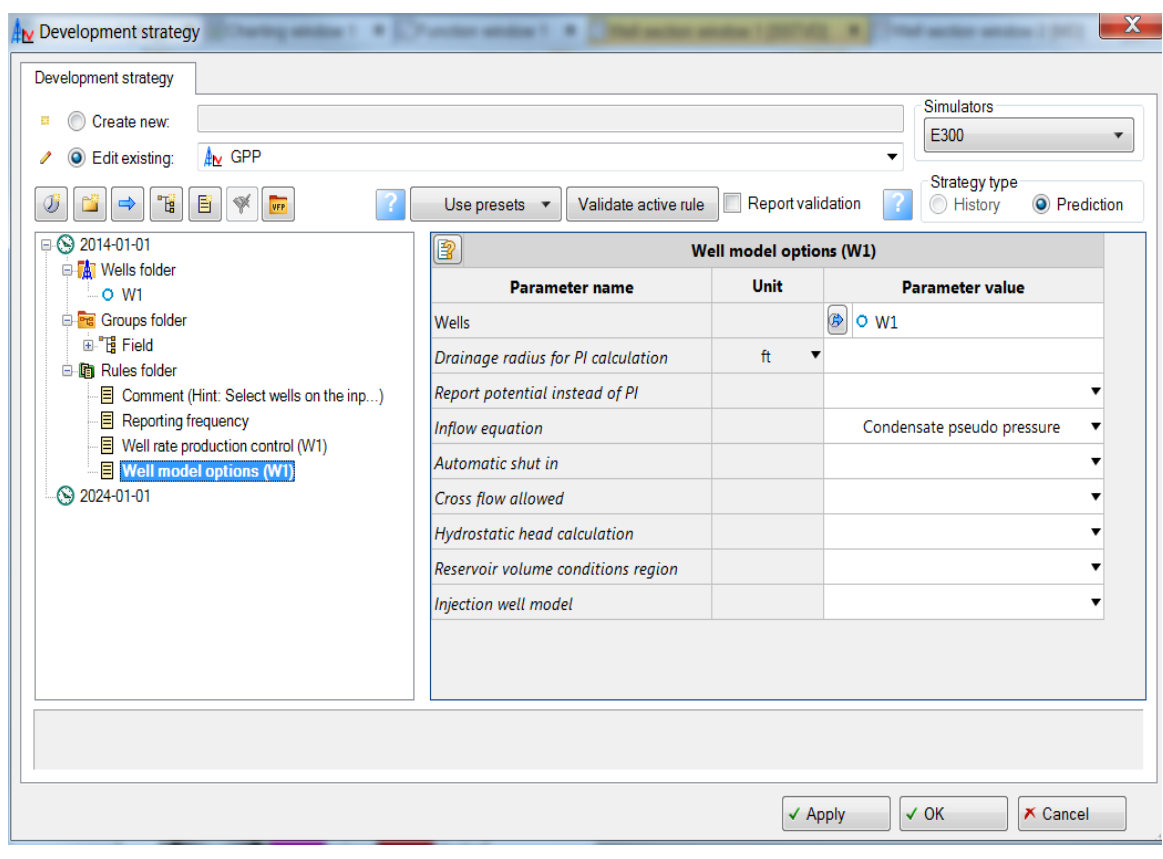

#### Annexe 3

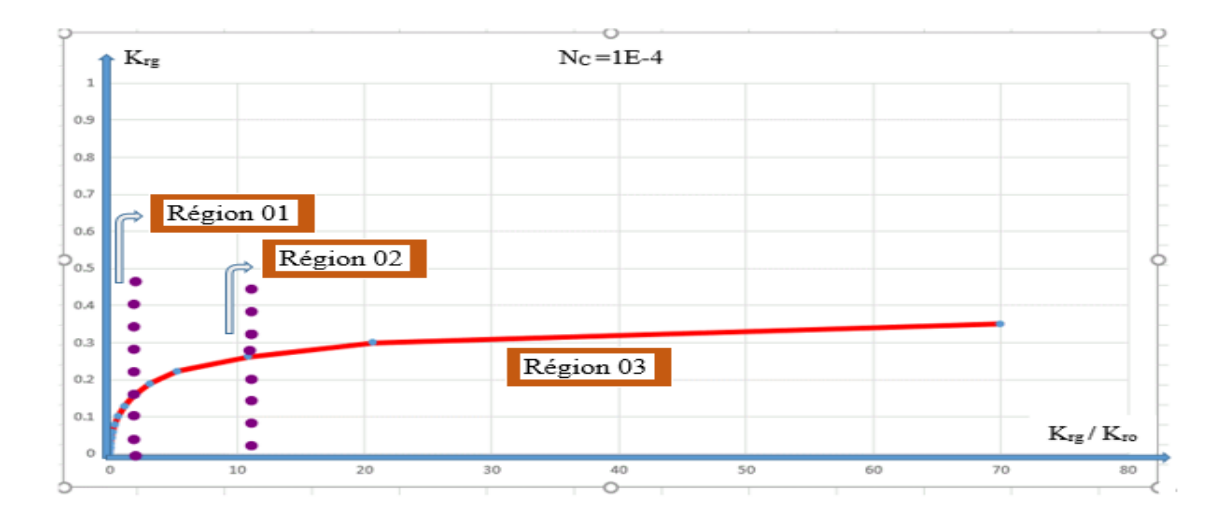

Schéma représentatif des trois régions

Une coupe montrant la distribution de la saturation dans le réservoir

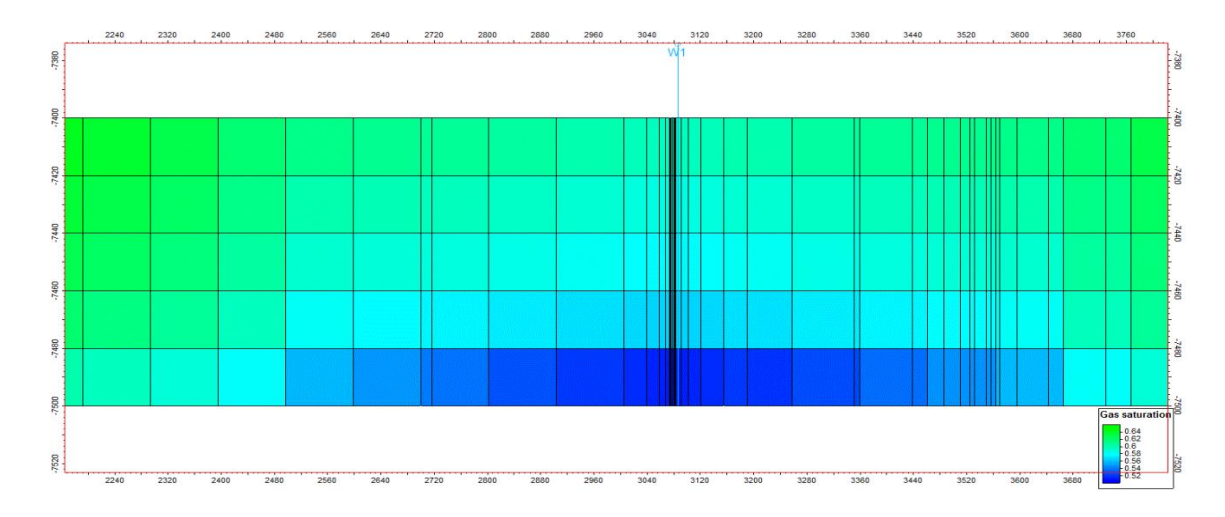

Distribution de la pression dans le réservoir pour le tartan

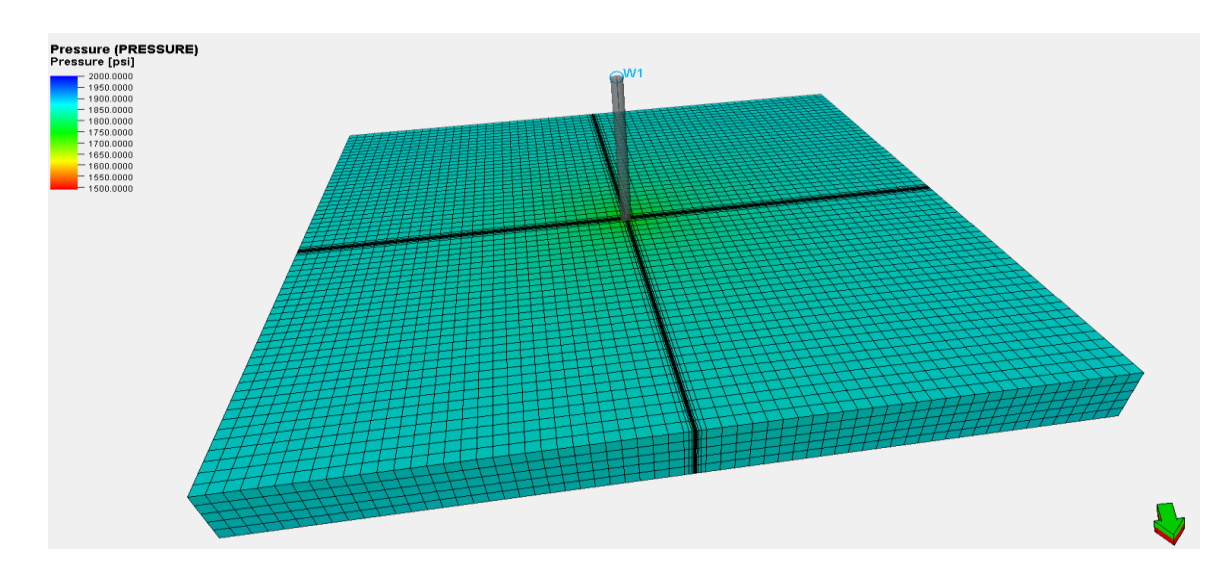

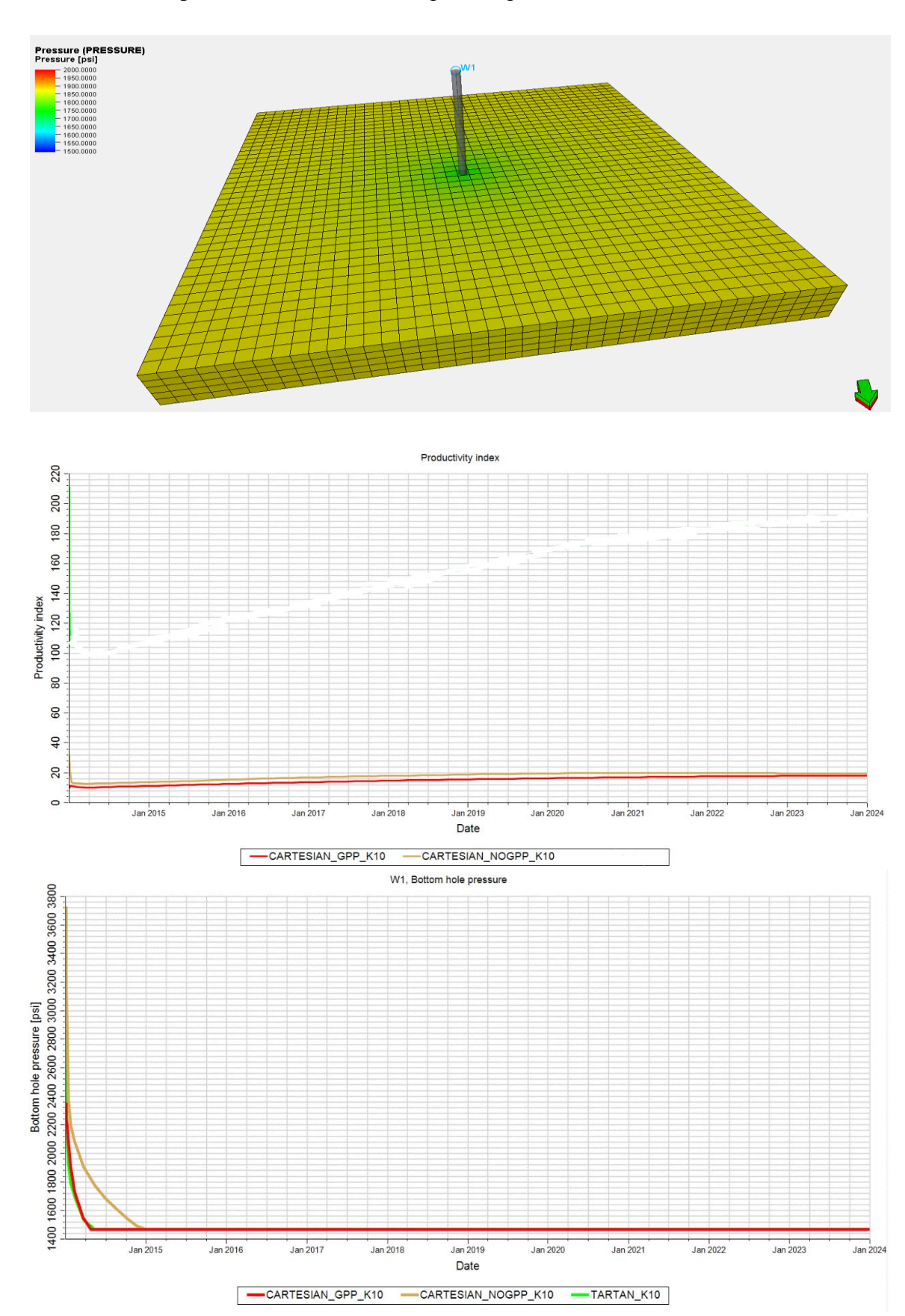

#### Distribution de la pression dans le réservoir pour l'option GPP

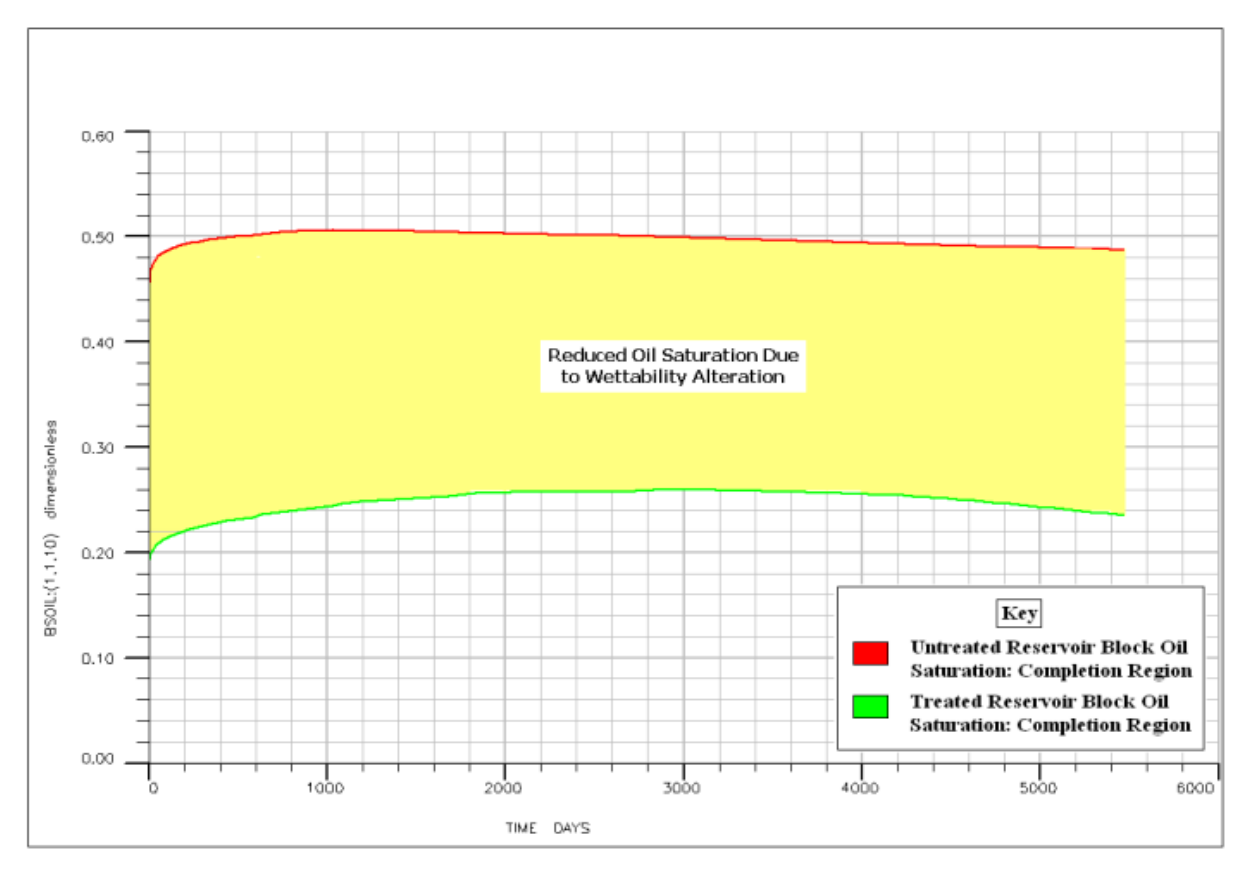

**Figure. A : la saturation de liquide avant et après l'altération de la mouillabilité (AW).**

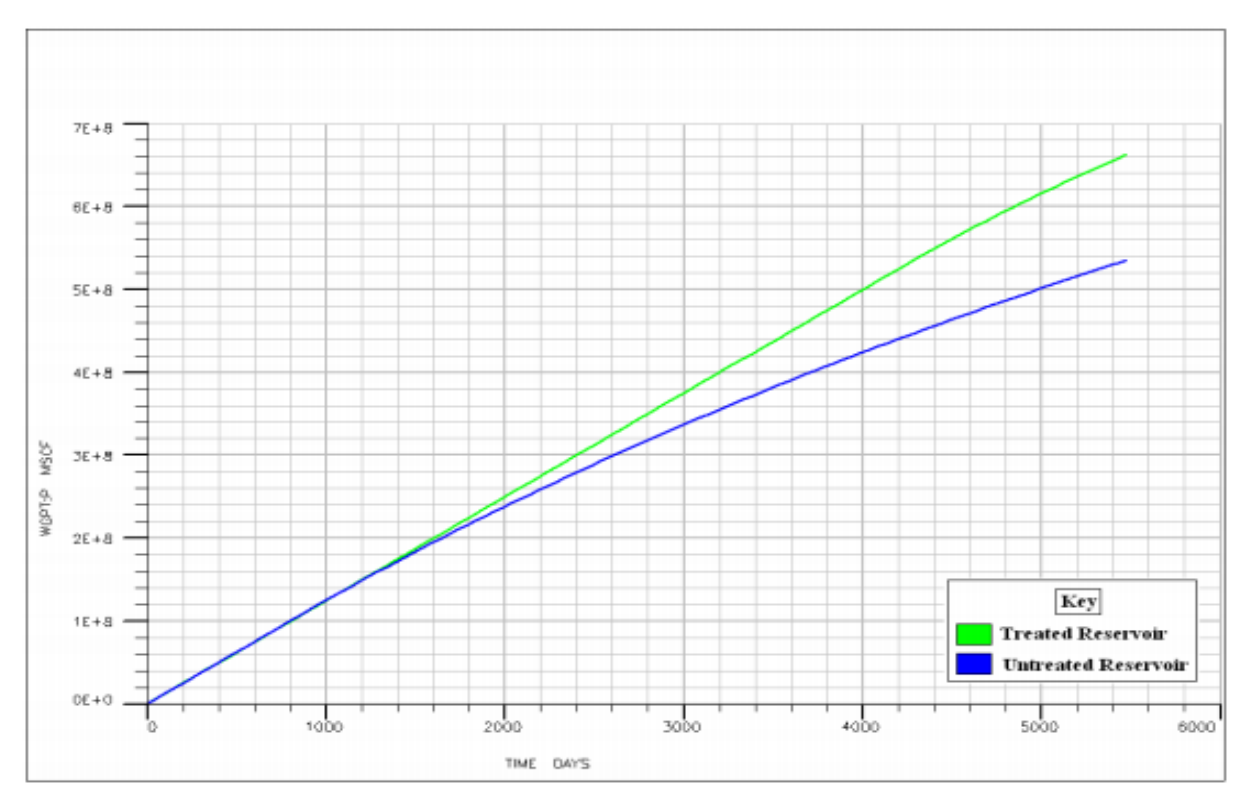

**Figure. B : augmentation de la production de gaz d'après AW.**

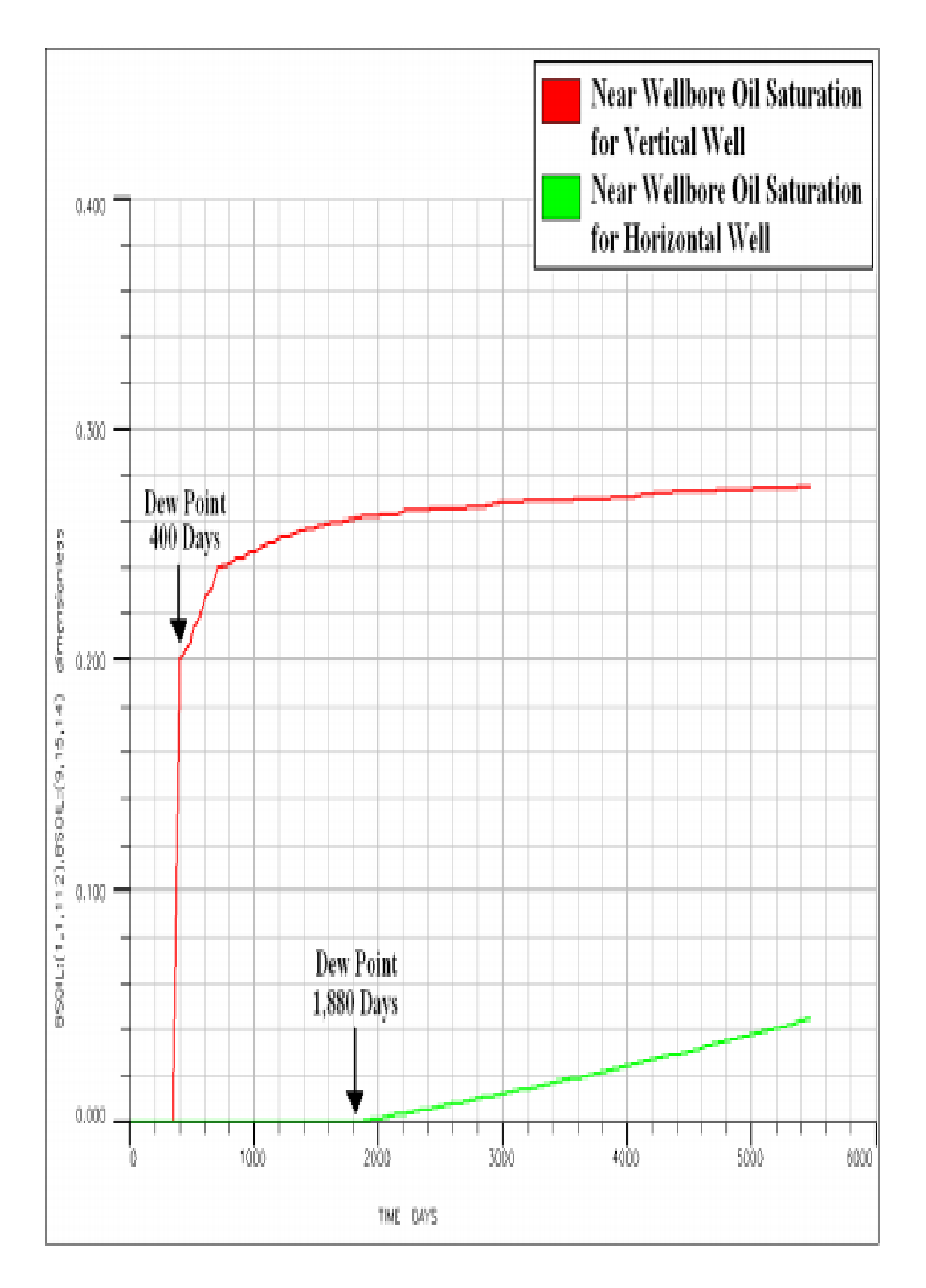

**Figure. C : la saturation de liquide pour un puits verticale et horizontale.**

#### **الملخص**

يكون للمكثفات المعيقة (أو البنكية) تأثير سلبي على خز انات الغاز المكثف الكبير ة في جميع أنحاء العالم؛ ومن الأمثلة على ذلك حقل آرون في إندونيسيا، وحقل كاراتشاجاناك في كازاخستان، ، وحقل شتوكمانوفسكوي في البحر الروسي، وحقل حاسي الرمل في الجزائر "الأغواط". مع الإنتاج من خزانات الغاز المكثف، ينخفض الضغط السفلي الديناميكي (الضغط عند نقطة الالتقاء بين البئر والخزان). عندما ينخفض الضغط السفلي عن نقطة الندى، يتراكم المكثف بالقرب من البئر ويشكل رواسب سائلة، مما يقلل من النفاذية النسبية للغاز وإنتاجية البئر. الهدف الرئيسي من هذه األطروحة هو تقييم المشاكل الناجمة عن المكثفات المعيقة في الحقل الجنوبي لحاسي الرمل وذلك باستخدام نموذج البئر الواحد. إدا الخطوة األولى من الدراسة هي جمع بيانات عن الخزان الجنوبي لحاسي الرمل، ثم استخدام جهاز محاكاة تركيبي )بترال و إكلبس( إلجراء المحاكاة العددية لتدفق السوائل، وبعد ذلك خطوة التكميم التي يمكننا من خاللها تحديد سلوك سوائل الخزان وأخيراً اقترح حلولاً لزيادة إنتاجية آبار الغاز المكثف.

**كلمات مفتاحية***:* نفادية نسبية, نسبة الغاز على البترول, المكثفة العالقة, نقطة الندى

#### **Abstract**

Condensate blockage negatively impacts large natural gas condensate reservoirs all over the world; examples include Arun Field in Indonesia, Karachaganak Field in Kazakhstan, Shtokmanovskoye Field in Russian Barents Sea, and Hassi R'mel South Field in Algérie « Laghouat ». With production from gas/condensate reservoirs, the flowing bottom hole pressure of the production well decreases. When the FBHP decreases below the dew point condensate accumulates near the wellbore region and forms a condensate bank, where the condensate bank reduce both gas permeability and the well productivity.The main focus of this thesis is to evaluate condensate blockage problems in the south Field, Hassi R'mel, and this is done using a single well model. The first step of the study involved gathering HRS reservoir data. A compositional simulator (ECLIPSE + PETREL) was then used to perform the numerical reservoir simulation of fluid flow,next comes the quantization step through which we can identify the fluid behavior of the HRS reservoir. Finallyto propose solutions to increase well productivity in these gas condensate wells.

*Key words*: relative permeability; GOR ; condensate Banking ; Dew point

#### **Résumé:**

Le blockage des condensat (condensate bloking) a un impact négatif sur les grands réservoirs de gaz à condensat dans le monde entier ; nous citons comme exemples le champ Arun en Indonésie, champ Karachaganak au Kazakhstan, champ Shtokmanovskoye dans la mer de Russie, et le champ de Hassi R'mel en Algérie « Laghouat ». Avec la production à partir des réservoirs de gaz / condensats, la pression dynamique de fond diminue. Lorsque la FBHP diminue en dessous du point de rosée, le condensat s'accumule près du puits et forme un dépôt de liquide, réduisant à la fois la perméabilité relative de gaz et la productivité du puits. L'objectif principal de cette thèse est d'évaluer les problèmes de Condensate Blocking dans la région de Hassi R'mel sud, au laghouat, et ceci est fait en utilisant un modèle puits (Single Well model).La première étape de l'étude a consisté à collecte des données sur le réservoir de HRS. Un simulateur compositionnel (ECLIPSE + PETREL) a ensuite été utilisé pour effectuer la simulation numérique du l'écoulement de fluide, vient ensuite l'étape de quantification à travers laquelle nous pouvons identifier le comportement de fluide du réservoir HRS. Et enfin, proposer des solutions pour augmenter la productivité des puits de gaz à condensat.

*Les mots clé :* Perméabilité relative ; GOR ; dépôts de condensat ; point de rosée*.*